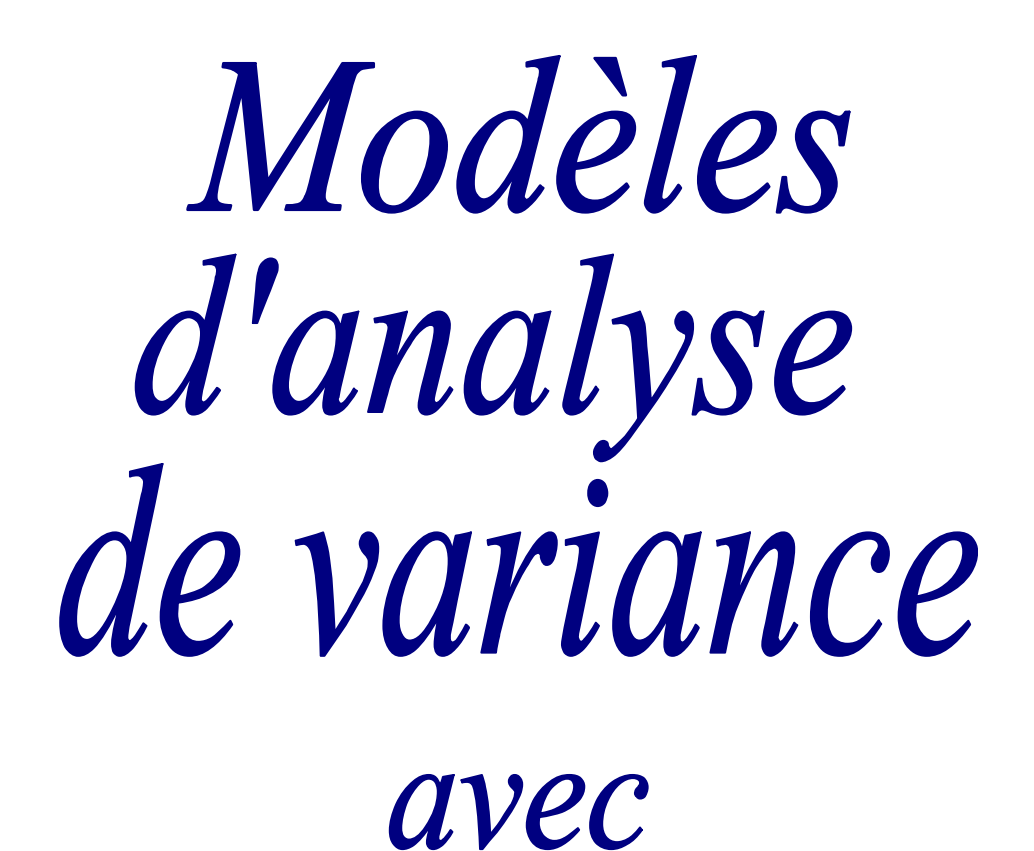

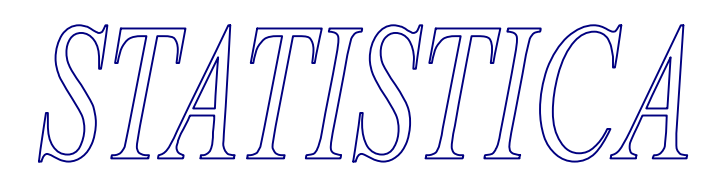

**Bernard Clément, PhD** 

Génistat Conseils inc, 2005

# **TABLE DES MATIÈRES**

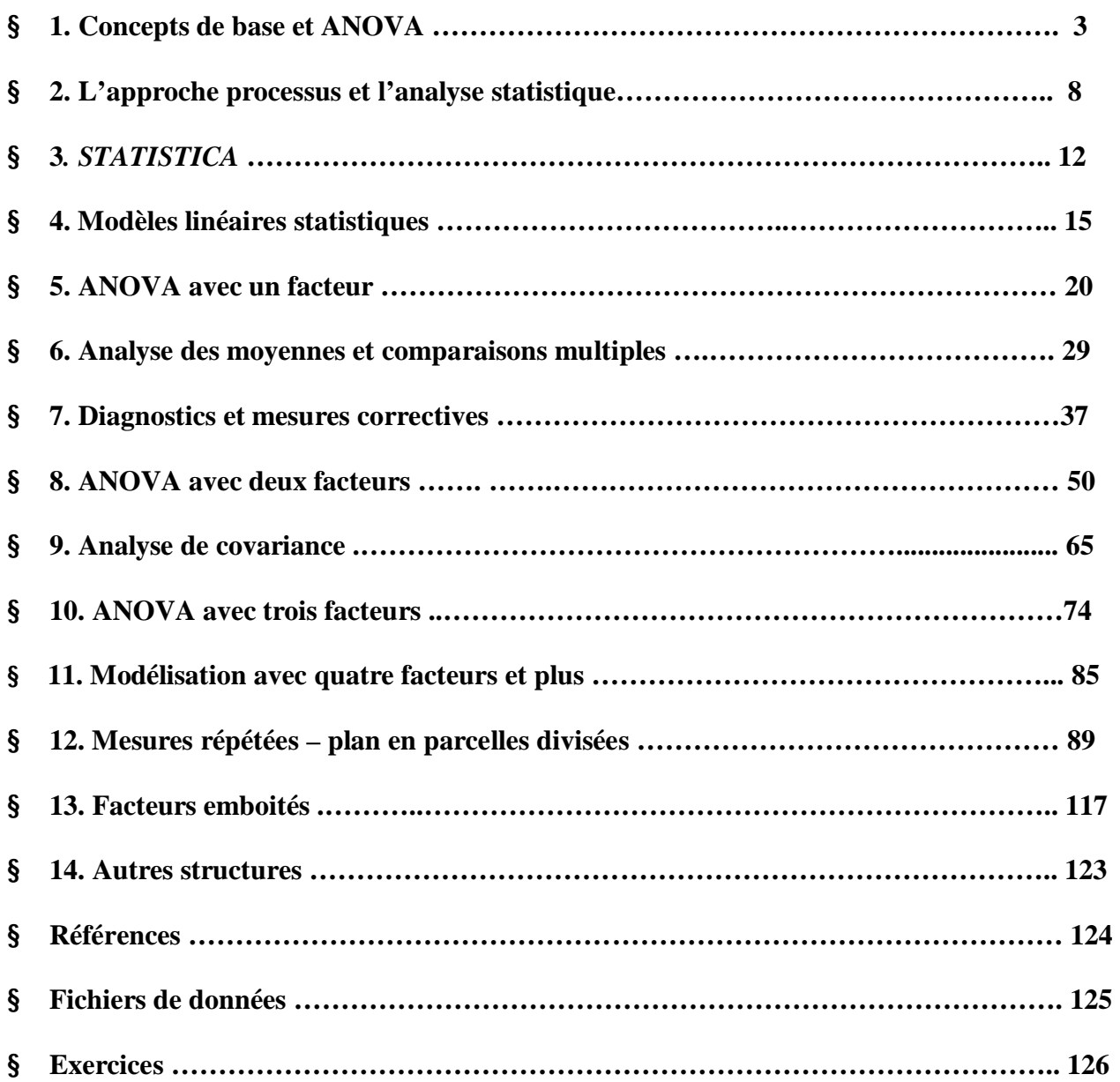

 $\overline{a}$ 

# **1**. **CONCEPTS DE BASE DE L'ANOVA**

Le but de l'analyse de la variance est de tester la présence de différences significatives ou non entre **des moyennes. Le cas classique le plus simple est celui de la comparaison de deux moyennes provenant d'échantillons indépendents. Le test t de Student est la procédure statistique appropriée pour traiter de ce cas. Si on a plus de deux échantillons indépendants, il faut une autre méthode pour tester simultanément l'égalité ou non de toutes les moyennes. L'analyse de la variance est la méthode employée pour tester plusieurs moyennes. Au cœur de cette méthode est la décomposition de la variabilité totale selon les différentes sources présentes dans les données. La variabilité totale est partionnée (décomposée) en deux sources : la variabilité intra dûe à l'erreur expérimentale et la variabilité inter dûe aux écarts de moyennes entre les différentes modalités d'un facteur. Cette idée se généralise à des études statistiques avec plusieurs facteurs intervenant dans des designs (plans) expérimentaux complexes.**

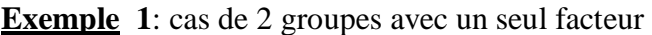

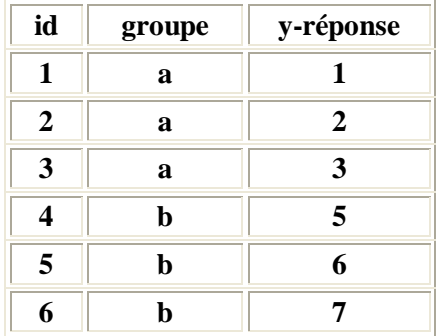

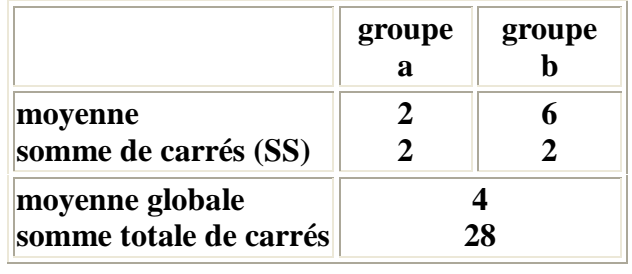

L'aboutissement d'une analyse de la variance (ANOVA) prend toujours la forme d'un tableau dont les éléments sont :

- § l'identification des sources de variabilité ;
- § le calcul des sommes de carrés (SS) ;
- § le caclul des degrés de liberté (df) ;
- § le calcul des carrés moyens (MS) ;
- $\S$  le caclul des ratio  $F = MS$  (effet)/ MS (erreur);
- § l'évaluation de la probabilité p du dépassement du ratio F.

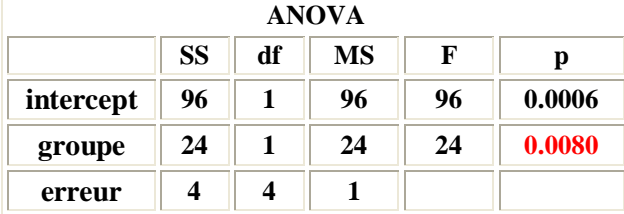

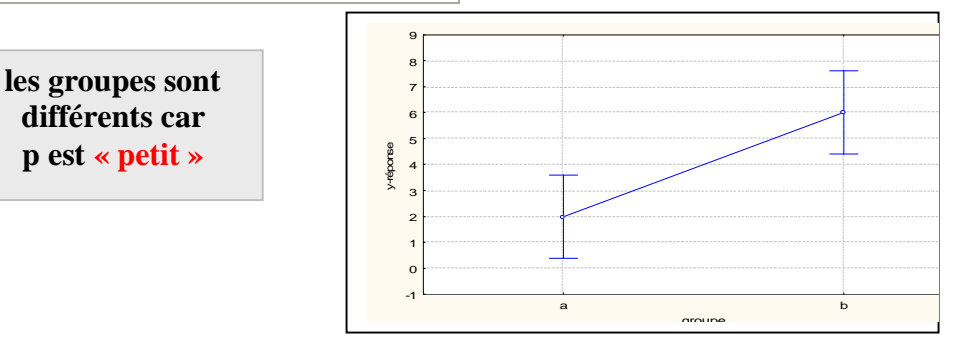

#### **Test de signification**

Sous l'hypothèse nulle (pas de difference entre les deux populations), la variance estimée avec la variabilité à l'intérieur de chaque groupe (intra) devrait être à peu près la même que la variance entre les groupes (inter). On peut comparer ces variances à l'aide d'un test F (distribution de Fisher) basé sur le ratio des deux variances moyennes (MS). Lorsque le ratio est assez grand, on conclut que les moyennes des populations sont significativement différentes l'une de l'autre.

#### **Variables dépendantes (réponses) et facteurs (variables independantes)**

Les variables mesurées sont appelées les *variables dépendantes* (réponses, variable d'intérêt). Les variables qui sont manipulées ou contrôlées (fixées ou mesurées) sont appelées les *variables indépendantes* (ou facteurs).

#### **Plusieurs facteurs**

En général, les expériences ont typiquement plusieurs facteurs. La méthode d'analyse ANOVA est capable de tenir en compte plusieurs facteurs ainsi que des structures complexes qui peuvent être présentes dans les données.

**Exemple 2** : Supposons que l'on tient en compte un deuxième facteur, sexe de l'individu.

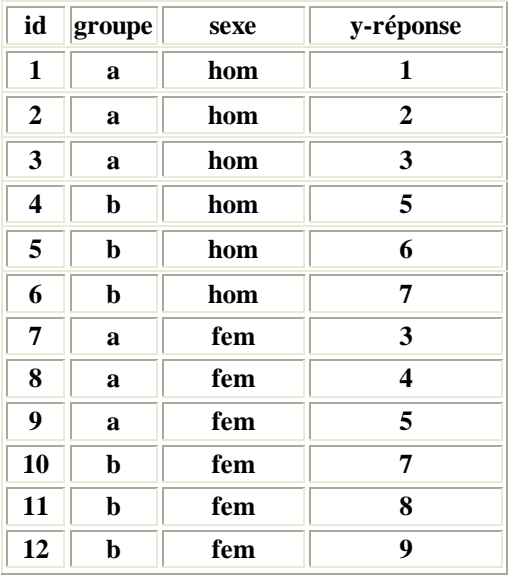

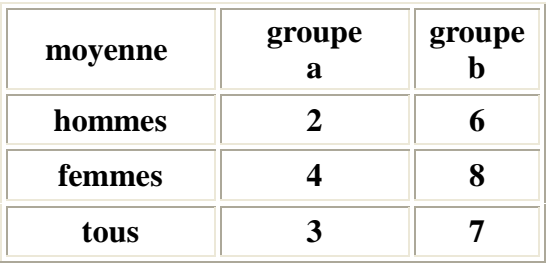

**On peut partitionner la variabilité selon 3 sources :**

- **(1) variabilité dûe au facteur groupe experimental**
- **(2) variabilité dûe au facteur sexe**
- **(3) erreur inexpliquée (intra variabilité)**

note: il y a une source additionnelle - *interaction* – qui sera présentée après. Si on n'inclut pas le facteur sexe dans l'analyse, on obtient le tableau d'analyse de la variance suivant..

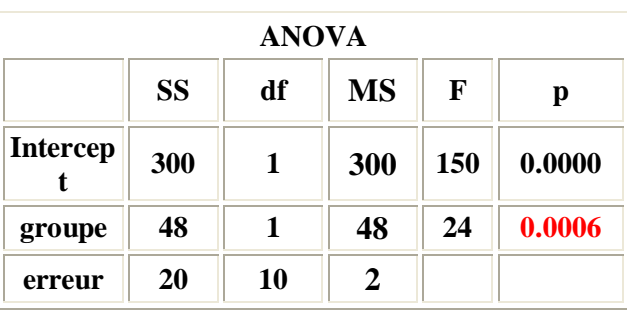

**les groupes sont différents mais une partie de cette différence est dûe au facteur sexe.** 

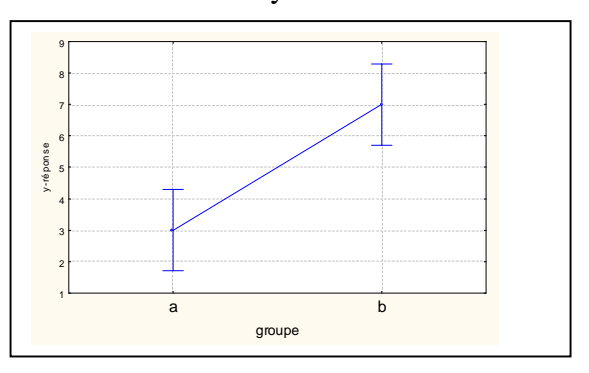

 $\overline{a}$ 

L'analyse ANOVA est une méthode puissante car elle permet de :

- § **tester chaque facteur** en contrôlant tous les autres ;
- § tester des **hypothèses complexes** faisant intervenir les effets d'interaction entre les facteurs ;
- § augmenter la **sensitivité** (puissance) des tests de signification.

Les variables qui ne sont pas tenus en compte, augmente la somme de carrés SS de l'erreur résiduelle (expérimentale) et les degrés de liberté (df) associés. Ainsi, le carré moyen de l'erreur (résiduelle) MS peut augmenter et, avoir comme conséquence, de masquer l'effet des autres facteurs.

#### **Effects principaux et effets d'interaction**

Une analyse correcte pour comparer les 2 groupes devra tenir en compte l'influence du facteur sexe. Il y deux modèles que l'on peut proposer. Un **premier modèle général** (complet) qui incorpore des effets principaux des facteurs et en plus un effet d'interaction entre les eux facteurs. Un **deuxème modèle simle** incorpore des effets principaux seulement. On recommande de considérer un modèle général complet avec des effets d'interaction comme la première modélisation pour interpréter des données. À la suite de cette première analyse on peut enlever des effets principaux et des effets d'intraction qui ne sont pas significatifs en vue d'avoir un modèle parcimonieux. On recommande de conserver dans le modèle final des effets principaux non significatifs si des effets d'interaction significatifs impliquent ces facteurs. C'est le **principe de hiérarchie**.

#### **Analyse 1 : modèle complet y = général + groupe + sexe + groupe\*sexe**

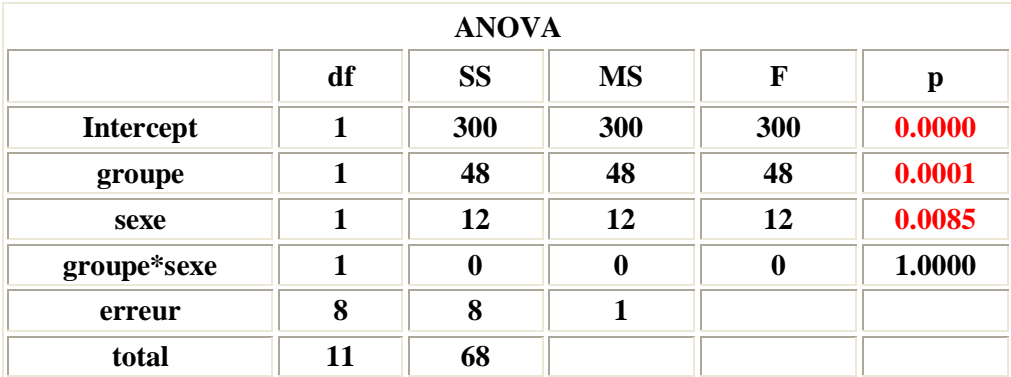

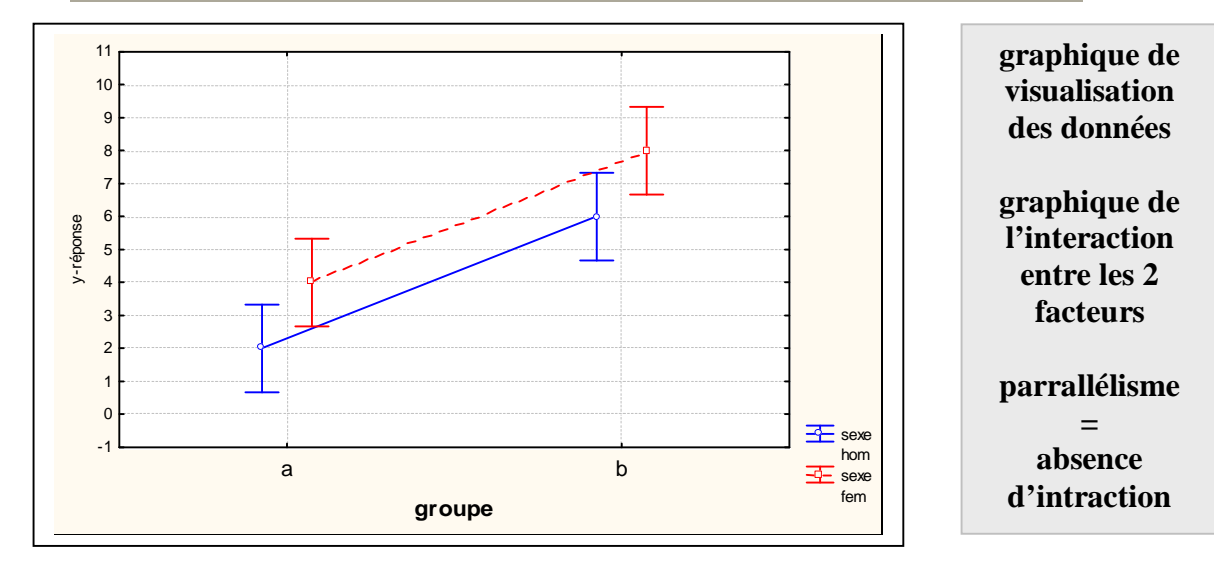

 $\overline{a}$ 

# **Analyse 2 ; modèle simplifié y = général + groupe + sexe**

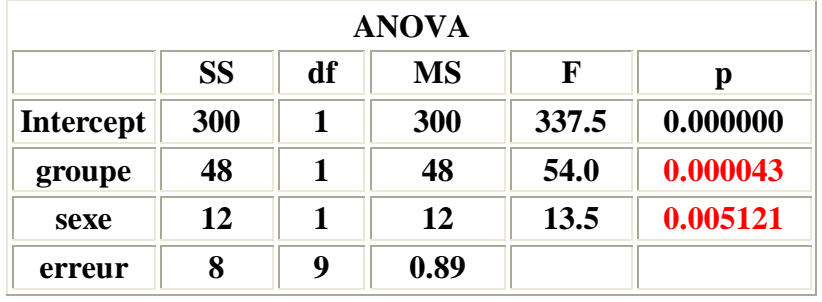

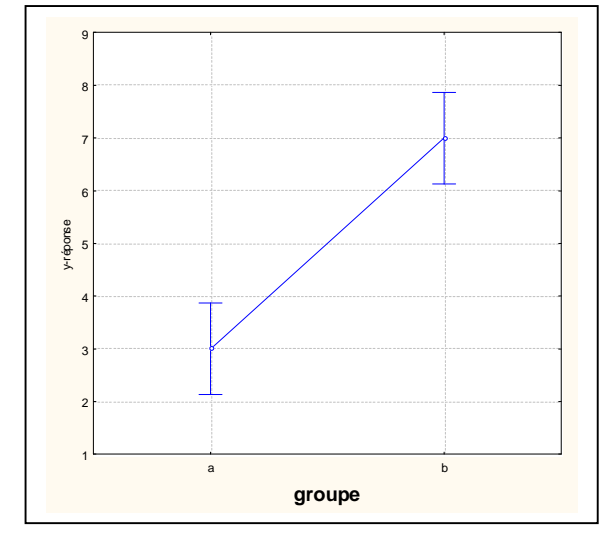

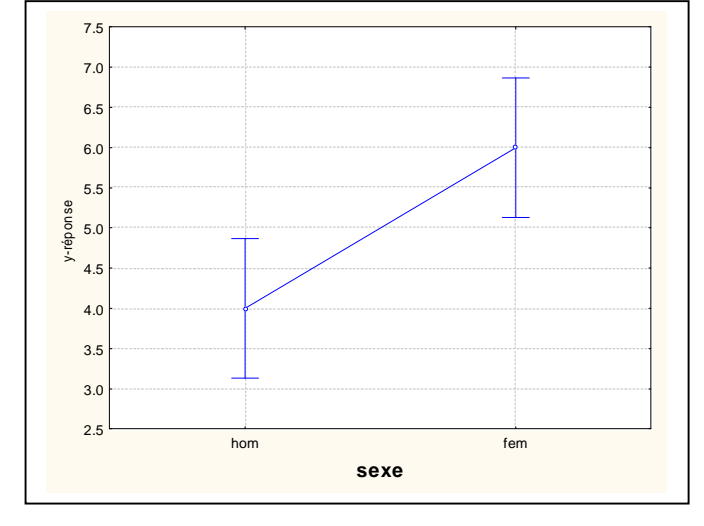

**Exemple 3 : présence d'interaction** 

| données        |             |      |                |                |
|----------------|-------------|------|----------------|----------------|
| id             | grou<br>pe  | sexe | réponse<br>Y   | réponse<br>Z   |
| $\mathbf{1}$   | a           | hom  | 1              | 1              |
| $\overline{2}$ | a           | hom  | $\overline{2}$ | $\overline{2}$ |
| 3              | a           | hom  | 3              | 3              |
| 4              | $\mathbf b$ | hom  | 5              | 5              |
| 5              | b           | hom  | 6              | 6              |
| 6              | $\mathbf b$ | hom  | 7              | 7              |
| 7              | a           | fem  | 3              | ĺ5             |
| 8              | a           | fem  | 4              | 17             |
| 9              | a           | fem  | 5              | 16             |
| 10             | $\mathbf b$ | fem  | 15             | 3              |
| 11             | b           | fem  | 17             | 4              |
| 12             | b           | fem  | 16             | 5              |

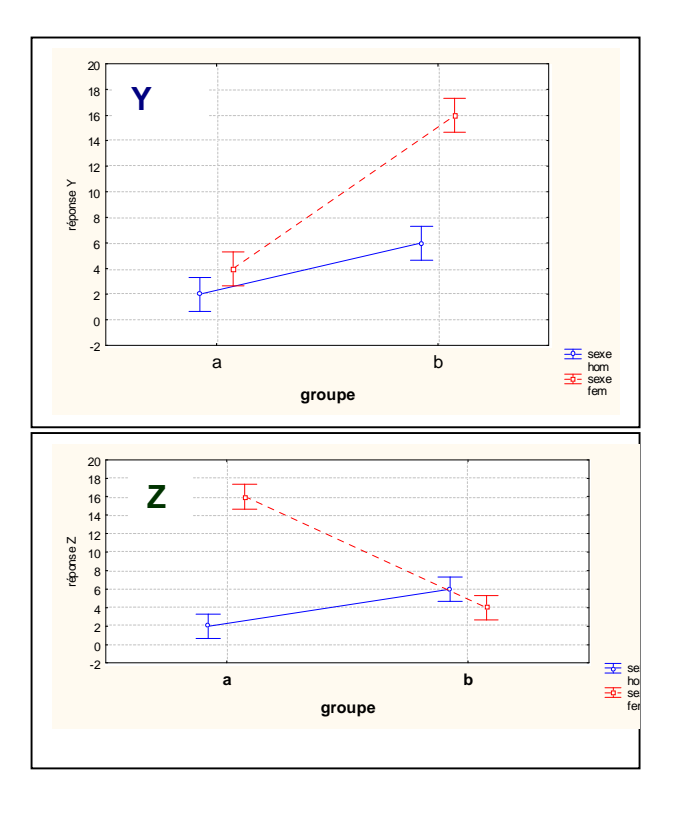

 $\overline{a}$ 

6

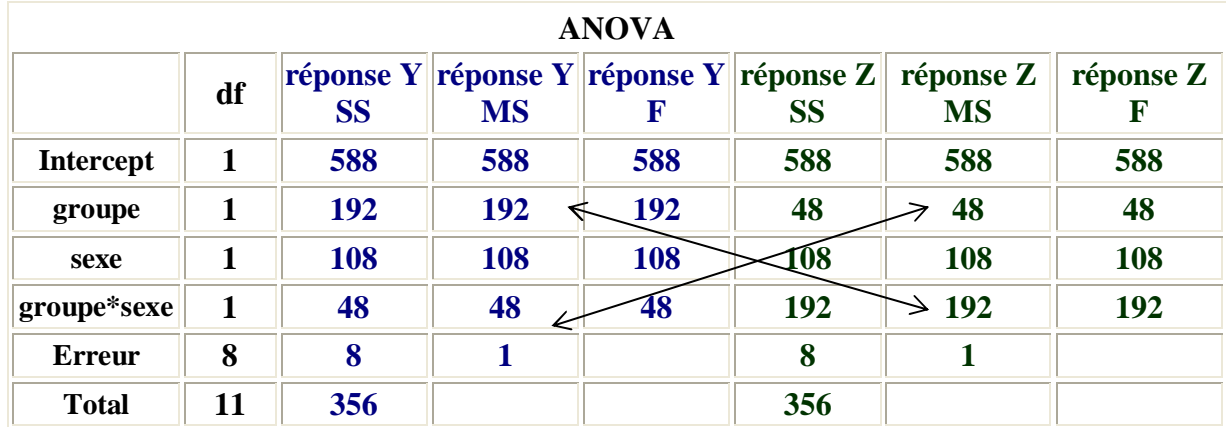

### **Interprétation des effets d'interactions d'ordre deux et plus**

On peut dire qu'un **effet d'intéraction d'ordre deux** entre deux facteurs a pour conséquence de modifier l'effet principal d'un des deux facteurs selon la valeur prise par le deuxième facteur. En général, un effet d'intéraction d'ordre 3 entre trois facteurs a pour conséquence de modifier l'effet d'interaction entre de 2 des 3 facteurs selon la valeur prise par le troisième facteur. Dans le cas où les facteurs sont quantitatifs (modèles de régression), les effets d'interaction sont les coefficients des termes d'ordre 2 et plus du modèle polynomial. Ils sont plus faciles à interpréter que dans le cas où les facteurs sont qualitatifs (modèles d'analyse de variance).

 $\overline{a}$ 

# **2. L'APPROCHE PROCESSUS et L'ANALYSE STATISTIQUE**

La figure 1 représente un processus et l'approche statistique pour son étude :

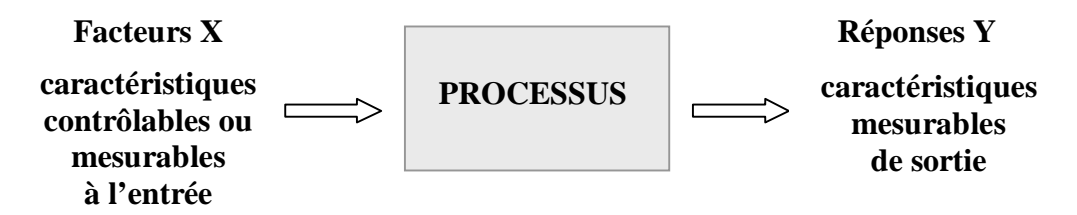

**Figure 1 : l'approche processus et l'analyse statistique** 

La problématique est de dégager des relations et des équations entre les paramètres d'entrée (facteurs X) et les variables de réponse Y :

$$
Y = F(X)
$$

On admet a priori que ces relations ne peuvent être parfaites. Les variables facteurs X disponibles seront responsables de l'explication d'une partie seulement de la variabilité des variables de réponse Y.

Nous ne sommes pas dans un monde idéal avec des relations entrées (X)-sorties(Y) complètement prévisibles et connues. Cela s'explique par deux raisons fondamentales. D'une part, le système à l'étude n'est pas déterminé uniquement par les variables mesurées. Il y a toujours des variables inconnues et, par conséquent non mesurées, qui ne sont pas disponibles. D'autre part, la relation entrée-sortie F est inconnue, généralement complexe, et ne peut pas être complètement représentée l'aide d'une fonction relativement simple comme une fonction polynomiale.

Ces constations constituent la règle plutôt que l'exception dans toutes les études statistiques. Mais au delà de ces contraintes, il y moyen d'affiner notre connaissance afin de dégager des résultats pratiques et exploitables pour l'étude des processus.

Il y a deux méthodes statistiques pour l'étude des relations entrées-sorties. *L'analyse de régression* et *l'analyse de la variance*. Il est utile de connaître les distinctions et les limites de chaque méthode afin de savoir reconnaître le contexte approprié de leur application.

En **l'analyse de régression**, la structure des données est généralement simple et, elle est généralement constituée, de données historiques et observationnelles sans que celles-ci soient sous un contrôle précis comme dans les expériences planifiées. *L'objectif principal est le développement d'une équation (modèle) reliant les réponses et les prédicteurs*. Les prédicteurs du modèle à développer sont quantitatifs et prennent quasiment autant de valeurs distinctes que le nombre d'observation dont on dispose. L'équation est exploitée pour construire des tableaux de prédiction dans l'espace des prédicteurs. De plus, en général, un objectif d'optimisation de la réponse est souvent rattaché à ces études : déterminer un ou plusieurs ensembles de valeurs des prédicteurs qui permettent d'optimiser (maximum, minimum, nominal) la réponse. L'emphase de l'analyse est mise sur la qualité de l'équation développée : l'analyse des résidus, l'indentification des observations influentes, l'analyse de sensibilité, la recherche d'un modèle parcimonieux, etc.

En **analyse de variance**, les variables d'entrée sont des facteurs catégoriques (qualitatifs) ayant un nombre relativement restreint de valeurs ou modalités. La source des données provient d'études expérimentales planifiées. *L'objectif visé est d'identifier si les effets principaux de chaque facteur et les effets d'interaction impliquant plusieurs facteurs ont une influence réelle sur la réponse au-delà de la variabilité expérimentale*. La structure expérimentale est généralement le résultat d'un plan reflétant une certaine complexité. La difficulté principale est de proposer un modèle qui reflète correctement les subtilités du plan pour faire l'analyse de la variabilité du système. Le plan expérimental doit être décrit précisément : méthode d'assignation des traitements aux unités expérimentales, présence de contraintes, structure factorielle ou autre des traitements, participation possible des unités expérimentales à la collecte des données à plusieurs reprises, (mesures répétées dans le temps), etc. Le tableau résume les éléments distinctifs entre les deux méthodes d'analyse.

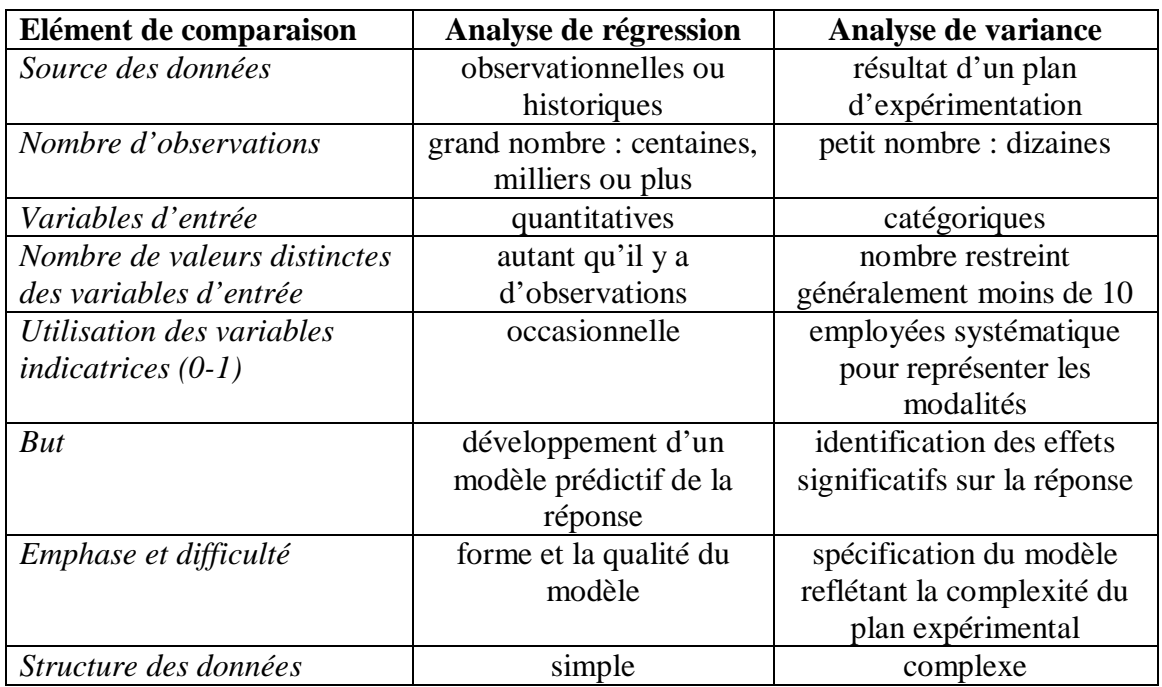

**Tableau** : comparaison des méthodes d'analyse

Dans les applications, il arrive très souvent que nous soyons en présence de variables quantitatives et de variables catégoriques et que l'on s'interroge sur leur influence sur la variable de réponse. Dans ce dernier cas on utilise la méthode dite de **régression généralisée.** Cette méthode est aussi connue sous le nom d'**analyse de covariance** et elle combine l'analyse de régression et l'analyse de variance.

## **Types d'analyse et les désigns expériementaux**

**L'analyse de la variance** (ANOVA) est une méthode pour analyser l'influence de **facteurs qualitatifs** sur une (ou plusieurs) variables de réponse. Si tous les *facteurs (variables) sont quantitatif*s, **l'analyse de régression** est la méthode recommandée pour analyser les données. Le but recherché de l'analyse de régression est de développer des équations de prédiction et optimiser la variable de réponse. Si on a un mélange de facteurs (variables) qualitatifs et quantitatifs, la méthode est connue sous le nom **d'analyse de covariance** ou de **régression généralisée**.

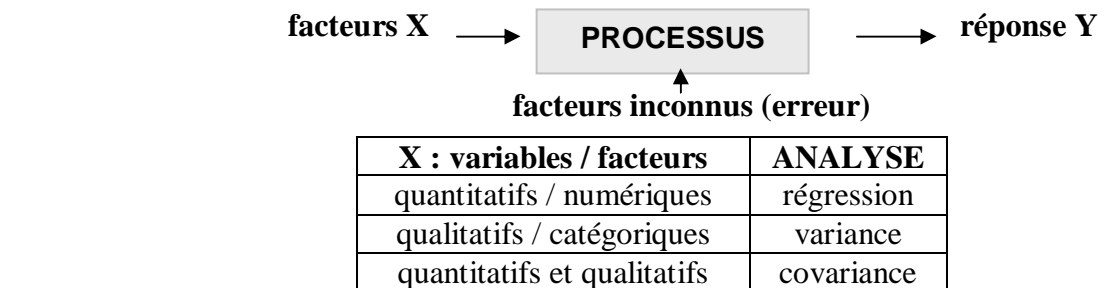

La nature des variables X n'est pas le seul et unique élément à tenir en compte pour décider du type d'analyse statistique à employer avec un ensemble de données. Le tableau suivant définit les autres éléments à considérer.

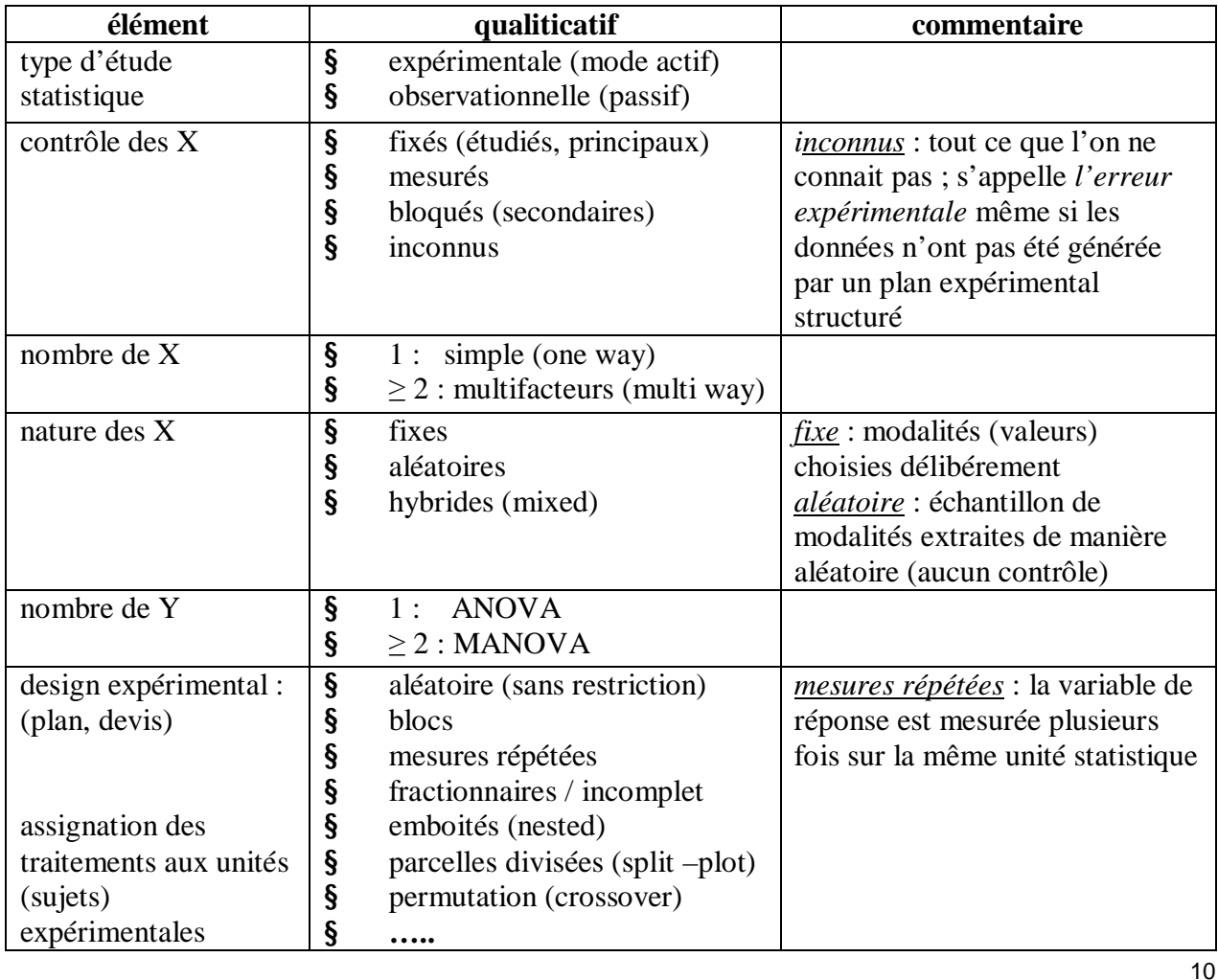

#### **Remarques**

§ **étude observationnelle** (rétrospective) **:** on étudie l'influence de facteurs sans avoir affaire à des données provenant d'un expérience ;

**étude expérimentale** (prospective)**:** les données proviennent d'une expérience planifiée où les modalités des facteurs sont affectées aux unités au hasard ;

- § **modèle linéraire général :** la régression et l'analyse de variance sont des cas particuliers de ce modèle qui est sans doute le plus fréquemment employé en analyse staistique ;
- § **test t de Student** : est un cas particulier de l'analyse de la variance : 1 facteur avec 2 modalités;
- § en général, les unités (sujets, individus statistiques) sont choisies au hasard parmi une population statistique ; lorsque l'on contrôle certains facteurs, on fait **l'assignation au hasard des traitements** (combinaison des facteurs contrôlés) aux unités ; si nécessaire, on fixe (contrôle) des facteurs secondaires sur les unités pour améliorer l'efficacité de l'étude (plans en blocs, …) ;
- § **facteur intra** (within) : si la même unité statistique est mesurée plusieurs fois (temps, différentes conditions), on a un plan en mesures répétées ; le facteur enfoui dans la réponse est appelé facteur intra (within) ; on traite ce cas en définissant plusieurs variables de réponse et en analysant avec une analyse de variance multidimensionnelle (MANOVA) ; les réponses sont naurellement dépendantes car elles sont mesurées sur le même sujet ; on décompose la variabilité totale en *variabilité intra sujet* et en *variabilité inter sujet (bettween) ;*
- § **facteur inter** (between) : varie sur des groupes distints de sujets ;
	- § **analyse de covariance** à chaque fois que l'on mesure (contrôle indirect) une variable quantitative jouant un rôle de facteur et que l'on est en présence de d'autres facteurs qualitatifs ;
- § **facteurs emboités** (nested) : si les modalités prisent par un facteur sont spécifiques aux modalités d'un autre facteur, le concept d'interaction entre les 2 facteurs emboités n'est pas défini;
- § reconnaître les **structures** (traitements, assignation) présentent dans les données est nécessaire si l'on veut réaliser la « bonne » analyse statistique ; il est plus facile si on a participé à la planification de l'étude et l'on connait le domaine (contexte) d'application ; l'utilisation d'un logiciel statistique de donne pas la réponse à ces questions ;
- § les **designs (plans) expérimentaux** sont généralement identifiés par la structure des traitements ou la structure d'assignation des traitements aux unités expérimentales.

Exemples : plan factoriel complet, plan fractionnaire, plan complètement aléatoire, plan en bloc, plan incomplet, plan en carré Latin, plan en mesures répétées, plan avec facteurs aléatoires,….

On distingue aussi les données par la méthode d'analyse statistique qui sera employée : ANOVA multifactorielle, analyse de covariance, analyse en mesures répétées, facteurs aléatoires,….

# **3. STATISTICA**

La mise en œuvre d'une analyse de variance peut se faire avec plusieurs modules de *STATISTICA.* 

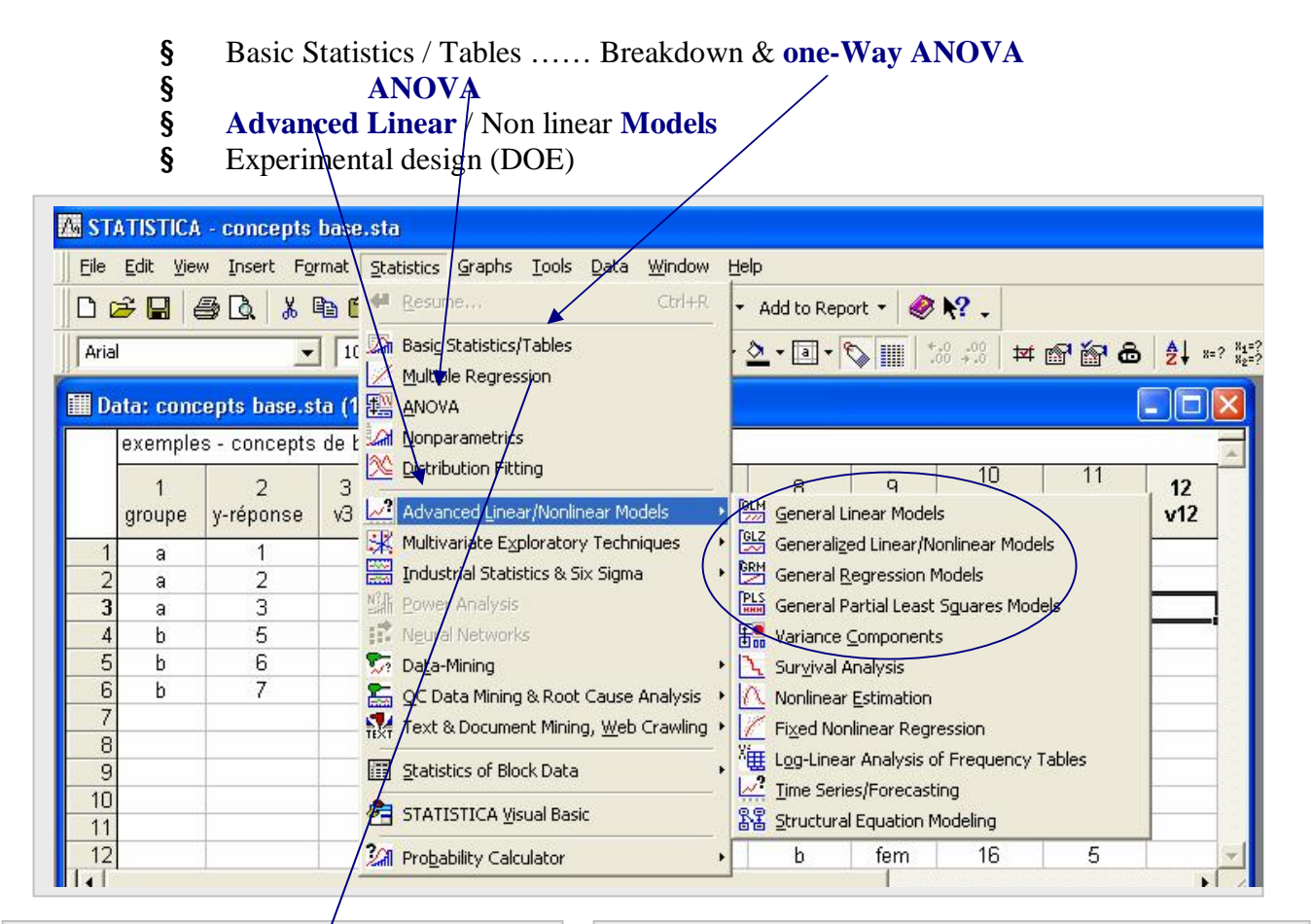

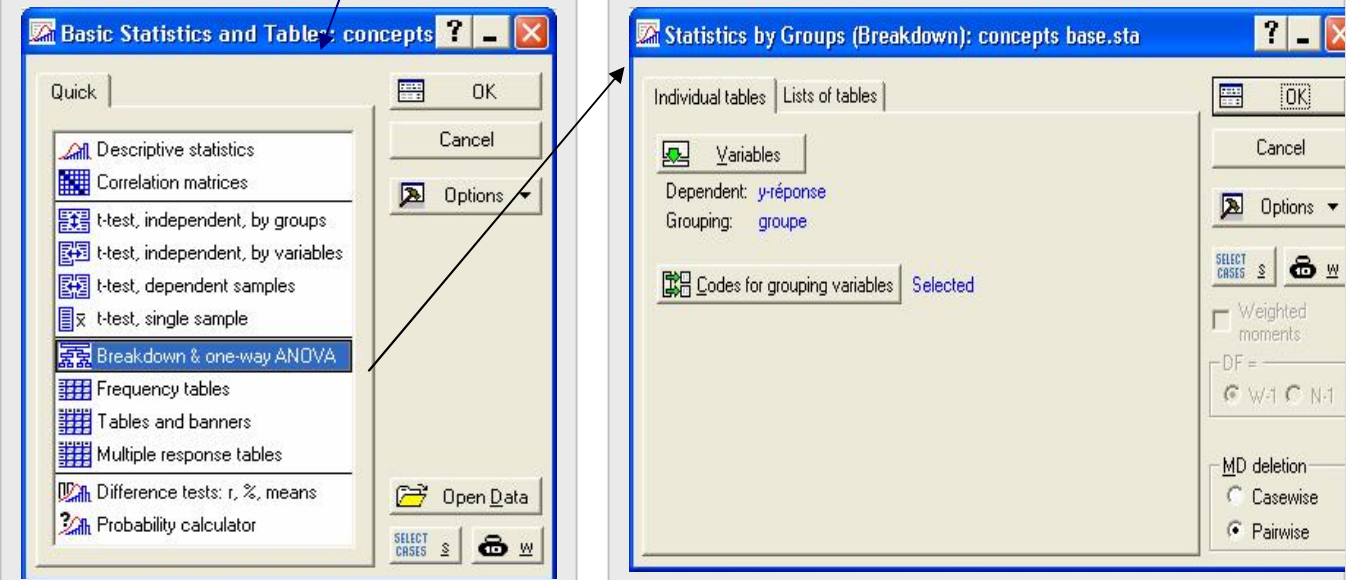

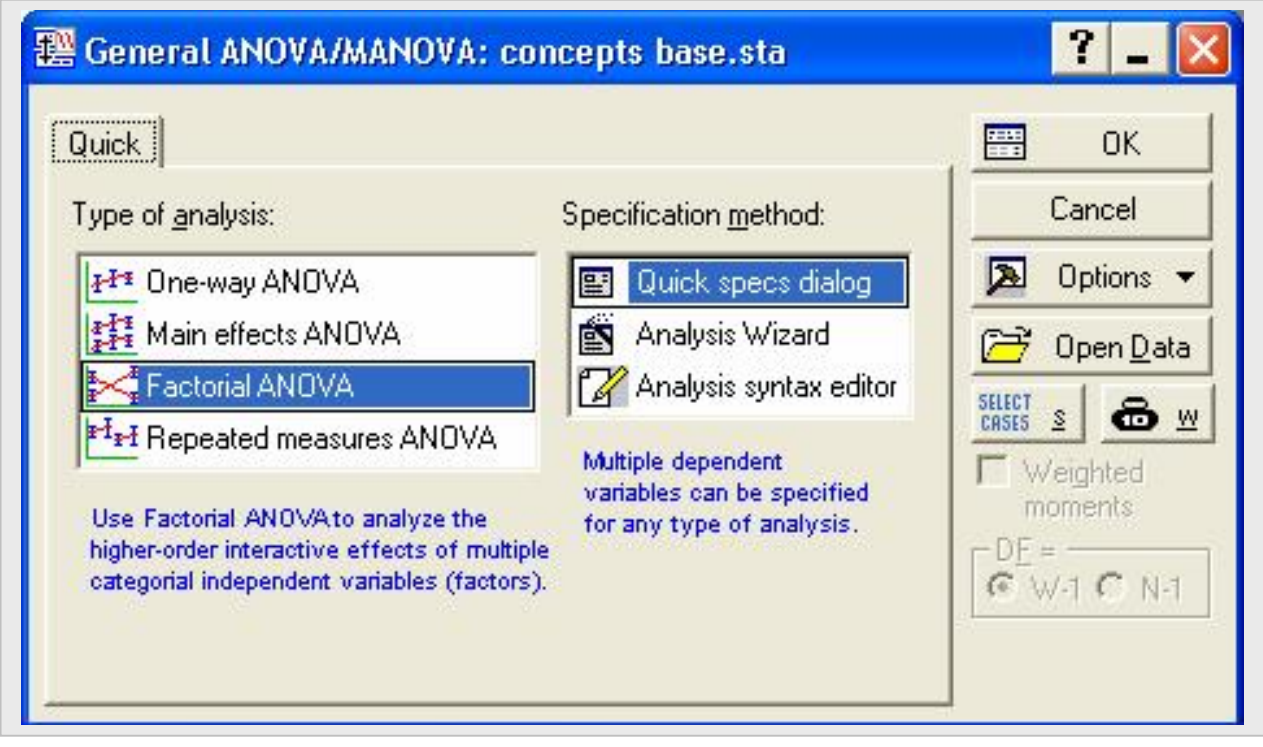

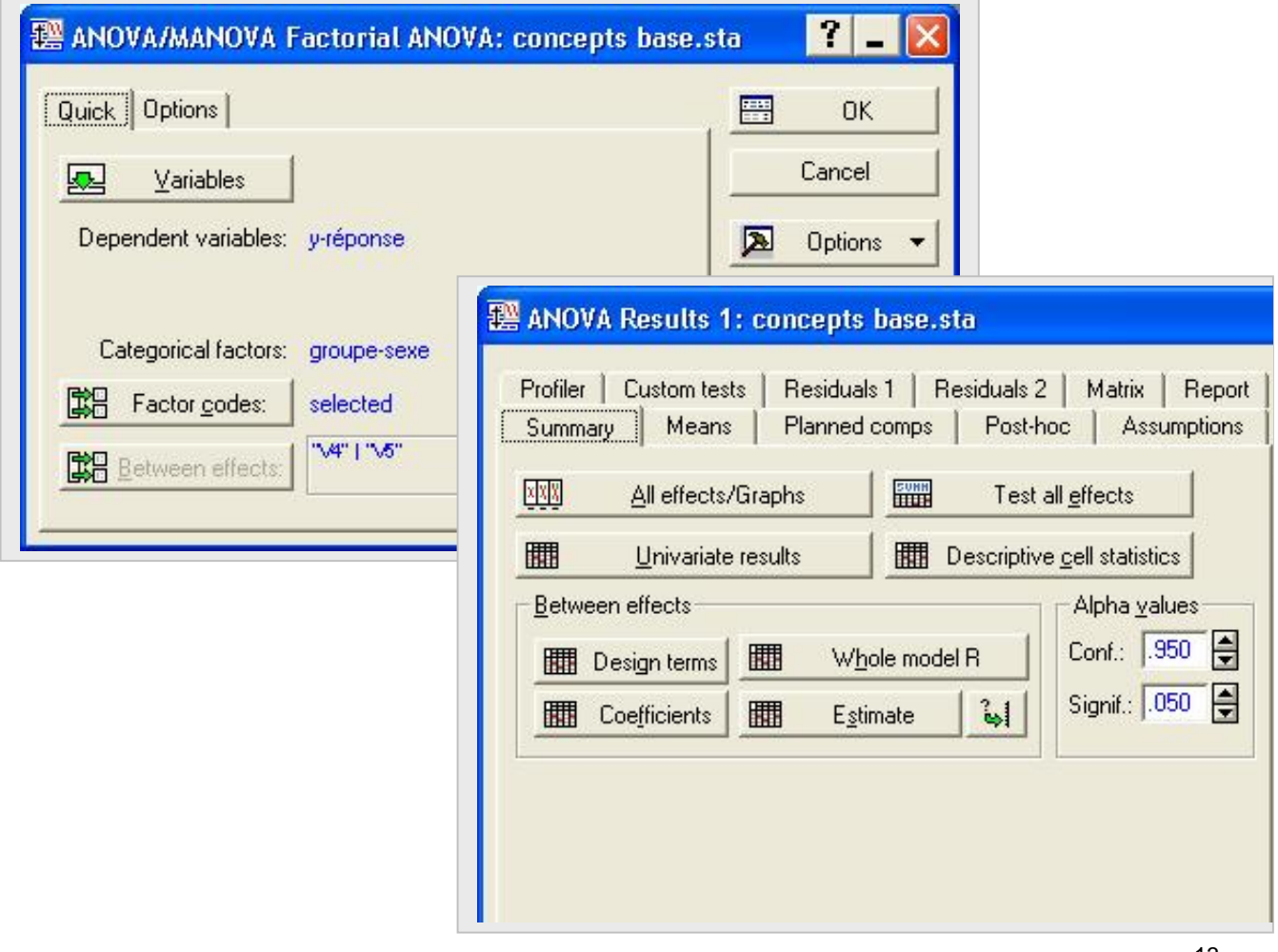

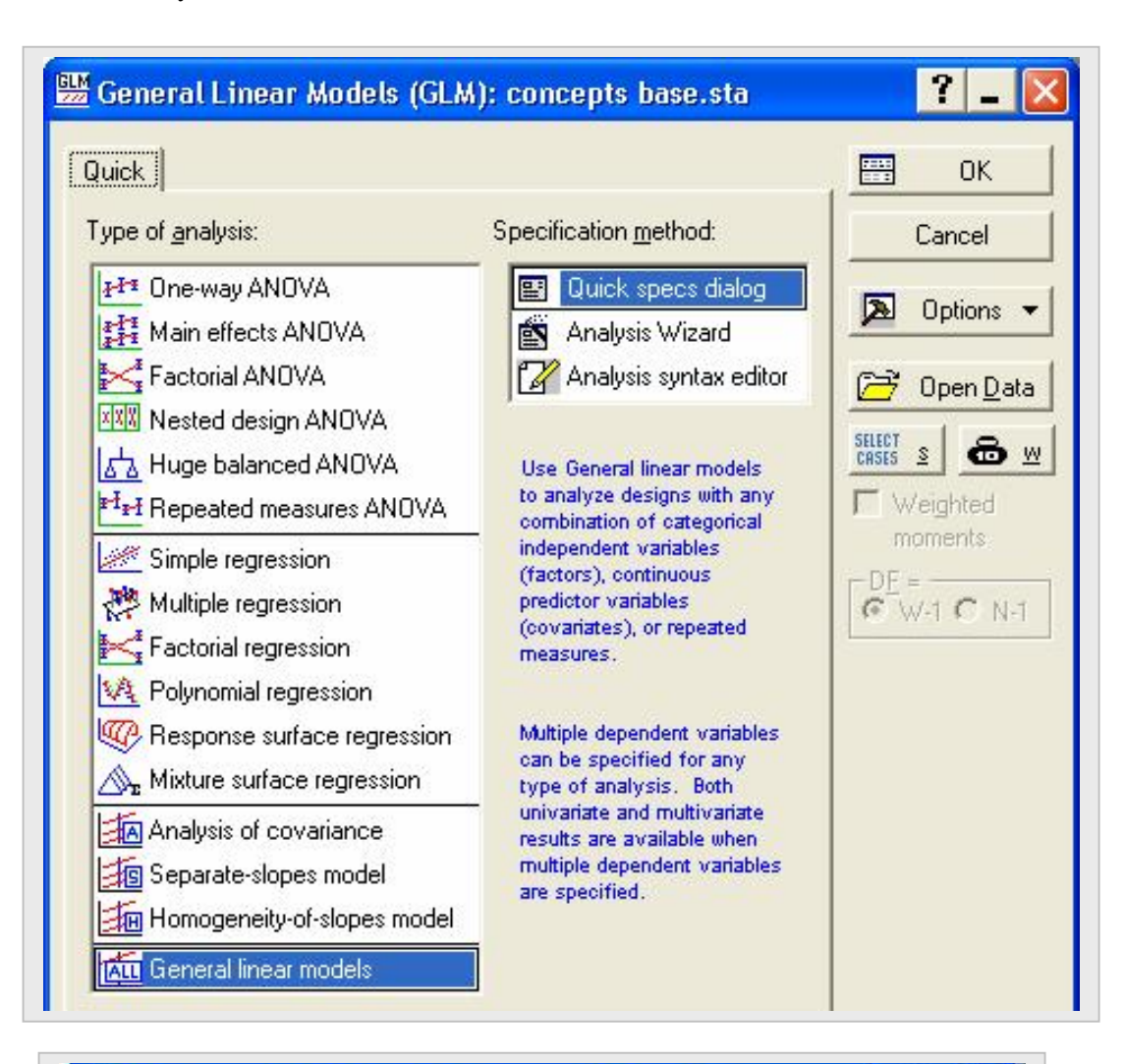

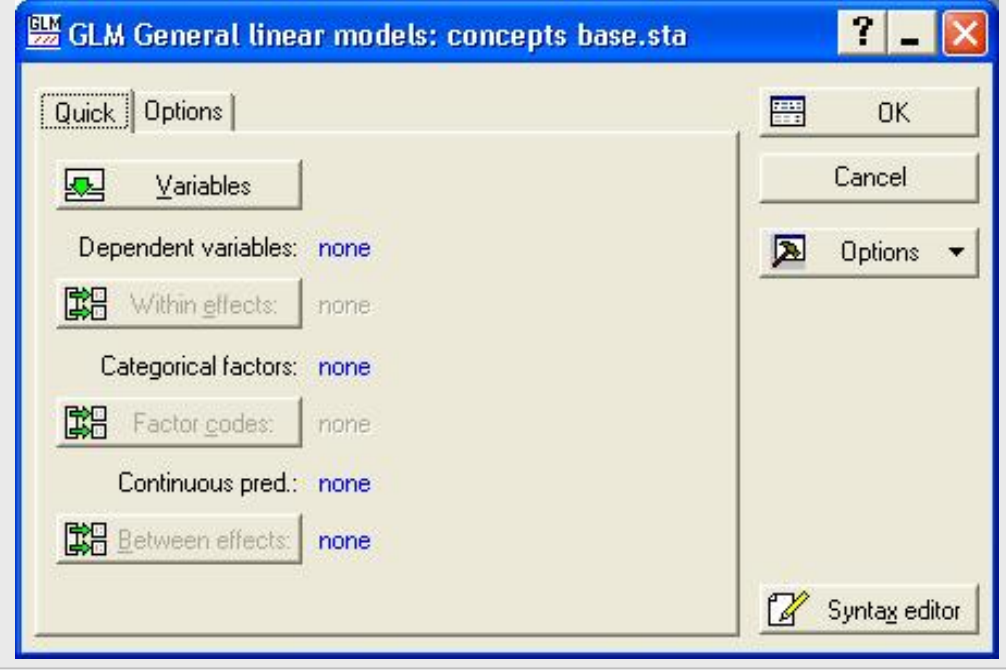

# **4. MODÈLES LINÉAIRES STATISTIQUES**

**Les** *modèles d'analyse de variance* **sont employés avec des** *facteurs qualitatifs* **et les** *modèles de régression* **sont employés avec des** *facteurs quantitatifs.* **Les deux types sont des cas particuliers du modèle linéaire statistique.** 

**Il est possible d'employer les modèles de régression pour analyser des données avec des facteurs qualitatifs. La stratégie consiste à définir des variables indicatrices pour représenter les modalités des variables qualitatives. Une variable indicatrice prend les valeurs 0 ou 1 pour représenter la l'absence ou la présence de la modalité dans les données. On peut aussi employer un codage alternatif avec des valeurs -1 / 0 / 1. Il faut comprendre les opérations de codage et leurs conséquences.** 

**Modèle de régression** 

 $Y = b_0 + b_1X_1 + b_2X_2 + \ldots + b_kX_k + \varepsilon$  (1)  **Y : réponse**   $X_1, X_2, \ldots, X_k$  : variables quantitatives  $\mathbf{b}_0$ ,  $\mathbf{b}_1$ ,  $\mathbf{b}_2$ ,  $\mathbf{b}_k$  : coefficients du modèle  $ε$  **: terme d'erreur**  $\epsilon \sim N(0, \sigma^2)$ 

Si les variables X de l'équation (1) ne prenent que des valeurs 0 ou 1 pour représenter des variables de codage associées à des facteurs qualitatifs, l'equation (1) est appelé **modèle d'analyse de la variance.** Si elle contient des facteurs quantitatifs et des variables à valeurs 0 et 1, on a un **modèle d'analyse de covariance.** Il ne fait pas de sens d'employer directement l'équation (1) si les facteurs X sont qualitatifs car les modalités des facteurs X ne sont pas des nombres mais des identificateurs de classe (groupe). Par exemple, si X représente le sexe du répondant dans une étude, les modalités « homme » et « femme » ne sont pas numériques. Toutefois, il est possible d'utiliser l'équation (1) si on associe des variables indicatrices (binaires) à chacune des modalités d'un facteur qualitatif. **Le principe est** 

## **une variable qualitative avec c modalités (classes) sera représentée par c – 1 variables indicatrices, chacune prenant les valeurs 0 et 1**

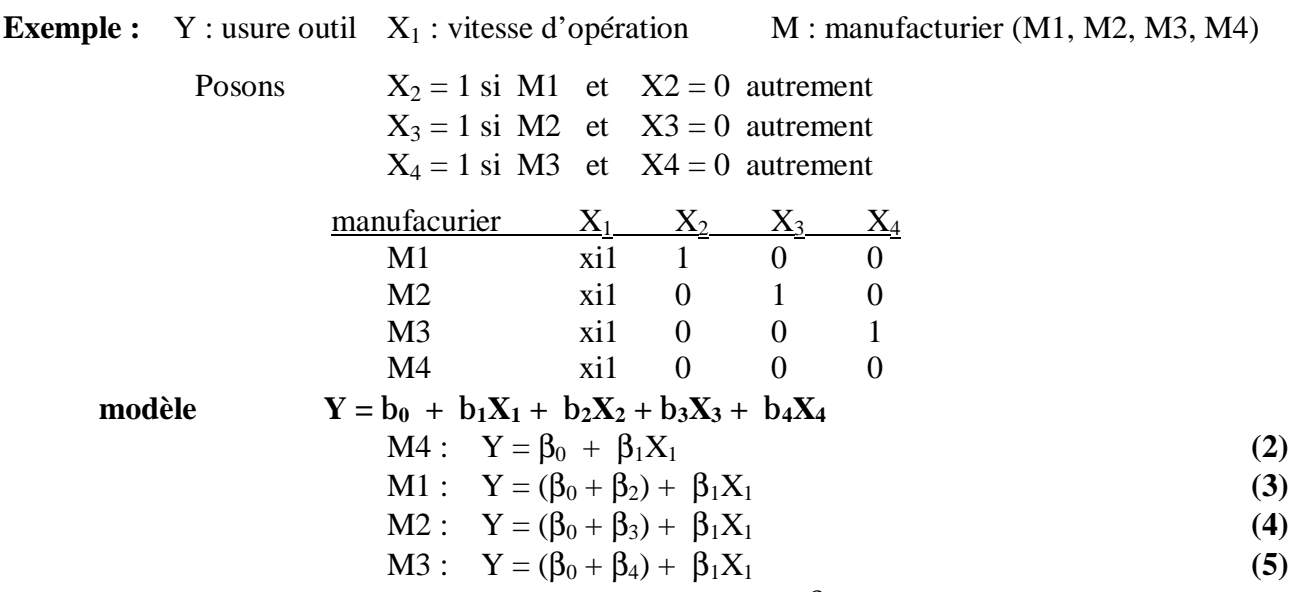

L'usure de l'outil dépend de la vitesse X1 avec la même pente  $\beta_1$  pour tous les manufacturieurs. L'influence du facteur manufacturier se traduit par un changement d'ordonnée à l'origine.

 $\overline{a}$ 

**Exemple :** Y : ventes  $X_1$  : dépenses publicité  $F$  : incorporation (oui, non) M : management (expérimenté, novice)

> Posons  $X_2 = 1$  si incorporée et  $X_2 = 0$  autrement  $X_3 = 1$  si expérimenté et  $X3 = 0$  autrement

$$
modeledu premier ordre Y = b_0 + b_1X_1 + b_2X_2 + b_3X_3 \tag{6}
$$

**modèle du premier ordre avec interactions** 

$$
Y = b_0 + b_1 X_1 + b_2 X_2 + b_3 X_3 + b_4 X_1 X_2 + b_5 X_1 X_3 + b_6 X_2 X_3 \tag{7}
$$

L'Équation (7) génère 4 équations distinctes pour les 4 combinaisons de F x M **Autre méthode de codage** 

On peut remplacer les valeurs 0 et 1 par les valeurs -1 et 1.

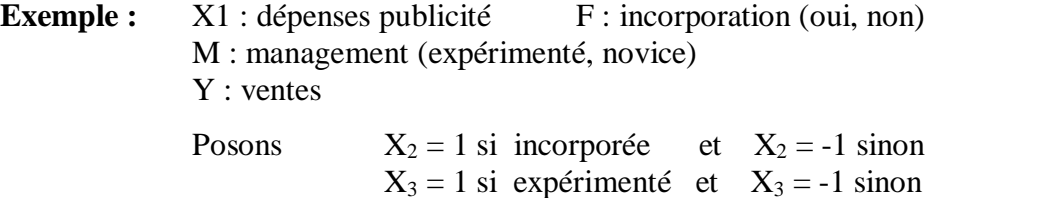

**modèle du** premier ordre  $Y = b_0 + b_1X_1 + b_2X_2 + b_3X_3$  (8)

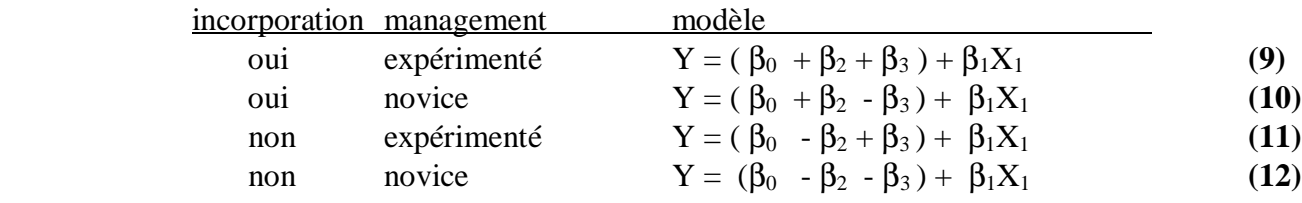

#### **Seconde alternative de codage**

On utilise c variables indicatrices pour les c modalités de la variable qualitative et on enlève le terme d'intercepte  $β_0$  dans le modèle de régression.

**Exemple :** Y : usure outil  $X_1$  : vitesse d'opération  $M$  : manufacrurier (M 1, M2, M3, M4)

| Posons                               | $X_2 = 1$ si M1 et $X2 = 0$ automent             |
|--------------------------------------|--------------------------------------------------|
| $X_3 = 1$ si M2 et $X3 = 0$ automent |                                                  |
| $X_4 = 1$ si M3 et $X4 = 0$ automent |                                                  |
| $X_5 = 1$ si M4 et $X5 = 0$ automent |                                                  |
| Modele                               | $Y = b_1X_1 + b_2X_2 + b_3X_3 + b_4X_4 + b_5X_5$ |
| $M1 : Y = \beta_2 + \beta_1X_1$      |                                                  |
| $M2 : Y = \beta_3 + \beta_1X_1$      |                                                  |
| $M3 : Y = \beta_4 + \beta_1X_1$      |                                                  |
| $M4 : Y = \beta_5 + \beta_1X_1$      |                                                  |

\n(15)

Il faut faire l'ajustement de moindre carrés du **modèle de régression (13) sans intercepte**. Cette seconde alternative de codage n'est pas recommandée. Elle ne permet pas de comparer facilement les modèles car ils ne sont pas emboîtés. *Si on ajoute un intercepte dans le modèle (13), on se se trouve en situation de multi collinéarité parfaite :* **X<sup>2</sup> + X<sup>3</sup> + X<sup>4</sup> + X<sup>5</sup> = 1**

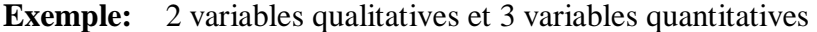

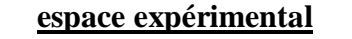

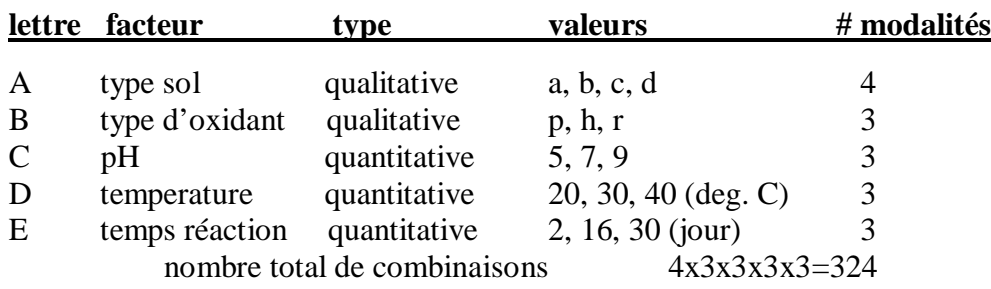

#### **codage des facteurs qualitatifs**

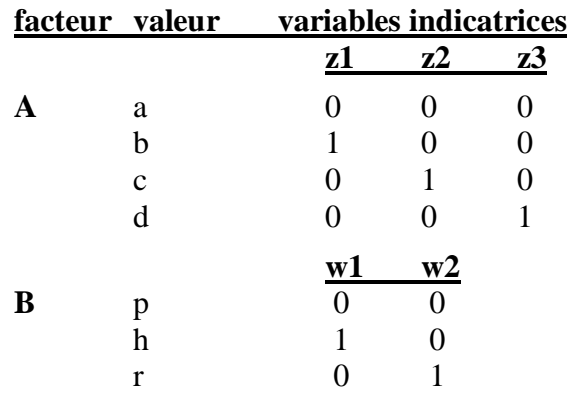

**codage des variables quantitatives**

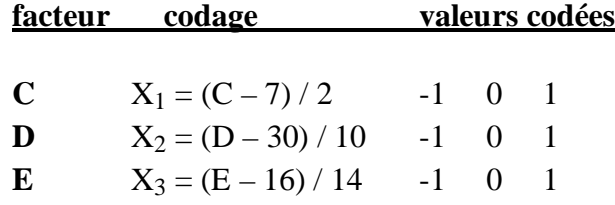

**modèle polynomial du deuxième ordre** 

$$
Y = \beta_0 + \sum \beta_j x_j + \sum \beta_{j,j} x_j^2 + \sum \sum \beta_{j,k} x_j x_k
$$
  
\n
$$
j \neq k
$$
  
\n+  $\gamma_1 z_1 + \gamma_2 z_2 + \gamma_3 z_3 + \eta_1 w_1 + \eta_2 w_2$   
\n+  $\sum \sum \delta_{js} x_j z_s + \sum \sum \delta_{jjs} x_j^2 z_s + \sum \sum \sum \delta_{jks} x_j x_k z_s$   
\n
$$
+ \sum \sum \alpha_{jt} x_j w_t + \sum \sum \alpha_{jjt} x_j^2 w_t + \sum \sum \sum \alpha_{jks} x_j x_k w_t + \varepsilon
$$
  
\n
$$
t j \neq k
$$
  
\n(18)

 Puisque les variables Z1, Z2, Z3, W1, W2 ne prennent que des valeurs 0 ou 1, on peut écrire le modèle (18) sous la forme suivante :

$$
\mathbf{Y} = \boldsymbol{\theta}_0 + \sum \boldsymbol{\theta}_j \mathbf{x}_j + \sum \boldsymbol{\theta}_{j,j} \mathbf{x}_j^2 + \sum \sum \sum \boldsymbol{\theta}_{j,k} \mathbf{x}_j \mathbf{x}_k + \varepsilon
$$
 (19)

Les coefficients θ sont des sommes des coefficients β, γ, η, δ, α. Ces relations sont définies dans le tableau.

 $\overline{a}$ 

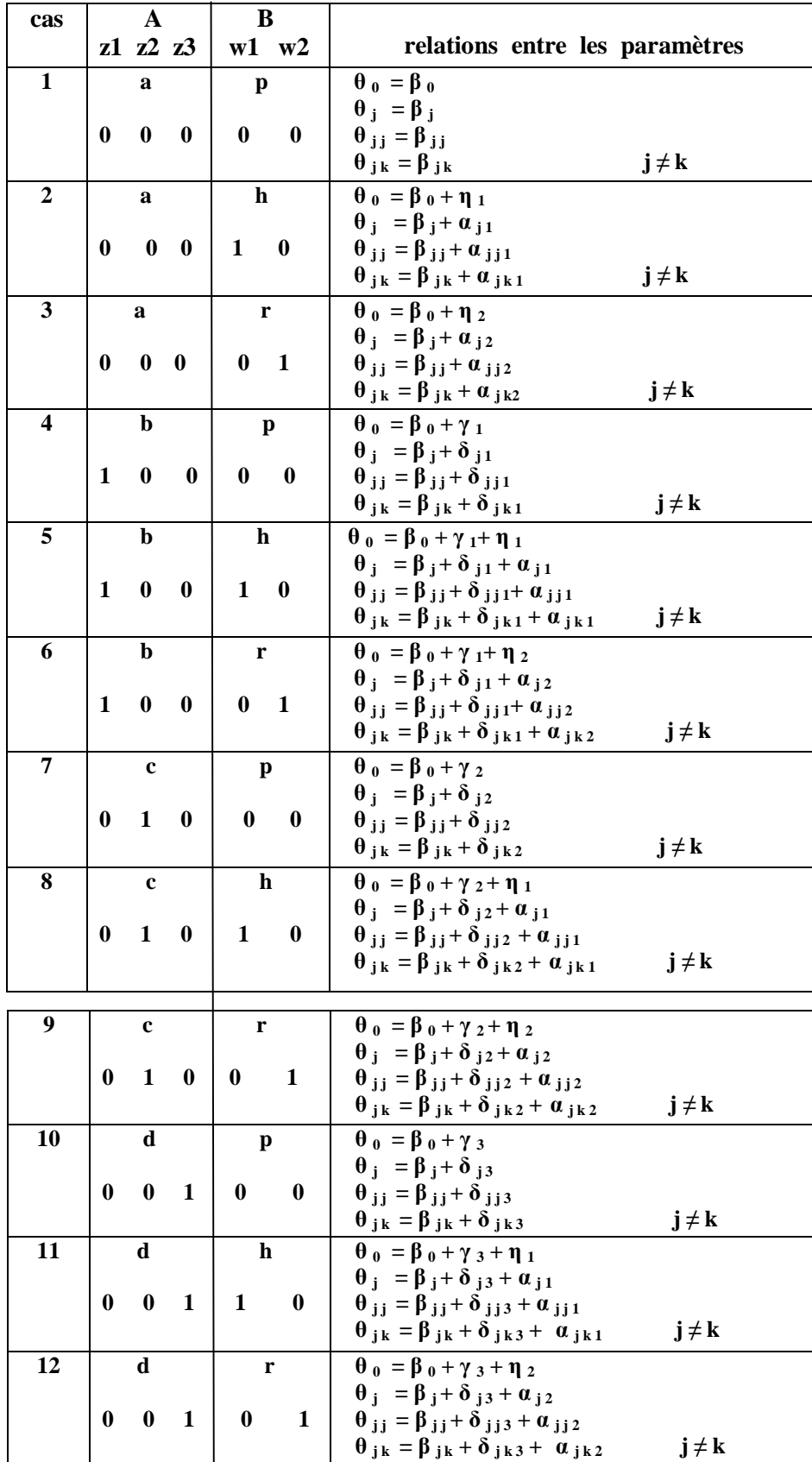

## **Autres applications des variables indicatrices**

- § **modèle de régression par morceaux ;**
- § **discontinuité dans un modèle de régression ;**
- § **séries chronologiques ;**
- § **remplacement de variables quantitatives avec des banques de données abondantes : plusieurs centaines / milliers d'observations**

# **5. ANOVA À UN FACTEUR**

#### **Contexte**

**facteur A** : modalités (niveaux)  $1, 2, \ldots, g$  g : nombre de modalités (niveaux, groupes)

 cas 1 : classification des unités : étude observationnelle / rétrospective cas 2 : expérimentation : modalités sont affectés au hasard aux unités

 facteur fixe : conclusions valables que pour ces modalités - **modèle à effets fixes** facteur aléatoire : échantillon au hasard d'une population de modalités les conclusions s'appliquent à cette population – **modèle à effets aléatoires**

**réponse Y :** variable quantitative

### **Exemple 4 : hauteur**

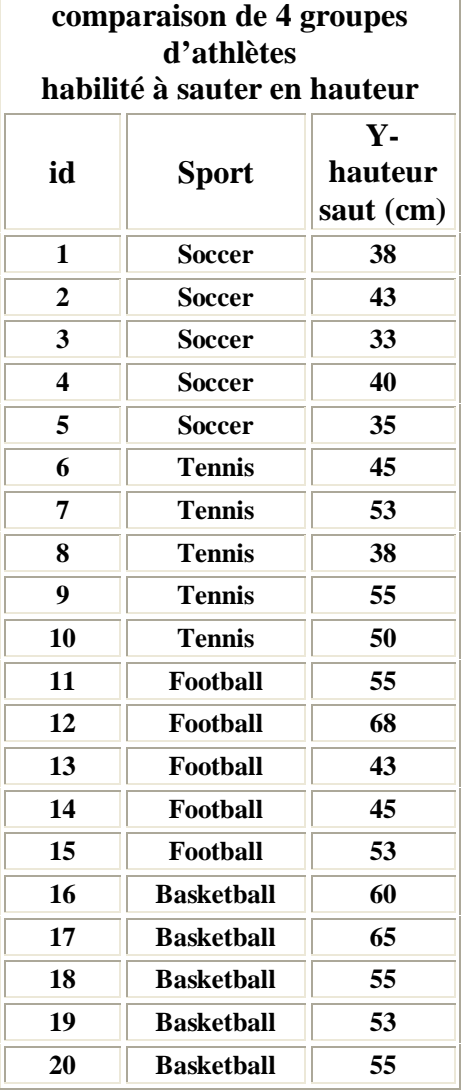

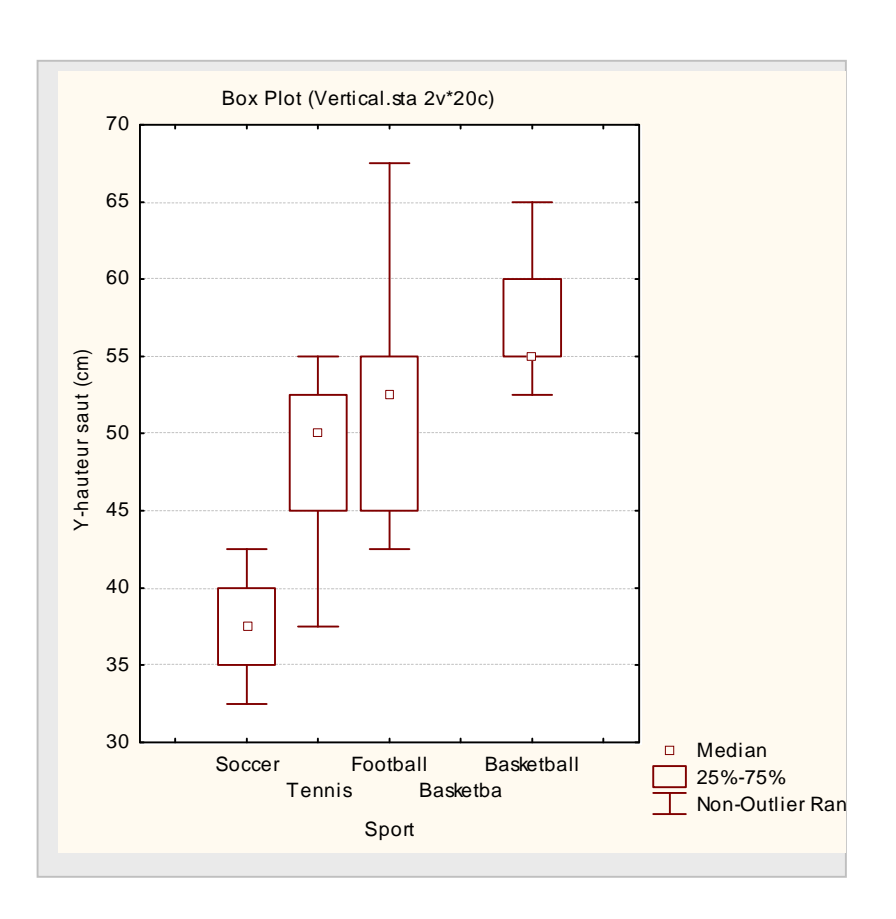

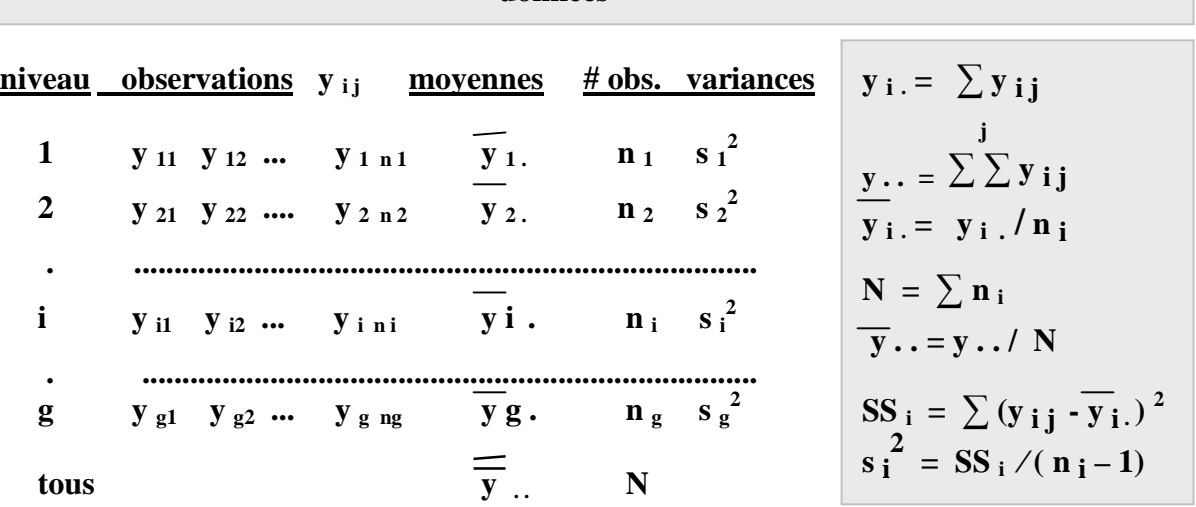

**données** 

**Modèle de type MOYENNES DES CELLULES**

*Y* **i j i f** *i j j* **<b>i** *j i j i z n i (20)*  **Y i j : valeur de la variable de réponse j-ième essai modalité i du facteur μ <sup>i</sup> : paramètre - moyenne de la cellule i**   $\epsilon_{ij}$ **:** erreurs aléatoires indépendantes distribuées  $N(0, \sigma^2)$ 

| conséquences                                                               | E (Y $i_j$ ) = $\mu_i$ |
|----------------------------------------------------------------------------|------------------------|
| Var (Y $i_j$ ) = Var ( $\varepsilon_{ij}$ ) = $\sigma^2$                   |                        |
| Y $i_j \sim N(\mu_i, \sigma^2)$ $\sim$ : symbole pour « distribuée comme » |                        |

**Modèle linéaire général : notation matricielle** 

$$
Y = X \beta + \varepsilon \tag{21}
$$

**Y : vecteur N x 1 d'observations (données)** 

 **X : matrice du modèle N x p** 

 **fonctions des k variables (facteurs) explicatives** 

 **β : vecteur p x 1 de paramètres (statistiques) à estimer** 

 **ε : vecteur N x 1 d'erreur + hypothèse de normalité** 

**remarque : la** *linéarité* **est relative à β et non pas aux variables X1, X2,…** 

**questions : plan collecte données, estimation de β, valiation du modèle, tests d'hypothèses, etc**.

**Modèle linéaire GÉNÉRALISÉ :**  $\mathbf{Z} = \mathbf{g}(\mathbf{Y}) = \mathbf{X} \mathbf{\beta} + \mathbf{\epsilon}$  **g :** fonction de lien

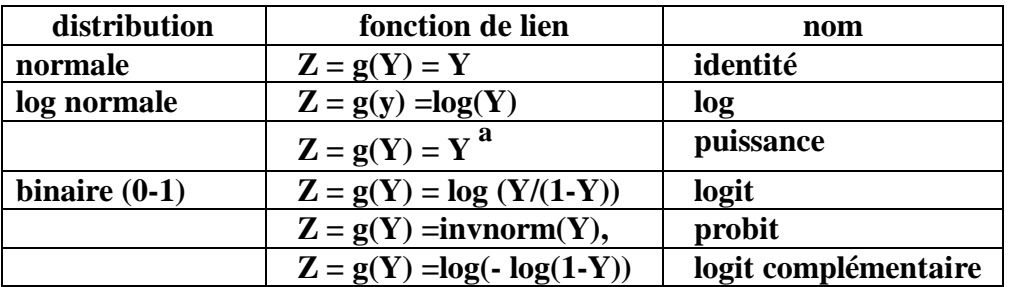

**Ces transformations permettent d'étendre l'appplication du modèle linéaire à des variables de réponse Y dont la nature et la distribution ne suit pas le cas classique.** 

 $\overline{a}$ 

#### **Exemple 4 (suite) : hauteur**

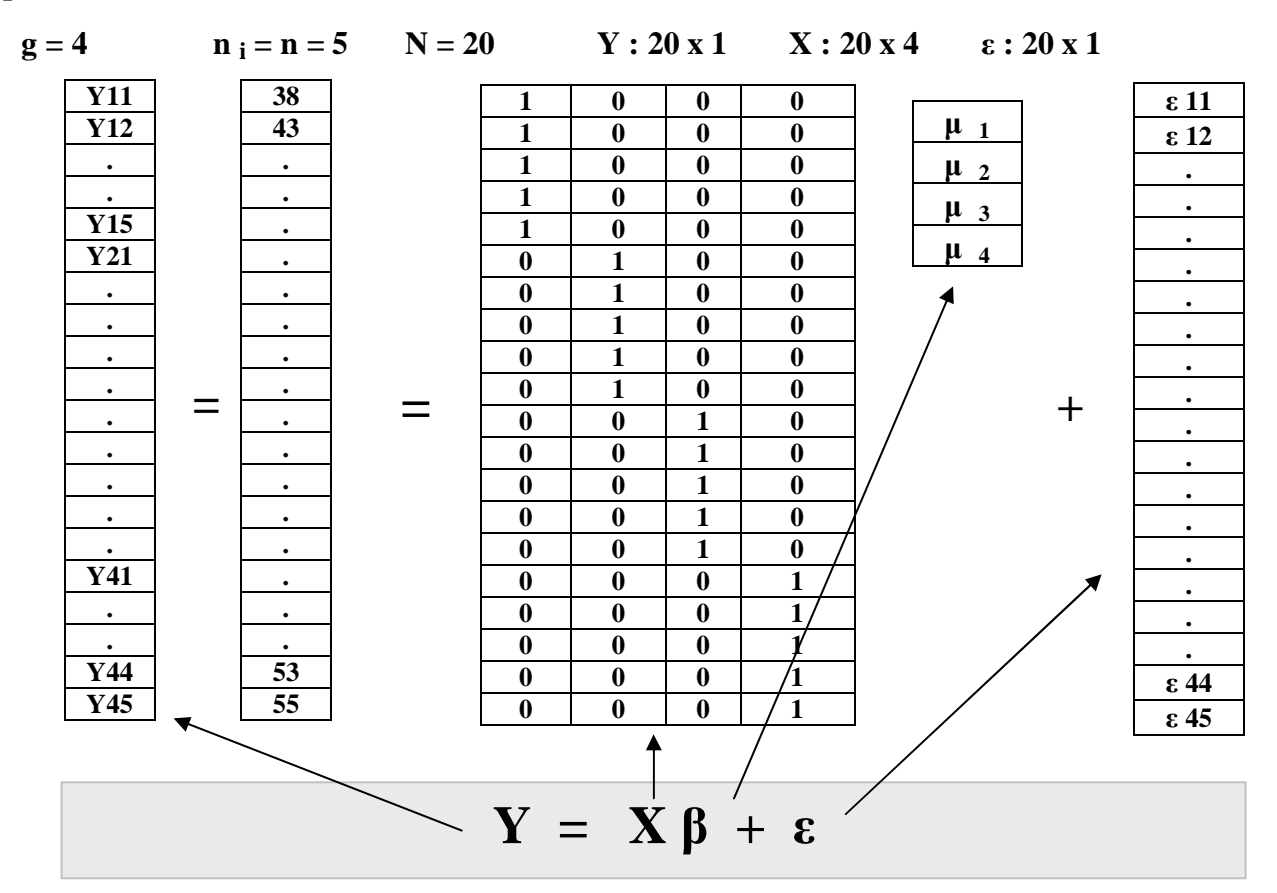

**Ajustement du modèle : principe des moindres carrés** 

 **Minimum**  $Q = \sum_{i} (Y_{i,j} - \mu_i)^2$  $$  $= Y_i$ , et  $Y_{ij} = Y_i$ .  **Tableau d'analyse de la variance : ANOVA**  SOURCE SOMME CARRÉS (SS) deg. lib. CARRÉ MOYEN (MS) F Traitements SS trait =  $\sum n_i \sum (y_i - \overline{y_i})^2$  g - 1 MS trait  $F_0 = MS$  trait / MSE **Erreur SS**  $\text{error} = \sum \sum (\mathbf{y}_{ij} - \overline{\mathbf{y}}_{i.})^2$  **N**  $-\mathbf{g}$  **MSE** =  $\sigma^2$ **Total** SS **total** =  $\sum \sum$  (y<sub>ij</sub>  $-\overline{y}$ ...)<sup>2</sup> N-1 **H**<sub>0</sub>:  $\mu_1 = \mu_2 = \mu_g$  hypothèse nulle d'égalité des moyennes **Rejet de H**<sub>0</sub> **si F**<sub>0</sub> > **F**( $g$  **– 1**,  $N$  –  $g$ ,  $1$  –  $\alpha$ ) (loi **F** de Fisher-Snedecor) **où**  $F(g-1, N-g, 1 - \alpha)$  est le  $(1-\alpha)$  <sup>ième</sup> percentile loi  $F(g-1, N-g)$  **avec g – 1 degrés de liberté au numérateur et N- g degrés de liberté au dénominateur** 

 $\overline{a}$ 

# **Équation fondamentale de la décomposition de la variabilité**

$$
\sum \sum (y_{ij} - \overline{y}_{..})^2 = \sum n_i \sum (\overline{y}_{i.} - \overline{y}_{..})^2 + \sum \sum (y_{ij} - \overline{y}_{i.})^2
$$
  
SS total = SS traitement + SS error  
Of total = N - 1 = (g - 1) + (N - g) = Df traitement + Df error  

$$
E(MSE) = \sigma^2
$$

$$
E(MS \text{ trait}) = \sigma^2 + \sum n_i (\mu_i - \mu)^2 / (g - 1)
$$
  
ooi 
$$
\mu = \sum n_i \mu_i / (N - 1)
$$

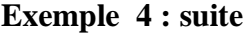

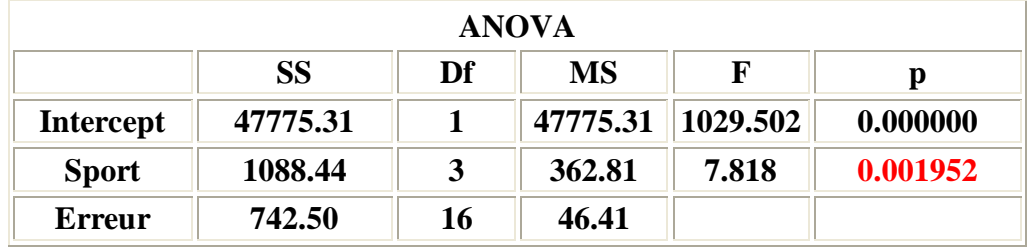

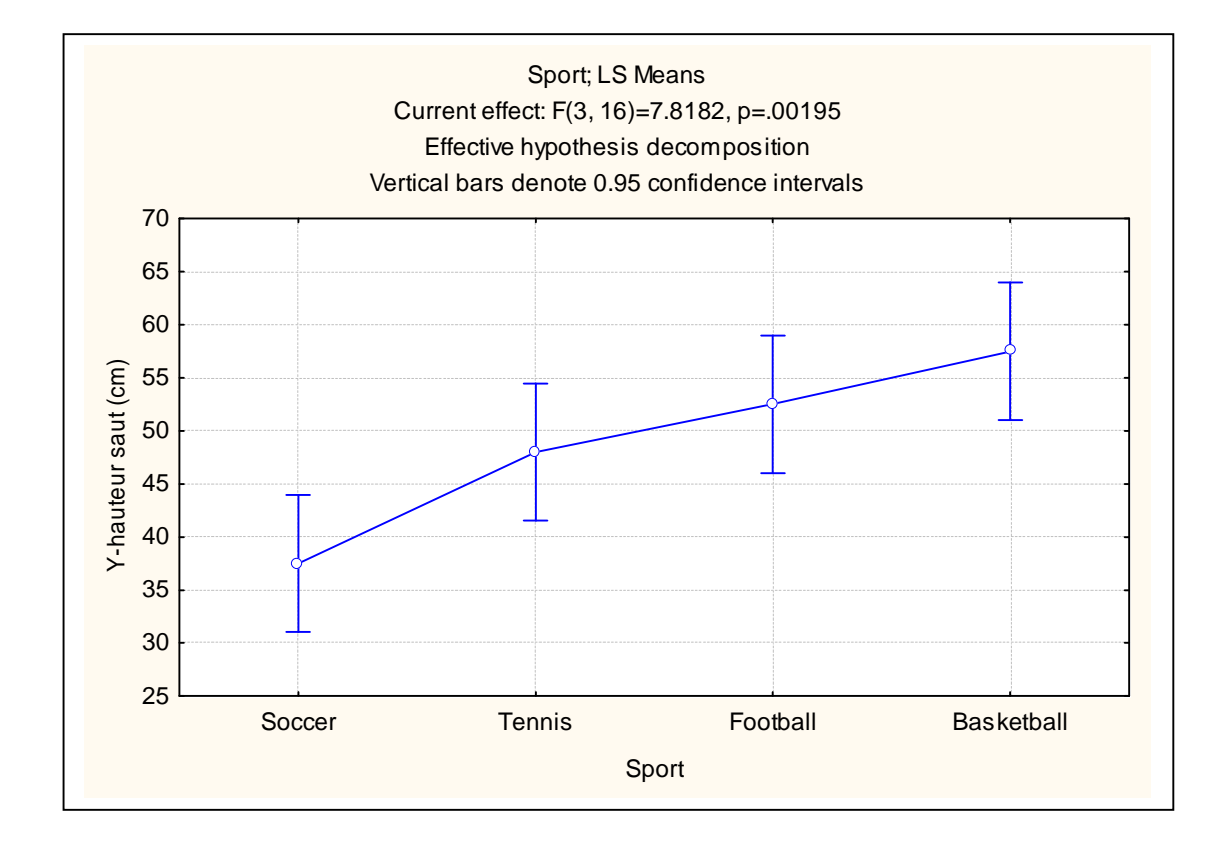

#### **Modèle de type EFFETS**

 $\mu_i = \mu + (\mu_i - \mu) = \mu + \tau_i$ *Y* **i j =**  $\mu$  **+**  $\tau$ **i +**  $\epsilon$ **ij i i 1**, **2**,…,**g j = 1**, **2**,…,**ni** (22) **Y i j : valeur de la variable de réponse j-ième essai modalité i du facteur μ : effet général τ <sup>i</sup> : effet différentiel de la modalité i du facteur**   $\epsilon_{ij}$ **: erreurs** aléatoires indépendantes distribuées  $N(0, \sigma^2)$ **conséquences E**  $(Y_{i}$ **i**) =  $\mu + \tau_{i}$ 

**Var**  $(\dot{Y}_{i,j}) = \text{Var}(\varepsilon_{i,j}) = \sigma^2$  $\mathbf{Y}_{ij} \sim \mathbf{N} (\mu + \tau_i, \sigma^2)$ 

**Définition de μ : 2 possibilités**

$$
\underline{\text{definition}} 1 \qquad \qquad \mu = \sum \mu_i / g \tag{23}
$$

$$
\sum \tau_i = 0 \tag{24}
$$

**définition 2**  $\mu = \sum \omega_i \mu_i$   $\sum \omega_i = 1$  (25)

$$
\sum \omega_i \tau_i = 0 \tag{26}
$$

**exemples de la définition 2**

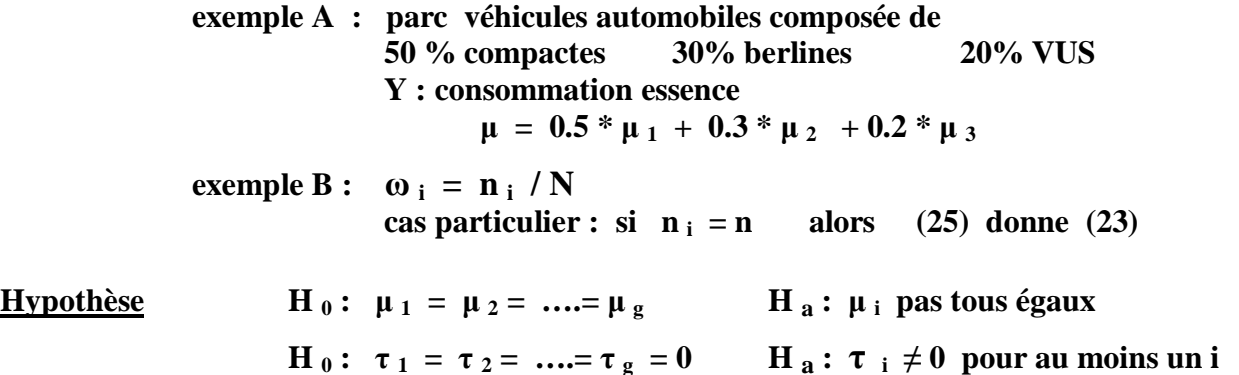

**Approche par régression**

$$
Y_{ij} = \mu + \tau_i + \epsilon_{ij} \qquad \sum \tau_i = 0
$$
  
\n
$$
\tau_g = -\tau_1 - \tau_2 - \dots - \tau_{g-1}
$$
 (27)

**Exemple** 4 (suite) : saut en hauteur  $g = 4$   $n_1 = n_2 = n_3 = n_4 = 5$   $N = 20$ 

| Posons       | $X \mathbf{i} \mathbf{j} \mathbf{t} = \begin{cases} 1 & \text{si observation provider du groupe } t = 1, 2, \ldots, g - 1 \\ -1 & \text{si observation provider groupe g} \end{cases}$ |
|--------------|----------------------------------------------------------------------------------------------------|
| (27) devient | $Y_{ij} = \mu + \tau_1 X_{ij1} + \tau_2 X_{ij2} + \tau_3 X_{ij3} + \epsilon_{ij}$                                                                                                    |

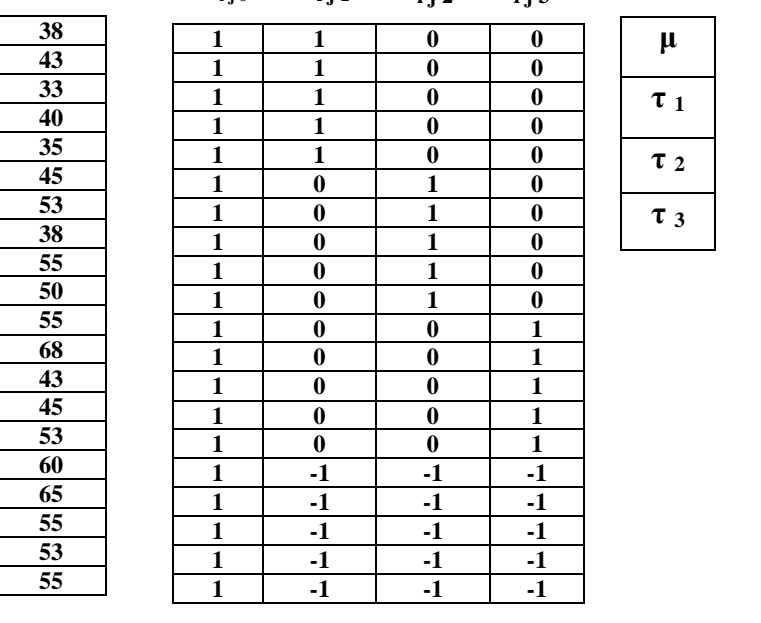

 $X_{ij0}$   $X_{ij1}$   $X_{ij2}$   $X_{ij3}$ 

**y** = **X**  $\beta$  + **ε** 

**ε 11 . . . . . . . . . . . . . . . . . . ε 45** 

**id Sport i i j X1 X2 X3 X3 V-hauteur saut (cm) 1** Soccer || **1** || **1** || **1** || **0** || **0** || **38 2 Soccer 1 1 1 2 1 1 1 0 1 0 1 43 3** Soccer || 1 || 3 || 1 || 0 || 0 || 33 **4** Soccer 1 1 4 1 0 0 0 40 **5** Soccer 1 1 5 1 0 0 0 35 **6 Tennis 2 1 0 1 0 45 7 Tennis 2 2 0 1 0 53 8 Tennis** 2 **3 0 1 0 1 0 38 9 Tennis 2 4 0 1 0 55 10 Tennis** 2 **5 0 1 0 1 0 50 11 Football 3 1 0 0 1 55 12 Football 3 2 0 0 1 68 13 Football 1** 3 **3 0 1 1 1 43 14 Football 3 4 0 0 1 45 15 Football 3 5 0 0 1 1 53** 16 **Basketball** 4 1 1 -1 -1 -1 -1 60 17 **Basketball** 4 2 -1 -1 -1 -1 55 18 **Basketball** 4 3 -1 -1 -1 -1 55 19 **Basketball** 4 4 4 -1 -1 -1 -1 53 **20 Basketball 4 5 -1 -1 -1 55** 

25

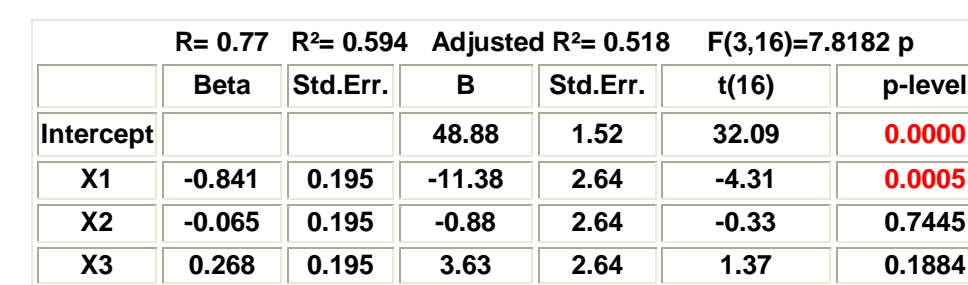

# **Analyse par régression : exemple 4**

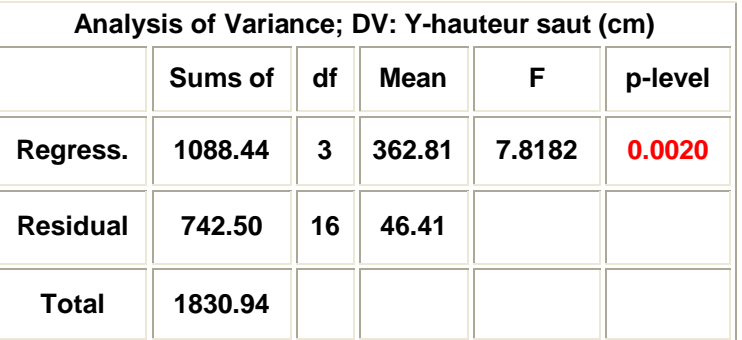

**Modèle de type EFFETS DE FACTEURS avec moyenne pondérée : ω <sup>i</sup> = n <sup>i</sup> / N**

$$
Y_{ij} = \mu + \tau_1 X_{ij1} + \tau_2 X_{ij2} + \tau_3 X_{ij3} + \varepsilon_{ij}
$$
 (29)  

$$
\sum (\mathbf{n}_i / N) \tau_i = 0
$$
  

$$
\tau_g = (-\mathbf{n}_1 / \mathbf{n}_g) \tau_1 + (-\mathbf{n}_2 / \mathbf{n}_g) \tau_2 + \dots + (-\mathbf{n}_{g-1} / \mathbf{n}_g) \tau_{g-1}
$$
 (30)

 $\overline{a}$ 

**Posons** 1 si observation provient du groupe t = 1, 2,.., g - 1  $X_{ijt} = \begin{cases} (-n_i/n_g) & \text{si observation provider} \end{cases}$ **1 b d autrement** 

#### **Exemple 5 : ventes selon le design d'emballage**

 $\overline{a}$ 

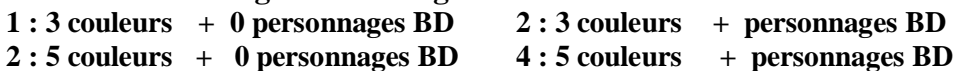

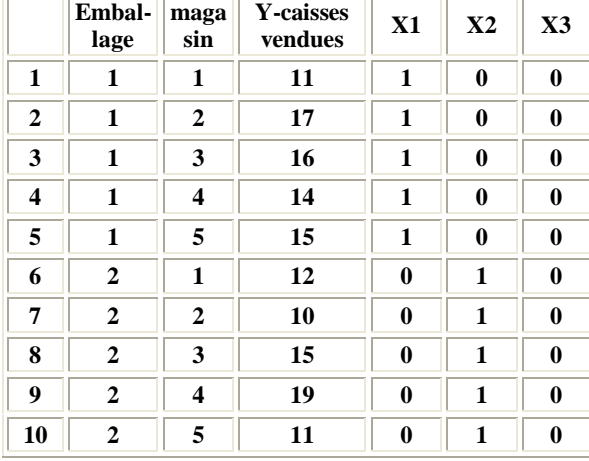

 $\overline{a}$ 

÷e.

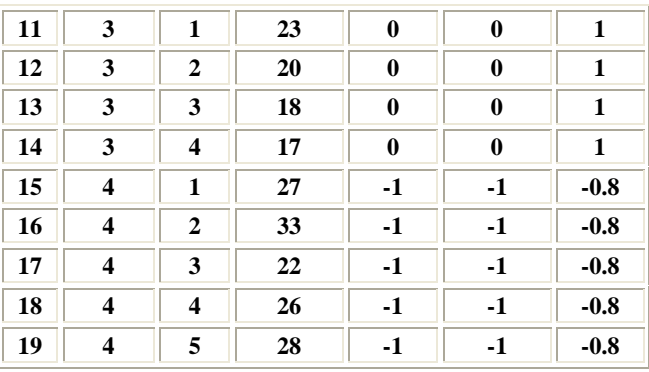

$$
g = 4 \quad n_1 = 5 \qquad n_2 = 5 \qquad n_3 = 4 \qquad n_4 = 5 \qquad N = 19
$$

**Regression Summary for Dependent Variable: Y-caisses vendues R=0.8877 R²=0.7880 Adjusted R²= 0.7456 F(3,15)=18.591** p

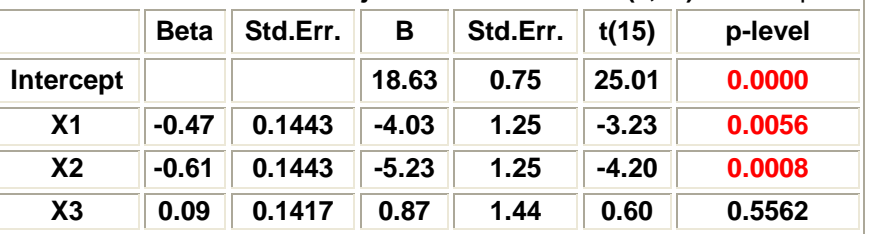

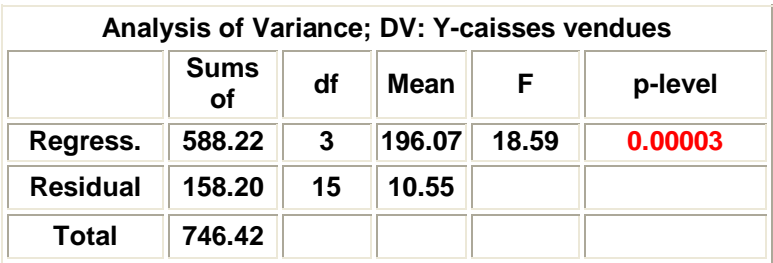

### **Nombre d'obsevations pour des études avec un facteur**

**La puissance du test F = probabilité de rejeter H 0 si H a est vraie** 

$$
Puissance = Prob ( F > F1-\alpha, g-1, N-g | \Phi)
$$
 (31)

 $= H(\Phi, g, N, \alpha)$  distribution **F** non centrale paramètre

$$
\Phi = (1 / \sigma) \left[ \sum n_i (\mu_i - \mu)^2 / g \right]^{0.5} \qquad \mu = \sum \mu_i / g \qquad (32)
$$

 **Φ : paramètre de non centralité** 

$$
\mathbf{Si} \quad \mathbf{n_i} = \mathbf{n} \qquad \qquad \Phi = (1 \mathbin{/} \sigma) \left[ (\mathbf{n} \mathbin{/} \mathbf{g}) \sum (\mathbf{\mu_i} \cdot \mathbf{\mu})^2 \mathbin{/} \mathbf{g} \right]^{0.5}
$$

$$
\Delta = \max (\mu_i) - \min (\mu_i) \qquad n = h(g, a, \Delta / \sigma)
$$

**Puissance = 0.90 n = nombre d'observations dans chaque groupe** 

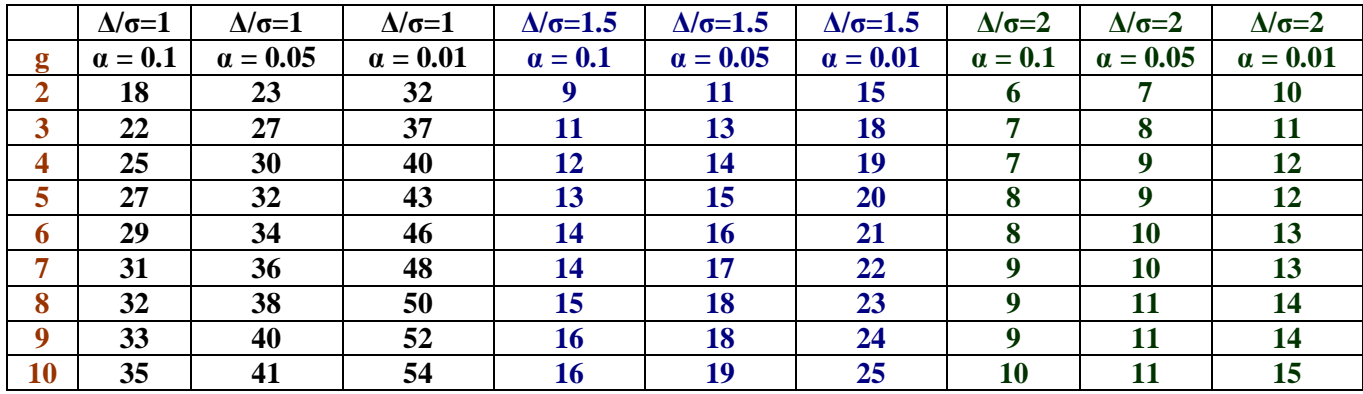

**Puissance = 0.95 n = nombre d'observations dans chaque groupe** 

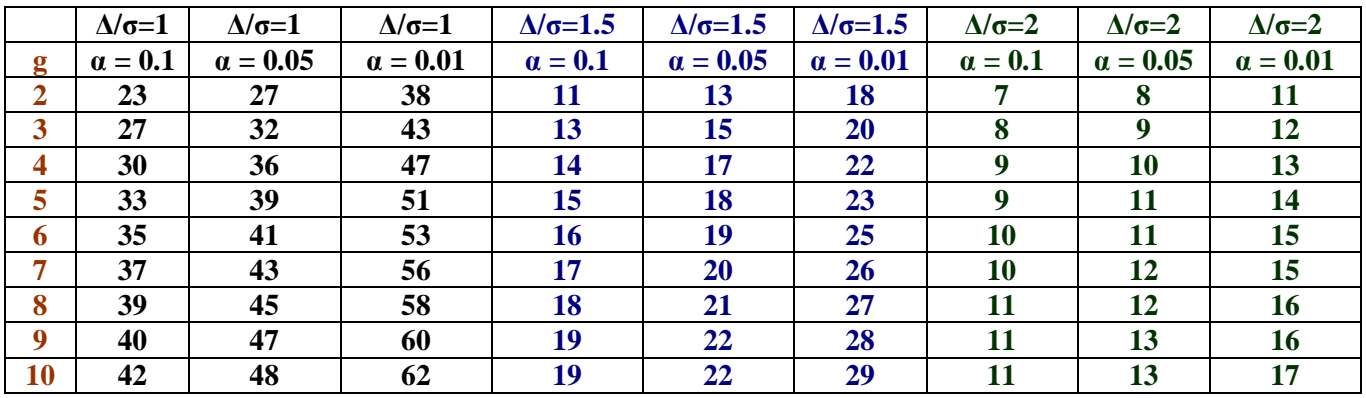

# **6. ANALYSE DES MOYENNES ET COMPARAISONS MULTIPLES**

**Si le test F est significatif cela veut dire que les moyennes sont statistiquement différentes. Peut-on dire plus ? Sont-elles toutes différentes ? Sinon, quelle moyenne diffère de quelle autre ?** 

**Peut-on faire des comparaisons (contrastes) entre des groupes de moyennes?** 

**Toutes ces questions constituent l'analyse a posteriori (post-hoc) des moyennes. Elles font intervenir le problème de comparaisons multiples sur le même ensemble de données. Il faut contrôler les risques associés à ces comparaisons multiples.** 

**On veut contrôler le risque et avoir un coefficient de confiance global de 1 – α sur l'ensemble des comparaisons (tests). En effet, si on fait un nombre de k comparaisons, chacune avec un coefficient de confiance de 1 – α, alors le coefficient de confiance global sur l'ensemble des k comparaisons diminue. En d'autres termes, plus on multiplie le nombre de comparaisons (tests), plus on augmente les chances de conclure à tort. Le tableau suivant illustre le problème :**

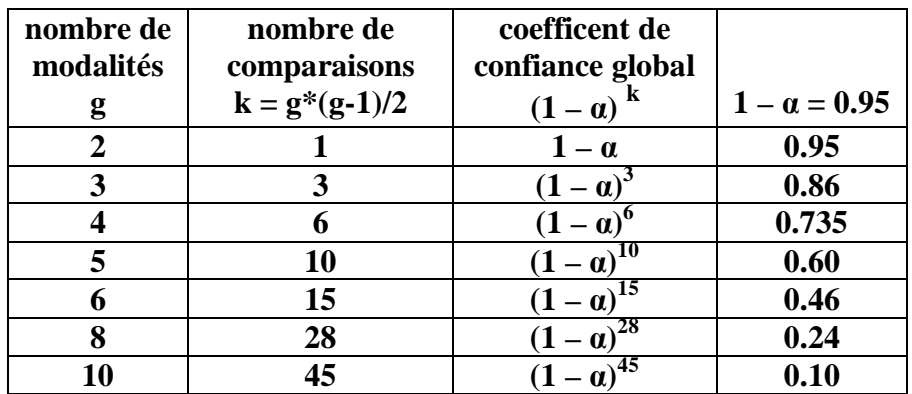

**Il est impératif que le risque global soit contrôlé et équivalent au risque de l'ANOVA. On distingue 2 catégories de tests :** 

- § **tests (comparaisons) planifiés avant l'exécution des calculs**
- § **tests suggérés après l'analyse (post hoc, aposteriori) (« data snooping »)**

**A - intervalle de confiance pour une moyenne particulière**

$$
\mu_i: \overline{Y}_i \pm t(1-a/2, N-g) * MSE^{0.5} * [1/n_i]^{0.5}
$$
 (33)

où 
$$
t(1 - \alpha/2, N - g)
$$
:  $(1 - \alpha/2)^{i\text{eme}}$  percentile loi T de Student  
avec (N - g) degrés de liberté  
 $1 - \alpha$ : coefficient de confiance

**exemple : données sur le design d'emballage** 

$$
Y_{1.} = 13.4 \qquad \text{MSE} = 10.55 \qquad 1 - \alpha = 0.95 \qquad \qquad t(0.95, 15) = 2.13
$$

$$
11.5 \leq \mu_1 \leq 17.7
$$

 $\overline{a}$ 

### **B – intervalle de confiance pour la différence entre 2 moyennes**

 $i \neq i'$ 

$$
\mu_{i} - \mu_{i'} : (\overline{Y}_{i.} - \overline{Y}_{i'}]) \pm t(1 - \alpha/2, N - g) * MSE^{0.5} * [(1/n_{i}) + (1/n_{i'})]^{0.5}
$$
 (34)

**exemple : données sur le design d'emballage** 

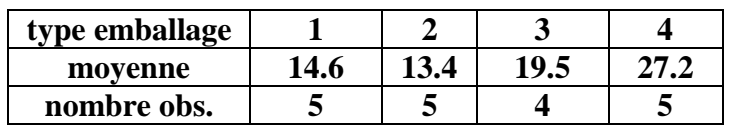

1- 
$$
\alpha
$$
 = 0.95  $\mu_3$  -  $\mu_4$  : (19.5 – 27.2)  $\pm$  2.13\* 10.55<sup>0.5</sup> \* [(1/5) + (1/4)]<sup>0.5</sup>

$$
-12.3 \leq \mu_3 - \mu_4 \leq -3.7
$$

**C – contraste**

$$
\mathbf{L} = \sum \mathbf{c}_i \mathbf{\mu}_i \qquad \sum \mathbf{c}_i = \mathbf{0} \tag{35}
$$

 **la différence entre 2 moyennes est un cas particulier de contraste** 

$$
\widehat{\mathbf{L}} = \sum c_i \overline{\mathbf{Y}}_i.
$$
  
s( $\widehat{\mathbf{L}}$ ) = MSE <sup>0.5</sup>\* [ $\sum c_i^2 / n_i$ ] <sup>0.5</sup>  
( $\widehat{\mathbf{L}} - \mathbf{L} / s(\widehat{\mathbf{L}})$  suit une loi Student avec (N – g) degrés de liberté (36)

$$
\begin{array}{ll}\n\textbf{application:} & \textbf{H}_0: \textbf{L} = 0 \quad \text{vs} \quad \textbf{H}_a: \quad \textbf{L} \neq 0 \\
& \nearrow \quad \nearrow \\
\textbf{reject de H}_0 \quad \text{si} \quad \left[ \begin{array}{c} \textbf{L} / (s(\textbf{L}) \end{array} \right] > t(1 - \alpha/2, N - g) \qquad (37)\n\end{array}
$$

 **exemple : données sur le design d'emballage** 

 $L = 0.5*(\mu_1 + \mu_2) - 0.5*(\mu_3 + \mu_4)$ 

 **3 couleurs vs 5 couleurs** 

$$
\begin{aligned}\n\widehat{\mathbf{L}} &= -9.35 & \sum c_i^2 / \mathbf{n}_i = 0.2125 \\
\mathbf{s} \, (\widehat{\mathbf{L}}) &= 2.24 \\
&\quad -12.5 \le \mathbf{L} \le -6.2\n\end{aligned}
$$

## **Procédures d'inférences simultanées (comparaisons multiples)**

**Les méthodes A – B – C ont deux limitations :** 

- **1. le** coefficient de confiance  $1 \alpha$  et le seuil  $\alpha$  d'un test s'applique à UN test **seulement.**
- **2. le test ou la comparaison n'a pas été suggéré par les données (« data snooping »).**

**La solution de ce problème est d'utiliser une procédure de comparaison multiple qui inclut toutes les inférences possibles qui peuvent être anticipées et d'intérêt après que les données furent examinées. Par exemple, on peut s'inéresser à toutes les comparaisons définies par les différences entre toutes les paires de moyennes. Il existe 3 procédures pour faire de l'inférence après avoir vu les données sans affecter le coefficient de confiance:** 

- § **méthode de Tukey («HSD = Honest Significant Differences »)**
- § **méthode de Scheffé pour les coantrastes**
- § **méthode de Bonferronni pour les comparaisons prédéfinies**

#### **Méthode de Tukey**

**La méthode est dédiée sur les comparaisons (contrastes spécifiques) définies par les différences entre toutes les moyennes prises 2 à 2 :** 

$$
\mathbf{H}_0: \ \ \mu_i - \mu_{i'} = 0 \quad \text{vs} \ \ \mathbf{H} \ \mathbf{a}: \ \mu_i - \mu_{i'} \neq 0
$$

**Le test repose sur la distribution « Studentized Range » dont la définition suit.** 

 **Y**<sub>1</sub>, **Y**<sub>2</sub>,...Yg : g observations indépendantes d'une population N( $\mu$ ,  $\sigma^2$ )

 $W = max(Y_1, Y_2, ..., Y_g)$  **-**  $min(Y_1, Y_2, ..., Y_g)$  : étendue ("range")

 $S^2$  : **estimation de**  $\sigma^2$  **basée sur v degrés de liberté** 

 $Q(g, v) = W/S$  : **« studentized range »** 

Extrait du tableau complet du 95ième percentile de la distribution :  $q(0.95; g; . v)$ 

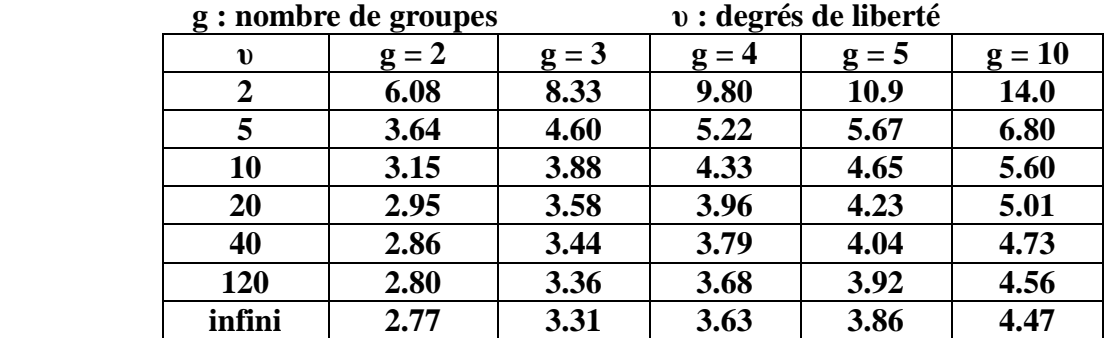

31

#### **Méthode de Tukey**

$$
\mathbf{D} = \mathbf{\mu}_i - \mathbf{\mu}_i \qquad \qquad \mathbf{\widehat{D}} = \mathbf{Y}_i - \mathbf{Y}_{i'}
$$
\n
$$
\mathbf{s}^2(\mathbf{\widehat{D}}) = \mathbf{MSE}^*[(1/\mathbf{n}_i) + (1/\mathbf{n}_{i'})]
$$
\n(38)

$$
T = 0.707 * q (1 - \alpha, g; N - g) \tag{39}
$$

**Intervalle de confiance simultané de toutes les différences avec coeff. conf. 1 – α**

$$
\mathbf{D} : \mathbf{D} \pm \mathbf{T} * \mathbf{s}(\mathbf{D}) \tag{40}
$$

 **exemple : données de design d'emballage** 

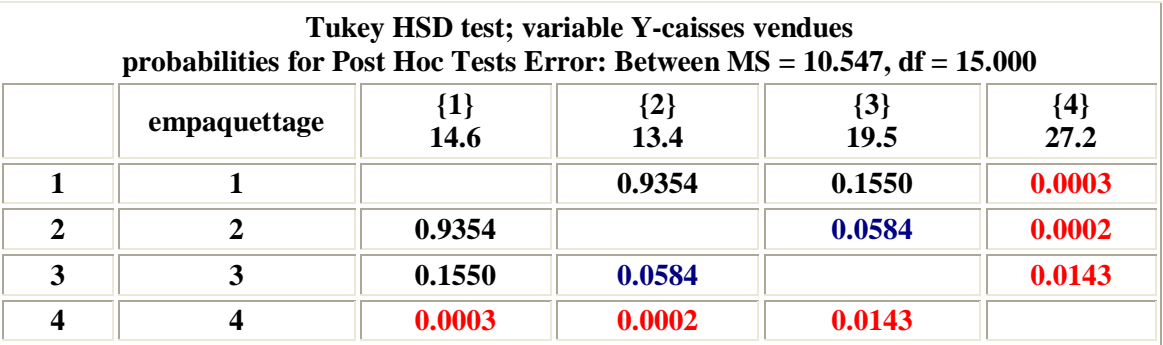

**Méthode de Scheffé**

$$
L = \sum c_i \mu_i \qquad \sum c_i = 0
$$
  
\n
$$
H_0: L = 0 \text{ vs } H_a: L \neq 0
$$
  
\n
$$
\sum = \sum c_i \overline{Y}_i.
$$
  
\n
$$
s(\widehat{L}) = MSE^{0.5*} [\sum c_i^2 / n_i]^{0.5}
$$
  
\n
$$
S = (g-1) * F(1-a, g-1, N-g)
$$
 (41)

**Intervalle de confiance simultané de tous les contrastes avec coefficient de conf. 1 – α**

$$
L: \widehat{L} \pm S * s(\widehat{L}) \tag{42}
$$

 **exemple : données de design d'emballage** 

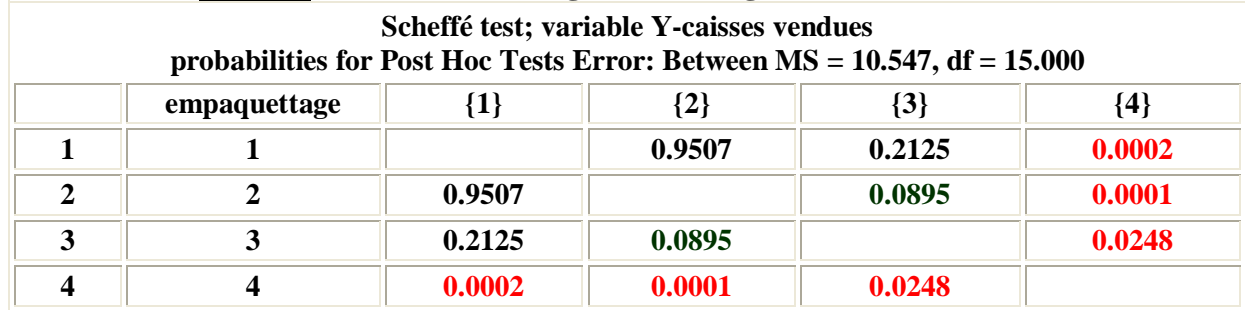

#### **Méthode de Bonferroni**

**La famille d'intérêt comprend les comparaisons pairées, les contrastes et toute combinaison linéaire quelconque. L'utilisateur doit spécifier la comparaison avant de faire l'analyse de la variance.** 

$$
L: L \pm B * s(L)
$$
 (43)

$$
B = t (v, N - g) \qquad v = 1 - (a / 2g)
$$
 (44)

# **exemple : données de design d'emballage Bonferroni test; variable Y-caisses vendues probabilities for Post Hoc Tests Error: Between MS = 10.547, df = 15.000 empaquettage {1} {2} {3} {4} 1 1 1.0000 0.2397 0.0001 2 2 1.0000 0.0808 0.0000 3 3 0.2397 0.0808 0.0180 4 4 0.0001 0.0000 0.0180**

**Comparaison des méthodes**

- § **Si on veut seulement faire des comparaisons entre les paires, la procédure de Tukey est supérieure et est recommandée.**
- § **Si le test F rejette l'égalité des moyennes alors il existe au moins un contraste qui diffère de zéro parmi tous les contrastes.**
- § **La procédure de Bonferroni est préférable à la procédure de Scheffé si le nombre de contrastes d'intérêt est à peu près le même que le nombre de modalités.**
- § **Il existe d'autres procédures pour des fonctions spécialisées. Par exemple, la procédure de Dunnett pour comparer chaque traitement vis-à-vis un contôle ;**
- § **procédure de Hsu : choisir le « meilleur » traitement.**

#### **ANOM : Analyis Of Means (Ott)**

**C'est une méthode alternative au test F. Elle est basée sur l'ensemble des tests de l'effet différentiel de chaque modalité. La méthode a aussi l'avantage d'une représentation graphique semblable à une carte Xbar de Shewhart. On fait plusieurs tests en simultané :** 

$$
\mathbf{H}_{0i}: \tau_i = 0 \qquad \text{vs} \qquad \mathbf{H}_a: \tau_i \neq 0 \qquad \qquad i = 1, 2, \ldots, g
$$
\n
$$
\widehat{\tau_i} = \overline{\mathbf{Y}}_i. \qquad \overline{\mathbf{Y}}_i. \tag{45}
$$

$$
s^{2}(\tau_{i}) = \text{MSE}[( (g-1)/g)^{2} * (1/n_{i}) + (1/g^{2}) * (\sum (1/n_{h})]
$$
\n
$$
h \neq i
$$
\n(46)

 **ANOM : test des moyennes vs la grande moyenne** 

 **ANOVA : test si les moyennes sont différentes** 

**empaquet t age հ**<br>20<br>2 1 and  $\begin{array}{ccc} 2 & 3 & 3 \end{array}$  4 15.11 22.16 18.63 **One-Way ANOM for Y -caisses vendues by empaquettage** Alpha =  $0.05$ 

 **exemple : données de design d'emballage (graphique : MINITAB)** 

**Analyse de variance si le facteur est quantitatif**

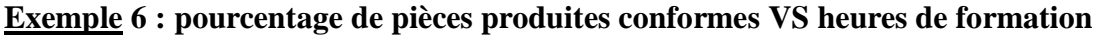

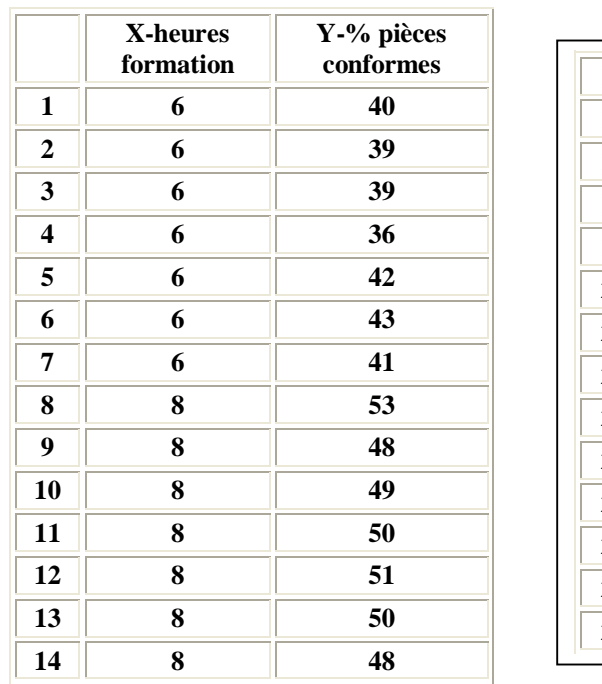

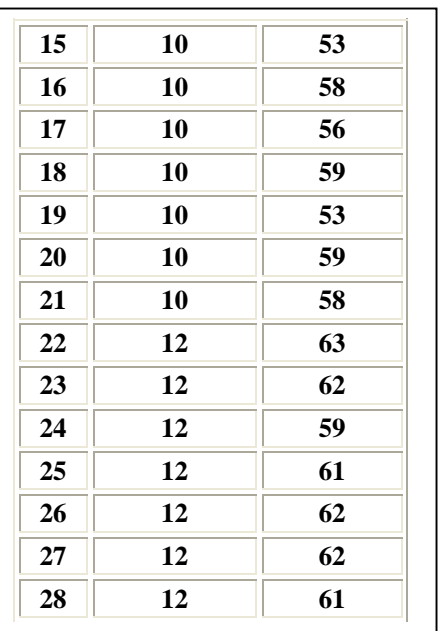

 **On peut faire plus qu'une comparaison de l'influence du facteur : on peut développer une équation de prédiction.** 

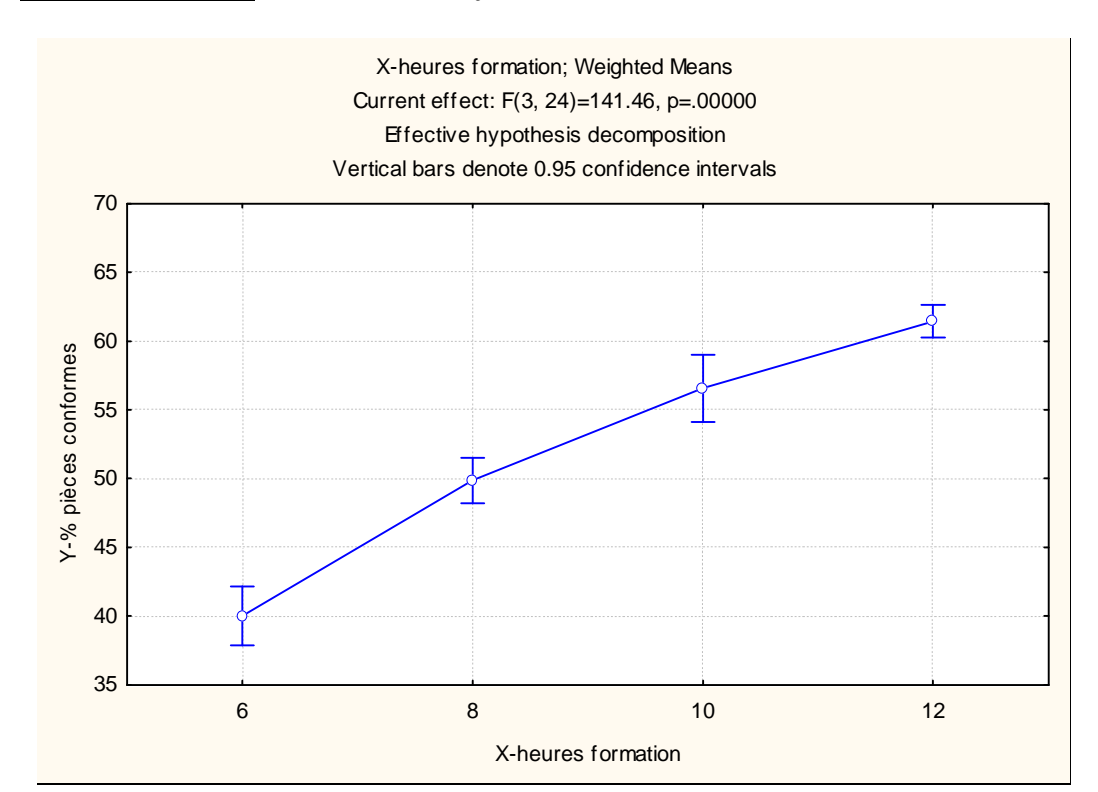

## **Première analyse : modèle d'analyse de variance**

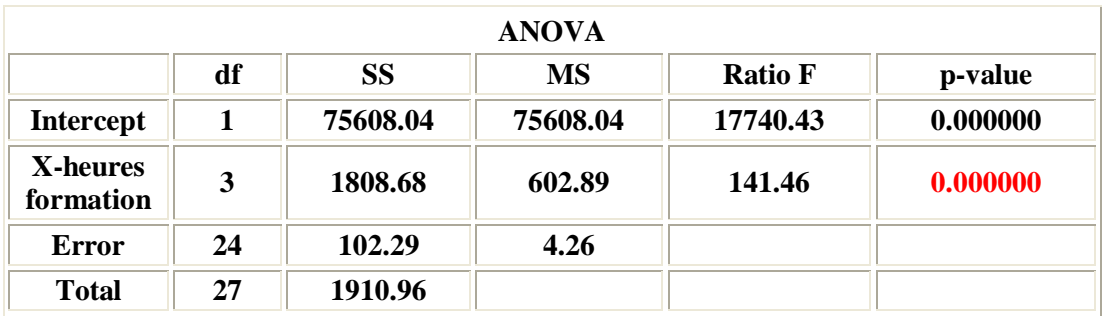

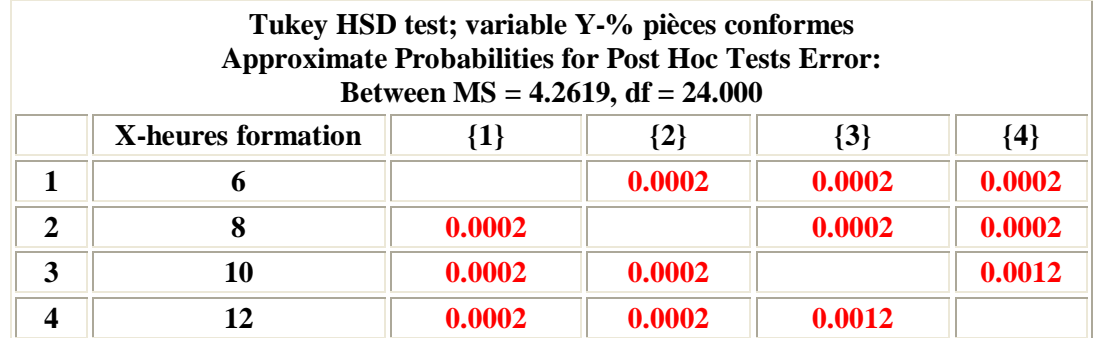

## **Première analyse : modèle de régression**

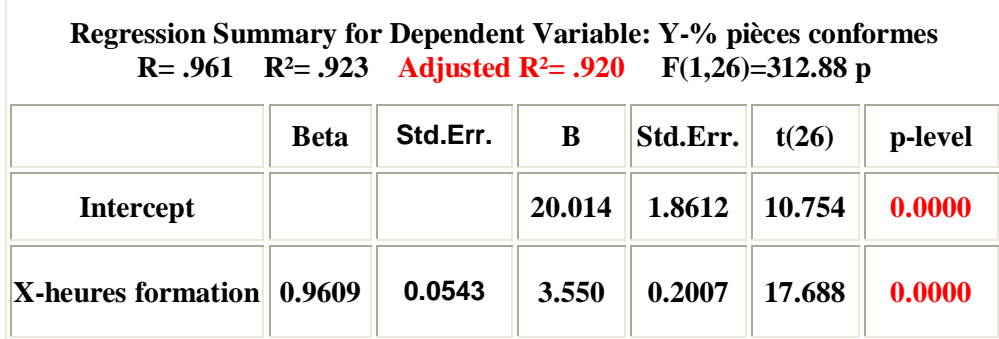

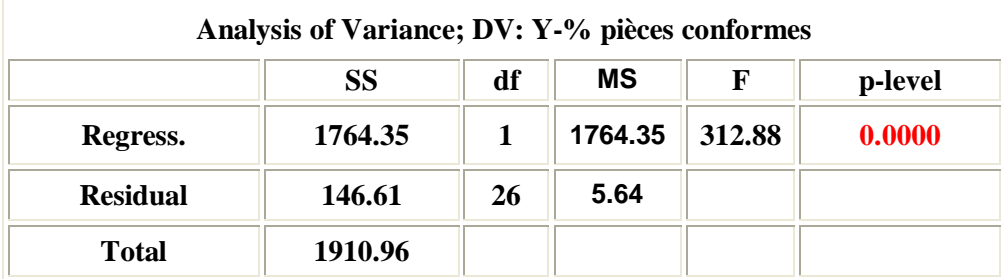

## **M2 modèle de prédiction d'ordre 2 : Y = b0 + b1\*X + b2\*X<sup>2</sup>**

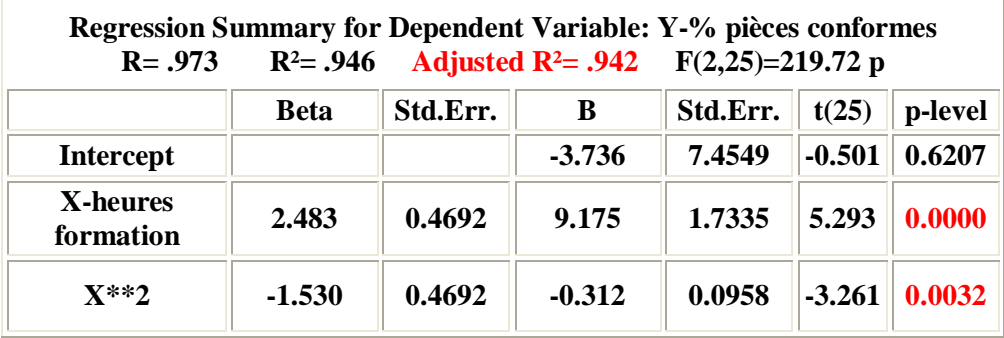

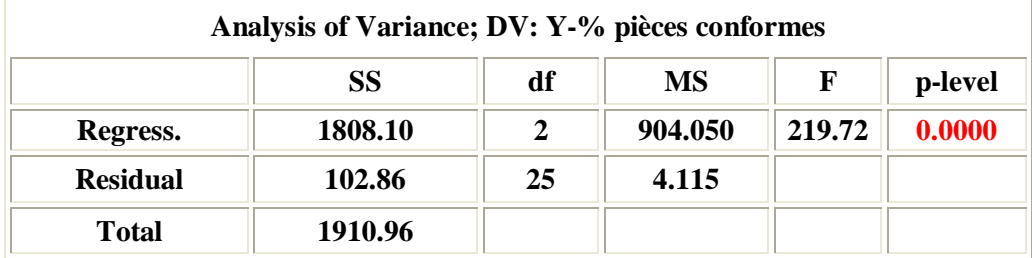

## **M1** modèle de prédiction d'ordre  $1 : Y = b0 + b1*X$
# **7. DIAGNOSTICS ET MESURES CORRECTIVES**

§ **Diagnostic : écarts importants par rapport aux hypothèses de base ?**  § **Si oui, qu'elles sont les mesures correctives ?** 

**L'analyse diagnostique est basée sur les graphiques des résidus. 4 types de résidus :** 

$$
e_{ij} = Y_{ij} - Y_{ij} = Y_{ij} - Y_i, \text{ résidu}
$$
\n(47)

 $e_{ij}^* = e_{ij} / MSE^{0.5}$  **résidu semi studentisé (48)** 

 **r**<sub>ij</sub> = **e**  $_{i j}$  \*/ [( $n_i - 1$ ) / $n_i$ ]<sup>0.5</sup> résidu studentisé **(49)** 

$$
t_{ij} = e_{ij} * [(N - g - 1) / (SSE [1 - (1/n_i)] - e_{ij}^2)]^{0.5}
$$

**(50)** 

# **résidu studentisé supprimé résidu studentisé avec observation supprimée**

**Les écarts du modèle d'ANOVA sont :** 

- **1. variance non constante**
- **2. erreurs non indépendantes**
- **3. valeurs aberrantes**
- **4. normalité du terme d'erreur**
- **5. omission de variables explicatives importantes**

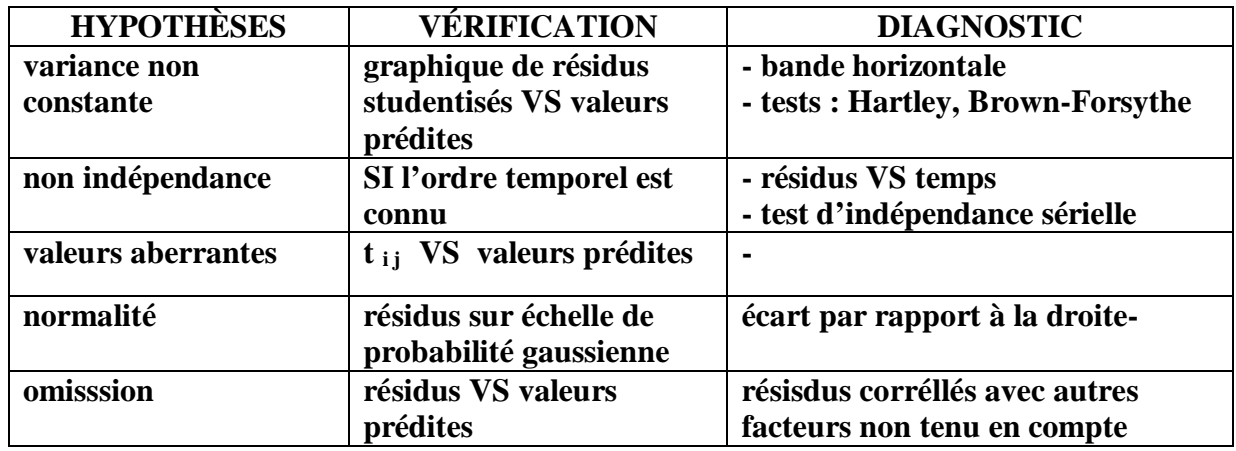

**graphique des résidus avec y prédits, y observés et chaque facteur X : bande horizontale** 

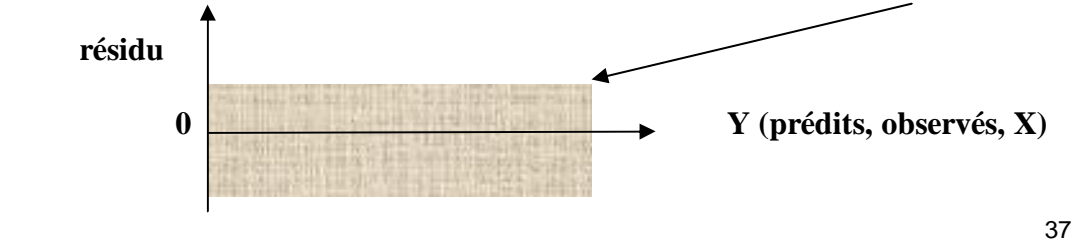

# **Exemple 7 : inhibiteur de rouille**

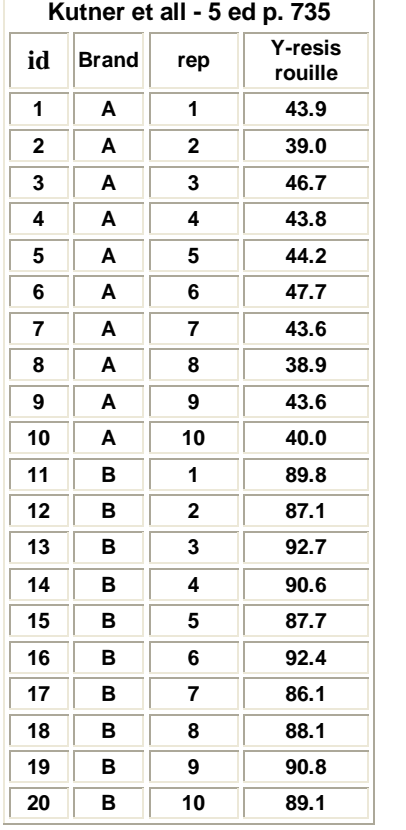

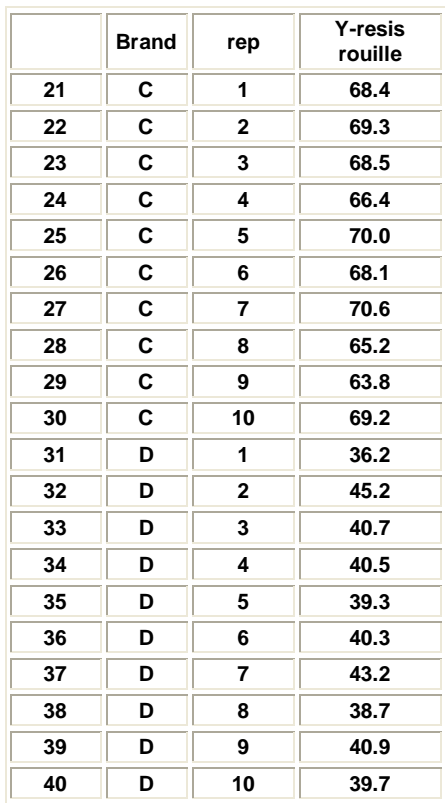

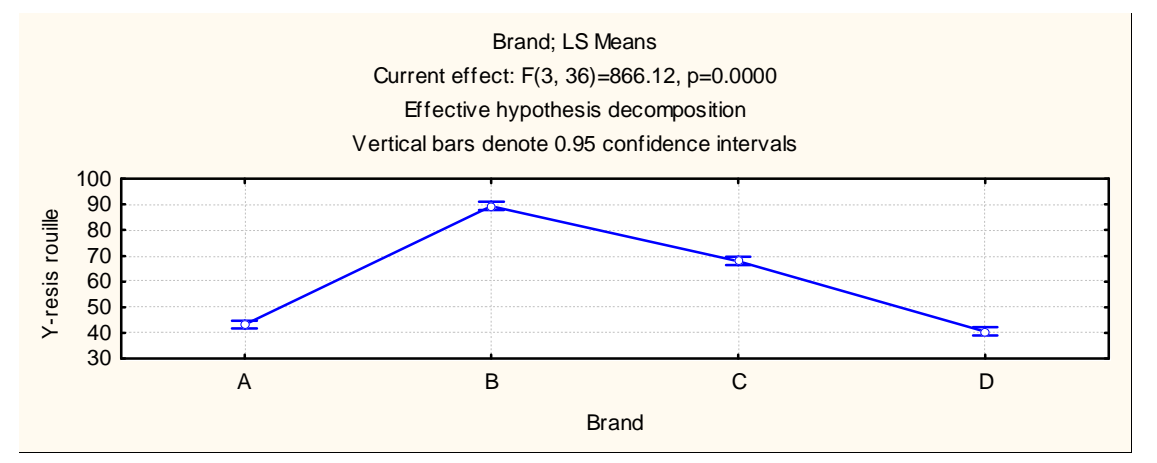

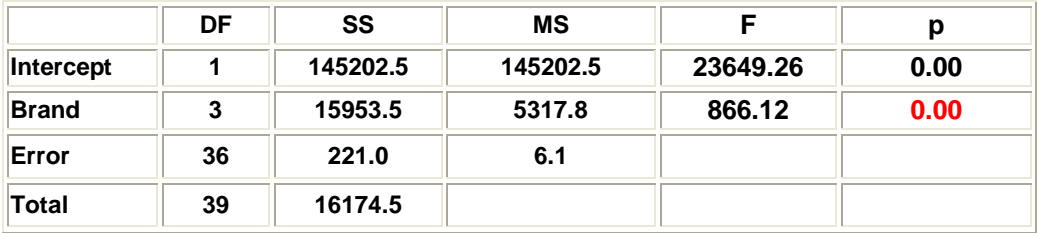

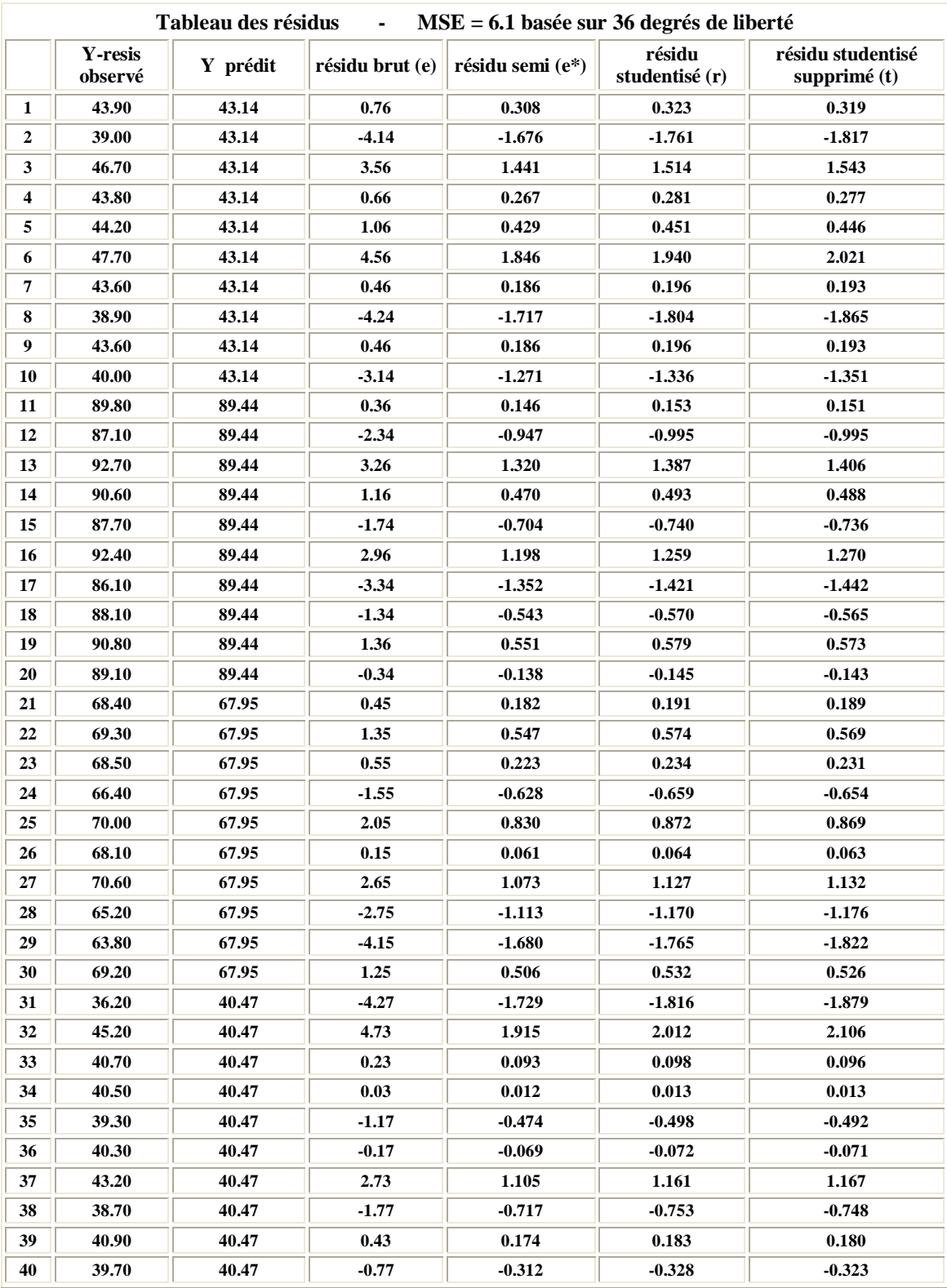

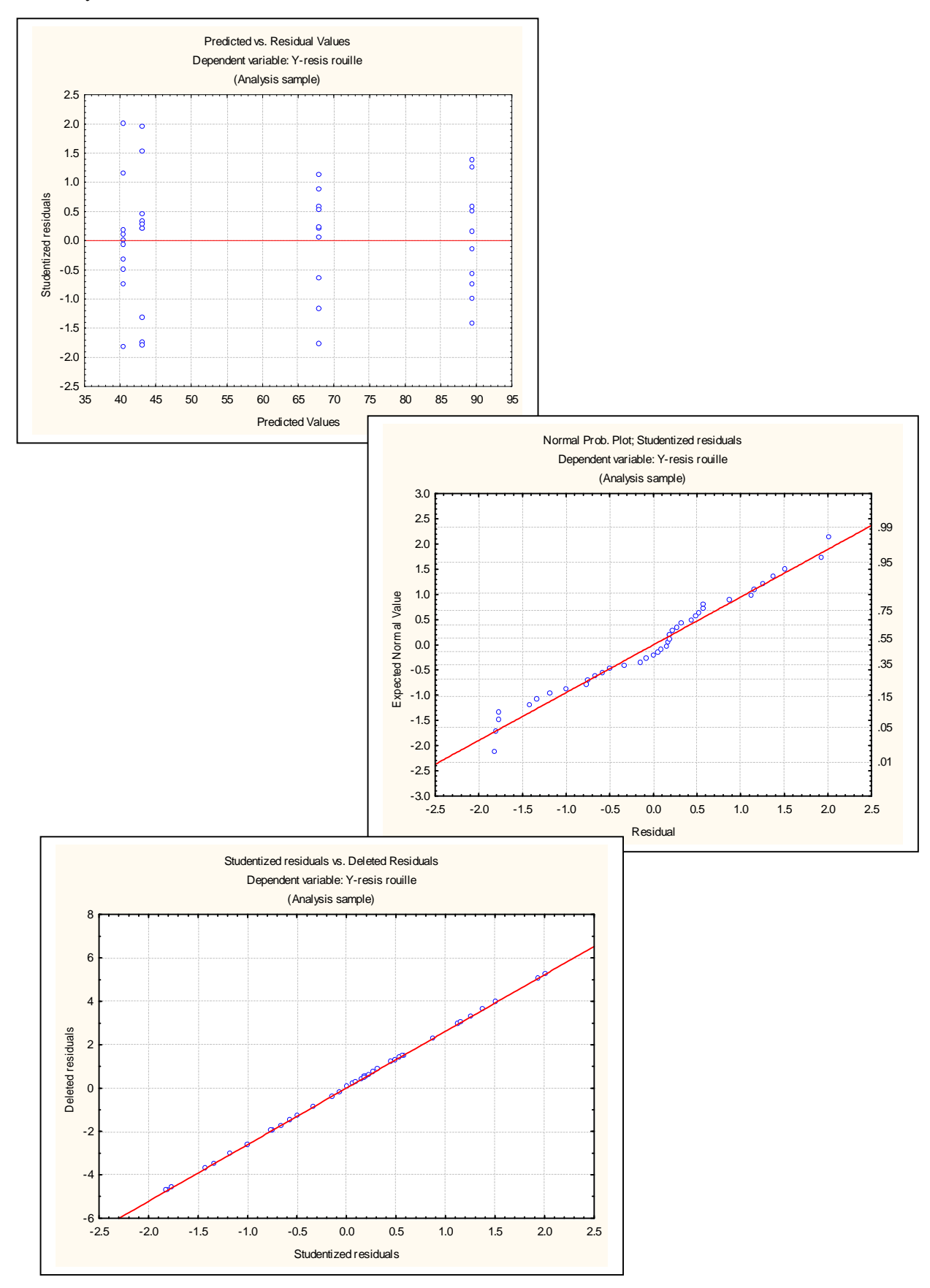

# **Homogénéité de la variance**

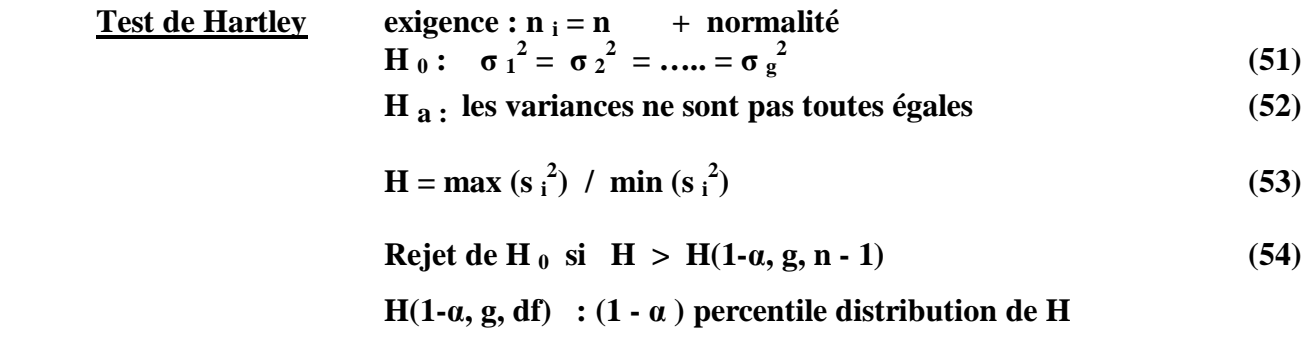

# **Exemple 7 : inibiteur de rouille**

| marque | $#$ obs | moyenne | écart type | variance |  |
|--------|---------|---------|------------|----------|--|
| tous   | 40      | 60.25   | 20.36      | 414.53   |  |
|        | 10      | 43.14   | 3.00       | 9.00     |  |
| B      | 10      | 89.44   | 2.22       | 4.93     |  |
| C      | 10      | 67.95   | 2.17       | 4.71     |  |
|        | 10      | 40.47   | 2.44       | 5.95     |  |

 **H = 9.00 / 4.17 =1.91 : on ne rejette pas H 0 car p = 0.7532** 

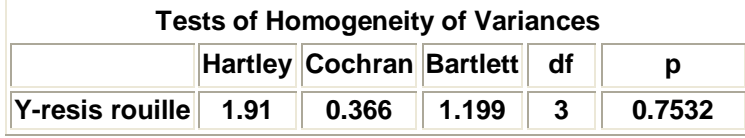

**Test de Brown-Forsythe n <sup>i</sup> peuvent être inégaux + robuste à la non normalité** 

$$
\mathbf{d}_{ij} = |y_{ij} - \text{med}(y_{ij})| \quad \text{med}(y) = \text{meðiane}(y) \tag{55}
$$

$$
\mathbf{F}_{\text{BF}} = \mathbf{M} \mathbf{S}_{\text{TR}} / \mathbf{M} \mathbf{S} \mathbf{E}
$$
 (56)

$$
\mathbf{MS}_{\mathrm{TR}} = \sum_{i} \mathbf{n}_i \cdot (\overline{\mathbf{d}_i} - \overline{\mathbf{d}}_i)^2 / (g - 1) \tag{57}
$$

$$
\mathbf{MSE} = \sum (d_{i,j} - \overline{d}_{i,j})^2 / (N - g)
$$
 (58)

$$
\mathbf{d}_{i.} = \sum \mathbf{d}_{ij} / \mathbf{n}_i \qquad \mathbf{d}_{\cdot \cdot} = \sum \sum \mathbf{d}_{ij} / \mathbf{N}
$$
 (59)

 $\mathbf{F}_{\text{BF}}$  suit approximativement loi  $\mathbf{F}(\mathbf{g} - 1, \mathbf{N} - \mathbf{g})$ 

 **On rejette H**  $_0$  **si**  $F_{BF}$  >  $F(1 - \alpha, g - 1, N - g)$ 

 $\overline{a}$ 

41

### **Test de Cochran n i** = **n** (égaux)

$$
C = \max(s_i^2) / \sum s_i^2
$$
  
loi d'échantillonange de C dépend de g et de n  
on rejette H<sub>0</sub> si C > C(1 - a ; n, g) (60)

 **tableau** des percentiles  $C(1 - \alpha; n, g)$  **: distribution de C** 

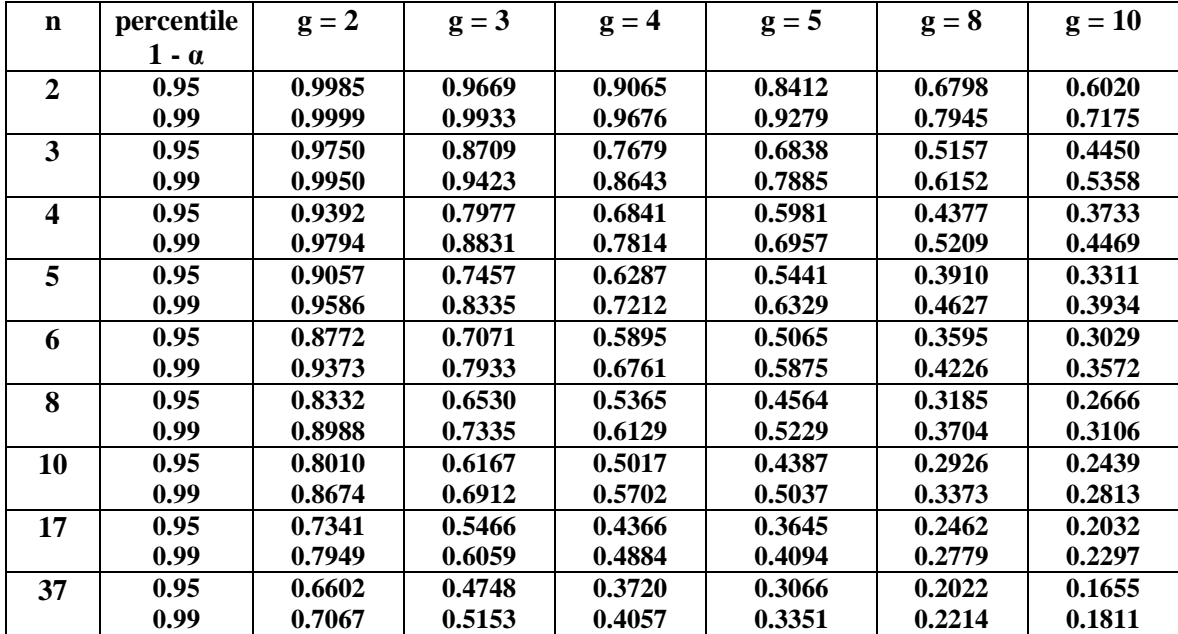

**Statistical Principles in Experimental Design, 2 ed., B.J. Winer, 1971, Mc Graww-Hill, p. 876** 

**Test de Bartlett les n <sup>i</sup> peuvent être inégaux** 

$$
\mathbf{B} = (2.303/c)^*[(N - g)^*log(MSE) - \sum_{i=1}^{\infty} (n_i - 1)^*log(s_i^2)]
$$
\n
$$
\mathbf{c} = 1 + (1/3^*(g-1))^*[\sum_{i=1}^{\infty} (1/(n_i-1) - (1/N))] \tag{62}
$$

 **B suit approximativement loi khi-deux avec (g – 1) degrés de liberté On rejette H**<sub>0</sub> si **B** >  $\chi^2$  (1 –  $\alpha$ ; g – 1)

42

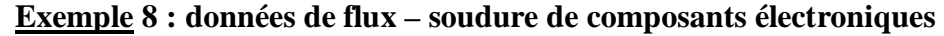

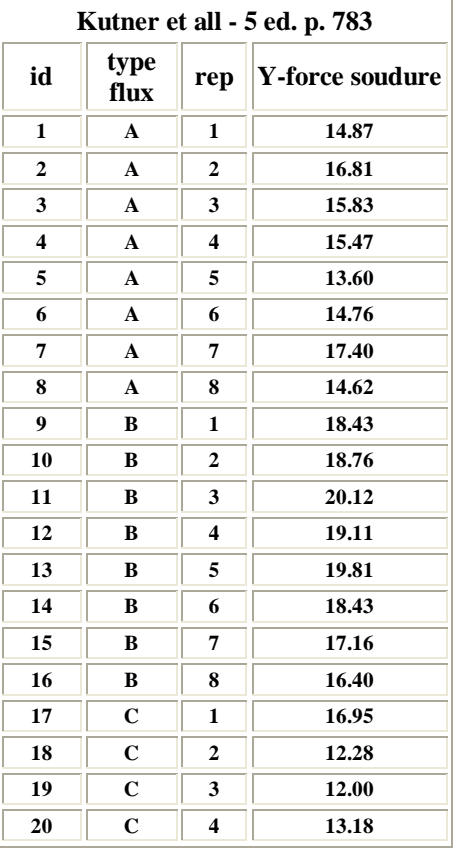

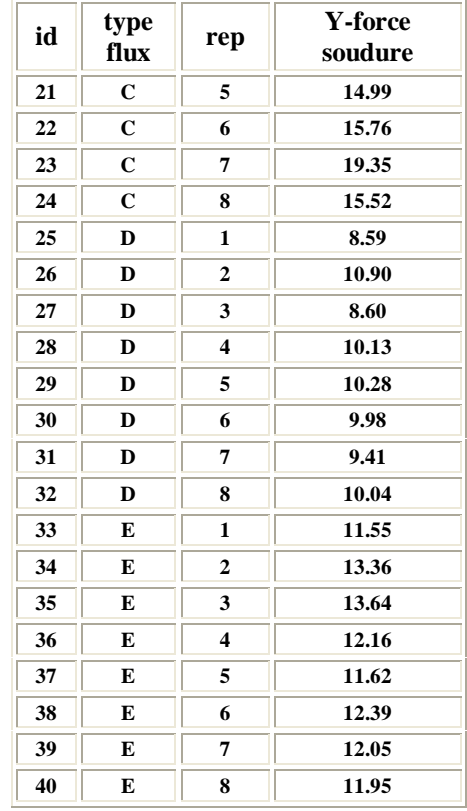

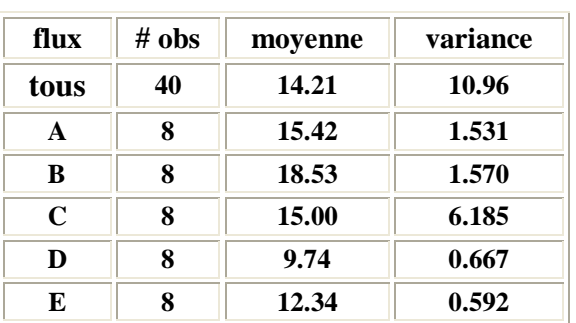

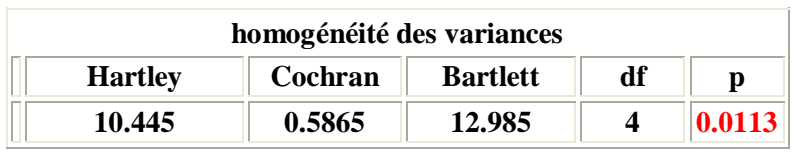

$$
F_{BF} = 2.94 > F(0.95, 4, 35) = 2.64
$$

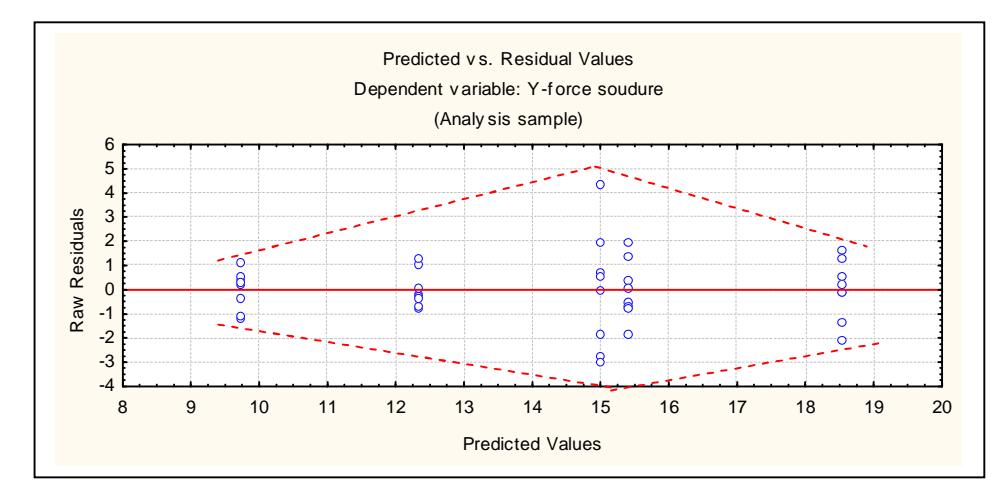

#### **Mesures correctives**

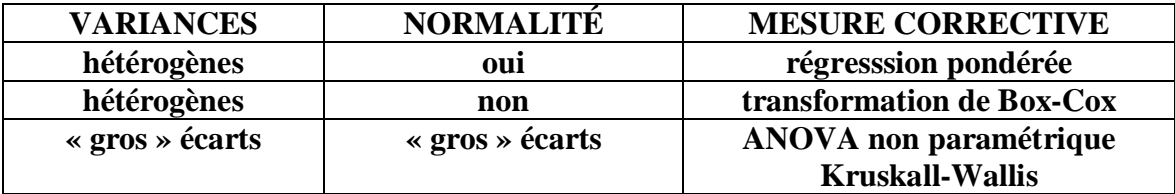

**Exemple 8 : suite données de flux** 

$$
Y_{ij} = \mu_i + \varepsilon_{ij} \qquad \varepsilon_{ij} \sim N(0, \sigma_i^2) \qquad (60)
$$

$$
points
$$

 **poids w**  $w_{ij} = 1/s_i^2$  **(61)** 

> **on remplace l'ANOVA par un modèle de régresssion avec des variables indicatrices et on fait l'ajustement de moindres carrés pondérés avec les poids w**

modèle complet (F) :

$$
Y_{ij} = \mu_1 X_{ij1} + \mu_2 X_{ij2} + \dots + \mu_g X_{ijg}
$$
 (62)

 **1 si le cas provient du niveau i du facteur**   $\mathbf{X}_{ijt}$  =  **0 autrement** 

modèle réduit (R) :  $Y_{ij} = \mu X_{ij1} + \mu X_{ij2} + ... + \mu X_{ijg}$  (63) **sous H**  $_0$  **:**  $\mu_1 = \mu_2 = ... = \mu_g = \mu$ 

$$
SSE w (R) : some de carrés erreur modèle réduit R \t(64)
$$

 **SSE w (F) : somme de carrés erreur modèle complet F (65)** 

$$
Fw = [(SSEw (R) - SSEw (F)) / SSEw (F)] * (N - g) / (g - 1)
$$
 (66)

 **suit** approximativement loi  $F(g-1, N-g)$  **on rejette H**  $_0$  **si Fw** > **F**  $(1 - \alpha, \beta, 1 - \beta)$ 

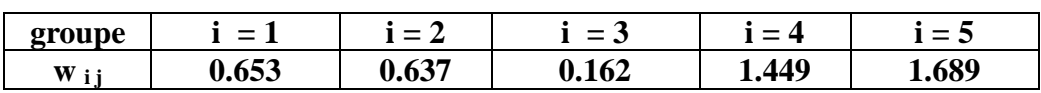

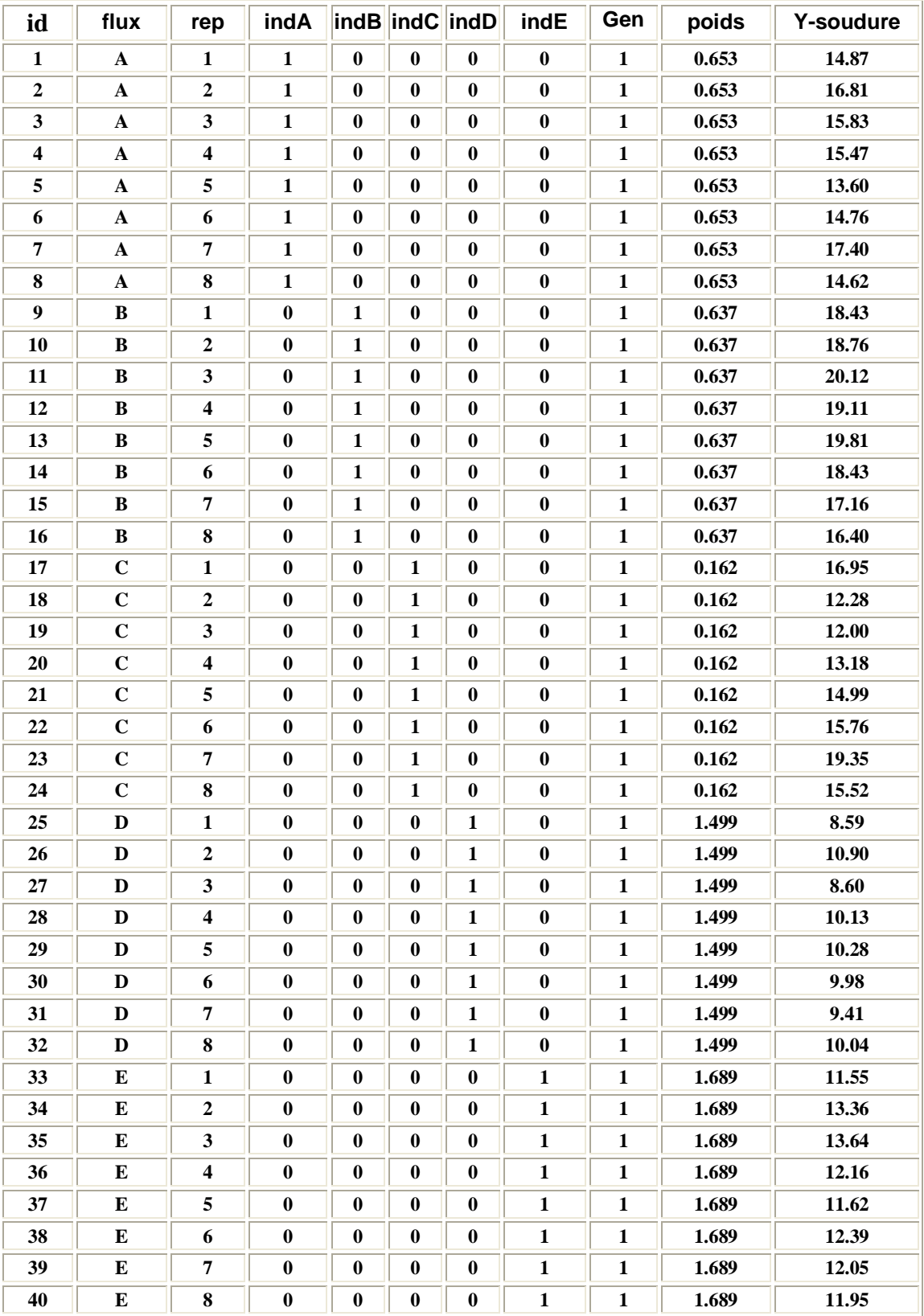

modèle complet (F):  $\widehat{Y} = 15.4^* \text{ indA} + 18.5^* \text{ indB} + 15.0^* \text{ indC} + 9.7^* \text{ indD} + 12.3^* \text{ indE}$  **SSEw(F) = 35.0 avec 35 degrés de liberté modèle réduit (R) : Y = 12.88 \* gen SSw ( R) = 359.2 avec 39 degrés de liberté**   $\mathbf{F}^* \mathbf{w} = (359.2 - 25.0) / 35 \cdot (35 / (39 - 35)) = 81.05$  $\mathbf{F}^* \mathbf{w} > \mathbf{F} (0.99, 4, 35) = 3.91$  rejet de H<sub>0</sub>

**Transformations de la variable de réponse : cas de variances inégales**

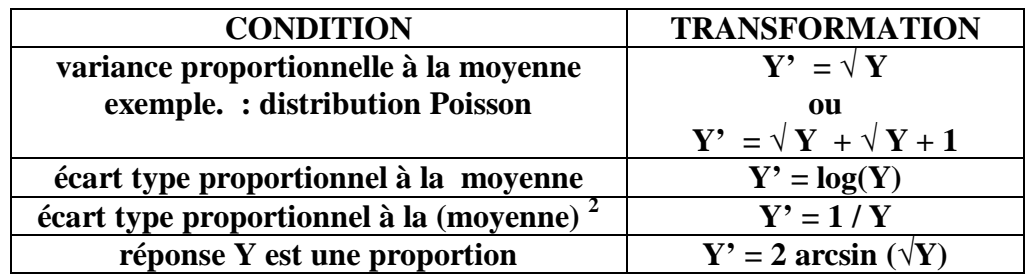

**Recommandation** : examiner les quantités  $s_i^2 / \overline{Y_i}$  .  $\cdot s_i / \overline{Y_i}$  .  $\cdot s_i / \overline{Y_i^2}$  **pour chaque niveau du facteur et choisir la plus constante** 

**Exemple 9 : temps entre les pannes d'ordinateur dans trois villes** 

| ville       | obs | m -movenne | $\parallel$ s -écart type | $s^2/m$ | s/m         | $s / \text{mov}^2$ |
|-------------|-----|------------|---------------------------|---------|-------------|--------------------|
| A           |     | 50.37      | 42.29                     | 35.51   | 0.84        | 0.017              |
| в           |     | 22.13      | 33.22                     | 49.86   | <b>1.50</b> | 0.068              |
| $\mathbf C$ |     | 121.21     | 127.15                    | 133.39  | 1.05        | 0.009              |

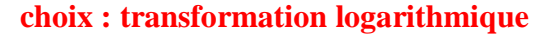

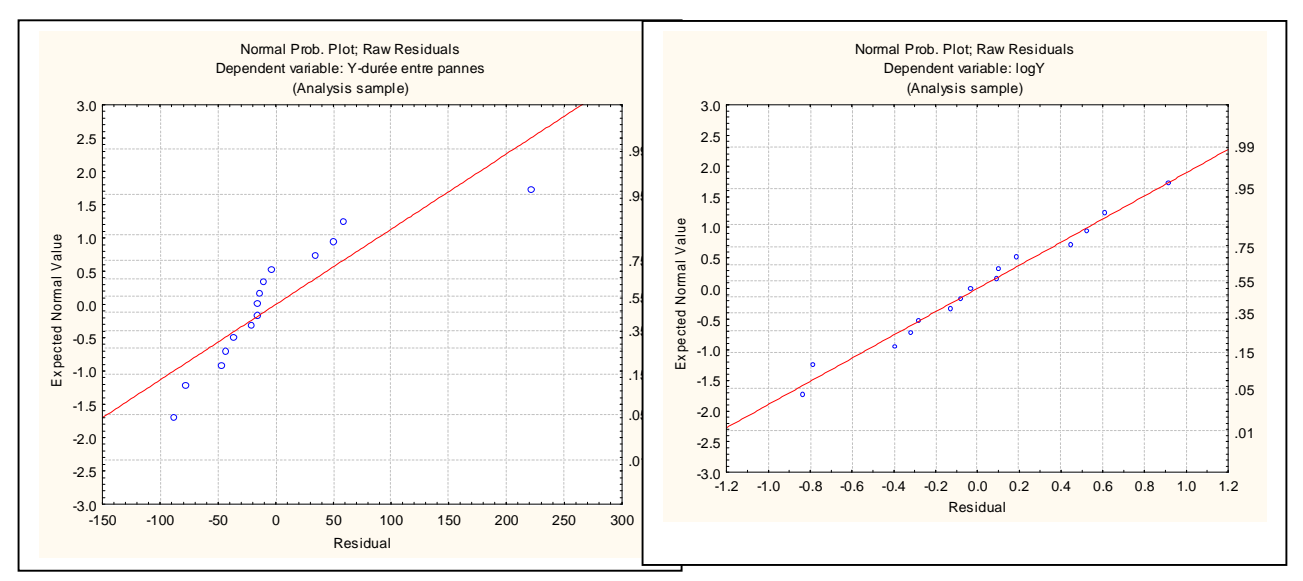

# **Transformation de Box-Cox**

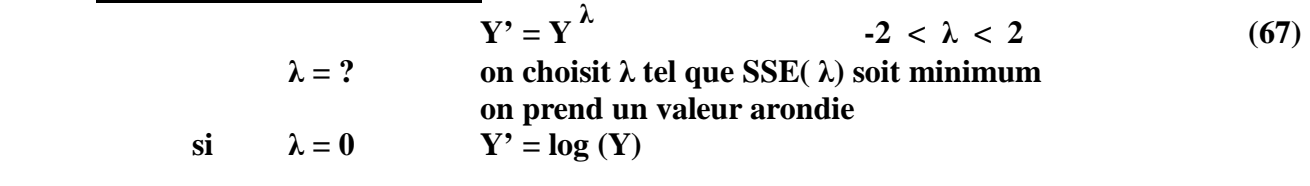

**Exemple 9 : suite (Minitab)** 

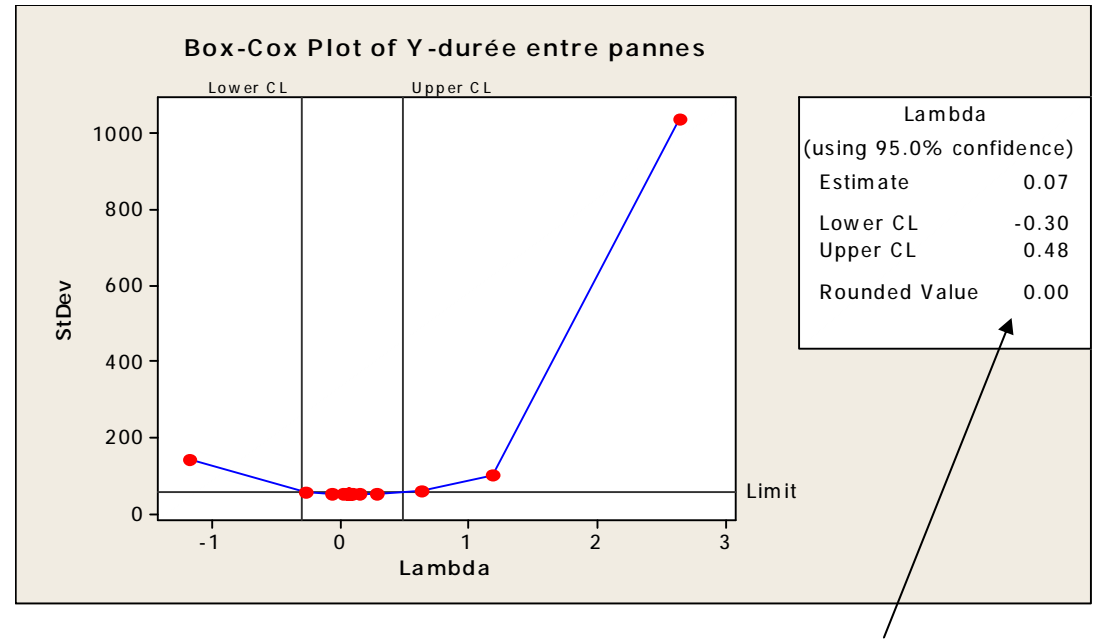

 **transformation logarithmique** 

# **Importance des écarts d'hypothèses de base sur le modèle d'ANOVA**

- **1. Normalité : le manque de normalité n'est pas très important pour le cas à effet fixes. Pour le cas à effets aléatoires, les conséquences sont plus importantes.**
- **2. Variances inégales : le test F est robuste si les tailles ni ne sont pas trop inégales.**
- **3. Indépendance : conséquences importantes pour l'inférence. Par exemple une forte auto corrélation dans les valeurs de la réponse Y, a comme une conséquence pratique que les tailles sont plus faibles en réalité qu'elles le paraissent, rendant ainsi plus difficile la détection des différences signiticatives. Les mesures répétées sur une même unité d'observation (ou expérimentale) constitue un cas fréquent de dépendance. Il est important de savoir reconnaître cette situation lorsqu'elle est présente dans la structure des données et de faire une analyse appropriée.**

### **ANOVA non paramétrique : test de Kruskall-Wallis**

**Si on ne peut pas transformer la variable de réponse afin d'avoir une distribution qui s'approche de la normale, on peut faire un test non paramétrique qui ne dépend pas de la forme de la distribution. Les méthodes paramétriques sont basées sur les rangs de la variable de réponse plutôt que les valeurs observées. Dans le cas de l'ANOVA, la procédure porte le nom de Kruskall-Wallis.** 

**Procédure : on range dans l'ordre croissant de 1 à N toutes les observations de la réponse Y. Les valeurs Y i j génèrent les rangs R i j. On procéde comme dans le test usuel F** avec les rangs  $R_{i,j}$  plutôt qu'avec les  $Y_{i,j}$ .

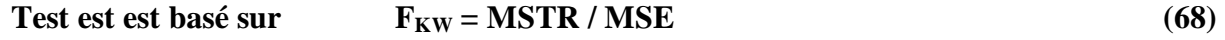

$$
\mathbf{MSTR} = \sum_{i} \mathbf{n}_i \left( \overline{\mathbf{R}_i} \cdot - \overline{\mathbf{R}} \cdot \right)^2 / (g - 1) \tag{69}
$$

$$
\mathbf{MSE} = \sum \left( \mathbf{R}_{ij} - \mathbf{R}_{i.} \right)^2 / (\mathbf{N} - \mathbf{g}) \tag{70}
$$

$$
\mathbf{R}_{i.} = \sum \mathbf{R}_{ij} / \mathbf{n}_i
$$
 (71)

$$
\mathbf{R} \cdot \mathbf{.} = \sum \mathbf{R}_{ij} / \mathbf{N} = (\mathbf{N} + \mathbf{1}) / 2 \tag{72}
$$

### **Exemple 9 : suite durées des pannes**

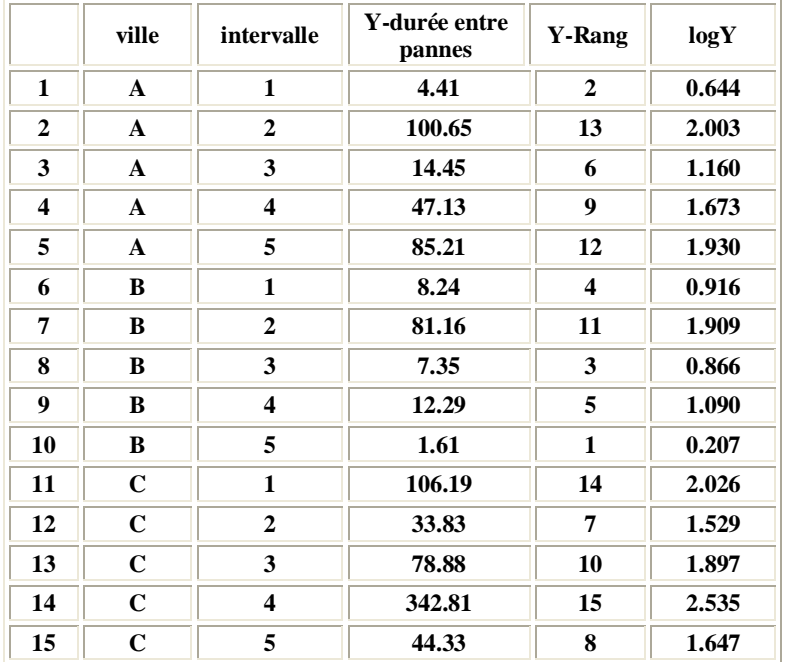

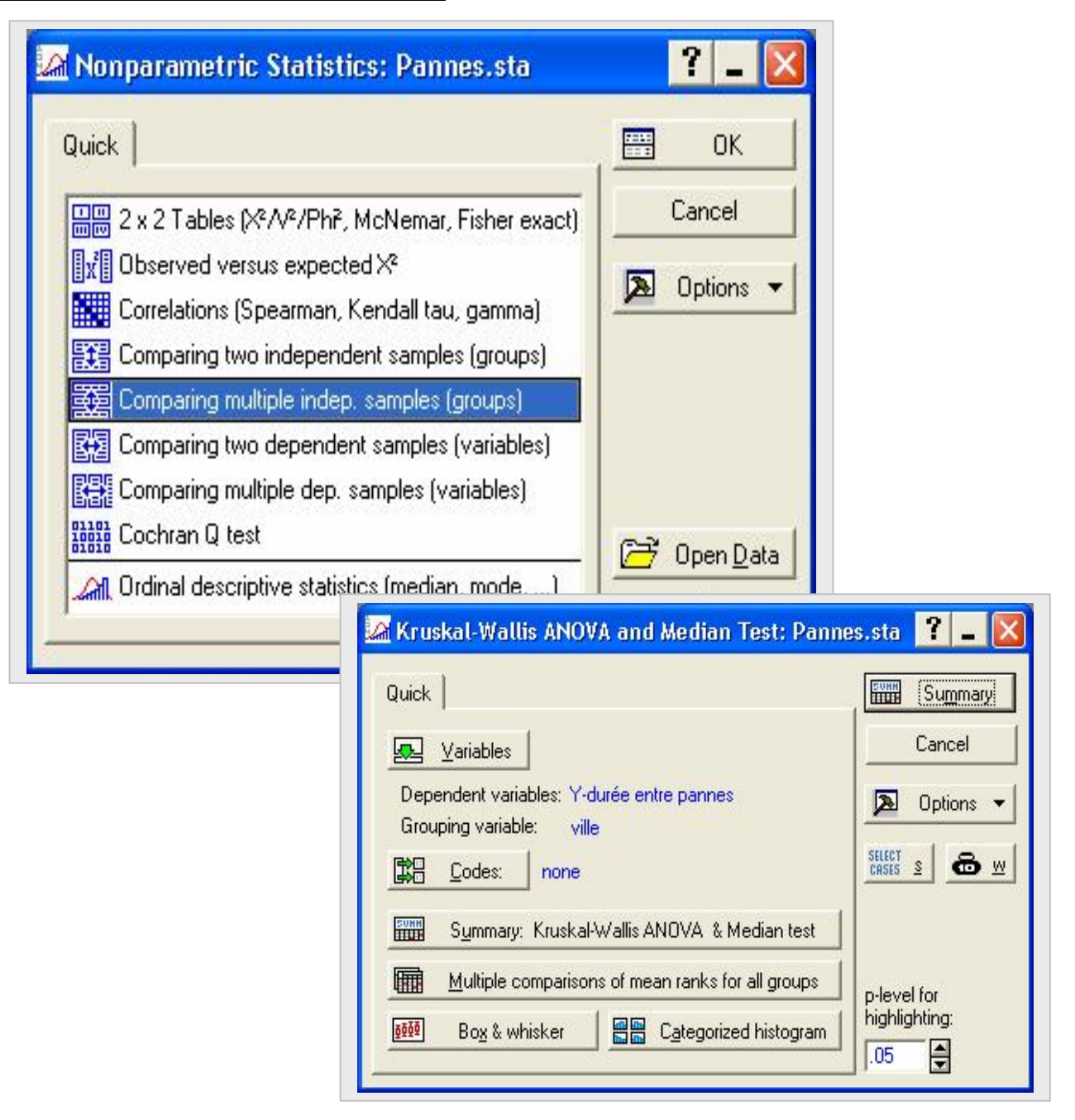

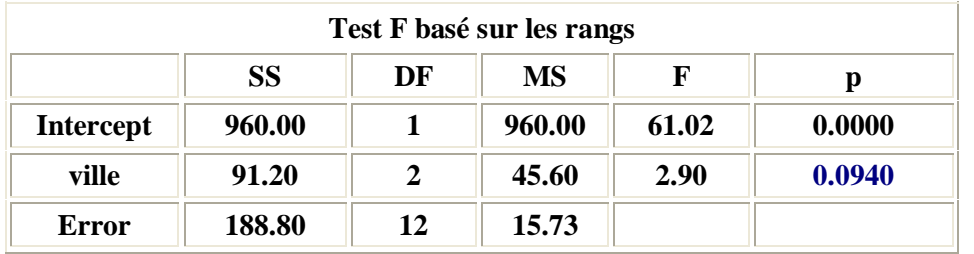

 $H_0$  rejetée au seuil alpha =  $0.10$ 

# **8. ANOVA avec 2 facteurs fixes**

**Eléments de définition du plan et de l'analyse :** 

- § **tailles échantillonnales dans les cellules n i j : égales, inégales, = 1 ;**
- § **facteurs : qualitatifs, quantitatifs, fixes, aléatoires, type bloc (secondaire)** 
	- **croisés, emboités (hiérarchie);**
- § **design / modèles : complètement aléatoire (CA), à bloc complet (RCBD), à effets fixes, à effets aléatoires, mixtes, analyse de covariance ANCOVA,**

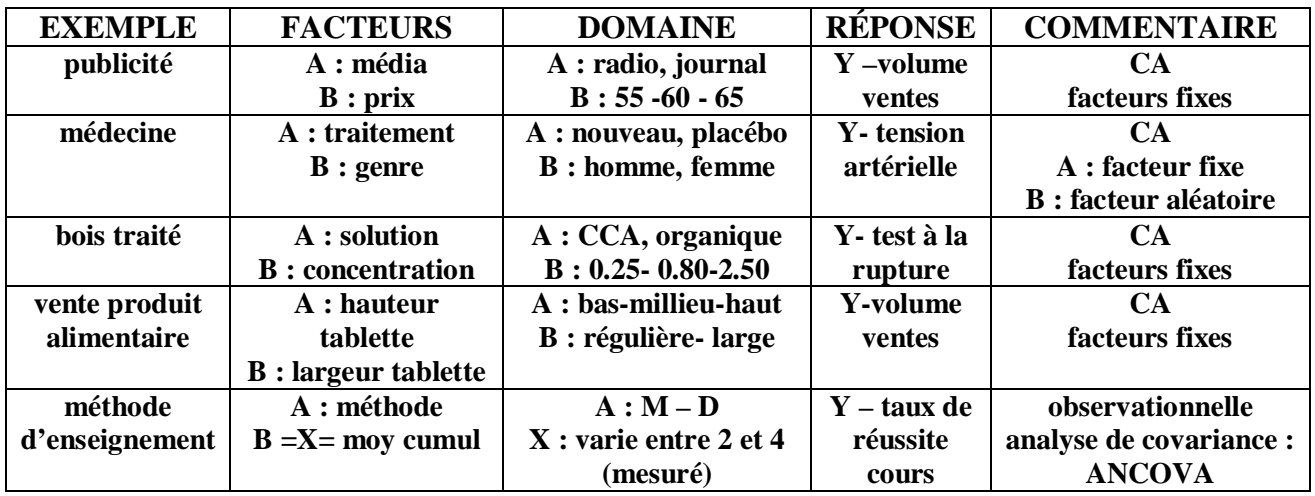

**CAS :**  $2$  **facteurs A**, **B fixes A : niveaux i** = **1**, 2,.., **a B : niveaux j** = **1**, 2, ..., **b** 

 **Y <sup>i</sup> j k k-ième répétition réponse Y de chaque combinaison (cellule) (i, j)**   $k = 1, 2, \ldots, n_{ij} = n > 1$   $N = n a b : number total d'observations$  **assignation au hasard (sans restriction) des traitements aux unités d'observation (expérimentales)** 

**<u>Autre cas</u> :**  $n_{ij} = n = 1$  **et**  $n_{ij} > 0$  **et variables** 

**Modèle de type MOYENNES DES CELLULES** 

$$
Y_{ijk} = \mu_{ij} + \varepsilon_{ijk}
$$
\n
$$
\mu_{ij} : parameters \qquad \varepsilon_{ijk} \sim N(0, \sigma^2)
$$
\n
$$
i = 1, 2, ..., a \qquad j = 1, 2, ..., b \qquad k = 1, 2, ..., n_{ij} = n
$$
\n
$$
Y_{ijk} \sim N(\mu_{ij}, \sigma^2)
$$
\n(73)

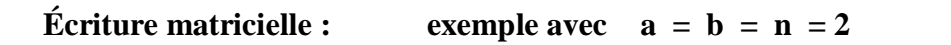

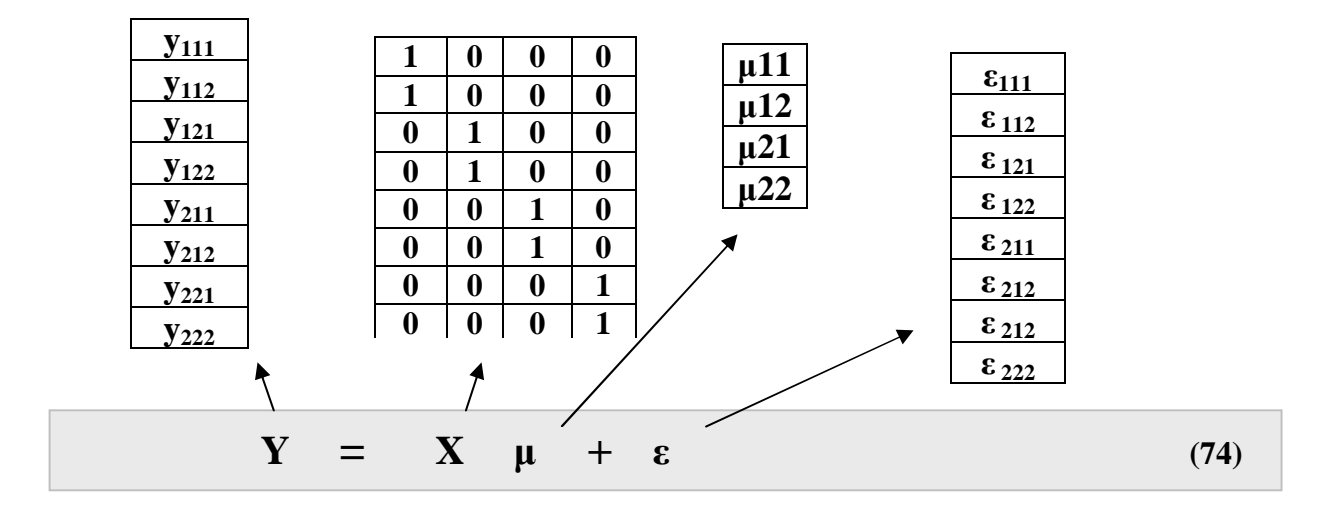

# **Modèle de type EFFETS**

$$
Y_{ijk} = \mu_{\cdot\cdot} + \alpha_{i} + \beta_{j} + (\alpha\beta)_{ij} + \epsilon_{ijk}
$$
 (75)

$$
\mu = \sum \mu_{ij} / ab
$$
 (76)

$$
\mu_{i} = \sum \mu_{ij} / b \qquad \mu_{\text{+}j} = \sum \mu_{ij} / a \qquad (77)
$$

$$
\alpha_i = \mu_i. - \mu.. \qquad \qquad \sum_i \alpha_i = 0 \qquad (78)
$$

$$
\beta_j = \mu_{.j} - \mu \dots \qquad \qquad \sum_j \beta_j = 0 \tag{79}
$$

$$
(\alpha\beta)_{ij} = \mu_{ij} \cdot \mu_i \cdot \mu_{ij} + \mu_{ij} = \mu_{ij} \cdot (\mu_{ij} + \alpha_i + \beta_j) \tag{80}
$$

$$
\sum_{\mathbf{j}} (\alpha \beta)_{\mathbf{i}\mathbf{j}} = 0 \qquad \sum_{\mathbf{i}} (\alpha \beta)_{\mathbf{i}\mathbf{j}} = 0 \qquad (81)
$$
  

$$
\sum_{\mathbf{i}\mathbf{j}\mathbf{k}} \sim \mathbf{N} (\mu_{\mathbf{u}} + \alpha_{\mathbf{i}} + \beta_{\mathbf{j}} + (\alpha \beta)_{\mathbf{i}\mathbf{j}}, \sigma^2)
$$

#### **Ajustement du modèle : modèle à moyennes de cellules**

 **<u><b>ninimum Q** =  $\sum\sum (Y_{ijk} - \mu_{ij})^2$ </u> **principes des moindres carrés**

solution: 
$$
\widehat{\mu_{ij}} = \overline{Y}_{ij}
$$
 et  $\widehat{Y_{ij k}} = \overline{Y}_{ij}$ . (82)

$$
r\acute{e}sidu: e_{ijk} = Y_{ijk} - Y_{ij} = Y_{ijk} - Y_{ij}.
$$
 (83)

**Ajustement du modèle : modèle à effets**

$$
\begin{array}{cccc}\n\text{minimum} & Q & = & \sum\limits_{i} \left( Y_{i j k} - \mu \ldots - \alpha_{i} - \beta_{j} - (\alpha \beta)_{i j} \right)^{2} \\
& \sum\limits_{i} \alpha_{i} = 0 & \sum\limits_{j} \beta_{j} = 0 & \sum\limits_{i} (\alpha \beta)_{i j} = 0 & \sum\limits_{j} (\alpha \beta)_{i j} = 0\n\end{array}
$$

| paramètre                                                    | estimateur                                                 |  |  |
|--------------------------------------------------------------|------------------------------------------------------------|--|--|
| μ                                                            | $\mu_{\mathbf{u}} = \mathbf{Y}$ (84)                       |  |  |
| $\alpha_i = \mu_i$ . - $\mu$                                 | $\hat{\alpha}_i = \overline{Y}_{i}$ . – Y  (85)            |  |  |
| $\beta_j = \mu_{.j} - \mu$                                   | $\widehat{\beta_j} = Y_{.j.} - Y_{}$ (86)                  |  |  |
| $(\alpha\beta)_{ij} = \mu_{ij} - \mu_i$ . - $\mu_{ij} + \mu$ | $(\alpha\beta)_{ij} = Y_{i,j} - Y_{i} - Y_{.j.} + Y $ (87) |  |  |

 **ANOVA : analyse de la variance 2 facteurs avec n répétitions** 

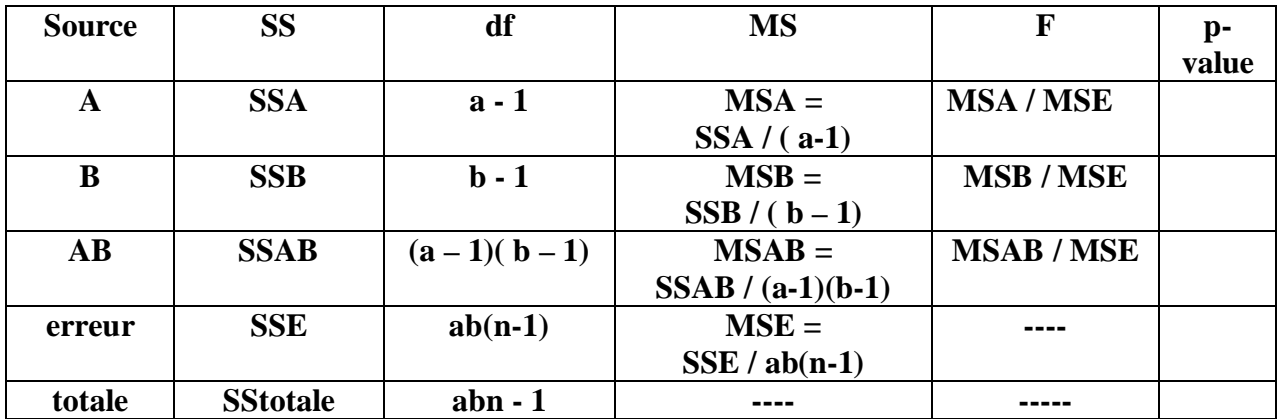

SSA = nb 
$$
\sum (\overline{Y}_{i..} - \overline{Y}_{...})^2
$$
  
\nSSAB = n  $\sum \sum (\overline{Y}_{ij.} - \overline{Y}_{i..} - \overline{Y}_{.j.} - \overline{Y}_{...})^2$   
\nSSE =  $\sum \sum \sum (\overline{Y}_{ij.} - \overline{Y}_{i. j.})^2$   
\nSStotale =  $\sum \sum \sum (\overline{Y}_{ij.} - \overline{Y}_{.j.})^2$ 

<u>test</u> de H<sub>0</sub>: (αβ)<sub>ij</sub> = 0 pour tout (i, j) vs H<sub>a</sub> : certains (αβ)<sub>ij</sub> ne sont pas zéro  **on rejette H**  $_0$  **si F** = **MSAB** */* **MSE**  $\geq$  **F**( $1 - \alpha$ ;  $(a-1)^*(b-1)$ ,  $(n-1)^*ab$ ) (88)

<u>test</u> de H<sub>0</sub>:  $\alpha_1 = \alpha_1 = ... = \alpha_a = 0$  vs H<sub>a</sub> : certains  $\alpha_i$  ne sont pas zéro.  **on rejette H 0 si F** = **MSA** / **MSE**  $\geq$  **F**( $1 - \alpha$ ; **a-1**,  $(n-1)^*$ **ab**) (89)

test de H<sub>0</sub>: 
$$
\beta_1 = \beta_1 = ... = \beta_b = 0
$$
 vs H<sub>a</sub> : certains  $\beta_j$  ne sont zéro.  
on rejette H<sub>0</sub> si F = MSA / MSE  $\ge$  F(1- $\alpha$ ; b-1, (n-1)\*ab) (90)

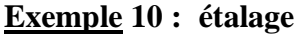

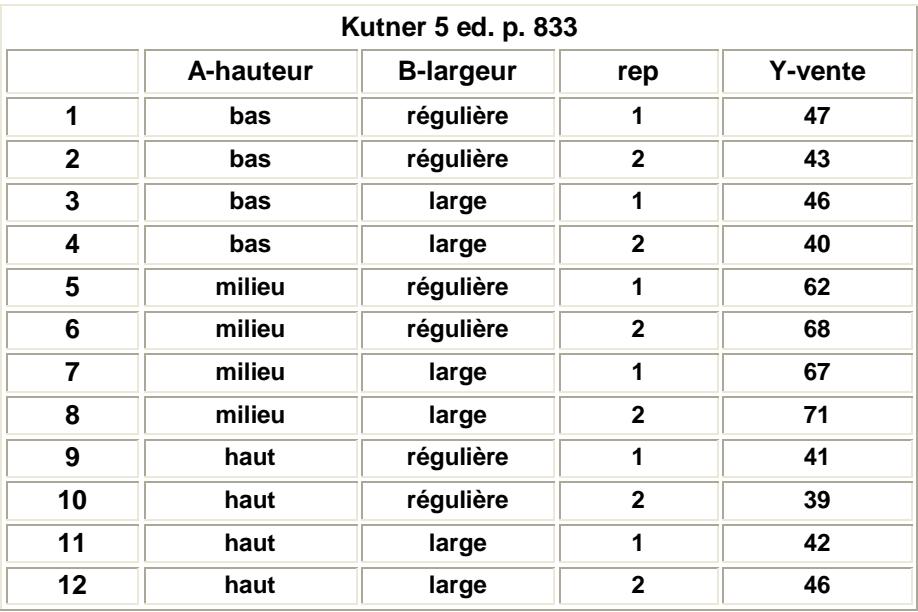

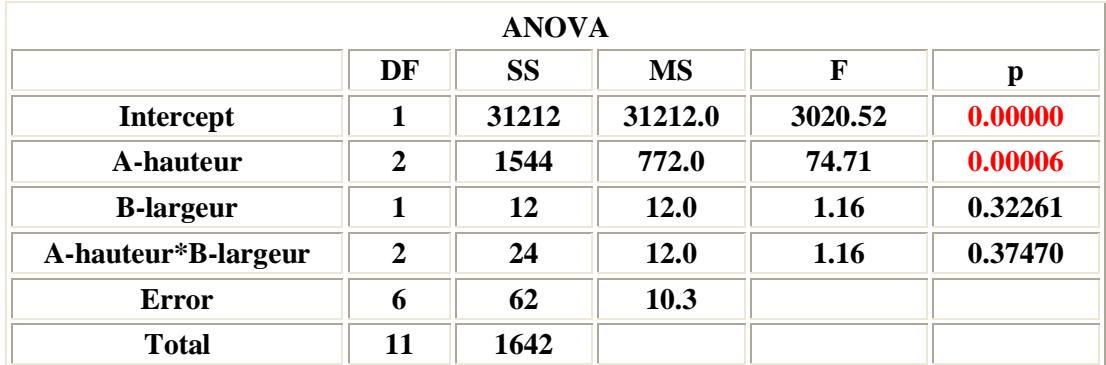

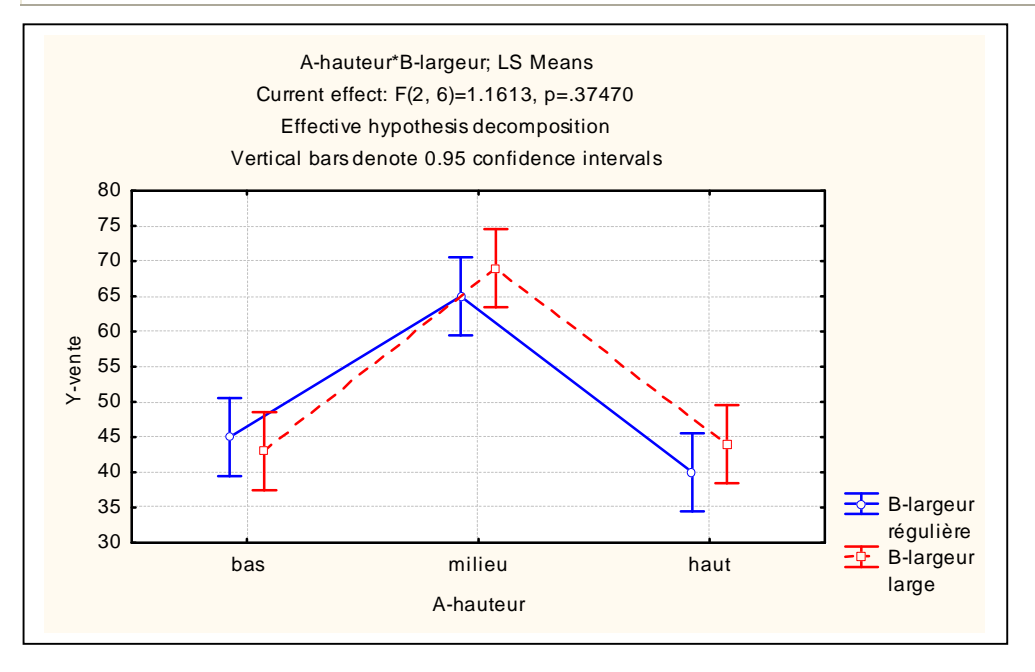

# **Stratégies pour l'étude de 2 facteurs**

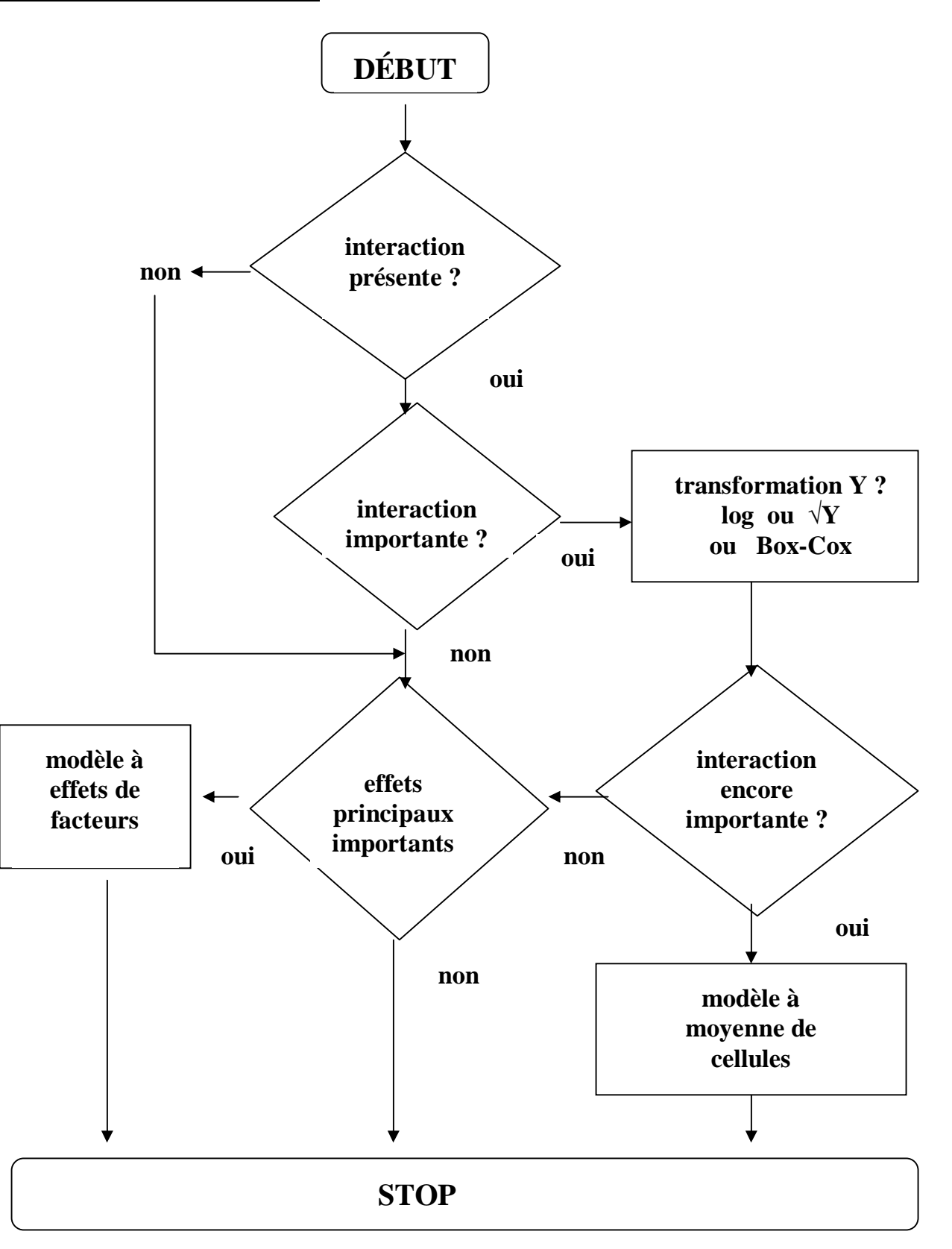

**INTERACTION : présente (significative) ? importante (« grande ») ? transformation ?** 

**exemple 11: Y : durée (minute) apprentissage tâche facteur : genre (homme, femme) - age (jeune, moyen, agé) 3 versions de la réponse : Y1 aucune interaction Y2 interaction importante (forte)** 

 **Y3 interaction faible** 

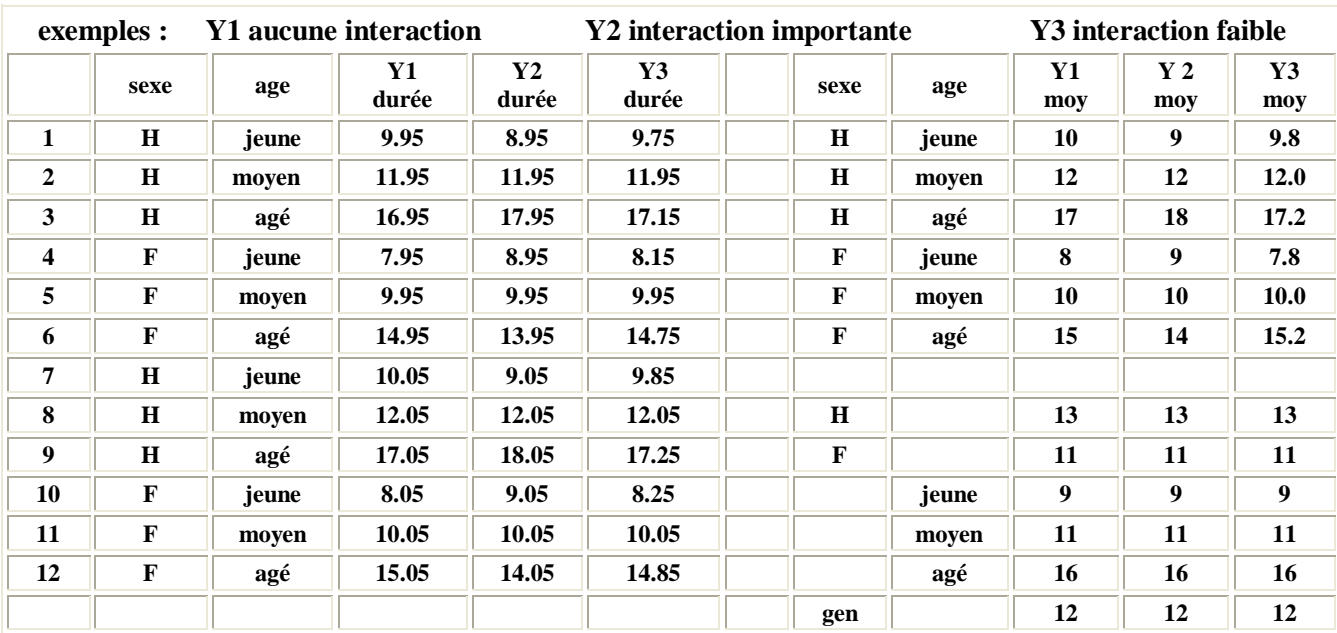

 **données** 

$$
inter Y = Y_{ij.} - Y_{i..} - Y_{j..} + Y_{i..}
$$

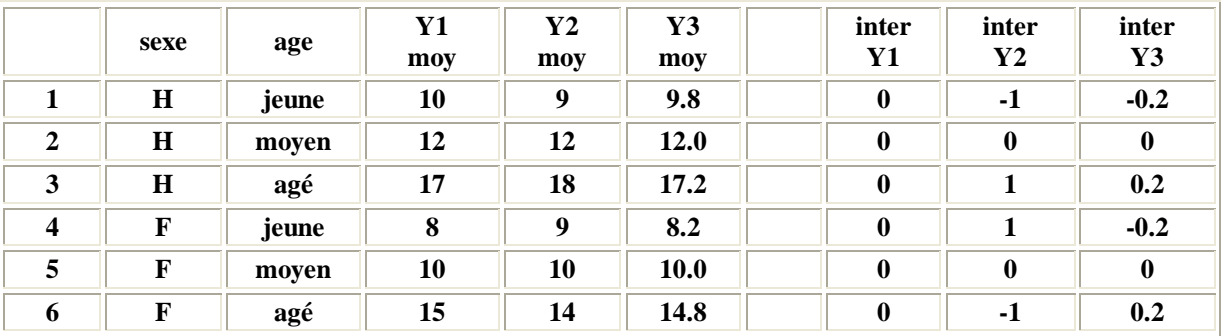

55

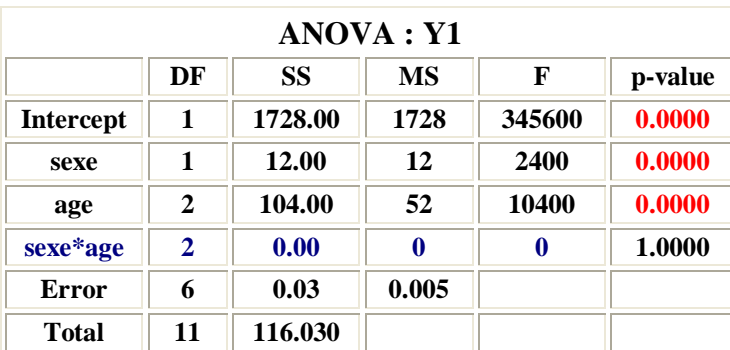

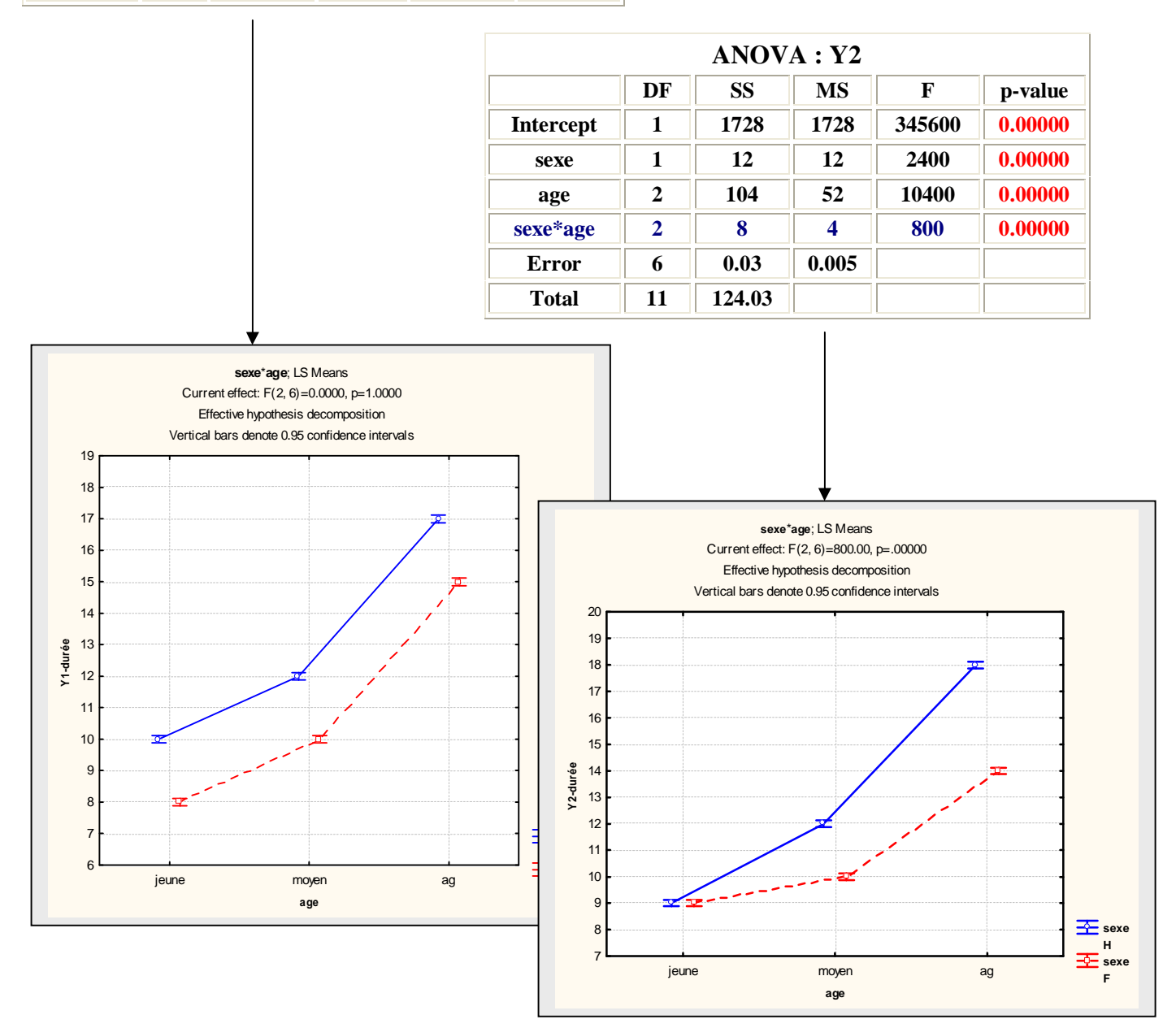

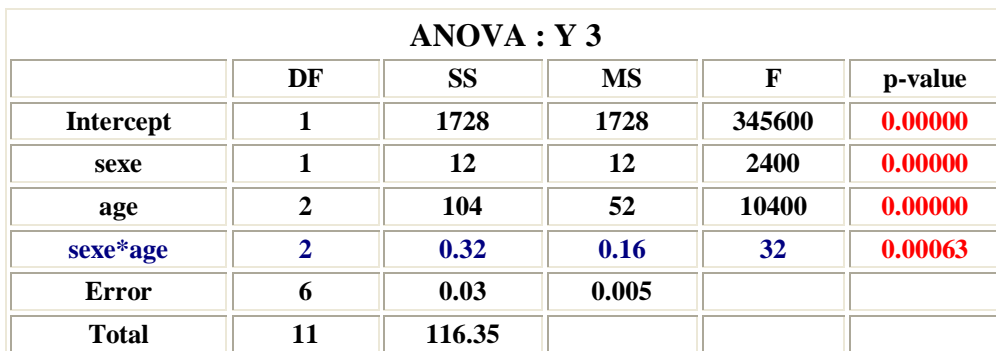

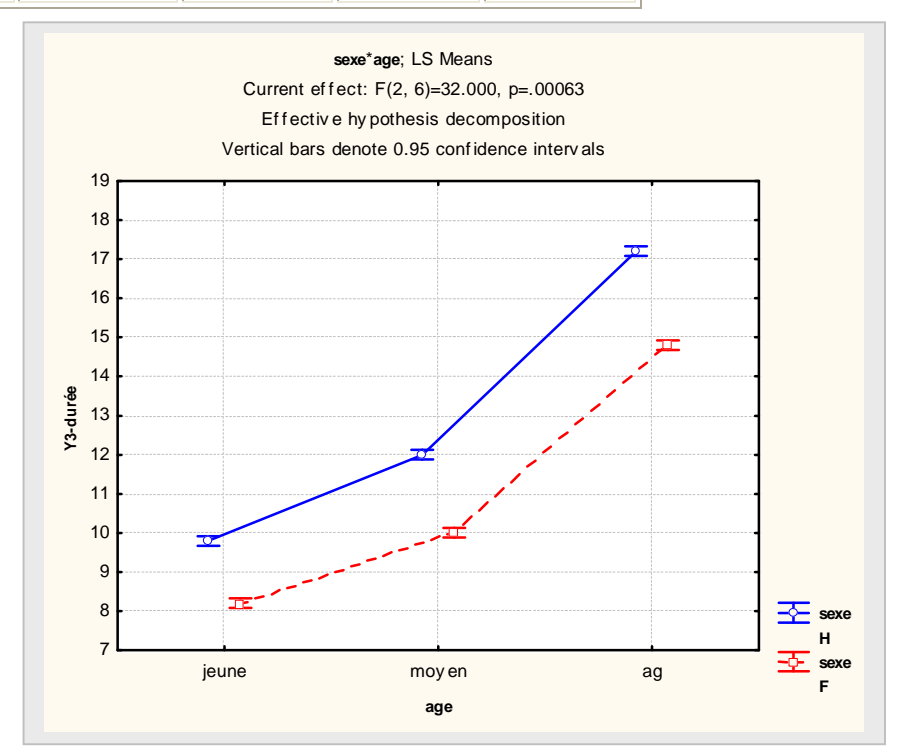

# **Élimination d'interaction par transformation :**

$$
\underline{\text{modele multiplication}} \qquad \mu_{ij} = \mu \, \alpha_i \, \beta_j \tag{91}
$$

$$
\log (\mu_{ij}) = \log (\mu) + \log (\alpha_i) + \log (\beta_j)
$$
 (92)

$$
\mathbf{\bar{\mu}}^{\mathsf{T}}|_{ij} = \mathbf{\bar{\mu}}^{\mathsf{T}} + \mathbf{\bar{\alpha}}^{\mathsf{T}}|_{i} + \mathbf{\bar{\beta}}^{\mathsf{T}}|_{j}
$$
(93)

**Avec un modèle multiplicatif, une analyse de Y détectterait la présence d'interaction. Une analyse de Y' = log(Y) donne un modèle additif sans interaction.** 

$$
\begin{array}{ll}\n\text{modele racine} & \mu_{ij} = (\sqrt{\alpha_{i} + \sqrt{\beta_{j}}})^{2} \\
& = \alpha_{i} + \beta_{j} + 2\sqrt{\alpha_{i}\sqrt{\beta_{j}}}, \quad \text{modele avec interaction} \\
\mu_{ij} = (\mu_{ij})^{0.5} = \sqrt{\alpha_{i} + \sqrt{\beta_{j}}} = \alpha_{i}^{2} + \beta_{j}^{2} \\
& \text{modele sans interaction}\n\end{array} \tag{94}
$$

Une analyse de  $Y' = \sqrt{Y}$  donne un modèle additif sans interaction. **Transformation de Box-Cox :**  $Y = Y^{\lambda}$  peut « élimimer » une interaction.

#### **Analyse des effets avec un modèle additif : facteurs sans interaction sur Y**

$$
E(Y_{ijk}) = \mu_{ij} = \mu_{\cdot \cdot} + \alpha_{i\cdot} + \beta_{\cdot j} \tag{96}
$$

 **modèle ajusté : Y i j = μ .. + α i . + β . j**

modele ajusté : 
$$
Y_{ij} = \mu_{i} + \alpha_{i} + \beta_{.j}
$$
  
=  $\mu_{i} + (\mu_{i} - \mu_{i}) + (\mu_{.j} - \mu_{.j})$  (97)

$$
= \overline{Y} \dots + (\overline{Y}_i \dots - \overline{Y} \dots) + (\overline{Y}_j \dots \overline{Y} \dots)
$$
 (98)

 $**c**$  **<b>contraste facteur A: L** 

$$
L = \sum c_i \mu_i \qquad \sum c_i = 0 \qquad (99)
$$

$$
\mathbf{\hat{L}} = \sum \mathbf{c_i} \mathbf{\hat{\mu}}_{i.} = \sum \mathbf{c_i} \mathbf{Y}_{i.} \tag{100}
$$

$$
s^{2}(\stackrel{\frown}{L}) = (MSE/bn) \sum c_i^{2}
$$
 (101)

$$
(L - L)/s(L) \sim
$$
 Student avec (n-1)\*ab degrés de liberté

Intervalle confiance L: 
$$
\hat{L}
$$
 ± t (1- $\alpha$ ; (n-1)\*ab) (102)

 **comparaison pairée :**  $D = \mu_{i}$ .  $\cdot$   $\mu_{i'}$ . **i**  $\neq i'$ 

 **procedure de Tukey : H 0 :**  $D = 0$  **vs**  $H_a$  **:**  $D \neq 0$ rejet de H<sub>0</sub> si  $|D| = |Y_i ... Y_i ...| > (MSE/bn)^{0.5} q(1 - \alpha ; a ; (n-1)*ab)$  (103)  **q(1 – α ;a ;(n-1)\*ab) : "studentized range"** 

 **autres procedures : Bonferronni, Scheffé** 

 **Aussi : formules analogues pour le facteur B** 

 **formules analogues pour le facteur A et le facteur B combiné référence : Kutner et all 5 ed. p. 851-855** 

 **Exemple 11 : données sur la durée Y1 de l'apprentissage 6 groupes définis par les combinaisons de age x sexe** 

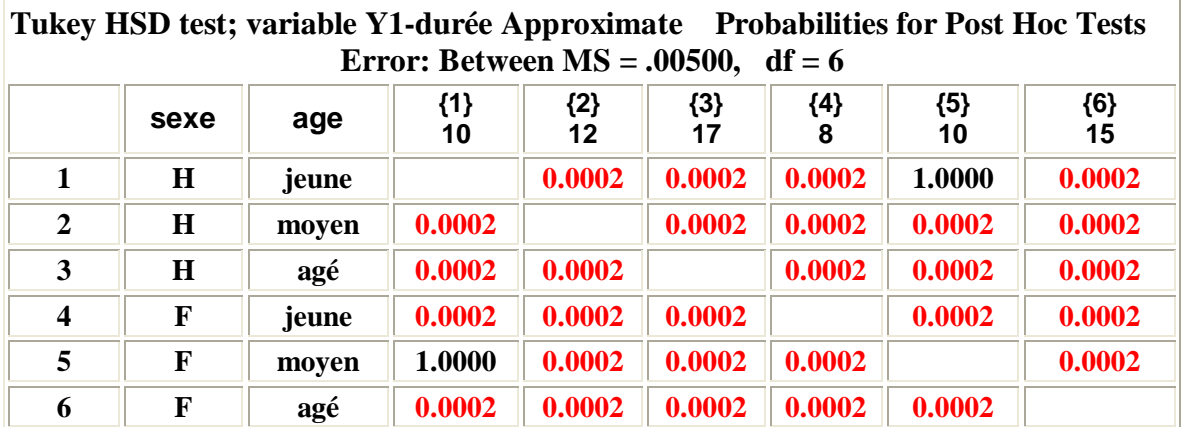

# **Analyse des effets en présence d'interactions importantes**

**Si on ne peut éliminer une interaction importante entre 2 facteurs par une transformation (logaritmique ou racine) alors on peut analyser les effets des facteurs avec le modèle à moyenne de cellules.** 

| comparison pairée  | $D = \mu_{ij} - \mu_{i'j'}$ | $i j \neq i'j'$ | (104) |
|--------------------|-----------------------------|-----------------|-------|
| procedure de Tukey | $D : D \neq T s(D)$         | (105)           |       |

$$
\widehat{\mathbf{D}} = \overline{\mathbf{Y}}_{ij.} - \overline{\mathbf{Y}}_{i'j'}.
$$
  $s^2(\widehat{\mathbf{D}}) = 2^*MSE/n$  (106)

$$
\mathbf{T} = (1/\sqrt{2}) \mathbf{q} (1-\alpha; \mathbf{ab}, (\mathbf{n}-1) * \mathbf{ab})
$$
 (107)

Test de H<sub>0</sub>: D = 0 vs H a: D 
$$
\neq
$$
 0

$$
\text{Reject de H}_0 \, \text{si} \quad |\overrightarrow{D}| > (1/\sqrt{2}) \, \text{s} \left( \overrightarrow{D} \right) \, \text{q} \left( \overrightarrow{1} \cdot \alpha; \text{ab}, \text{(n-1)}^* \text{ab} \right) \tag{108}
$$

contrastes multiples 
$$
L = \sum \ c_{ij} \mu_{ij}
$$
  $\sum \ c_{ij} = 0$  (109)

procedure de Scheffé 
$$
L : L \pm S s(L)
$$
 (110)

$$
\widehat{\mathbf{L}} = \sum \mathbf{c}_{ij} \overline{\mathbf{Y}}_{ij}.
$$
 (111)

$$
\mathbf{s}(\mathbf{L}) = (\mathbf{MSE}/\mathbf{n})^* \sum \mathbf{c}_{ij}^2 \tag{112}
$$

$$
S^{2} = (ab-1) * F (1 - \alpha; ab - 1, (n-1) * ab)
$$
 (113)

Test de H<sub>0</sub>: L = 0 vs Ha : L 
$$
\neq
$$
 0  
\n  
\n $\wedge$   
\nReject de H<sub>0</sub> si ( $L^2 / ((ab - 1) s^2(L)) > F (1 - \alpha; ab - 1, (n - 1) * ab)$  (114)

 **Exemple 11 : données d'apprentissage Y2** 

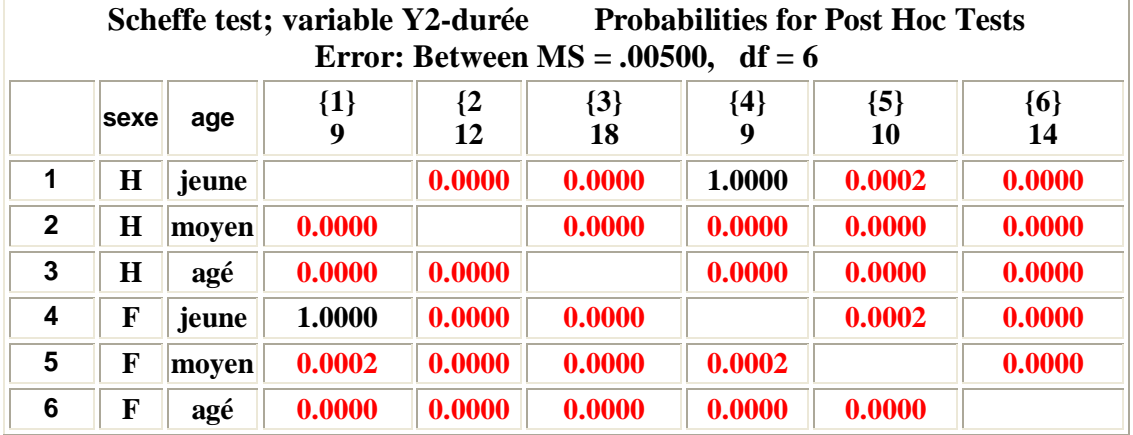

# **« Pooling » lorsque l'interaction n'est pas significative**

**Avec 2 facteurs on postule toujours pour commencer un modèle avec un effet d'interaction (voir eq. (75)). Si à l'analyse on constate que l'interaction n'est pas significative, on peut réviser le modèle et postuler un modèle sans interaction c-à-d sans le terme (αβ) i j dans l'équation (75). Cette opération peut se faire à condition que le ratio F soit petit, disons < 2. Les conséquences de cette opération sont:** 

$$
SSE (modele révisé) = SSE (modele complet) + SSAB
$$
\n(115)

df (modèle révisé) = 
$$
(a-1)(b-1) + (n-1)ab = nab - a - b - 1
$$
 (116)

$$
MSE (modele révisé) = SSE (modele révisé) / df (modele révisé)
$$
 (117)

**En général, le MSE (modèle révisé) devrait être « voisin » du MSE (modèle complet). Les résultats des tests de signification des effets principaux des facteurs ne devraient pas changer suite à cette opération.** 

# CAS où le nombre de répétition  $n = 1$

**Si n = 1, il n'est plus possible d'estimer la variance σ 2 avec les répétitions. La seule possibilité est de postuler un modèle sans interaction :** 

$$
Y_{ij} = \mu_{\cdot \cdot} + \alpha_{i} + \beta_{j} + \dots + \epsilon_{ij}
$$
 (118)

**Le tableau d'analyse de la variance prend une forme plus simple comparativement à celui avec**  $n_{11} = n > 1$  (page 50).

| $1110111.414101013410011 = 1$ |                 |              |                     |              |         |  |
|-------------------------------|-----------------|--------------|---------------------|--------------|---------|--|
| <b>Source</b>                 | <b>SS</b>       | df           | <b>MS</b>           |              | p-value |  |
| A                             | <b>SSA</b>      | $a-1$        | $MSA =$             | MSA/         |         |  |
|                               |                 |              | $SSA / (a - 1)$     | <b>MSAB</b>  |         |  |
| в                             | <b>SSB</b>      | $b-1$        | $MSB =$             | <b>MSB</b> / |         |  |
|                               |                 |              | $SSB / (b-1)$       | <b>MSAB</b>  |         |  |
| erreur                        | <b>SSAB</b>     | $(a-1)(b-1)$ | $MSAB =$            | .            |         |  |
|                               |                 |              | $SSAB / (a-1)(b-1)$ |              |         |  |
| totale                        | <b>SStotale</b> | $ab - 1$     |                     |              |         |  |

 $\bf ANOVA \cdot 2$  **facteurs** avec  $\bf n = 1$ 

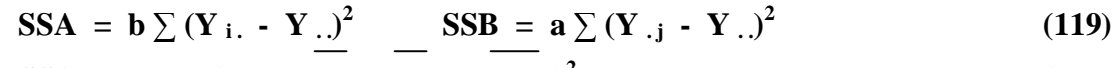

$$
\text{SSAB} = \sum \sum \left( \mathbf{Y}_{ij} - \mathbf{Y}_{i.} - \mathbf{Y}_{.j} + \mathbf{Y}_{..} \right)^2 \tag{120}
$$

$$
\text{SStotale} = \sum \sum (\mathbf{Y}_{ij} - \overline{\mathbf{Y}}_{..})^2 \tag{121}
$$

**La somme de carrés SSAB est maintenant employée pour estimer l'erreur expérimentale.** 

**Le test d'hypothèse de la nullité du facteur A est basé sur le ratio F = SSA /SSAB qui suit une loi F (a – 1, (a-1)(b-1)). Un résultat analogue s'applique pour le facteur B.** 

### Le test de Tukey pour détecter la présence d'une interaction avec  $n = 1$

**Il est possible de tester la présence d'une interaction avec n = 1. On suppose que l'interaction est de la forme d'un produit comme dans un polynôme :** 

$$
(\alpha\beta)_{i j} = D \alpha_i \beta_j \qquad (122)
$$

**où D est une constante. L'estimateur de D est** 

$$
\mathbf{D} = [\sum \widehat{\mathbf{a}_{i}} \widehat{\mathbf{\beta}_{j}} \mathbf{Y}_{ij}] / [\sum \mathbf{a}_{i}^{2} \sum \mathbf{\beta}_{j}^{2}]
$$
(123)

$$
= [\sum \{ Y_{i.} - Y_{..} \} (Y_{.j} - Y_{..}) Y_{ij} ] / C \qquad (124)
$$

$$
\mathbf{O}\mathbf{\hat{u}}
$$

$$
\mathbf{C} = \sum (\mathbf{\overline{Y}}_{i.} - \mathbf{\overline{Y}}_{..})^2 \sum (\mathbf{\overline{Y}}_{.j} - \mathbf{\overline{Y}}_{..})^2
$$
 (125)

**La somme de carrés associée à cette forme d'interaction est:** 

$$
SSAB^* = [\sum (Y_{i.} - Y_{i.})(Y_{.j} - Y_{.i})Y_{ij}]^2 / C
$$
 (126)

**La somme de carrés résiduelle SSresid est :** 

$$
SSresid = SStotale - SSA - SSB - SSAB* \qquad (127)
$$

**On** peut monter que  $F^* = SSAB^* / (SSresid / (ab - a - b))$  (128)

**suit** une loi de fisher-Snedecor  $F(1, ab - a - b)$ 

$$
test de H_0: D = 0 vs Ha: D \neq 0
$$
 (126)

on rejectte H<sub>0</sub> si 
$$
F^* > F(1 - \alpha; 1, ab - a - b)
$$
 (127)

**Exemple**: données d'apprentissage (exemple 11)  $Y = Y2$  et 6 premières observations

Y<sub>1</sub> = 11.95  
\nY<sub>1</sub> (jeune) = 8.95  
\n
$$
\sum \sum (\overline{Y}_{i.} - \overline{Y}_{..})^2 = 2
$$
  
\n $\sum \sum (\overline{Y}_{i.} - \overline{Y}_{..})^2 = 2$   
\n $\sum \sum (\overline{Y}_{i.} - \overline{Y}_{..})^2 = 2$   
\n $\sum \sum (\overline{Y}_{i.} - \overline{Y}_{..})^2 = 0$   
\n $\sum \sum (\overline{Y}_{i.} - \overline{Y}_{..})^2 = 0$   
\n $\sum \sum (\overline{Y}_{i.} - \overline{Y}_{..})^2 = 0$   
\n $\sum \sum (\overline{Y}_{i.} - \overline{Y}_{..})^2 = 0$   
\n $\sum \sum (\overline{Y}_{i.} - \overline{Y}_{..})^2 = 0$   
\n $\sum \sum (\overline{Y}_{i.} - \overline{Y}_{..})^2 = 0$   
\n $\sum \sum (\overline{Y}_{i.} - \overline{Y}_{..})^2 = 0$   
\n $\sum \sum (\overline{Y}_{i.} - \overline{Y}_{..})^2 = 0$   
\n $\sum \sum (\overline{Y}_{i.} - \overline{Y}_{..})^2 = 0$   
\n $\sum \sum (\overline{Y}_{i.} - \overline{Y}_{..})^2 = 0$   
\n $\sum \sum (\overline{Y}_{i.} - \overline{Y}_{..})^2 = 0$   
\n $\sum \sum (\overline{Y}_{i.} - \overline{Y}_{..})^2 = 0$   
\n $\sum \sum (\overline{Y}_{i.} - \overline{Y}_{..})^2 = 0$   
\n $\sum \sum (\overline{Y}_{i.} - \overline{Y}_{..})^2 = 0$ 

# **Remarques**

- § **Si le test de l'interaction est significatif on peut employer une transformation de type Box-Cox pour essayer de l'éliminer. Cela élargit l'éventail des 2 transformations (log et racine) suggérées à la page 55.**
- § **Le test de Tukey est probablement plus utile lorsque les 2 facteurs sont quantitatifs**

# <u>Cas où le nombre de répétitions</u>  $n_{i,j}$  sont inégaux et  $> 0$

**Dans les études observationnelles et, occasionnellement dans les études expérimentales, les tailles échantillonnles n <sup>i</sup> <sup>j</sup>sont généralement inégales. Cela a pour conséquence que l'orthogonalité de la décomposition des sommes de carrés de l'ANOVA n'existe plus : l'adition des sommes de carrés des effets (principaux et interactions) n'est plus égale à la somme totale des carrés SSTO. La situation est analogue à celle de la méthode régression où l'on a rarement l'orthogonalité dans la structure des données. Les tailles inégales ont pour conséquence que l'unicité du modèle n'est plus assurée. On analyse les données avec le modèle linéaire général en introduisant des variables indicatrices pour les modalités.** 

| Exemple 12 : données sur la croissance des os (Y) | Kutner et al |
|---------------------------------------------------|--------------|
| facteurs : sexe enfant (gaçon, fille)             | dépression   |

**Exemple 12 : données sur la croissance des os (Y) Kutner et all 5 ed. p. 954 1** (sévère, modérée, faible)

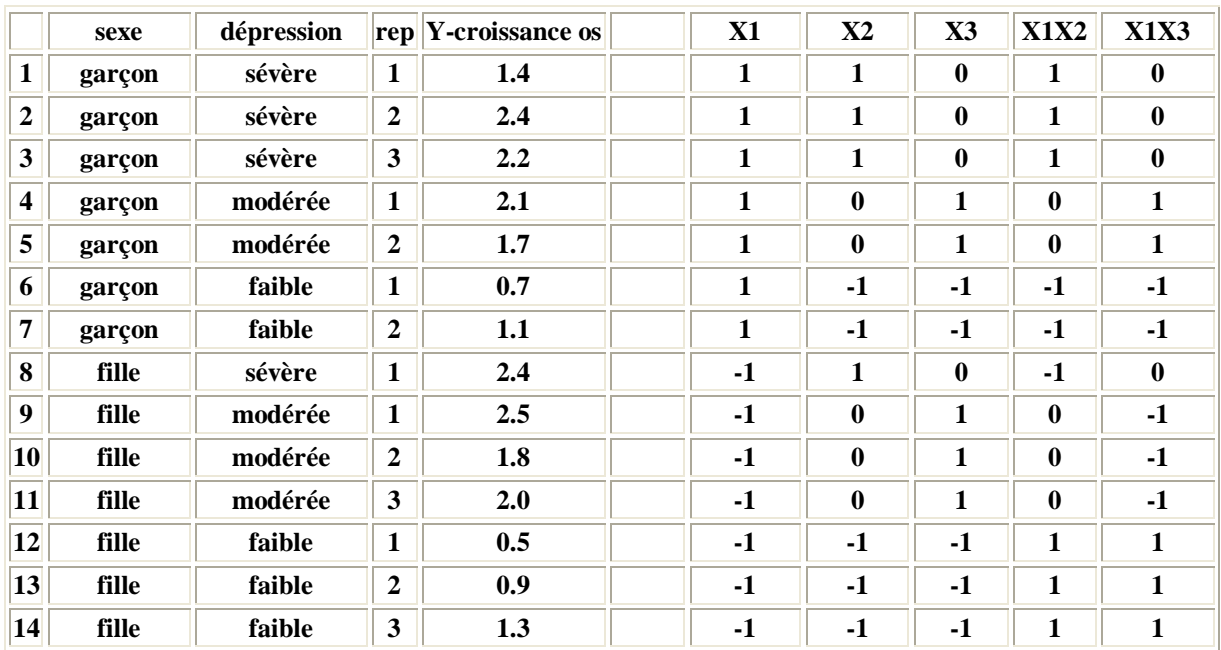

![](_page_61_Figure_6.jpeg)

**On introduit une variable indicatrice (X1) pour le facteur sexe et 2 variables indicatrices (X2, X3) pour le facteur dépresssion :** 

![](_page_62_Picture_1061.jpeg)

**Le modèle à effets principaux et d'interaction est :** 

$$
Y_{ijk} = \mu_{i} + \alpha_{j} + \beta_{j} + (\alpha \beta)_{ij} + \epsilon_{ijk}
$$
\n
$$
i = 1, 2 \qquad j = 1, 2, 3 \qquad k = 1, 2, ..., n_{ij}
$$
\n
$$
n_{11} = 3 \qquad n_{12} = 2 \qquad n_{13} = 2
$$
\n
$$
n_{21} = 1 \qquad n_{22} = 3 \qquad n_{23} = 3
$$
\n(128)

**Le modèle équivalent (modèle complet) écrit avec les variables indicatrices est:** 

$$
MC: Y_{ijk} = \mu_{\cdot \cdot} + \alpha_1 X_{ijk1} + \beta_1 X_{ijk2} + \beta_2 X_{ijk3} + (\alpha \beta)_{11} X_{ijk1} X_{ijk2} + (\alpha \beta)_{12} X_{ijk1} X_{ijk3} + \epsilon_{ijk}
$$
(129)

**La procédure pour l'examen des effets de A (sexe), de B (dépression) et de l'interaction AB est basée sur l'ajustement de 4 modèles de régression MC, M 1, M2, M3:** 

1. test de la nullité des effets d'interaction 
$$
(\alpha \beta)_{11}
$$
 et de  $(\alpha \beta)_{12}$   
H<sub>1</sub>:  $(\alpha \beta)_{11} = (\alpha \beta)_{12} = 0$  vs H a : non H<sub>0</sub>  
MR1: Y<sub>ijk</sub> =  $\mu$ . +  $\alpha_1 X_{ijk1} + \beta_1 X_{ijk2} + \beta_2 X_{ijk3} + \epsilon_{ijk}$  (130)

**2. test de la nullité de l'effet principal du facteur A** 

 **H**  $_2$  **:**  $\alpha_1 = 0$  vs **H**  $\alpha$  **: non H**  $_0$ 

$$
MR2: Yijk = \mu \ldots + \beta_1 Xijk2 + \beta_2 Xijk3 + (\alpha \beta)_{11} Xijk1 Xijk2 + (\alpha \beta)_{12} Xijk1 Xijk3 + \varepsilonijk
$$
 (131)

**3. test de la nullité de l'effet principal du facteur B** 

**H**<sub>3</sub>:  $\beta_1 = \beta_2 = 0$  vs **H a** : **non H**<sub>0</sub>

$$
\begin{array}{l}\n\mathbf{MR3:} \ \mathbf{Y}_{ijk} = \mu \cdot \mathbf{A} + \alpha_1 \mathbf{X}_{ijk1} \\
+ \ (\alpha \beta) \,_{11} \mathbf{X}_{ijk1} \mathbf{X}_{ijk2} + \ (\alpha \beta) \,_{12} \mathbf{X}_{ijk1} \mathbf{X}_{ijk3} + \varepsilon_{ijk}\n\end{array} \tag{132}
$$

**MR1, MR2, MR3 constituent des modèles réduits ; ils contiennent moins de paramètres que le modèle complet MC. Les tests d'hypothèses H 1, H 2, H <sup>3</sup> sont réalisés par un test F basé sur la réduction de la somme de carrés de l'erreur (résiduelle) SSE calculée sous le modèle complet SSE(C) et la somme de carrés de l'erreur SSE calculée sous le modèle réduit SS(R).** 

$$
F^* = [ (SSE(R) - SSE(C)) / (df(R) - df(C)) ] / [ SSE(C) / df(C) ] \qquad (133)
$$
  
= [delta SSE / delta (df) ] / MSE(C)

Le **ratio**  $F^*$  suit une loi  $F$  ( $df(R) - df(C)$ ,  $df(C)$ )

| modèle          | contante | $\alpha_1$ |       | $\beta_2$ | $(\alpha \beta)_{12}$ | $(\alpha \beta)_{12}$ |
|-----------------|----------|------------|-------|-----------|-----------------------|-----------------------|
| MC              | 1.70     | 0.1        | 0.10  | 0.50      | 0.30                  | 0.0                   |
| MR1             | 1.68     | 0.086      | 0.467 | 0.327     |                       |                       |
| MR <sub>2</sub> | 1.69     |            | 0.444 | 0.328     | $-0.067$              | $-0.017$              |
| MR3             | 1.63     | 0.019      |       |           | 0.067                 | $-0.193$              |

**Les résultats de ces analyses de modélisation sont résumés dans le tableau suivant.** 

![](_page_63_Picture_601.jpeg)

### **SSTO = 5.77 avec 13 degrés de liberté**

 **H <sup>3</sup> est rejetée : le facteur dépression est significatif sur Y. H <sup>2</sup> n'est pas rejetée : le facteur sexe n'est pas signicatif sur Y. H <sup>1</sup> n'est pas rejetée : il n'y a pas d'effet d'interaction.** 

![](_page_63_Picture_602.jpeg)

**A la suite du tableau d'analyse de la vriance, il est utile de compléter l'analyse avec des intervalles de confiance :** 

- § **les moyennes de nivau (modalité) de facteurs**
- § **les différences entre les paires de moyennes**
- § **des contrastes ou combinaisons linéaires de moyennes**
- § **des comparaisons multiples**

**Consulter Kutner et all 5 ed. p. 961-962.** 

**Dans** certaines applications les moyennes  $\mu_{i,j}$   $\mu_{i,j}$   $\mu_{j,j}$  n'ont pas la même importance. **Les inférences se font sur des combinaisons linéaires de moyennes dont les coefficients réflètent l'importance des moyennes.** 

**Consulter Kutner et all 5 ed. p. 970-974.** 

# **9. Analyse de covariance**

**Cette méthode d'analyse combine les éléments des modèles de régression et les modèles d'analyse de la variance. L'idée de base est d'augmenter les modèles d'analyse de variance contenant les effets de facteurs qualitatifs avec une ou plusieurs variables quantitatives qui sont reliées à la variable de réponse. Cette augmentation a pour objectif de réduire la variance du terme d'erreur dans le modèle augmentant ainsi la sensibilité de l'analyse à détecter des effets significatifs. Les modèles d'analyse de covariance sont des cas particuliers des modèles d'analyse de régression avec un mélange de variables quantitatives et de variables qualitatives représentées par des variables indicatrices de type 0-1.** 

### **Variables concomitantes (covariables)**

**Chaque variable quantitative est appelée une** *covariable.* **Ces variables doivent avoir une certaine correlation avec la variable de réponse. Ces variables doivent être observées durant l'étude et ne doivent pas être reliées aux traitements de l'étude.** 

### **Exemple 13 : campagne promotionnelle de vente d'un produit alimentaire**

- **facteur : type de promotion** 
	- **1 : échantillonnage du produit par les clients**
	- **2 : espace additionnel dans les étagères habituelles**
	- **3 : étalage additionnel dans les allées**

### **réponse Y : volume des ventes**

 **covariable X : volume des ventes de la période précédente** 

![](_page_64_Picture_537.jpeg)

 $\overline{a}$ 

65

### **Exemple 14 : bois traité**

#### **Contexte et données de l'étude CCA : « Chromate Copper Arsenate »**

**Le CCA préserve le bois des dommages causés par l'eau et les insectes. Le CCA présente des risques pour la santé et l'environnement. Une nouvelle solution dite « organic » pourrait remplacer le CCA. Une étude statistique fut conduite pour comparer les deux solutions. Les données du fichier représentent 360 planches de pin traitées avec les 2 solutions à 3 niveaux de concentration: 0.25, 0.80 et 2.25 (lbs/pi cu). Ces niveaux de concentration sont employés pour 3 applications typiques: bois exposé à l'air, bois de fondation, bois en eau salée. Les planches traitées furent placées dans des chambres à un vieillissement accéléré durant plusieurs heures. Chaque heure représente l'équivalent d'une exposition d'une année aux éléments. Suite à l'application de la solution et du processus de vieillissement, chaque planche fut soumise à un test de bris à la rupture représenté par la variable « Load ». Cette variable de réponse est du type « larger the better ». Les facteurs contrôlés sont : Concentration, Solution. Heures est un facteur continu mesuré (covariable). Objectif de l'expérience : comparer la performance (LOAD) de la solution « organic » avec la solution CCA. La solution « organic » est-elle aussi bonne que la solution CCA?**

![](_page_65_Picture_620.jpeg)

### **Exemple 15 : comparaison de 2 méthodes d'enseignement**

 **facteur : méthode d'enseignement (M = magistral, D = distance) réponse Y : résultats à un examen commun covariables X1 : cote R (CEGEP)** 

 **X2 : moyenne cumulative de l'étudiant à Polytechnique** 

# **Modèle d'analyse de covariance avec un facteur**

![](_page_66_Picture_664.jpeg)

 $Y_{ii} = \mu + \tau_i + \gamma(X_{ii} - \overline{X}) + \epsilon_{ii}$  (134)

### **remarques**

- § **l'hypothèse que la pente γ est constante est cruciale : il n'y a pas d'interaction entre la covariable X et le facteur d'intérêt. Sinon il faut employer des équations de régresssions distinctes : une pour chque modalité du facteur.**
- § **On peut avoir plusieurs covariables : X, W,..**
- § **On utilisera des variables indicatrices pour le facteur qualitif : on introduit (g – 1) variables I <sup>i</sup> prenant les valeurs 1, -1, 0**

**1 si l'observation provient du traitement**  $i = 1, 2, ..., g$  **-1**  $I_i = \{ \}$  -1 si l'observation provient du traitement g  **0 autrement** 

### § **l'analyse du modèle de covaiance devient un cas du modèle linéaire général**

### **L'équation (135) devient**

$$
Y_{ij} = \mu_{\cdot} + \tau_1 I_{ij1} + \tau_2 I_{ij2} + \dots \tau_{g-1} I_{ijg-1} + \gamma x_{ij} + \epsilon_{ij} \qquad (136)
$$

$$
\mathbf{o}\mathbf{\hat{u}} \qquad \mathbf{x}_{ij} = \mathbf{X}_{ij} - \mathbf{X}_{..} \tag{137}
$$

![](_page_66_Picture_665.jpeg)

**le test est conduit en comparant le résultat de l'ajustement du modèle complet avec le résultat de l'ajustement du modèle réduit sous l'hypothèse H 0.** 

![](_page_67_Picture_67.jpeg)

![](_page_67_Picture_68.jpeg)

![](_page_68_Figure_1.jpeg)

**Exemple 13 : campagne promotionnelle** 

![](_page_68_Picture_308.jpeg)

![](_page_68_Figure_4.jpeg)

![](_page_69_Picture_379.jpeg)

![](_page_69_Figure_2.jpeg)

![](_page_69_Figure_3.jpeg)

15 20 25 30 35 40 45 50 Observed Values

 $\overline{a}$ 

70

**Avait-on raison de penser que la pente γ est identique pour les 3 types de promotion ?** 

**On peut tester cette hypothèse avec la procédure « Homogeneity of slopes model »** 

![](_page_70_Picture_252.jpeg)

![](_page_70_Picture_253.jpeg)

**Le modèle à pentes égales est acceptable car l'interaction n'est pas significative. Lorsque l'on rejette l'hypothèse, on emploie le modèle à pentes distinctes.** 

![](_page_71_Figure_1.jpeg)

![](_page_71_Figure_2.jpeg)

![](_page_71_Figure_3.jpeg)

![](_page_71_Figure_4.jpeg)
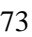

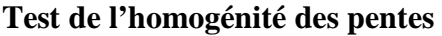

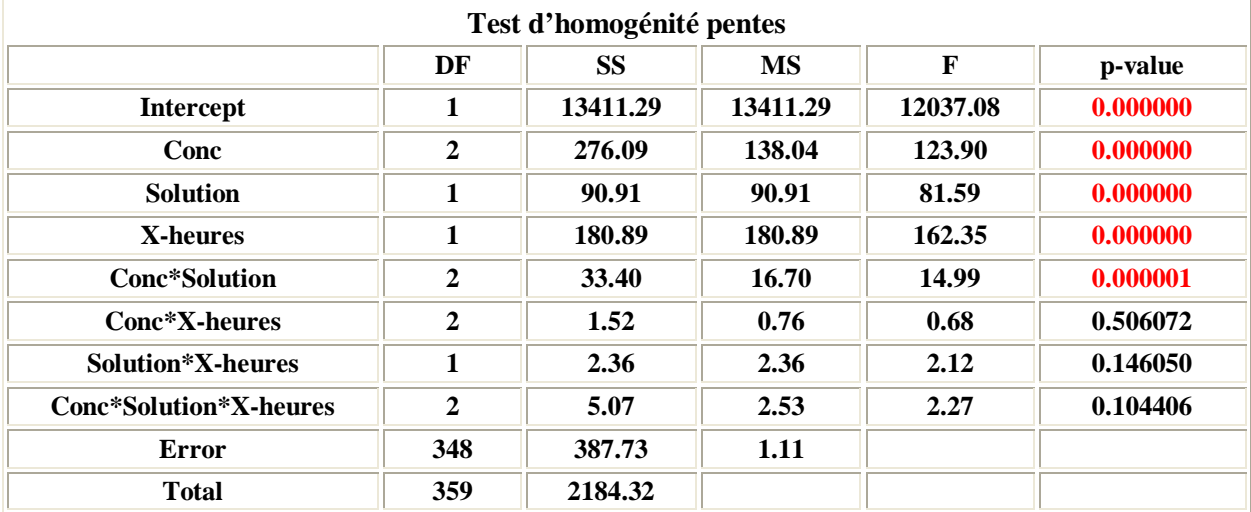

**Il n'y a pas d'interaction de la covaiable X-heures avec les facteurs Conc et Solution. Modèle avec pente homogène (analyse de covariance)** 

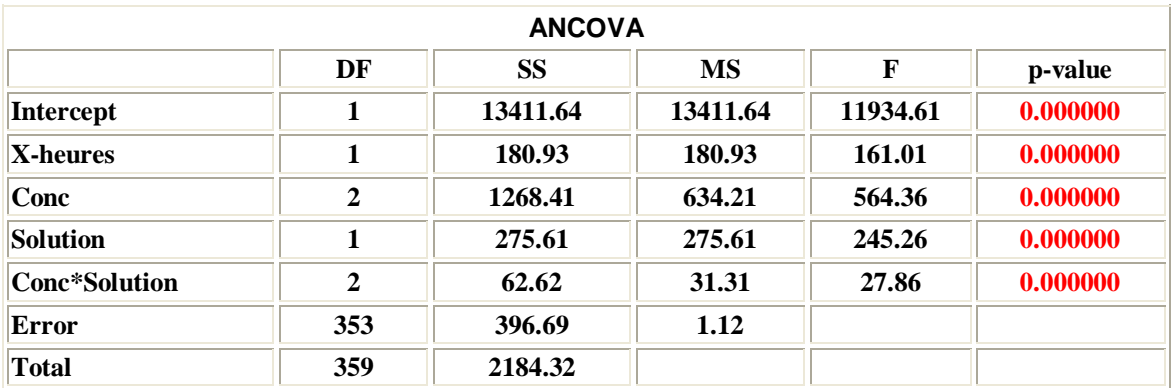

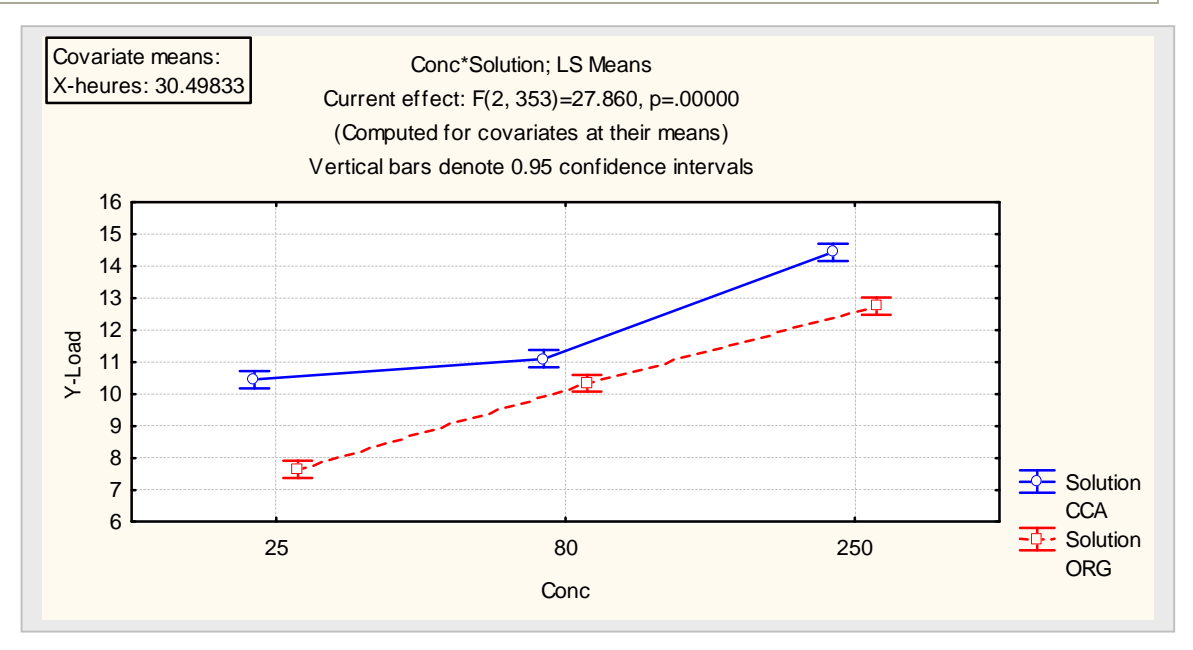

## **10. ANOVA avec trois facteurs**

**La méthode d'ANOVA avec trois facteurs ou plus (multifacteurs) est une généralisation de ce qui a été vu avec deux facteurs. Toutefois lorsqu'on a le même nombre d'observations pour chaque combinaison des facteurs (cellule), l'analyse statistique est grandement simplifiée. Dans les autres cas, par exemple avec des tailles inégales et des cellules sans observation (données manquantes), le traitement statistique est plus compliqué.** 

**Exemple 15 : influence de 3 facteurs sur le temps d'apprentissage Y : 3 exemples de variable de réponse : Y1, Y2, Y3 facteur 1 : genre (homme, femme) facteur 2 : age (jeune, moyen, agé) facteur 3 : IQ (élevé, normal)** 

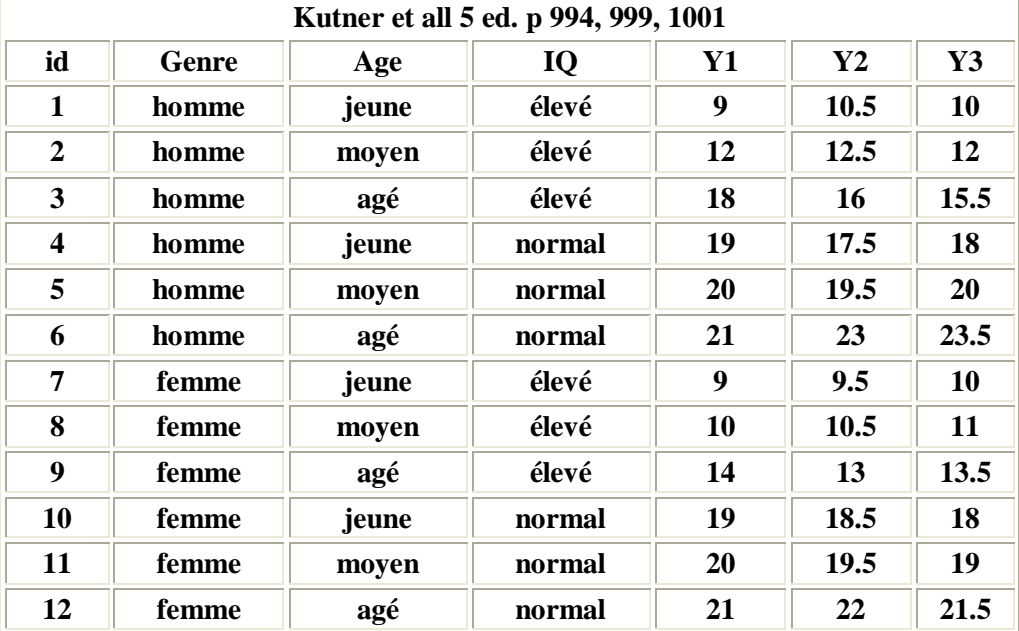

**Modèle de TYPE CELLULE avec le même nombre d'observation dans chaque cellule**

$$
\mu_{ijk} : paramètres - moyenne de la cellule (i, j, k)
$$
  
\n
$$
\epsilon_{ijk1} \sim N(0, \sigma^2)
$$
  
\n
$$
i - 1, 2, ..., a \qquad j = 1, 2, ..., b \qquad k = 1, 2, ..., c
$$
  
\n
$$
l = 1, 2, ..., n_{ijk} = n \qquad N = abcn
$$
  
\nNotation  
\n
$$
\mu_{ij.} = (1/c) \sum \mu_{ijk} \qquad \mu_{i.k} = (1/b) \sum \mu_{ijk}
$$
  
\n
$$
\mu_{.j.k} = (1/a) \sum \mu_{ijk} \qquad \mu_{i.k} = (1/bc) \sum \sum \mu_{ijk}
$$
  
\n
$$
\mu_{.j..} = (1/ac) \sum \sum \mu_{ijk} \qquad \mu_{i..} = (1/ab) \sum \sum \mu_{ijk}
$$
  
\n
$$
\mu_{..} = (1/abc) \sum \sum \mu_{ijk} \qquad \mu_{..k} = (1/ab) \sum \sum \mu_{ijk}
$$
  
\n(140)

 $Y_{i|k} = \mu_{i|k} + \varepsilon_{i|k}$  (139)

#### **Modèle de TYPE EFFETS**

$$
Y_{ijkl} = \mu ... + \alpha_i + \beta_j + \gamma_k ++ (\alpha \beta)_{ij} + (\alpha \gamma)_{ik} + (\beta \gamma)_{jk} + (\alpha \beta \gamma)_{ijk} + \epsilon_{ijkl}
$$
(141)

**effets principaux (142)** 

 $\alpha_i = \mu_{i}$ . .  $\cdots$   $\mu_{i}$ . .  $\sum \alpha_i = 0$  $\beta$  **j** = **µ** .**j**. **• µ** ...  $\sum \beta$ **j** = **0**  $\gamma_k = \mu_{\dots k} - \mu_{\dots}$   $\sum \gamma_k = 0$ 

#### **Interactions doubles (143)**

$$
(\alpha\beta)_{ij} = \mu_{ij} - \mu_{i..} - \mu_{.j.} + \mu...\n\sum (\alpha\beta)_{ij} = 0\n\sum (\alpha\beta)_{ij} = 0
$$
\n
$$
(\alpha\gamma)_{ik} = \mu_{i..k} - \mu_{i..} - \mu_{..k} + \mu...\n\sum (\alpha\gamma)_{jk} = 0\n\sum (\alpha\gamma)_{jk} = 0
$$
\n
$$
(\beta\gamma)_{jk} = \mu_{.j.k} - \mu_{.j.} - \mu_{..k} + \mu...\n\sum (\beta\gamma)_{jk} = 0\n\sum (\beta\gamma)_{jk} = 0
$$
\n
$$
(\beta\gamma)_{jk} = \mu_{.j.k} - \mu_{.j.} - \mu_{..k} + \mu...\n\sum_{j} (\beta\gamma)_{jk} = 0\n\sum (\beta\gamma)_{jk} = 0
$$

#### **Interaction triple** (144)

$$
(\alpha \beta \gamma)_{ijk} = \mu_{ijk} - [\mu ... + \alpha_i + \beta_j + \gamma_k + (\alpha \beta)_{ij} + (\alpha \gamma)_{ik} + (\beta \gamma)_{jk}]
$$
  
\n
$$
= \mu_{ijk} - (\mu_{ij} + \mu_{i,k} + \mu_{.j,k}) + (\alpha_i + \beta_j + \gamma_k) - \mu ...
$$
  
\n
$$
\sum (\alpha \beta \gamma)_{ijk} = 0 \qquad \text{pour tout } j,k
$$
  
\n
$$
\frac{j}{\sum} (\alpha \beta \gamma)_{ijk} = 0 \qquad \text{pour tout } i,k
$$
  
\n
$$
\frac{j}{\sum} (\alpha \beta \gamma)_{ijk} = 0 \qquad \text{pour tout } i,j
$$

#### **remarques**

- § **les formes (139) et (141) sont équivalentes**
- § **la forulation (141) est plus utile sauf si, exceptionnellement, on peut monter que la présence d'interactions doubles et triple est un artefact du choix de l'échelle pour mesurer la variable de réponse. Cela est plutôt rare.**
- § **C'est toujour une bonne idée de faie un examen graphique des données préalablement à l'analyse. Les graphiques d'interaction sont particulièrment révélateurs des effets.**

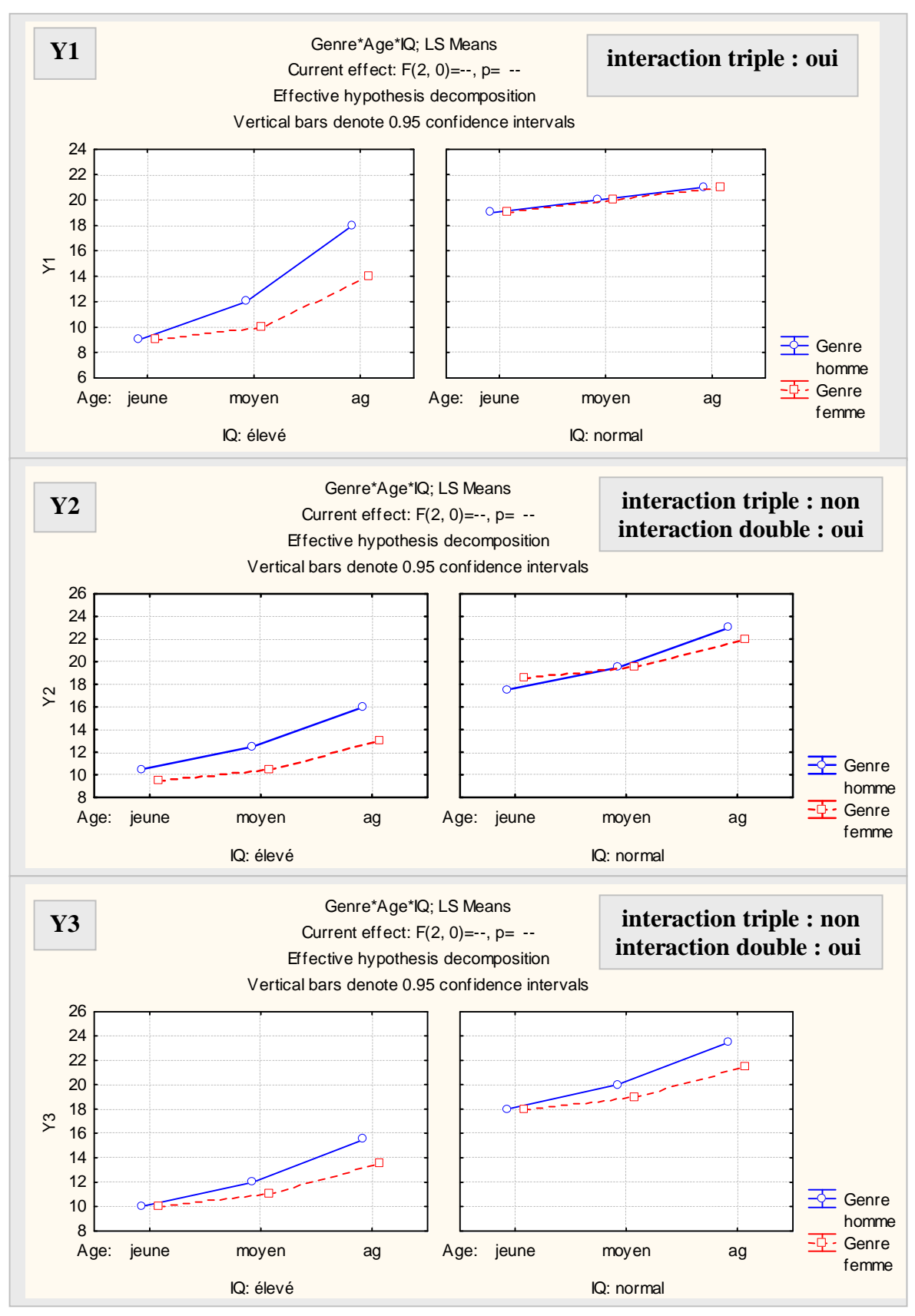

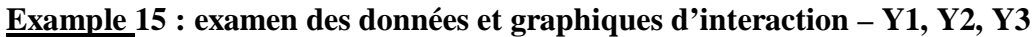

**Exemple 16 : influence de 3 facteurs sur le temps d'apprentissage Y : données avec 2 répétitions sur 2 autres groupes d'individus exemples de variable de réponse : Y1, Y2, Y3 facteur 1 : genre (homme, femme) facteur 2 : age (jeune, moyen, agé) facteur 3 : IQ (élevé, normal)** 

**Kutner et all 5 ed. p 994, 999, 1001 - rep = 1 représentent les données d'origine rep = 2 et rep = 3 sont des données ajoutées**   $rep = 2$  **:**  $Y(rep=2) = Y(rep=1) - 1$  **et**  $rep=3$  **:**  $Y(rep=3) = Y(rep=1) + 1$ **rep Genre Age IQ Y1 Y2 Y3 1 homme jeune élevé 9 10.5 10.0 1 homme moyen élevé 12 12.5 12.0 1 homme agé élevé 18 16.0 15.5 1 homme jeune normal 19 17.5 18.0 1 homme moyen normal 20 19.5 20.0 1 homme agé normal 21 23.0 23.5 1 femme jeune élevé 9 9.5 10.0**

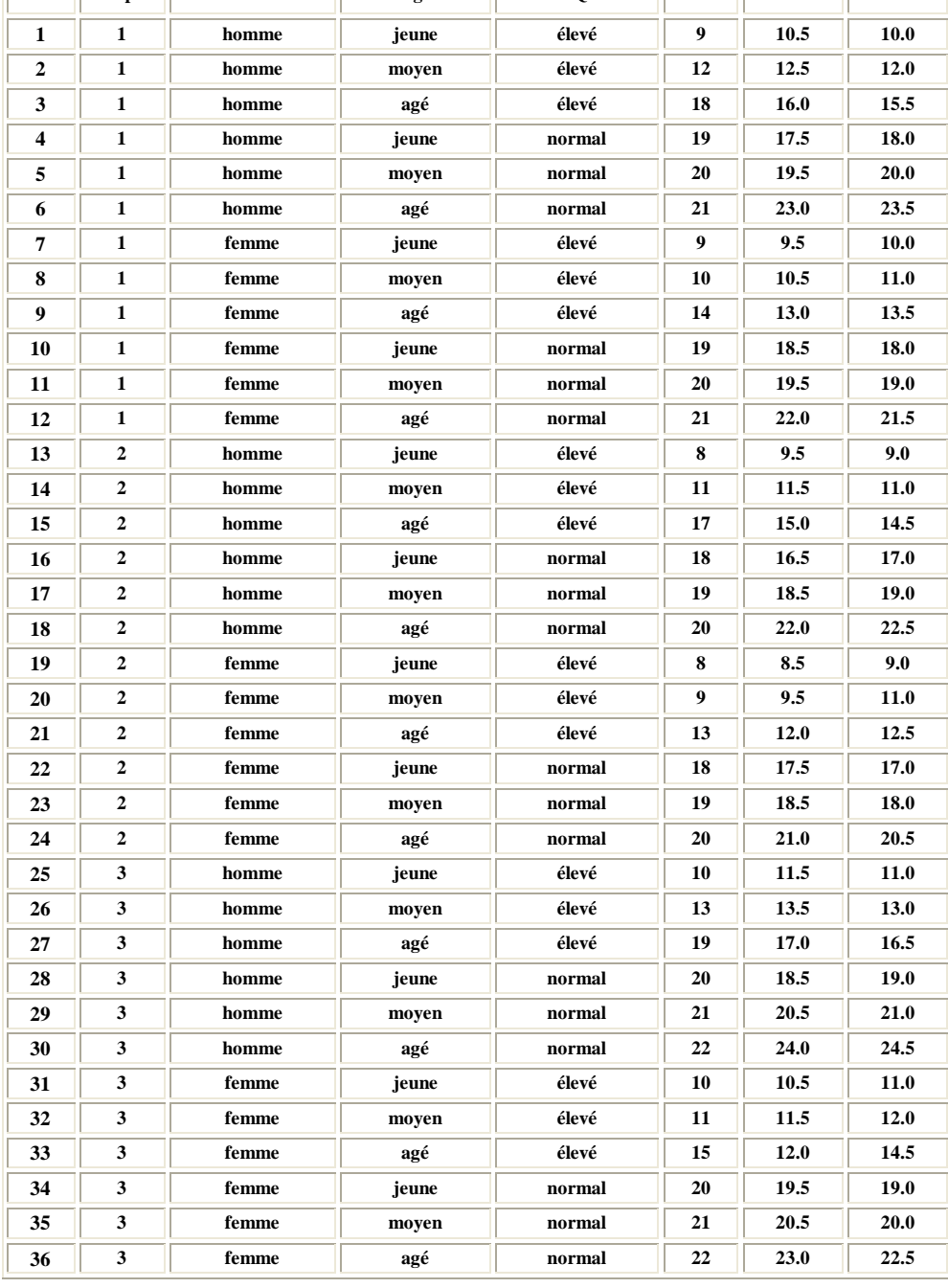

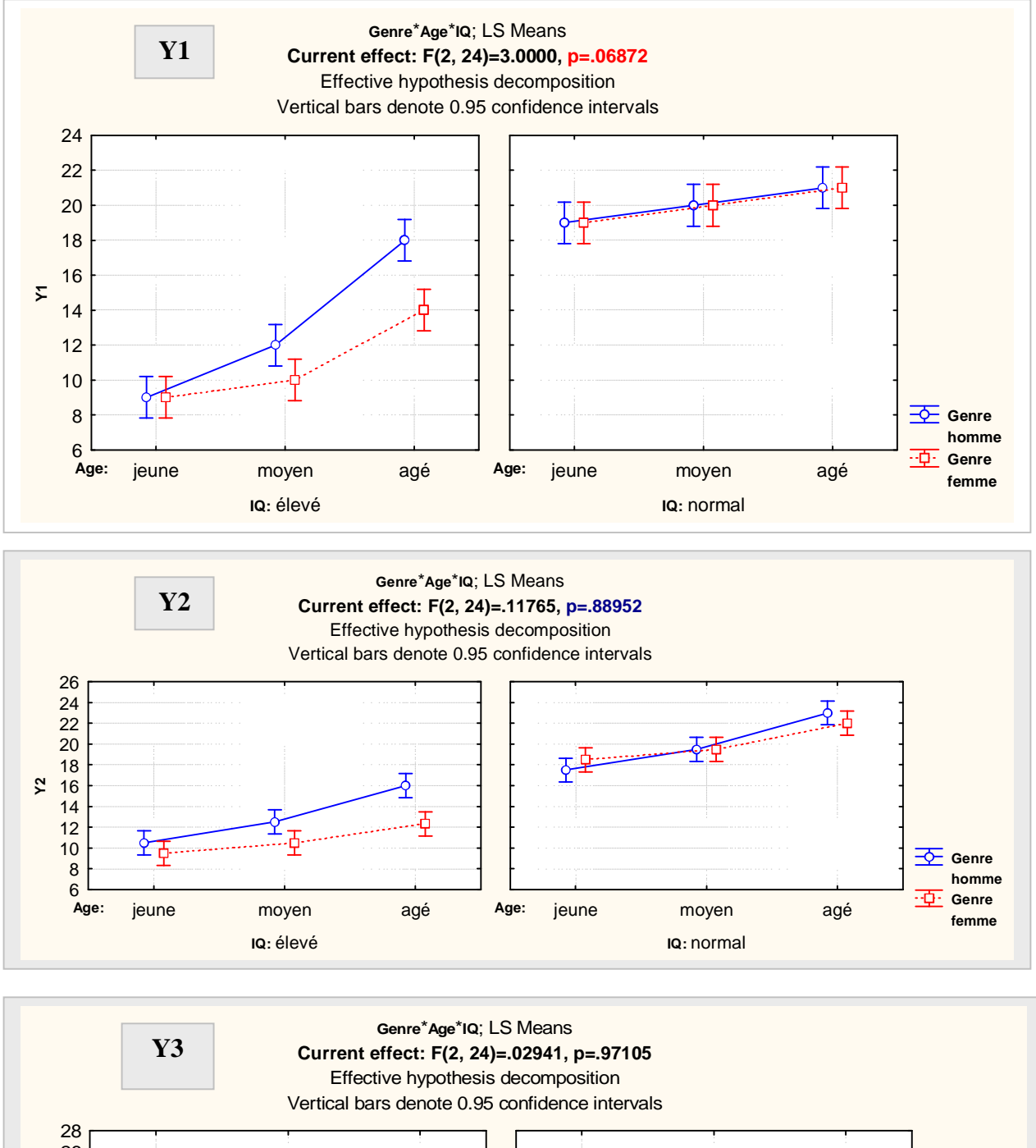

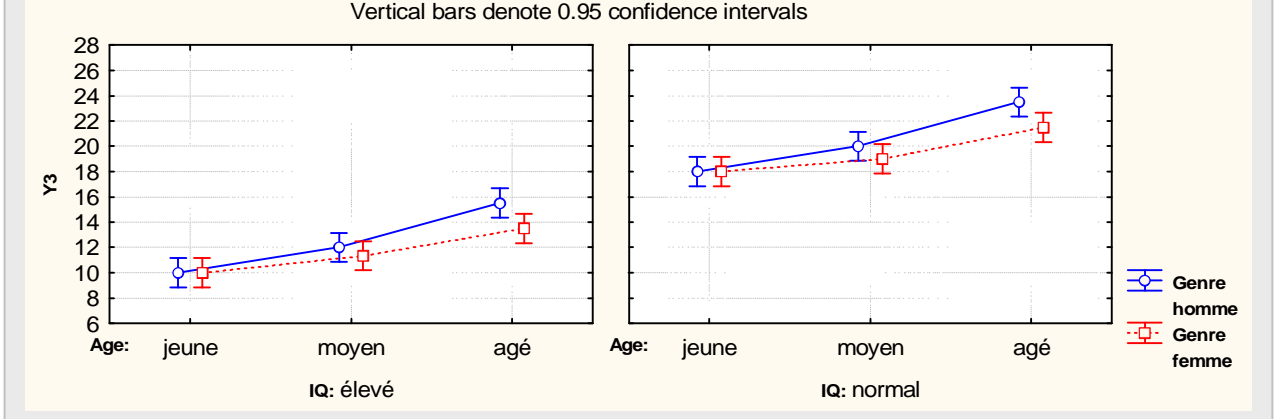

 $\overline{a}$ 

78

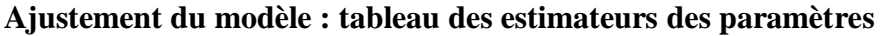

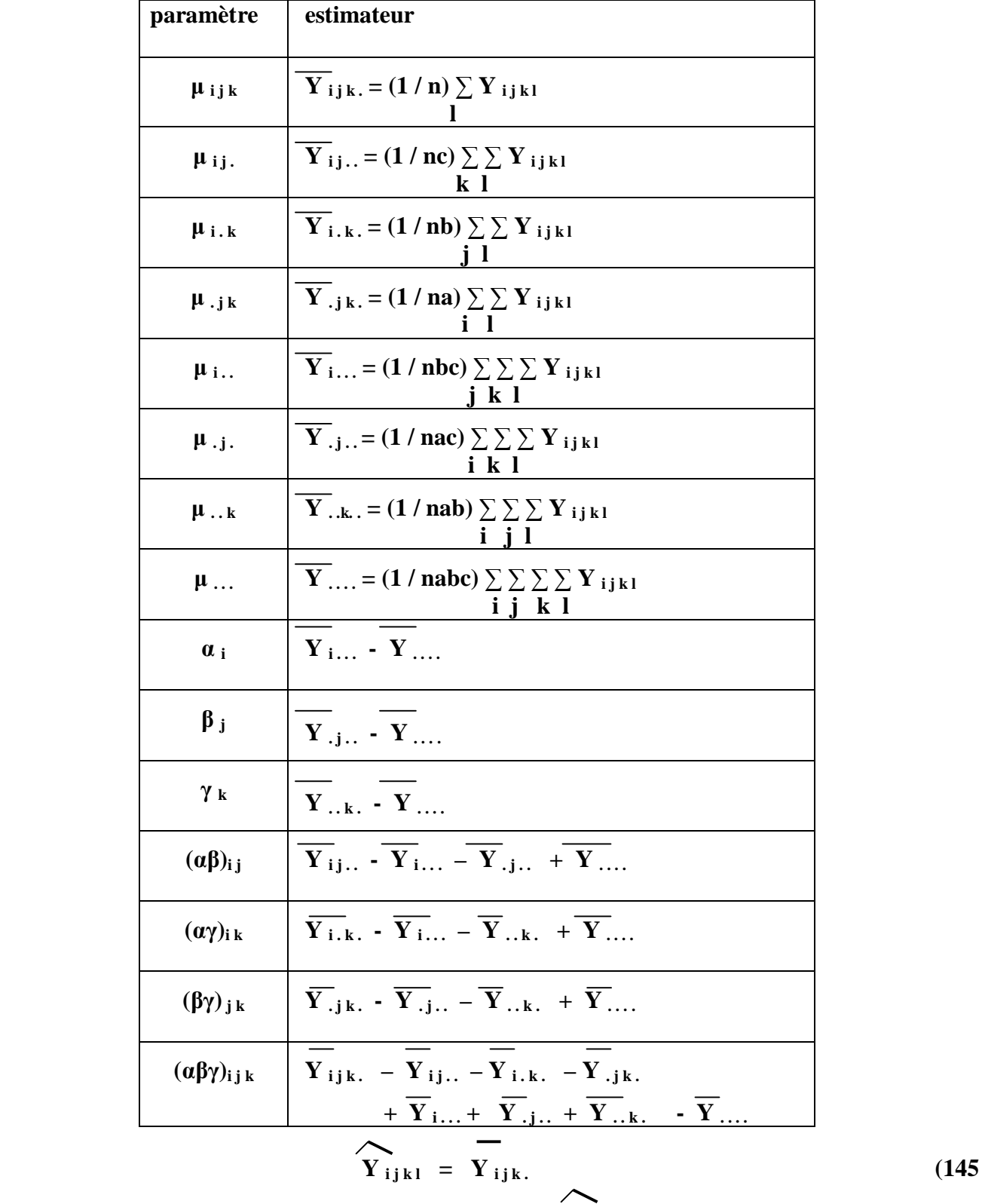

$$
\text{résidu} \quad e_{\text{ijkl}} = Y_{\text{ijkl}} - Y_{\text{ijkl}} \tag{146}
$$

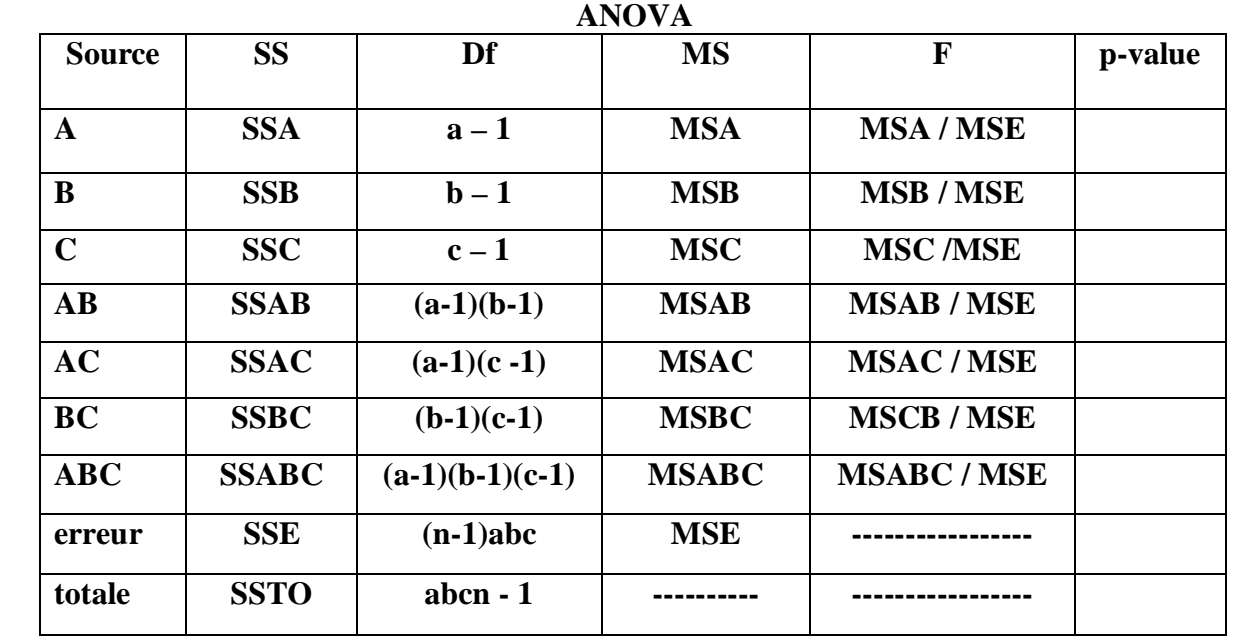

$$
SSA = \text{nbc} \sum (Y_{i...} - Y_{...})^2
$$
  
\n
$$
SSB = \text{nac} \sum (\overline{Y}_{.j...} - \overline{Y}_{...})^2
$$
  
\n
$$
SSC = \text{nab} \sum (\overline{Y}_{..k} - \overline{Y}_{...})^2
$$
  
\n
$$
SSAB = \text{nc} \sum \sum (\overline{Y}_{ij...} - \overline{Y}_{j...} - \overline{Y}_{.j..} + \overline{Y}_{...})^2
$$
  
\n
$$
SSAC = \text{nb} \sum \sum (\overline{Y}_{i.k..} - \overline{Y}_{i...} - \overline{Y}_{..k.} + \overline{Y}_{...})^2
$$
  
\n
$$
SSBC = \text{na} \sum \sum (\overline{Y}_{.j.k..} - \overline{Y}_{.j..} - \overline{Y}_{..k.} + \overline{Y}_{...})^2
$$
  
\n(148)

SSABC = 
$$
\mathbf{n} \sum \sum \sum (\mathbf{Y}_{ijk.} - \mathbf{Y}_{ij..} - \mathbf{Y}_{i.k.} - \mathbf{Y}_{.jk.} + \mathbf{Y}_{i...} + \mathbf{Y}_{.j..} + \mathbf{Y}_{..k.} - \mathbf{Y}_{...})^2
$$
 (149)

$$
\text{SSE} = \sum \sum \sum (\mathbf{Y}_{\mathbf{i}\mathbf{j}\mathbf{k}\mathbf{l}} - \overline{\mathbf{Y}_{\mathbf{i}\mathbf{j}\mathbf{k}}}\cdot)^2
$$
 (150)

$$
\text{SSTO} = \sum \sum \sum (\mathbf{Y}_{ijkl} - \mathbf{Y}_{...})^2
$$
 (151)

**Tests d'hypothèses** 

$$
H_0: (\alpha\beta\gamma)_{ijk} = 0 \quad \text{vs} \quad H_a: \text{ pas tous les } (\alpha\beta\gamma)_{ijk} \text{ sont nuls} \tag{152}
$$

On rejectte H<sub>0</sub> si MSABC / MSE > F(1-
$$
\alpha
$$
; (a-1)(b-1)(c-1), (n-1)abc)

 **On peut aussi tester les hypothèses sur la nullité des intractions doubles avec les ratios F du tableau d'analyse de la variance.** 

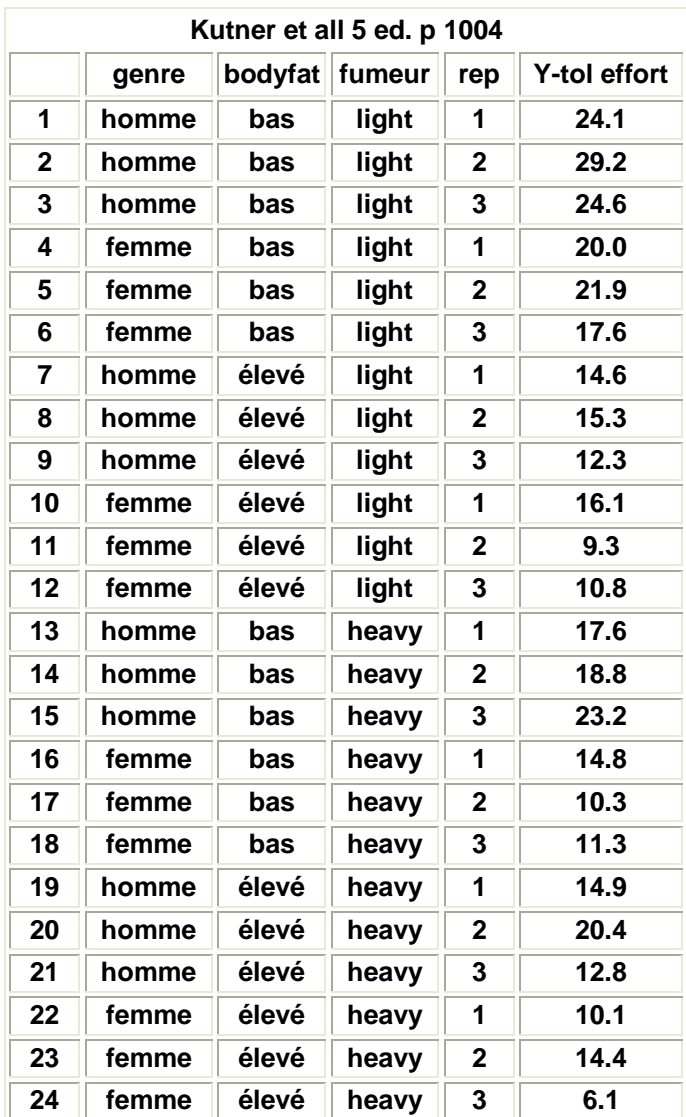

## **Exemple 17 : effet de 3 facteurs sur la tolérance à l'exercice**

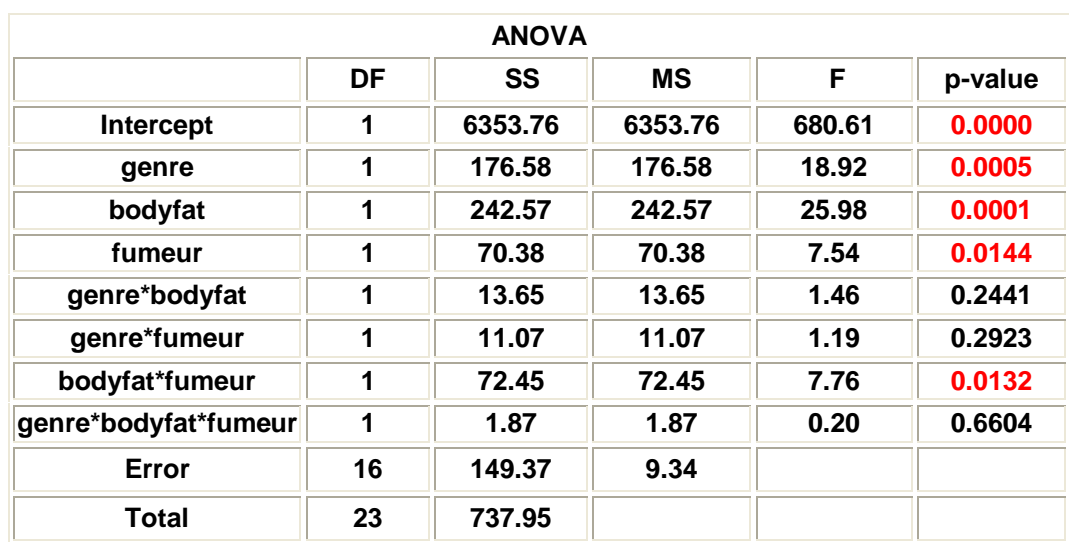

 $\overline{a}$ 

81

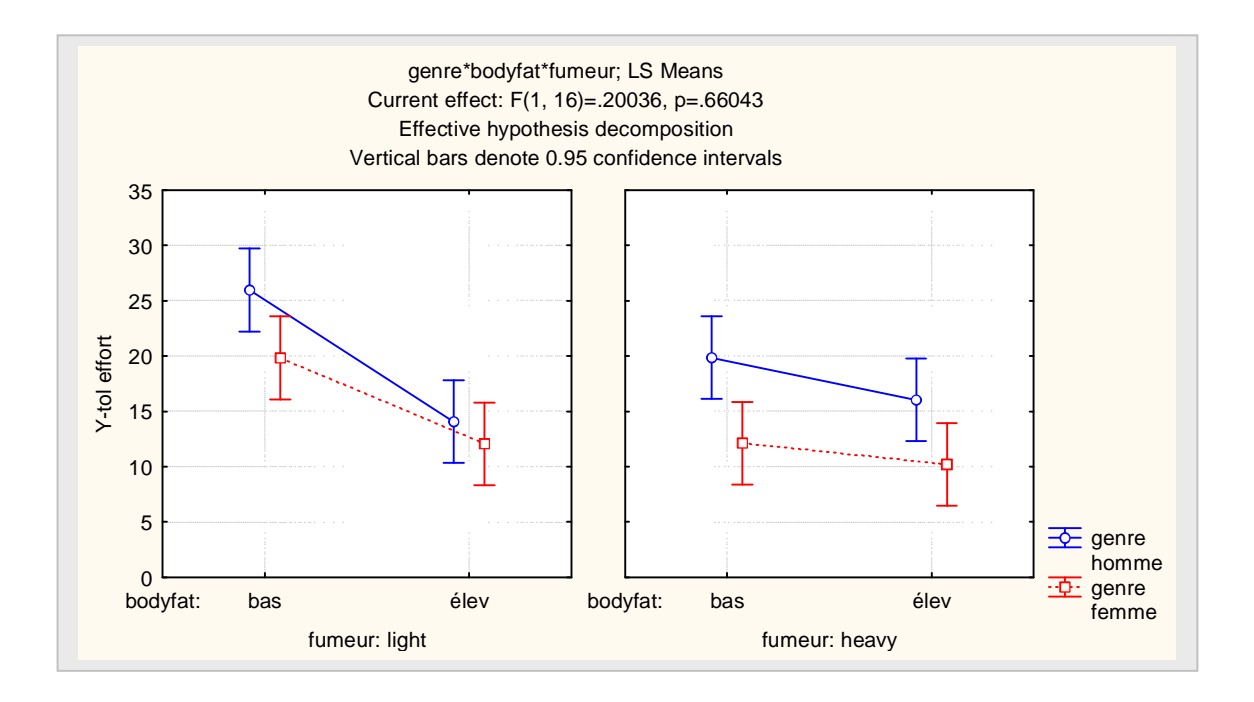

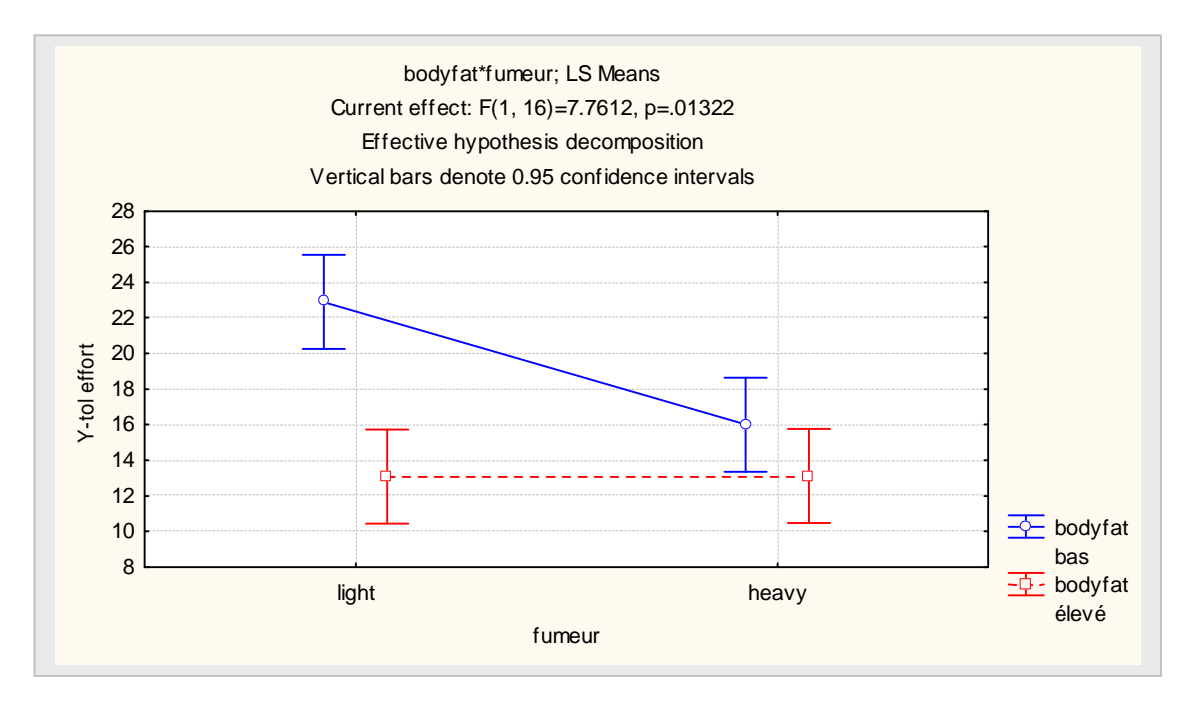

## **Stratégie et modélisation**

**M1 : modèle complet avec interaction doubles et interaction triple - équation (141)** 

**M2 : modèle réduit avec 3 interactions doubles mais sans interaction triple** 

**M3 : modèle réduit avec 1 ou 2 intractions double** 

**M4 : modele avec effets principaux seulement** 

**INTERACTION TRIPLE SIGNIFICATIVE ET IMPORTANTE ?** 

**OUI : la variable de réponse doit être analysée avec le modèle à moyenne de cellules : M1** 

**NON : INTERACTIONS DOUBLES SIGNIFICATIVE ET IMPORTANTES ?** 

**OUI : la variable de réponse doit être analysée avec le modèle réduit (sans le terme d'interaction triple) de moyennes à cellules : M2 ou M3** 

**NON : la variable de réponse peut être interprétée avec le modèle à effets principaux seulement : M4** 

## **le modèle final retenu devrait respecter le principe de la hiérarchie**

**si une interaction est présente (car significative et importante) il est recommandé de mettre dans l'équation de prédiction les effets principaux correspondants même s'il ne sont pas tous significatifs.** 

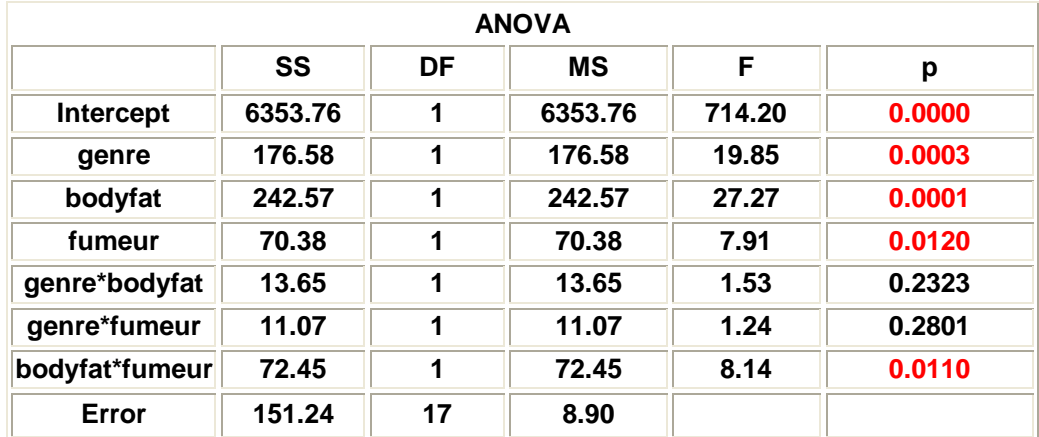

## **Exemple 17 : suite**

**Modèle** final  $\colon Y = \text{gen} + \text{genre} + \text{bodyfat} + \text{fumeur} + \text{bodyfat*fumeur}$ 

**Les procédures de Tukey, Scheffé et Bonferronni s'appliquent pour tester des contrastes pour les effets. Consulter Kutner et all 5 ed. pp. 1014-1019** 

# **Quoi faire si les tailles**  $n_{ijk}$  **sont** (très) **inégales mais > 0?**

**Réponse : employer l'approche par régression avec des variables indicatrices** 

**Exemple 17 : données de l'exemple 16 avec des données non équilibrées Y2** 

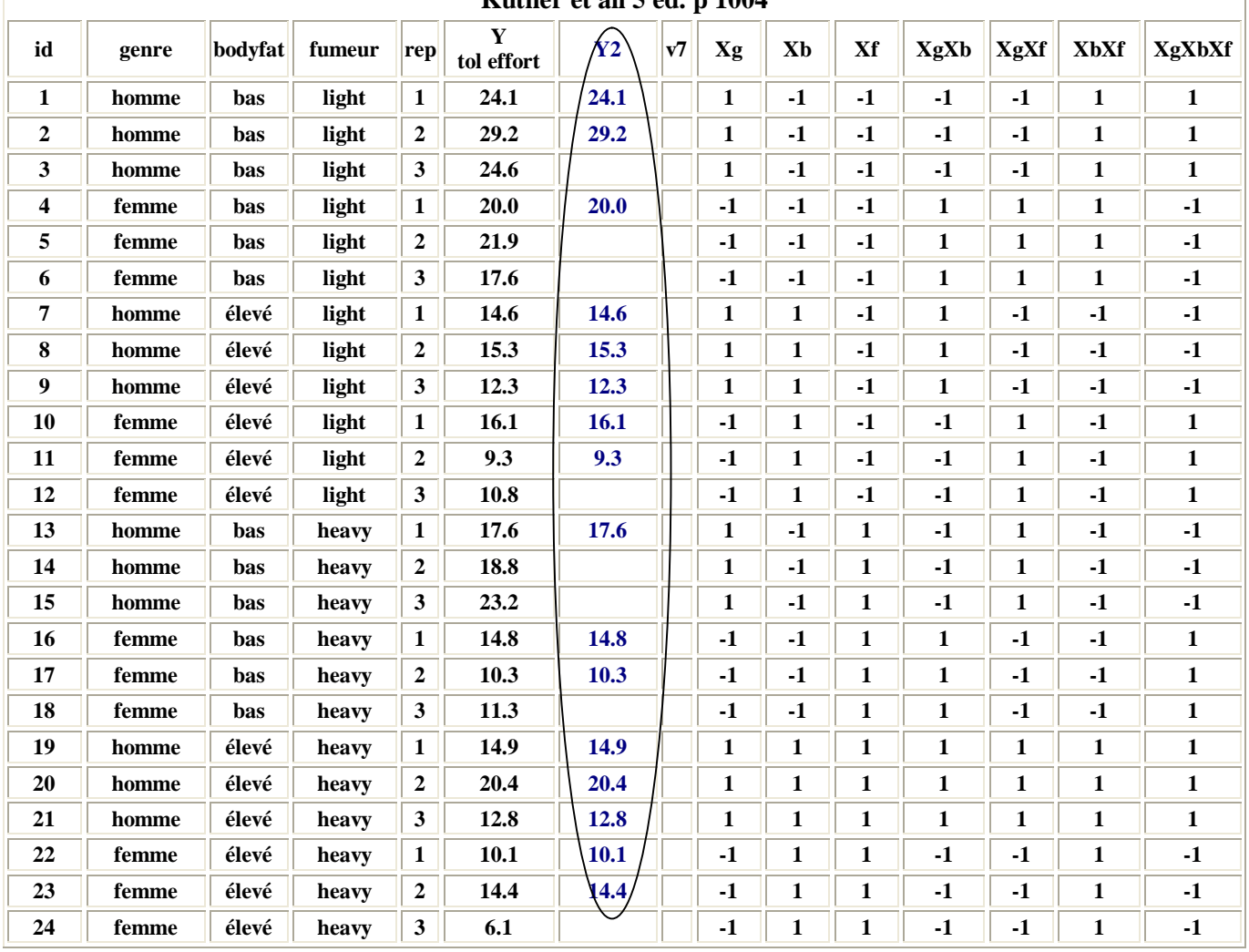

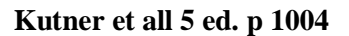

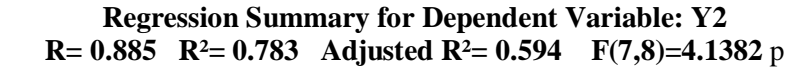

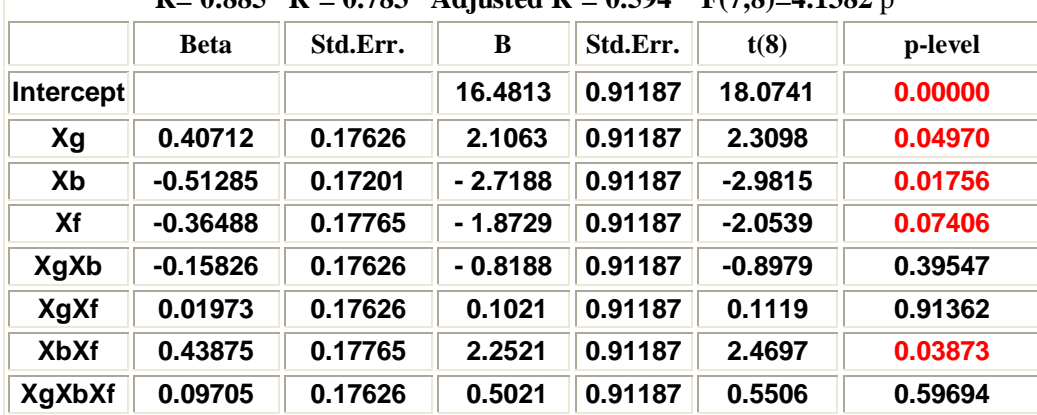

**Conclusion : l'interprétation est analogue à celle basée sur le modèle retenu avec toutes les données.** 

84

## **11. Modélisation avec quatre facteurs et plus**

**On peut supposer que dans ces circonstances on est en présence de données observationnelles historiques et non pas de données résultant d'une expérimentation planifiée dont le but est de tester l'influence de quelques facteurs contrôlés. En présence de nombreux facteurs, l'objectif de l'étude est plutôt de nature exploratoire et on cherche à identifier un ou plusieurs « bons » modèles pour représenter et synthétiser l'ensemble des données. Cette recherche de modèles est aussi connue sous le nom de « méthodes de sélection de variables » et elles ont été abondamment développées dans la littérature statistique.** 

#### **Problème de la multicollinéarité**

**Avec de nombreux facteurs (prédicteurs ou variables explicatives) il y a une possibilité très réelle que plusieurs d'entre elles présentent des corrélations assez élevées et cela conduit à de mauvaises estimations des coefficients du modèle. Le problème se présente lorsque le modèle de régression multiple est significatif mais aucun des coefficients du modèle n'est significatif. On remarque alors une grande différence entre le R<sup>2</sup> et le R<sup>2</sup> ajusté.** 

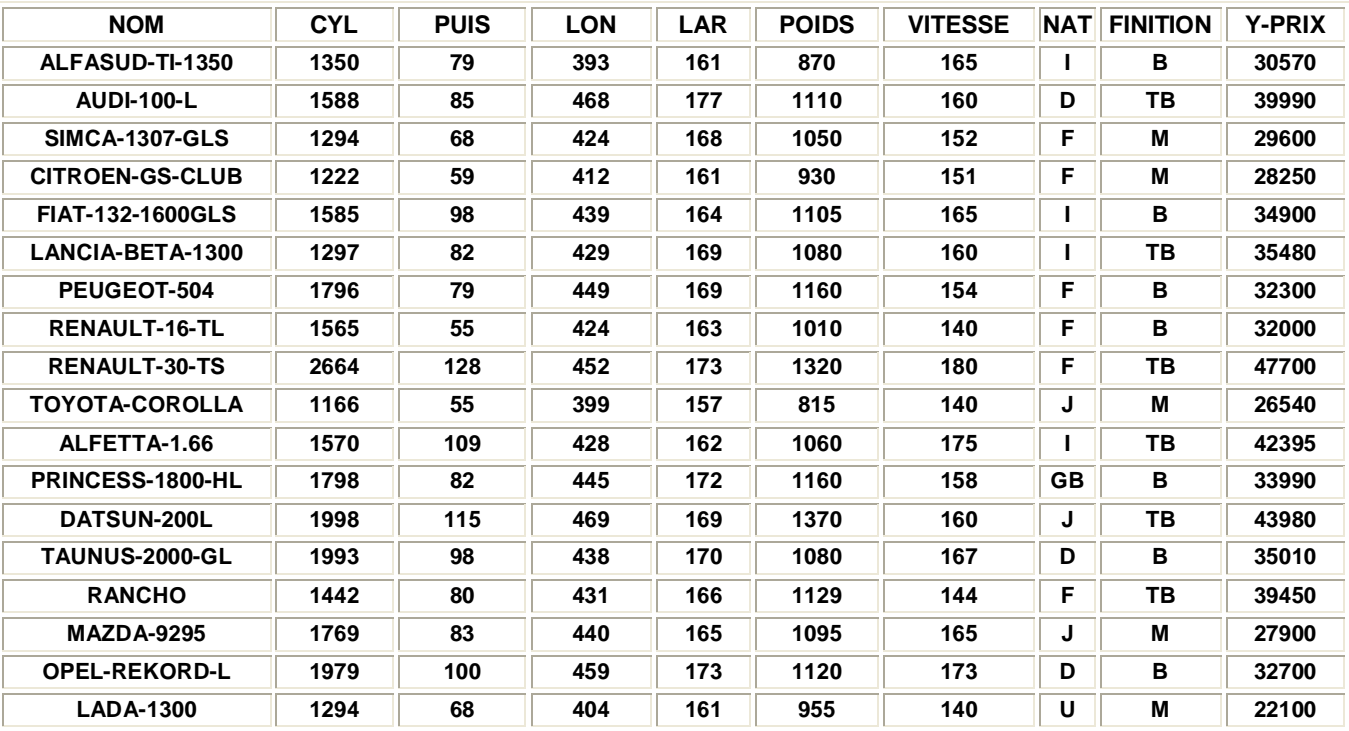

#### **Exemple 18 : huit facteurs affectant le prix de voitures (Y)**

 **référence :<http://cedric.cnam.fr/~saporta/multicol.pdf> (page 2)** 

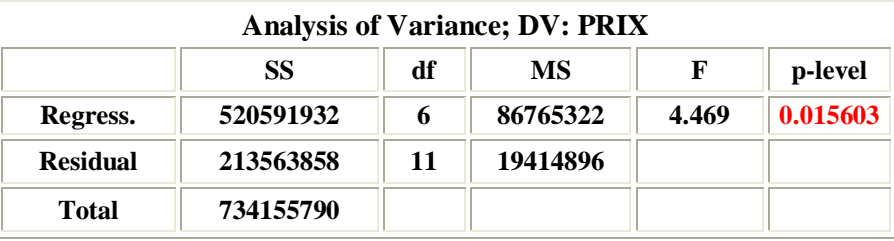

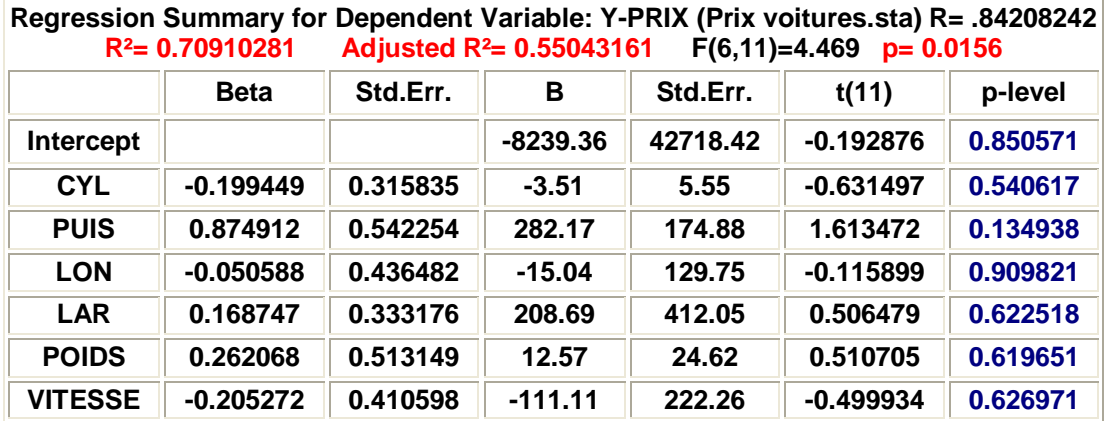

**Globalement la régresssion est significative ( 0.0156 ) mais aucun coefficient du modèle est significatif !** 

**On peut détecter la multicolinéarité avec** 

- § **l'étude de la matrice des corrélations**
- § **le calclul des facteurs d'inflation de la variance VIF**

**VIF**(variable j) =  $1/(1 - R^2)$  (variable j | autres variables)) (153)  **R<sup>2</sup> : corrélation multiple de la variable j sur les autres variables** 

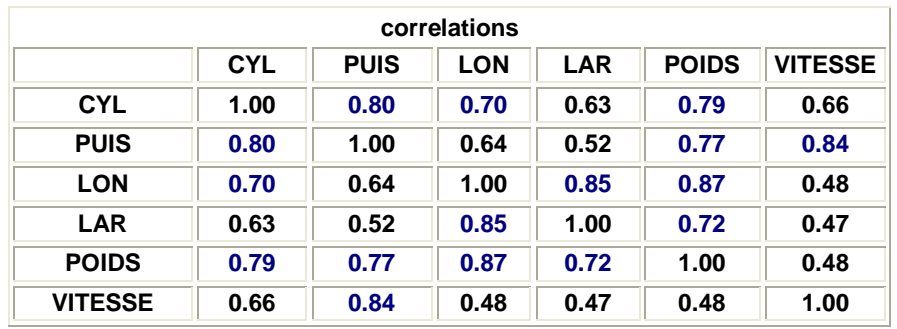

**On remarque une corrélation assez élevée ( > 0.70 ) entre plusieurs paires de variables.** 

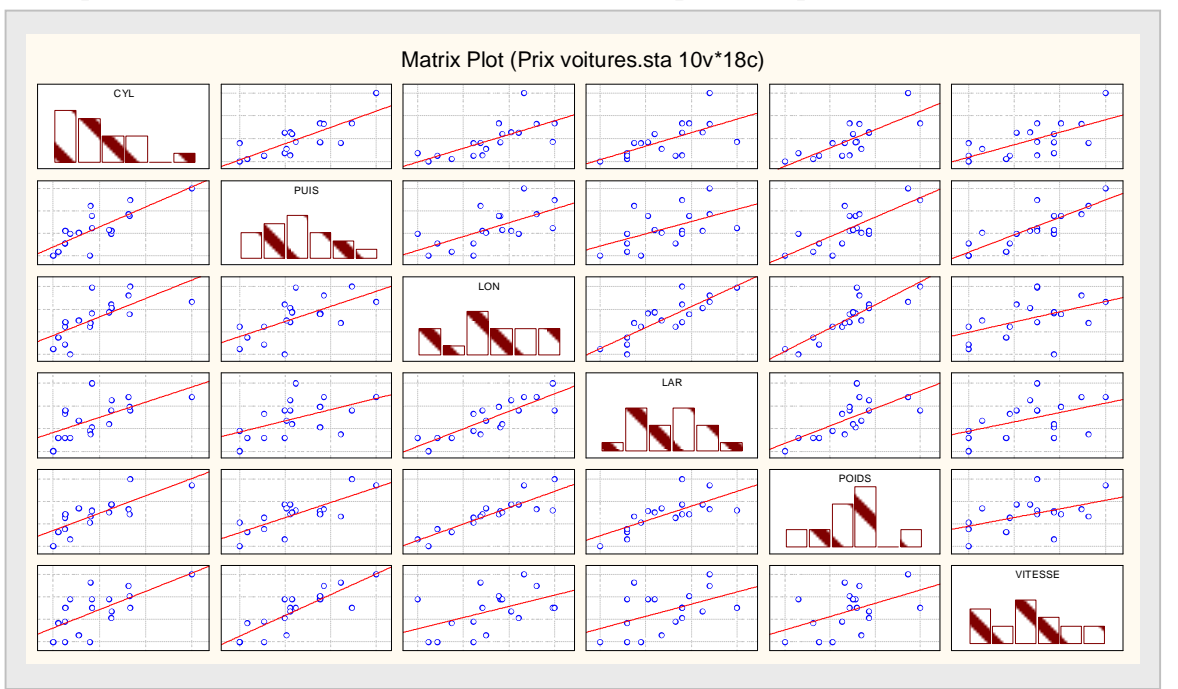

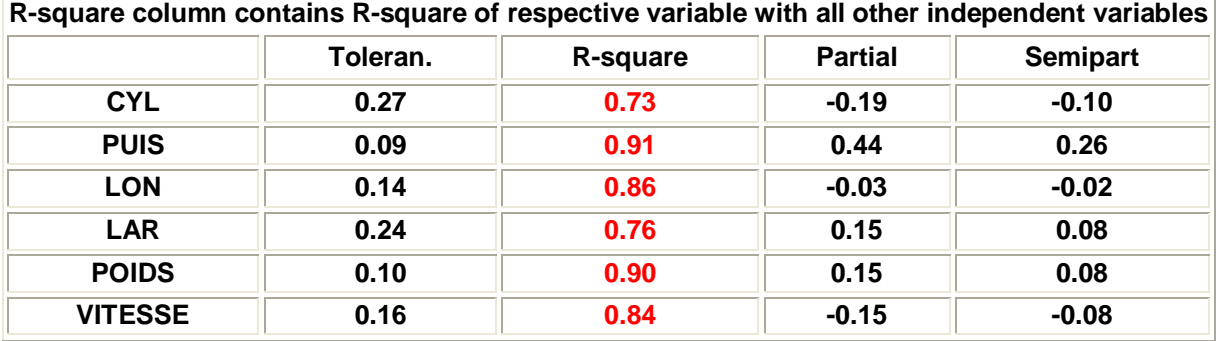

**Redundancy of Independent Variables; DV: PRIX** 

**Une analyse en composante principale (ACP) montrent que ces 6 variables sont très bien expliquées par les 2 premières composantes principales avec un pourcentage de 88%.** 

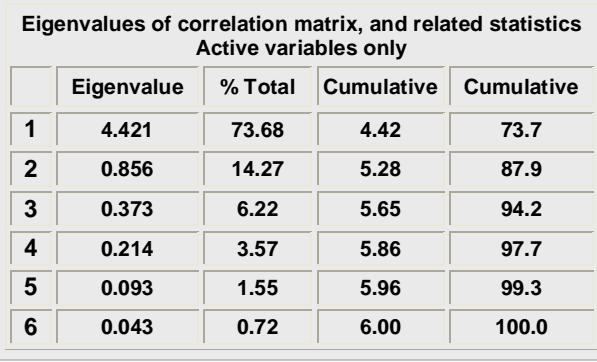

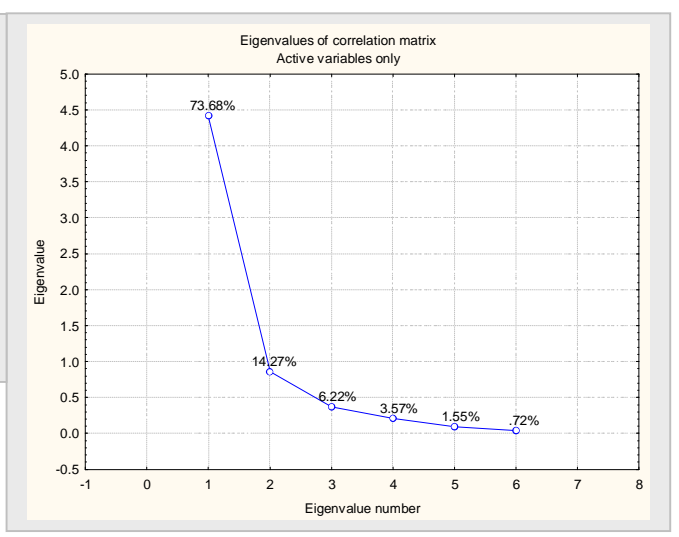

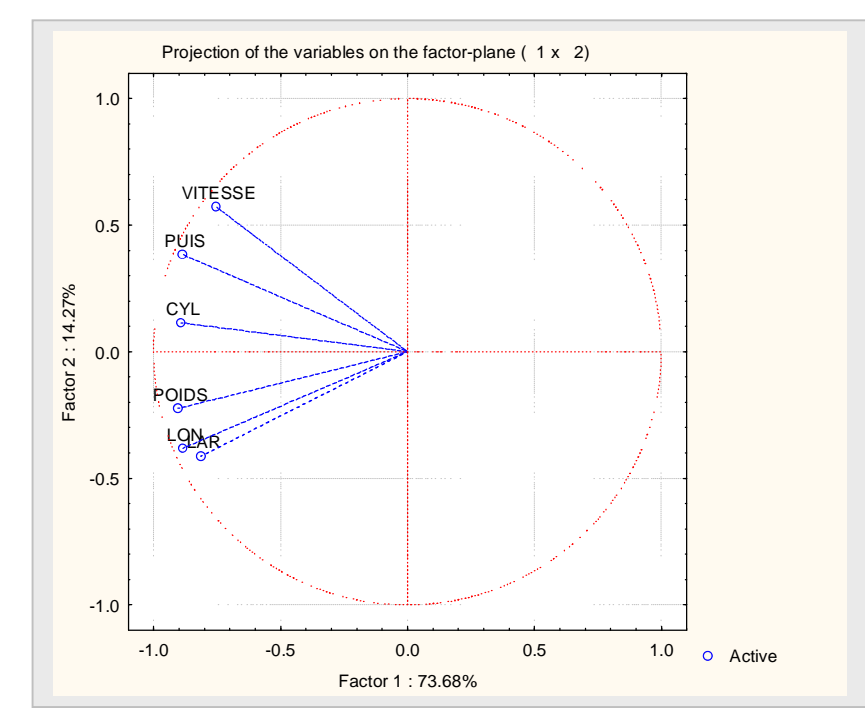

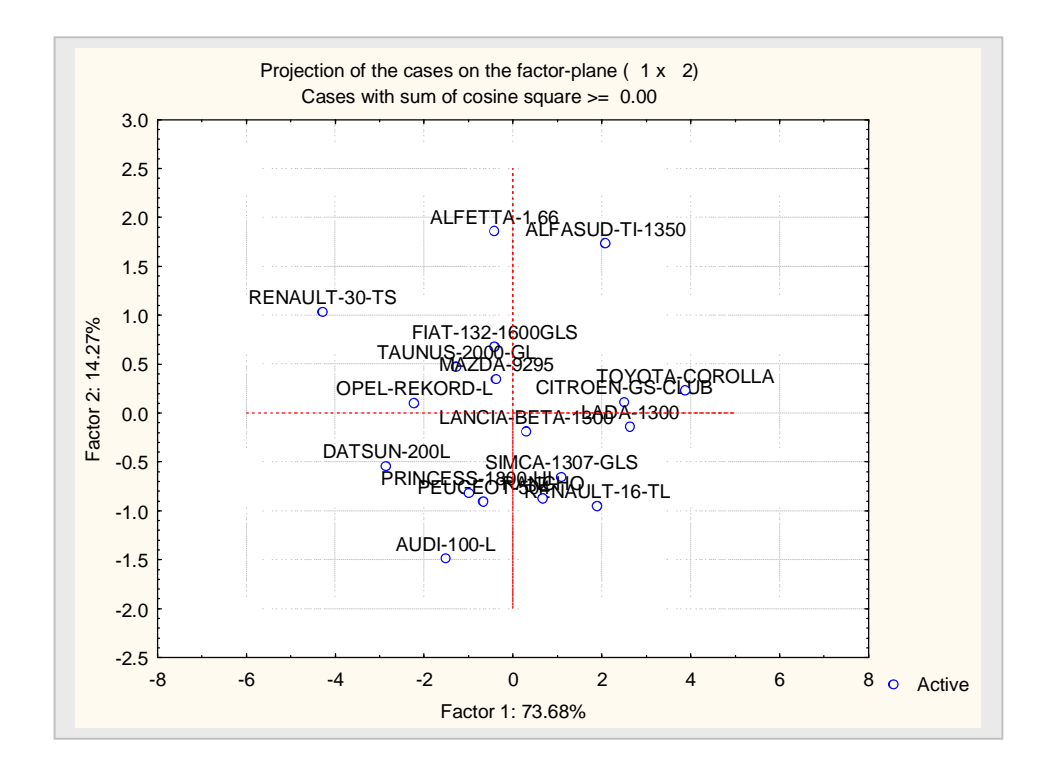

**Critères pour comparer des modèles avec k effets**

$$
\mathbf{\$} \qquad \text{maximiser } \mathbf{R}^2 \text{ ajusté} = 1 - \left[ (\mathbf{n} - 1) / (\mathbf{n} - \mathbf{k}) \right] (1 - \mathbf{R}^2) \\ = 1 - (\widehat{\sigma}^2 / s^2 \mathbf{y}) \qquad \text{ équivalent à minimiser } \widehat{\sigma}^2 \qquad (154)
$$

$$
§
$$
 *viser un Cp de Mallows proche de k + 1*

$$
Cp = (SSE / \sigma^2) + 2k + 2 - n \tag{155}
$$

§ **Maximiser AIC (Akaiké Information Criterion)** 

$$
AIC = -2*ln (L) + 2(k+1) = n ln (SSE/n) + 2(k+1) + n(l n\pi + 1)
$$
\n(156)

 **L : fonction de vraisemblance** 

#### **Algorithmes de sélection**

§ **dénombrement exhaustif : 2<sup>p</sup> - 1 modèles** 

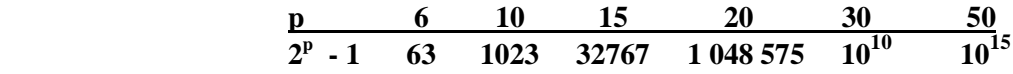

§ **méthodes pas à pas (« stepwise »)** 

 **ascendante (« forward »), descendante (« backward »), …** 

**Exemple 18 : suite** 

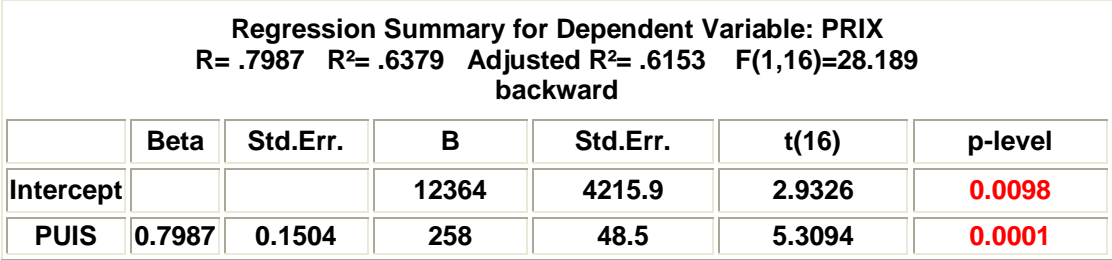

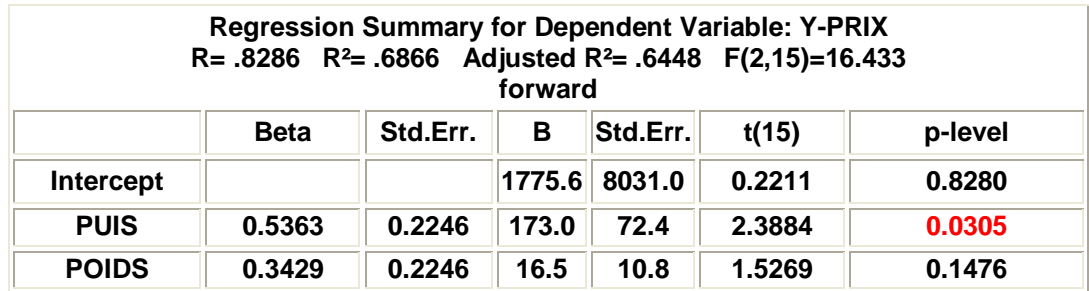

**Autres stratégies de modélisation avec toutes les variables**

- § **régression sur les composantes principales : prédiction appochée en éliminant les petites valeurs propres les composantes principales font l'extraction du maximum de variance des prédicteurs sans tenir compte de Y ;**
- § **régression PLS (Partial Least Square) (H. S. Wold) semblable à la régression sur composantes principales mais les composantes PLS sont optimisées pour être prédictives de Y ; la régression PLS donne en pratique de bonnes prévisions même si le nombre d'observations est petit et le nombre de variables est grand**
- § **régression de type ridge (Hoerl et Kennard)**
- § **Méthodes du DATA MINING.**

## **Régression sur variables qualitatives**

**On recode les modalités en variables indicatrices. Puisque la somme des indcatrices vaut 1, on élimine une modalité. On peut introduire des variables d'interaction avec le produit des variables indicatrices associées aux différentes variables qualitatives. Voir un exemple à la page 15.** 

## **12. Design (plan) en mesures répétées**

**Le** *design en mesures répétées* **utilise le même sujet (personne, animal, famille, morceau de terrain, magasins, villes, plantes….) pour chacun des traitements sous étude. Les sujets servent de blocs et les unités expérimentales à l'intérieur d'un bloc peuvent être vues comme différentes occasions losrque l'on applique un traitement à un sujet. Les designs en mesures répétées sont beaucoup employés dans les sciences du comportement et dans les sciences du vivant. Parmi les designs très employés, il y a le design « crossover » et le design à parcelles divisées (« split-plot »).** 

- **Exemple : on étudie l'impact de 2 campagnes publicitaires dans 15 régions géographiques. Elles constituent les sujets. Dans chaque région, on randomise l'ordre de la capagne publicaitaire. On attend une certaine période de temps (« washout period ») entre les deux campagnes.**
- **Exemple : des individus (sujets) souffrant de migraines recoivent 2 traitements : un nouveau médicament (A) et un traitement placébo (P). L'ordre dans lequel ils recoivent les 2 traitements est randomisé. La moitié des sujets recoivent les traitement dans l'ordre AP tandis que l'autre moitié ils recoivent les traitments dans l'ordre PA.**

Le design est identifié sous le vocable de *design en mesures répétées* car le même sujet reçoit plusieurs **traitements et il est mesuré pour chaque traitement. Il ne faut pas confondre le concept de mesures**  répétées avec le concept de répétition. Dans ce dernier cas le sujet est mesurér plusieurs fois pour le **même traitement.** 

#### **Avantages du design en mesures répétées**

- § **La variabilité inter sujet est exclue de l'erreur expérimentale, donc il est plus facile de comparer les traitements entre eux.**
- § **Chaque sujet sert comme son propre contrôle.**
- § **Économie du nombre de sujets.**

#### **Désavantages du design en mesures répétées**

- § **Exige une période d'attente entre les traitements à cause des phénomènes d'accoutumance (posologie en medecine), d'apprentissage (tests sur des humains), ou d'accumulation (traitements chimique en agriculture).**
- § **Effets d'interférence :** 
	- **effet de l'ordre**
	- **effet de passage entre deux traitement consécutifs (« carryover »).**
- § **Les variables de réponses sont dépendantes.**

 **La solution pour contrer les effets d'interférence : on randomise, pour chaque sujet, l'ordre d'assignation des traitements.** 

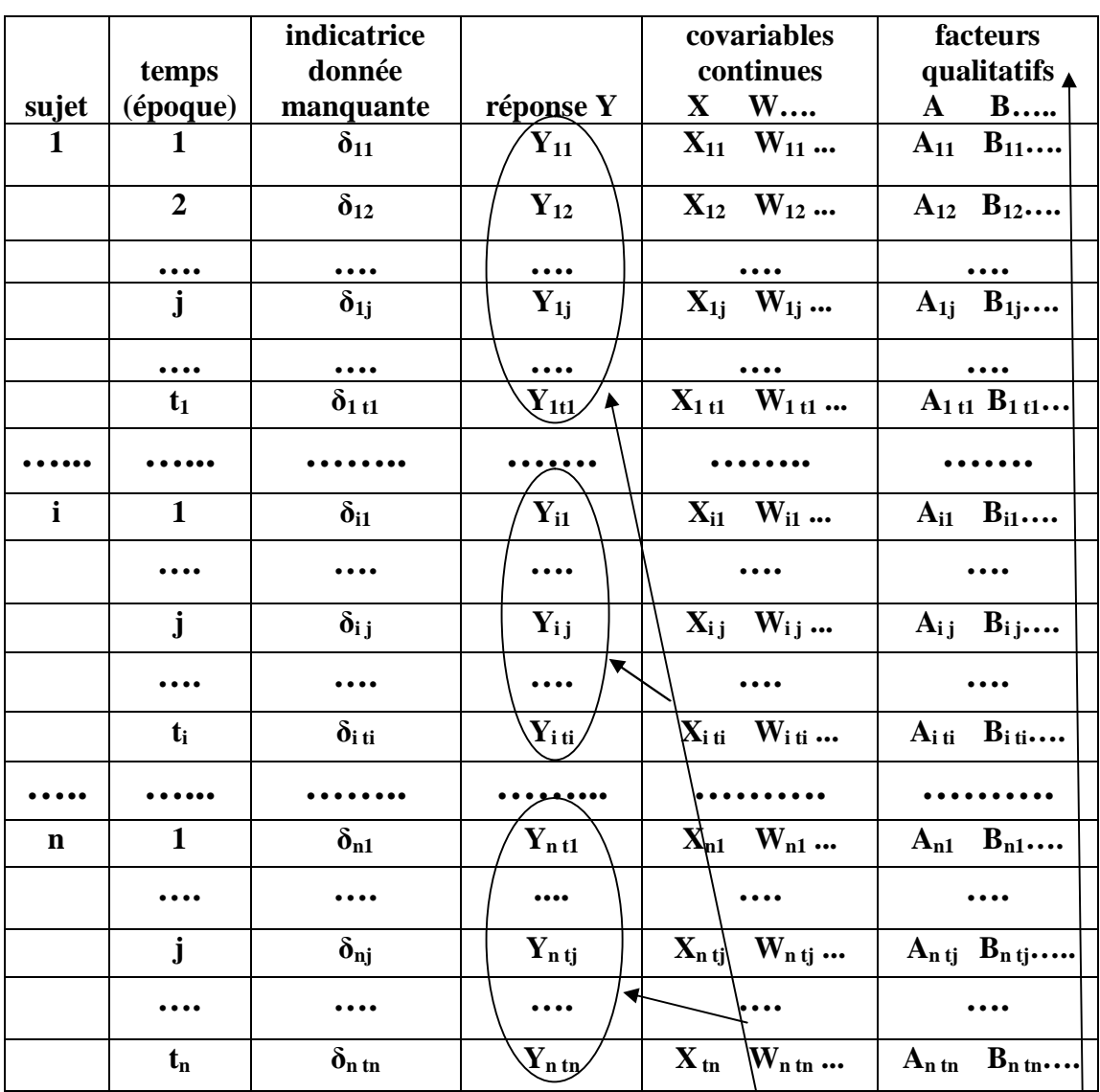

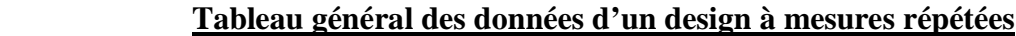

**Le temps (observations en occasions multiples) peut être remplacé par des observations sous plusieurs conditions ; par exemple l'espace.** 

- $\begin{bmatrix} 1 & \text{si toutes les données de Y, X, W, ..., A, B, ...\end{bmatrix}$  sont disponibles  $\delta$ **i** j =  $\uparrow$
- **0 autrement (données manquantes)**

**observations dépendantes** 

**rôle : sert à classer les données en sous groupes**

**2 approches pour faire l'analyse statistique :** 

- § **approche unidimensionnelle : les données répétées de la réponse de chaque sujet sont résumées une seule nouvelle variable de réponse par une transformation appropriée : par exemple une pente de moindres carrés sur les données (t,Y) ;**
- § **approche multidimensionnelle : les données répétées sont considérées comme plusieurs variables de réponse dépendantes ; dans ce cas il est préférable d'organiser les données avec autant de variables de réponse Y qu'il y a de mesures répétées. Les exemples montrent l'organisation des fichiers de données pour faire l'analyse.**

91

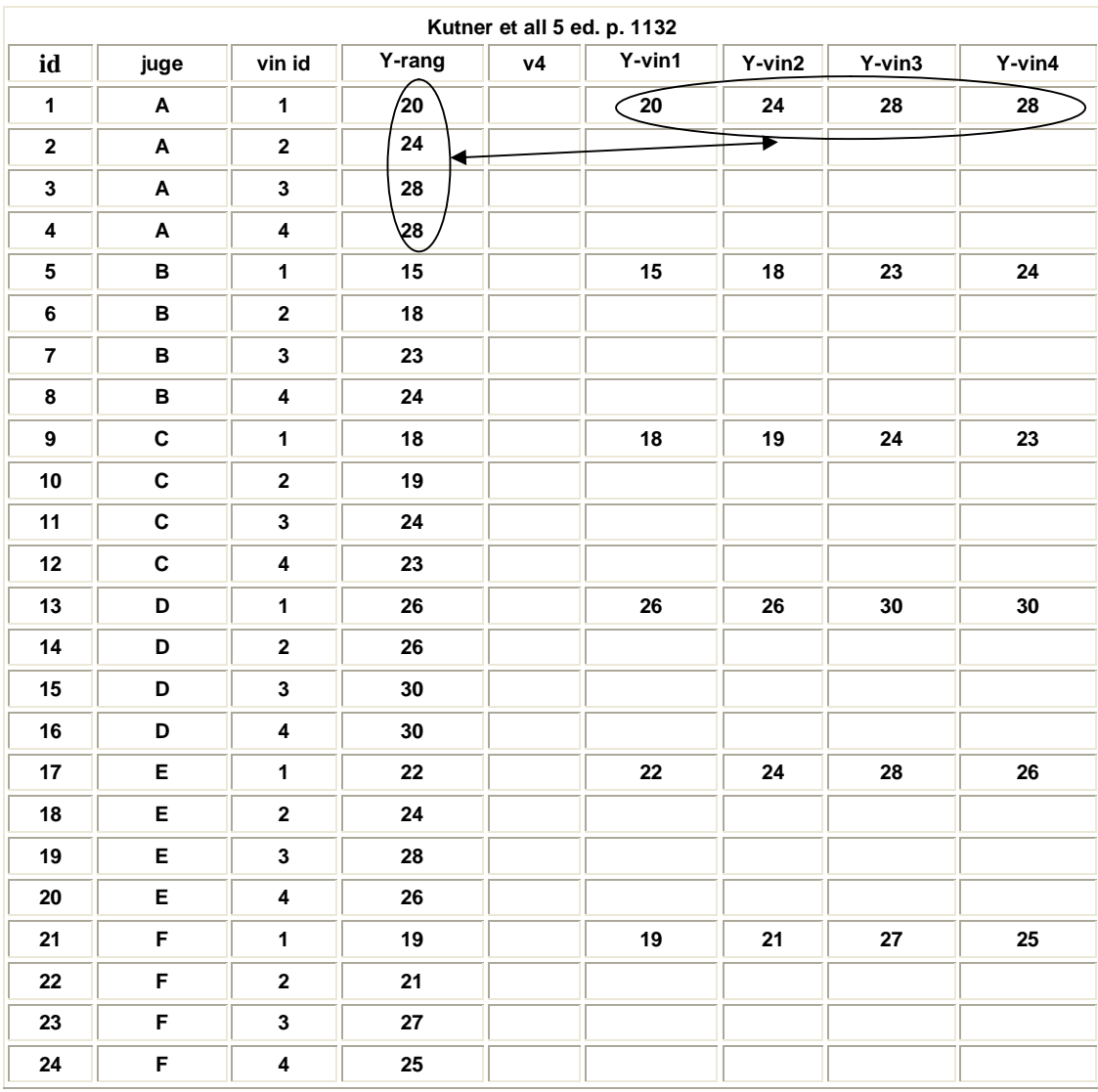

## **Exemple 19 : Y= évaluation (sur 40) de 4 bouteilles de vin par 6 juges**

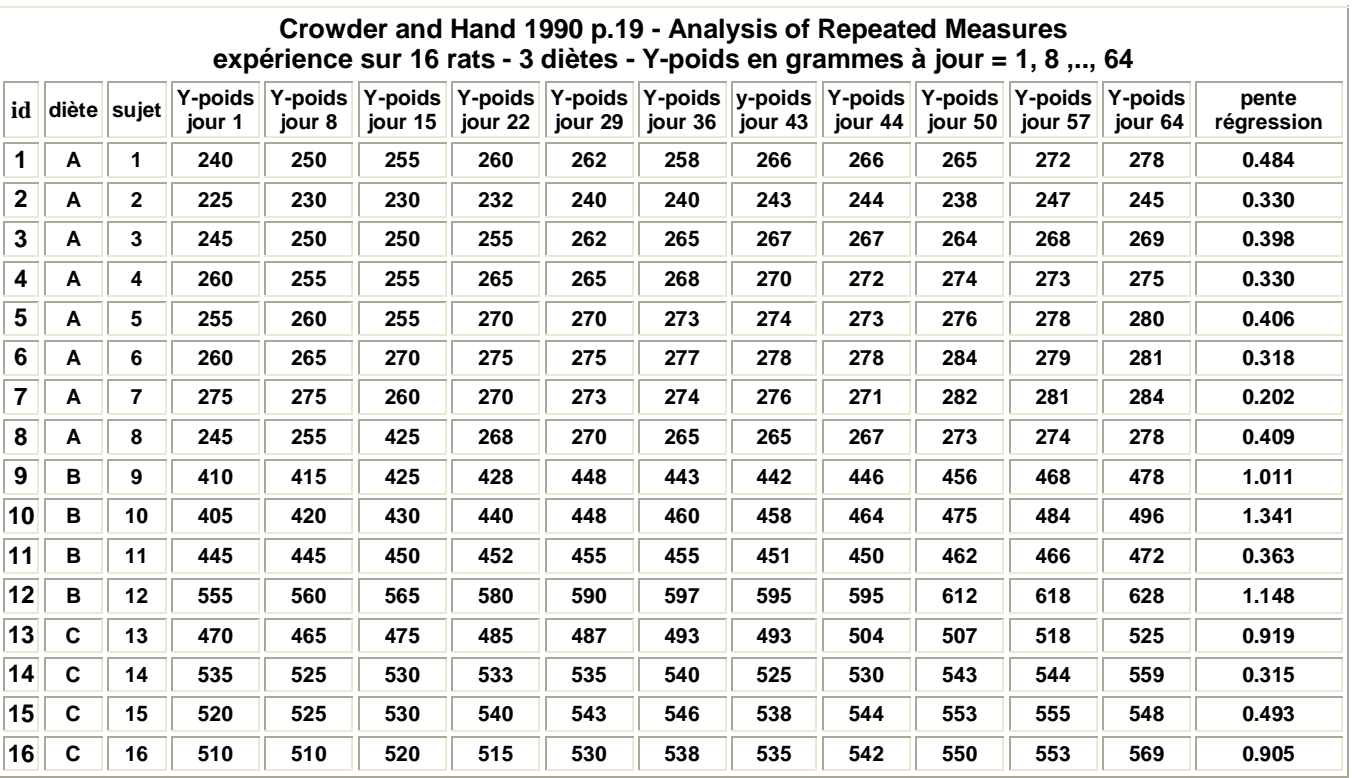

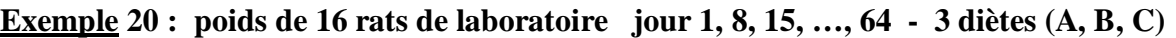

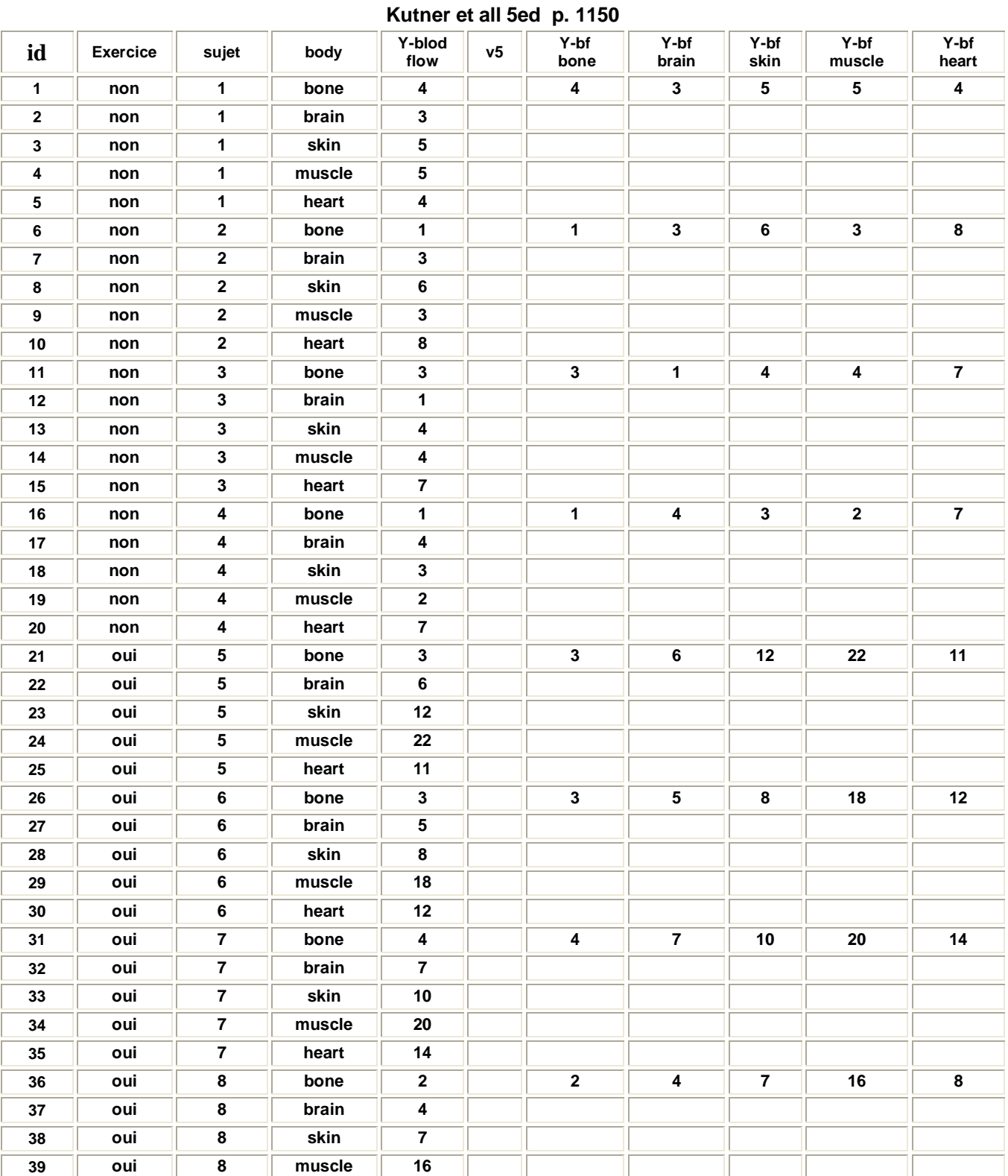

## **Exemple 21 : afflux de sang (« blood flow » 8 rats de laboratoire font de l'exercice et 4 n'en font pas**

**oui 8 heart 8**

## **Expérience en mesures répétées sur tous les traitements d'un facteur fixe**

Model

\n
$$
Y_{ij} = \mu + \rho_{i} + \tau_{j} + \epsilon_{ij}
$$
\nin  $i = 1, 2, \ldots, s$  et  $j = 1, 2, \ldots, m$ 

\nin  $\mu_{\ldots}$ : effect a léanéral

\n
$$
\rho_{i}
$$
: effect a léafoire du sujet i - indépendantes et N (0.  $\sigma_{\rho}^{2}$ )\n
$$
\tau_{j}
$$
: effect aifférentiel de la modalité j du facteur fixe et  $\sum \tau_{j} = 0$ \n
$$
\epsilon_{ij}
$$
: erreur aléafoire indépendantes et N (0,  $\sigma^{2}$ )

 $\rho_i$ ,  $\varepsilon_{ij}$  sont indépendantes

#### **Conséquences**

$$
\mathbf{E}(\mathbf{Y}_{ij}) = \mu + \tau_j \tag{158}
$$

$$
\operatorname{Var}(\mathbf{Y}_{ij}) = \sigma_{\rho}^2 + \sigma^2
$$
  
\n
$$
\operatorname{Cov}(\mathbf{Y}_{ij}, \mathbf{Y}_{ij'}) = \sigma_{\rho}^2 \qquad j \neq j'
$$
 (159)

$$
Cov (Y_{ij}, Y_{i'j}) = 0 \t j \neq i' \t (160)
$$
  
Cov (Y<sub>ij</sub>, Y<sub>i'j</sub>) = 0 \t i \neq i' \t (161)

$$
Corr(Y_{ij}, Y_{ij'}) = \omega = \sigma_{\rho}^{2} / (\sigma_{\rho}^{2} + \sigma^{2})
$$
\n(162)

 **hypothèse clé : corrélation constante (symmétrie composée)** 

 **test de sphéricité de Mauchley** 

**Analyse de la variance** 

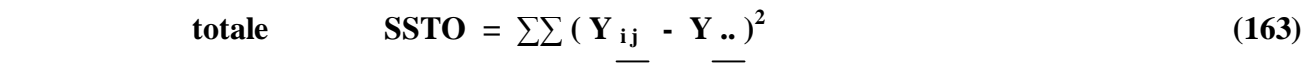

- **sujet SSS** =  $\mathbf{n} \sum \overline{(Y_i \overline{Y}_i)^2}$  **(164)**
- **traitement SSTR** = **s**  $\sum \left( Y_{i,j} Y_{i,j} \right)^2$  **(165) erreur SSTR.S** =  $\sum \left( Y_{ij} \cdot \overline{Y_i} \cdot \overline{Y_j} \cdot \overline{Y_i} \cdot \overline{Y} \cdot \overline{Y} \cdot \over$  **(166)**

#### **Equation de décomposition**

$$
SSTO = SSS + SSTR + SSTR.S \tag{167}
$$

 $\text{totale} = \text{inter} \text{su} \cdot \text{jet} + \text{in} \cdot \text{true} \cdot \text{ss} \cdot \text{H} \cdot \text{true}$ 

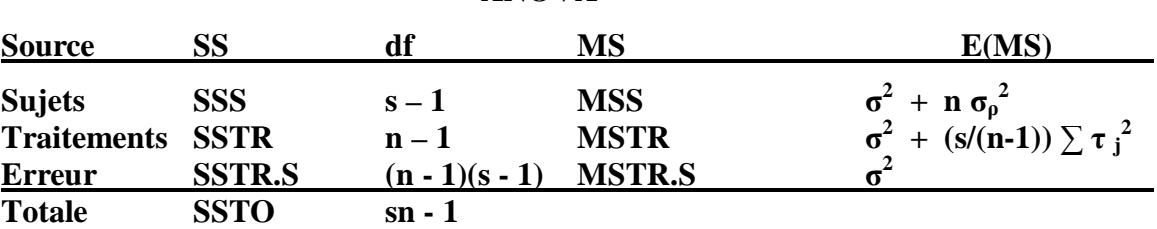

## **ANOVA**

## **Test de l'effet de traitement**

 **H**<sub>0</sub> :  $\tau_j = 0$  pour  $j = 1, 2, ..., n$  **Ha** : **les**  $\tau_j$  **ne** sont pas tous nuls

On rejette H<sub>0</sub> si  $F^* = MSTR / MSTR.S > F(1 - \alpha; n - 1, ((n - 1)(s - 1))$  (168) **où α est le seuil du test** 

**remarques**

- § **on peut analyser les données avec une ANOVA pour 2 facteurs sans répétition ;**
- § **si le facteur n'est pas fixe mais aléatoire, le test (168) reste valable ;**
- § **le design en mesures répétées est plus efficace que le design complètement aléatoire ;**
- § **on peut aussi tester l'hypothèse de l'effet du facteur sujet en utilisante le ratio MSS / MSTR.S**

**Exemple 19 : (suite) analyse avec 2 facteurs sans répétition -procédure GLM ;** 

#### **l'interaction sert à estimer l'erreur expérimentale**

 **le facteur « juge » peut être considéré comme un facteur « bloc »** 

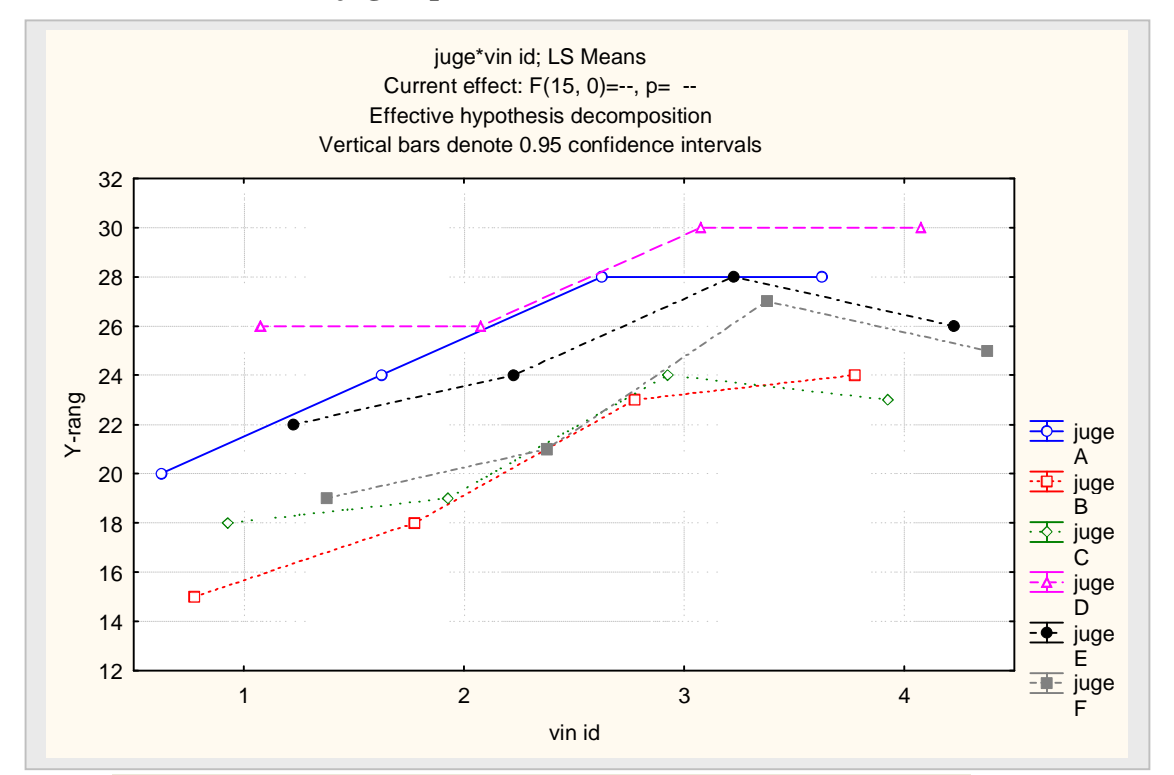

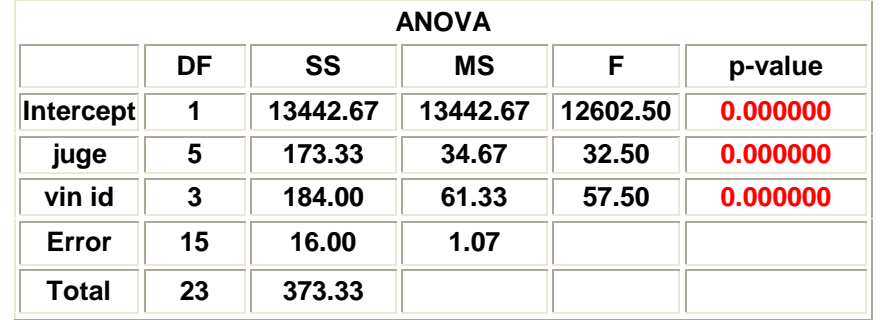

## **Utilisation de Statistica pour l'analyse du design en mesures répétées avec des facteurs intra enfoui dans la réponse (« whithin factors ») et des facteurs inter (croisés) (« between factors »**

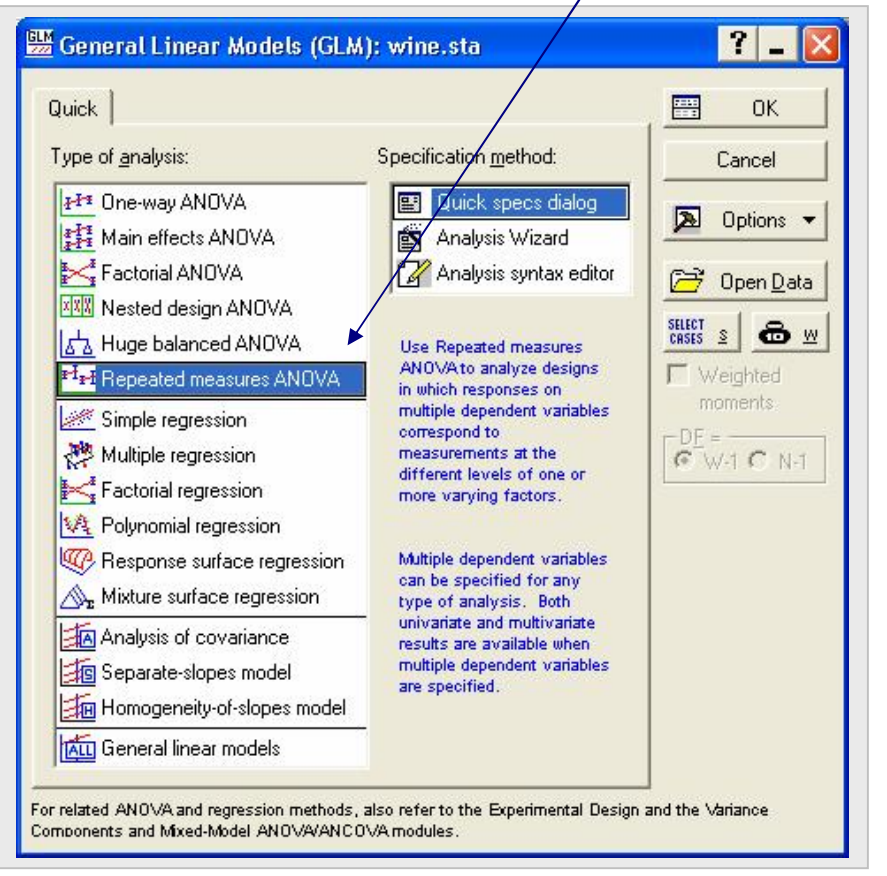

**Exemple 19 (suite) évaluation de 4 bouteilles de vin par 6 juges** 

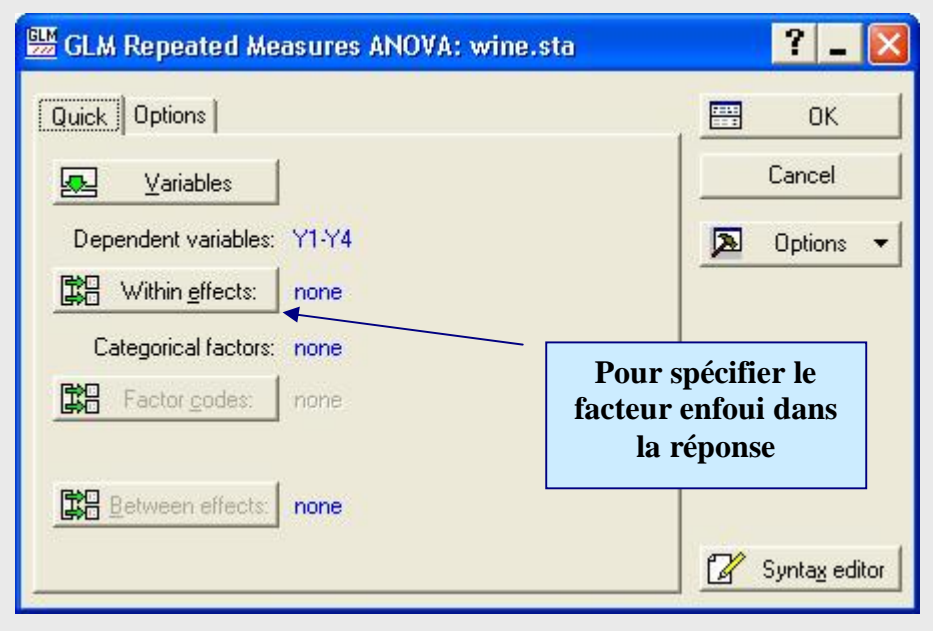

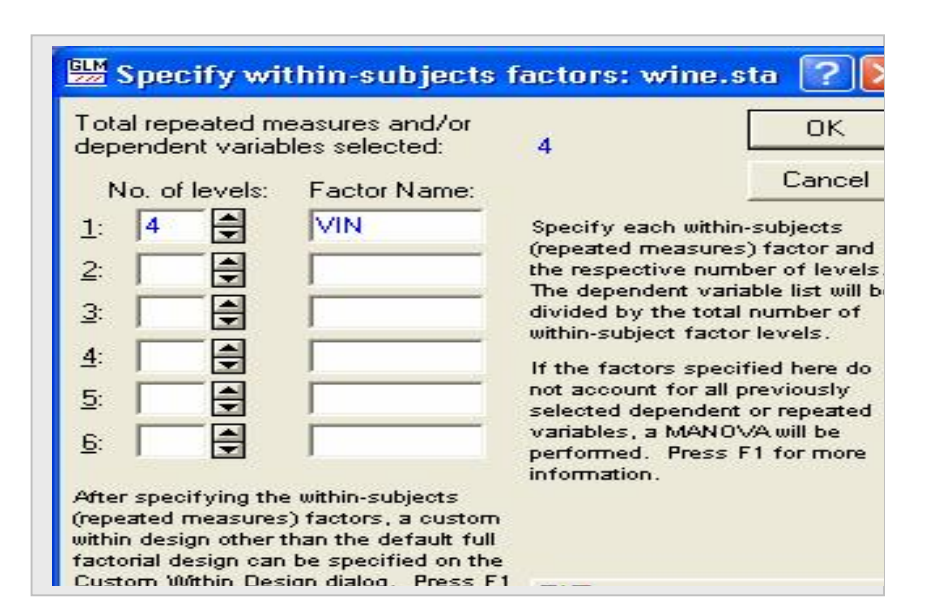

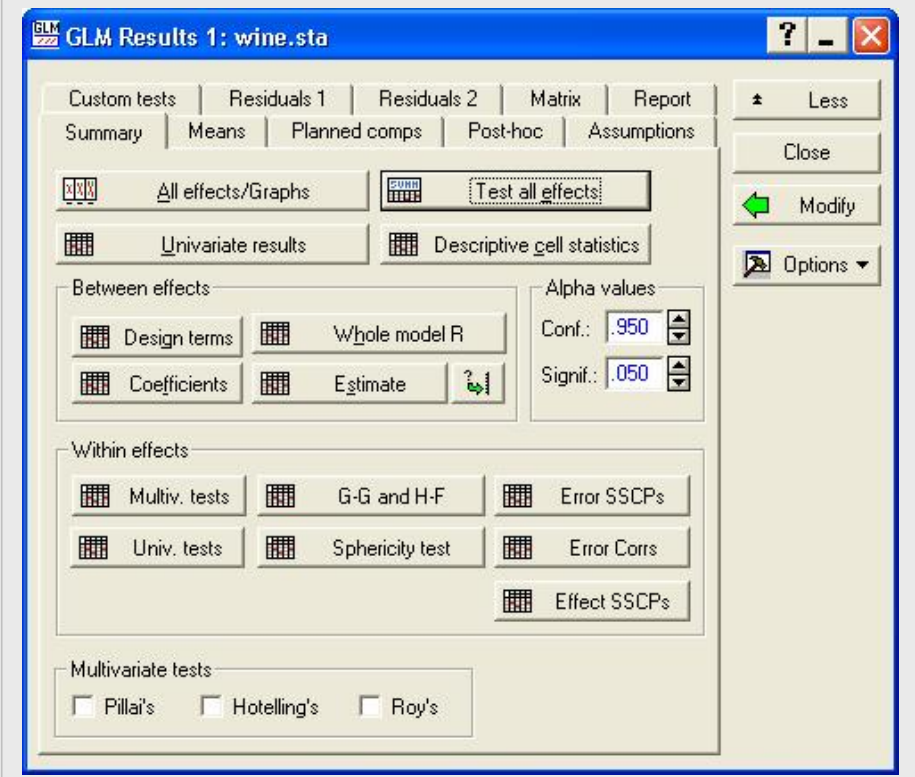

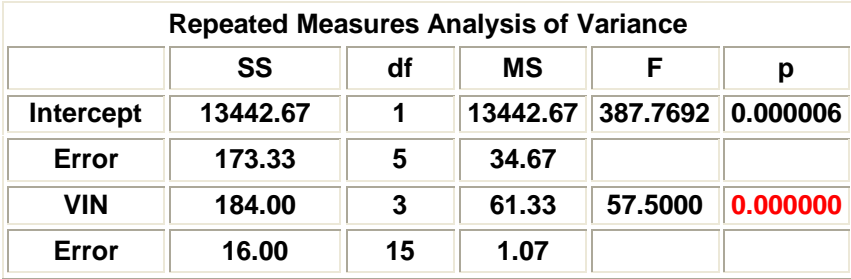

#### **Test de sphéricité de Mauchley : le coefficient de corrélation entre les Y est-il constant ? réponse : oui**

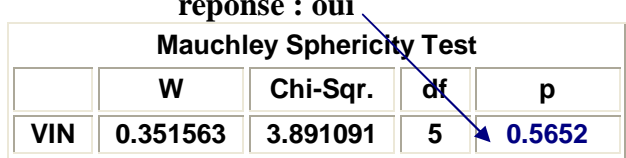

## **Exemple 20 : données de poids de 16 rats de laboratoire selon 3 diètes poids de l'annimal au jour 1, 8, 15,…, 64**

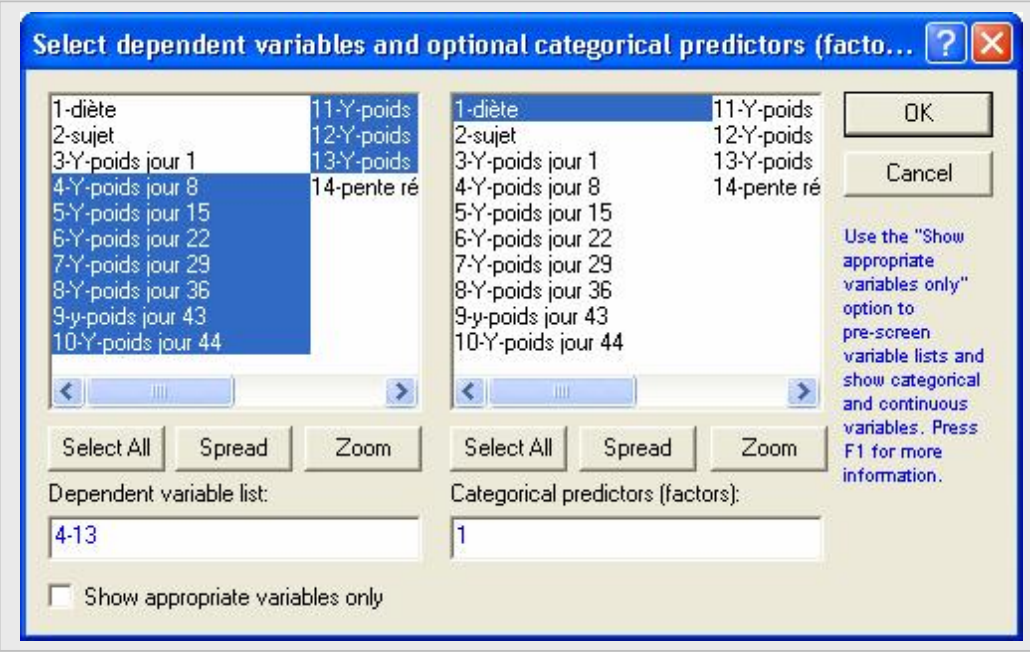

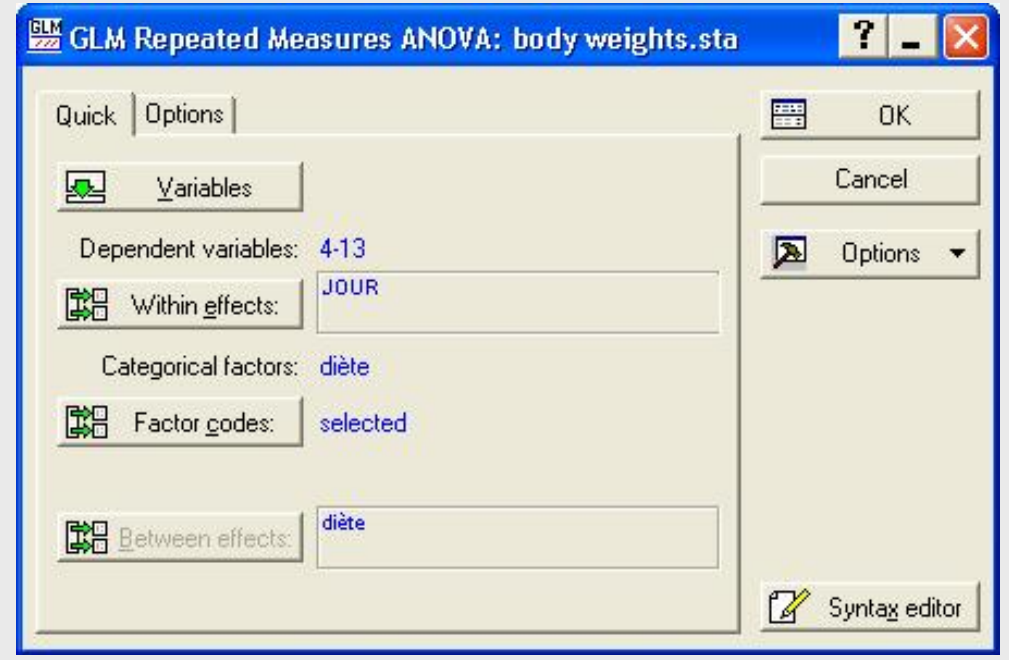

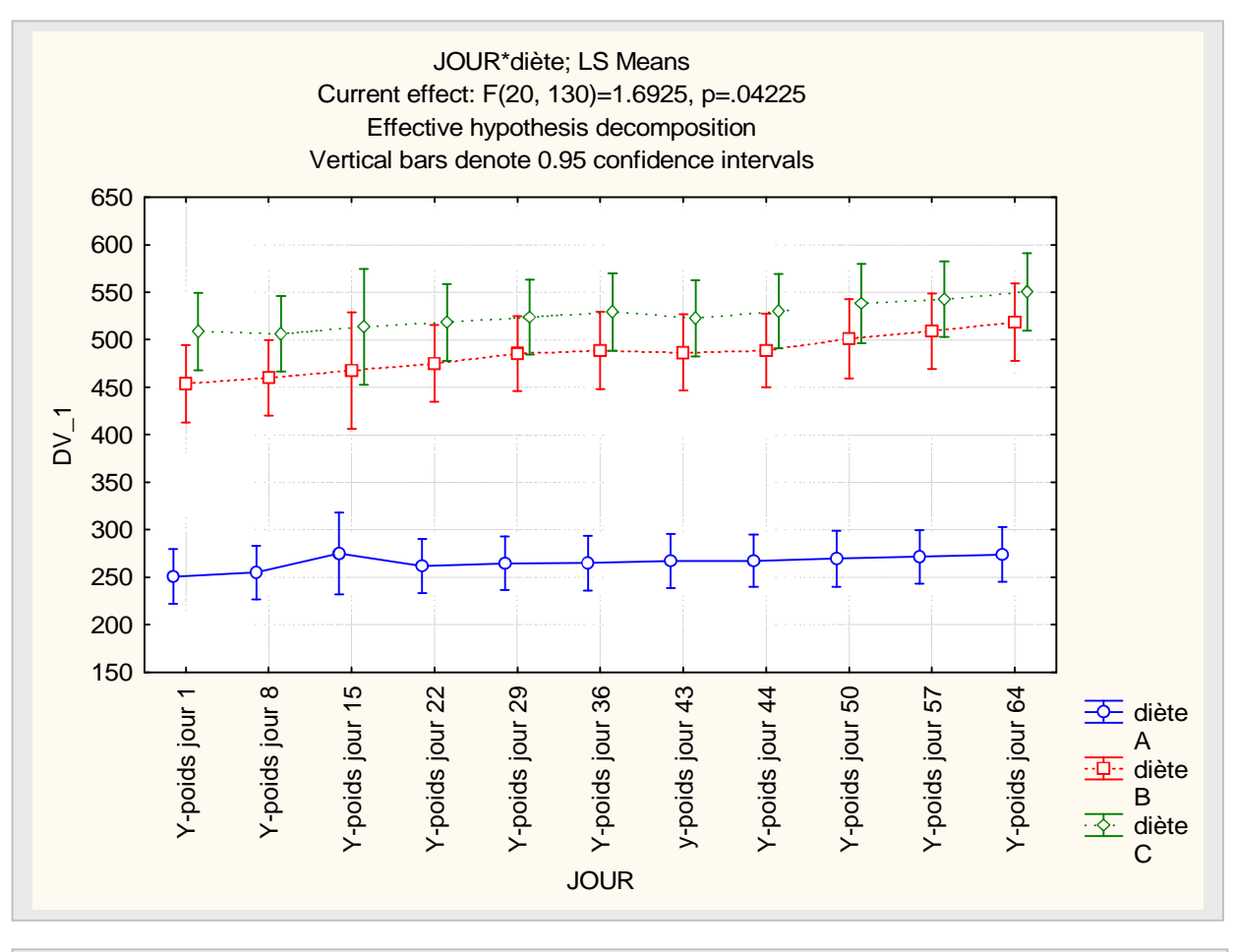

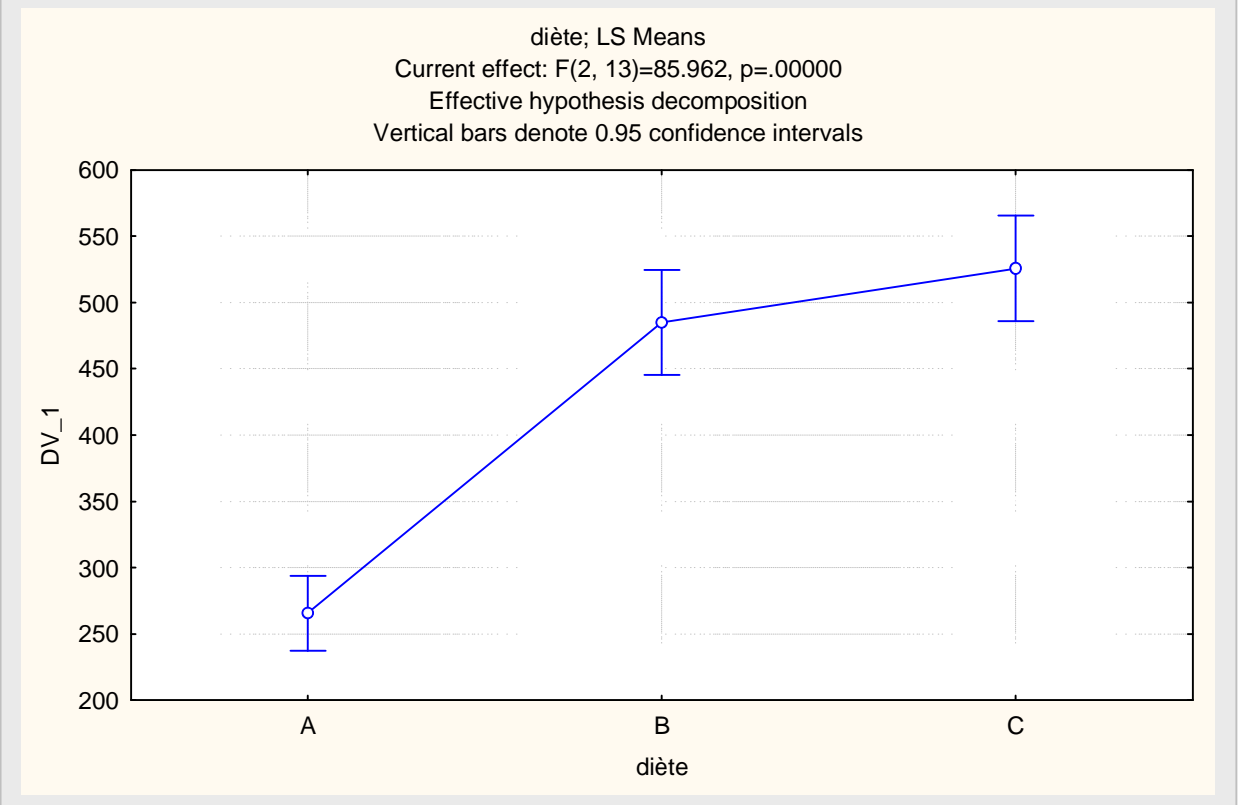

100

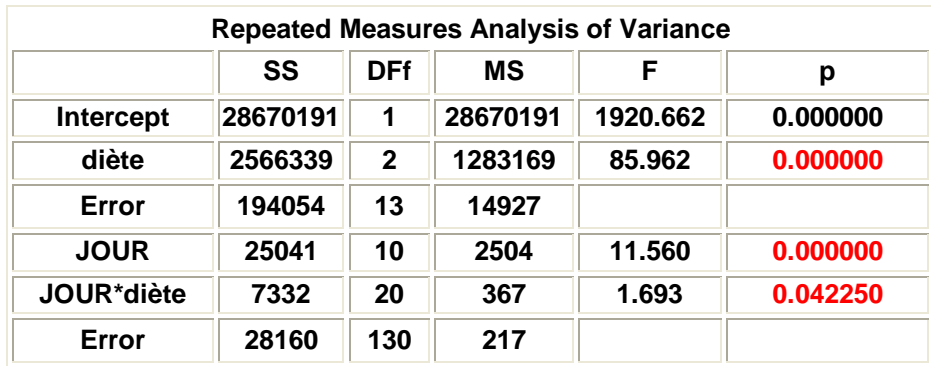

## **Exemple 22 : mesure de l'habileté d'un opérateur (sujet) de machine à ajuster 3 contrôles (« dials »).**

 **Y = nombre d'erreurs durant 3 périodes consécutives de 10 minutes Les ajustements de l'opérateur sont faits selon 2 conditions qui lui sont inconnues : noise = « white » et « meaningful » facteur inter 2 facteurs font enfuis dans la réponse : « dials » « time »** 

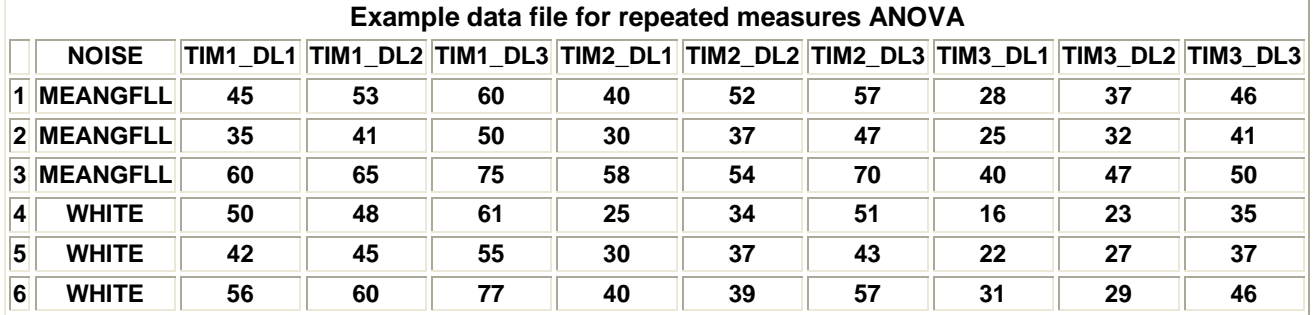

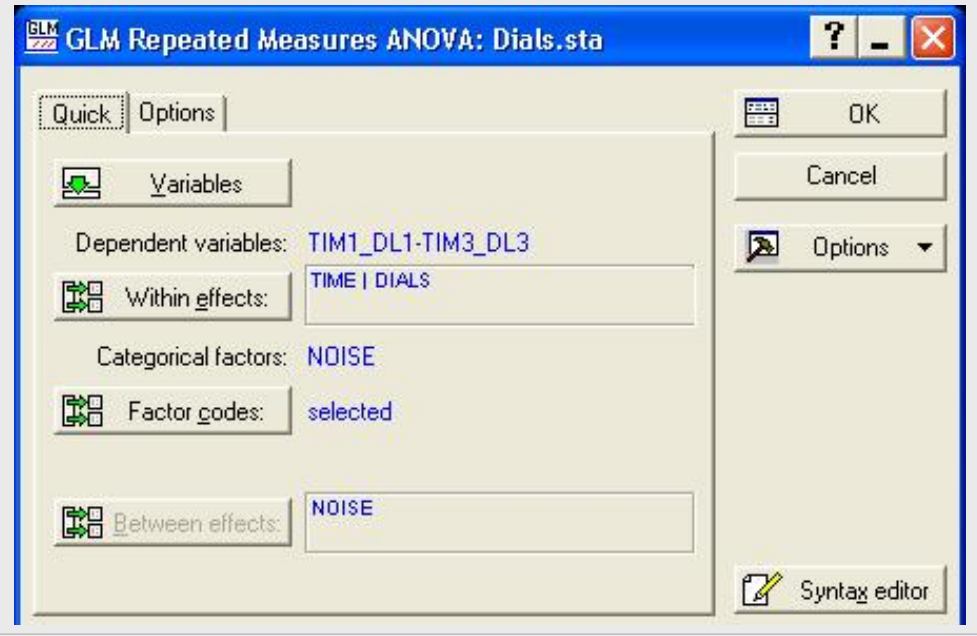

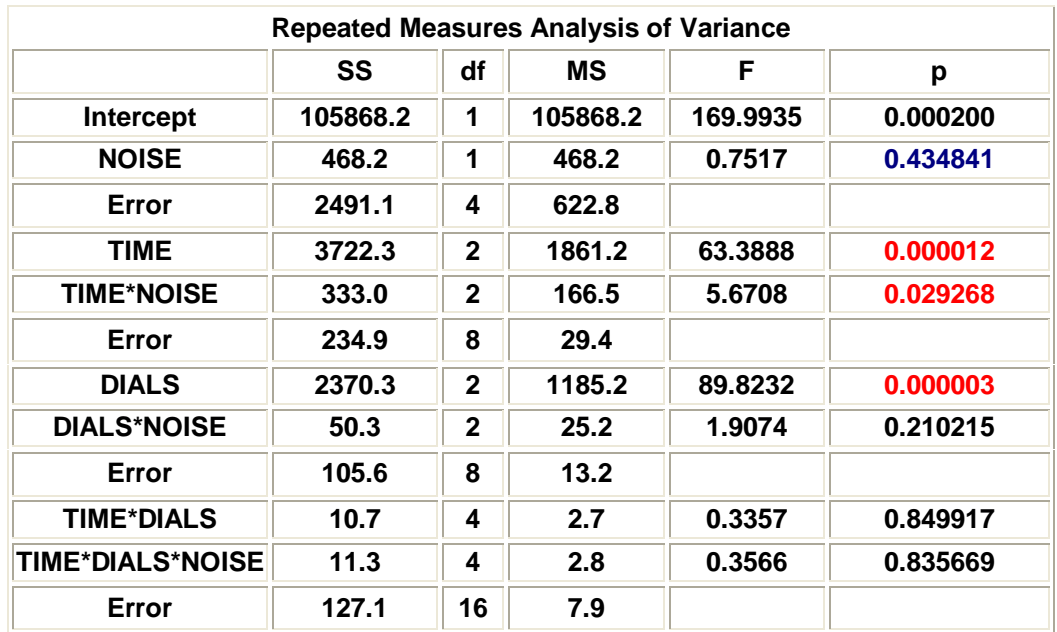

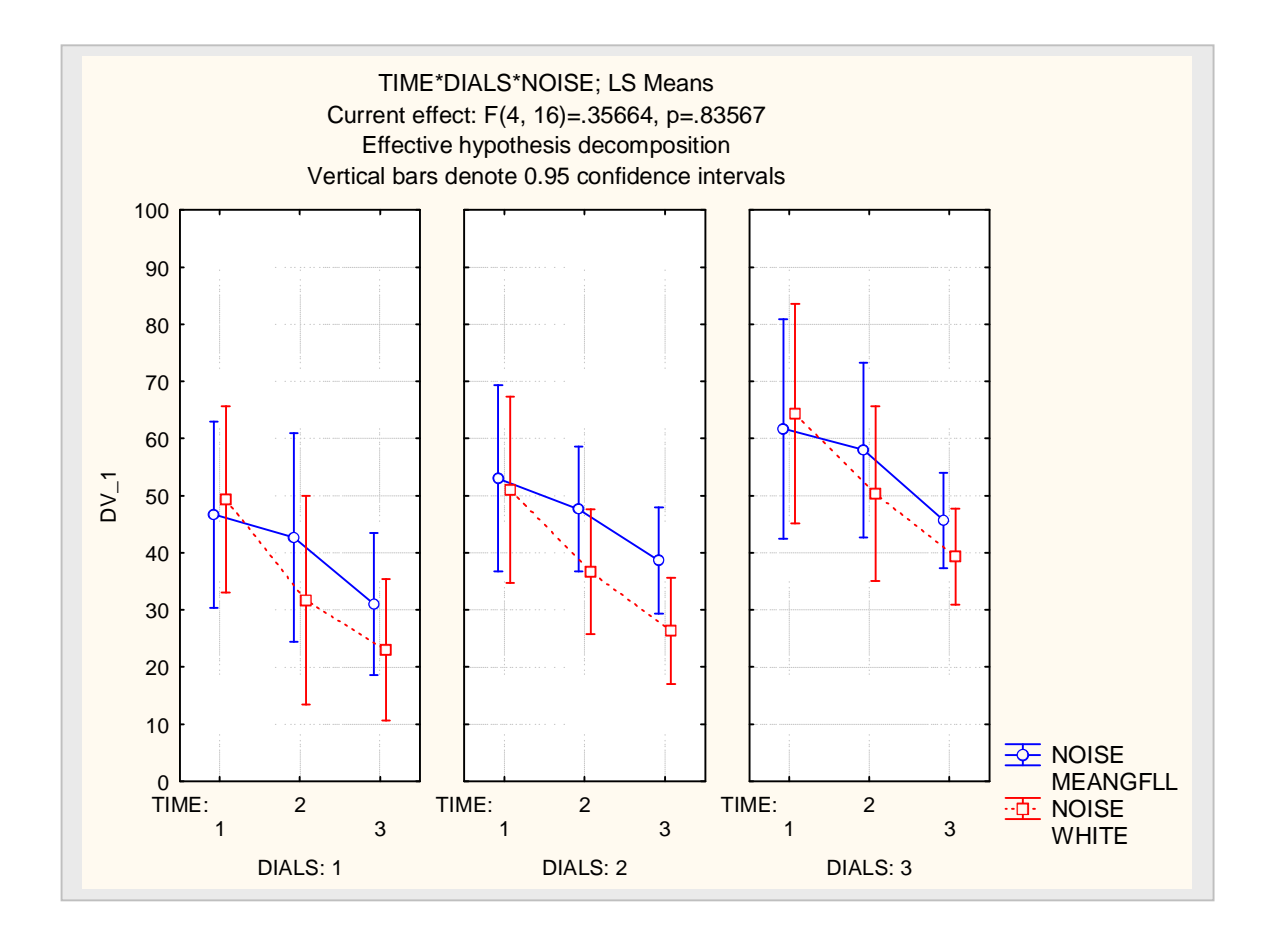

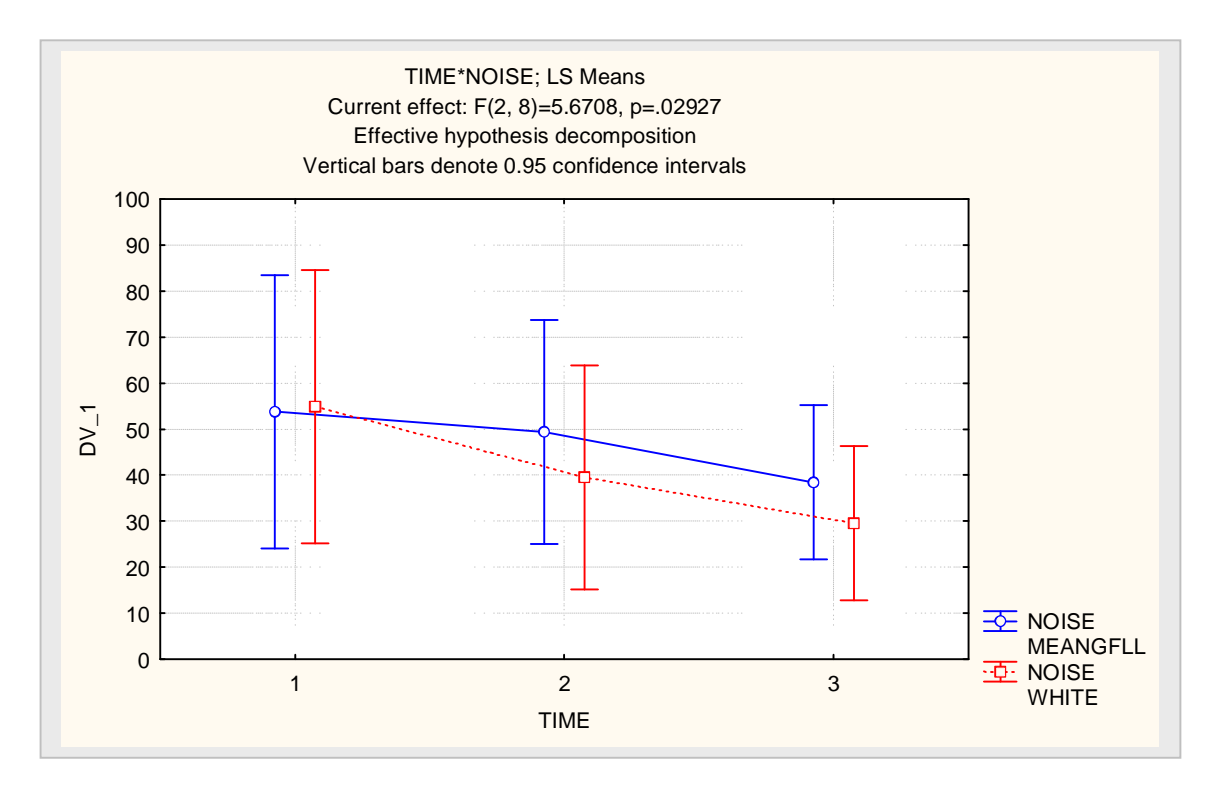

**Interprétation : effet significatif de TIME et de DIALS pas d'effet du facteur NOISE interaction significative entre NOISE et TIME mais relativement faible.** 

**MANOVA : Analyse de variance multivariée Exemple 22 : suite** 

**Les 9 variables de réponse génèrent un vecteur en 9 dimensions. Les vecteurs de moyennes de ces variables diffèrent-ils selon les facteurs TIME, NOISE, et DIALS ? Il y a 4 tests multivariés (Wilk, Pillai, Hotelling, Roy) pour tester les effets principaux et d'interaction de ces factteurs.** 

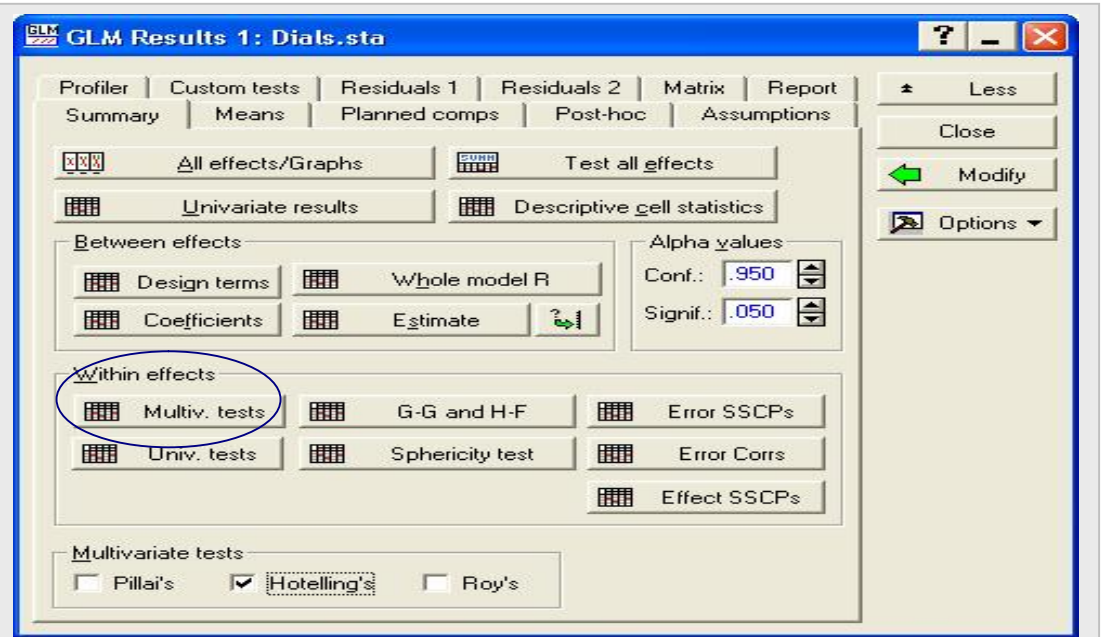

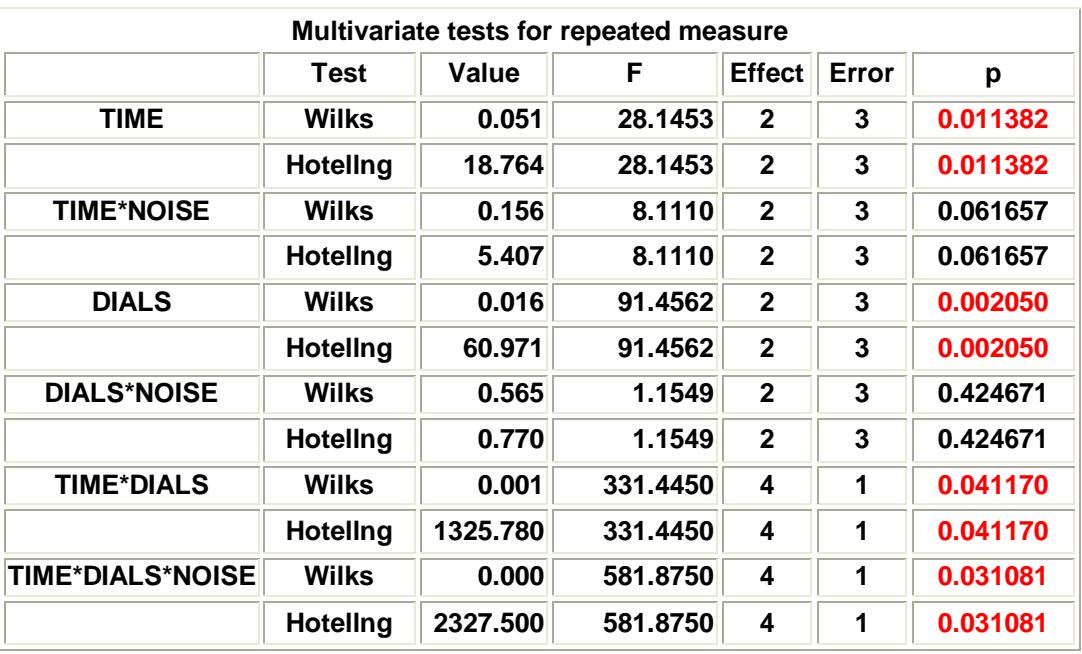

## **Expérience à 2 facteurs avec mesures répétées sur un facteur**

**Dans plusieurs situations expérimentales faisant intervenir 2 facteurs, des mesures répétées peuvent être faites seulement sur un des deux facteurs. Par exemple, supposons que l'on veuille étudier l'effet de deux types de stimuli (facteur A) sur l'habileté d'un individu à résoudre deux types de problèmes (facteur B). Les modalités du facteur B sont : problème concret, problème abstrait.** 

**Chaque sujet devra résoudre chaque type de problème mais il ne pourra être exposé aux 2 conditions de motivation (facteur A) à cause de l'effet d'interférence causée par l'apprentissage. L'organisation des données est présentée par le schéma suivant. Le facteur B est répété et chaque sujet constitue un bloc. Certains sujets recoivent B1 pour commencer et B2 ensuite tandis que les autres recoivent la séquence B2 au début et B1 ensuite.** 

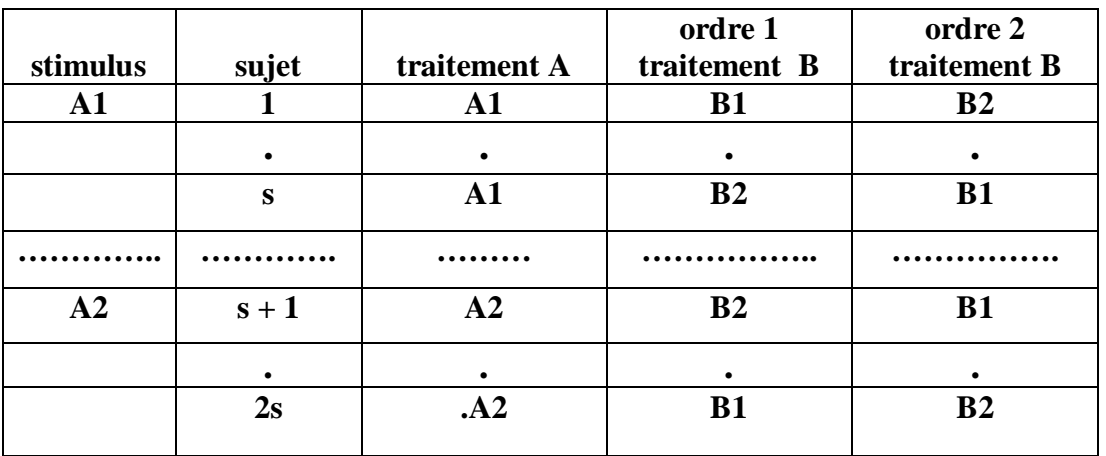

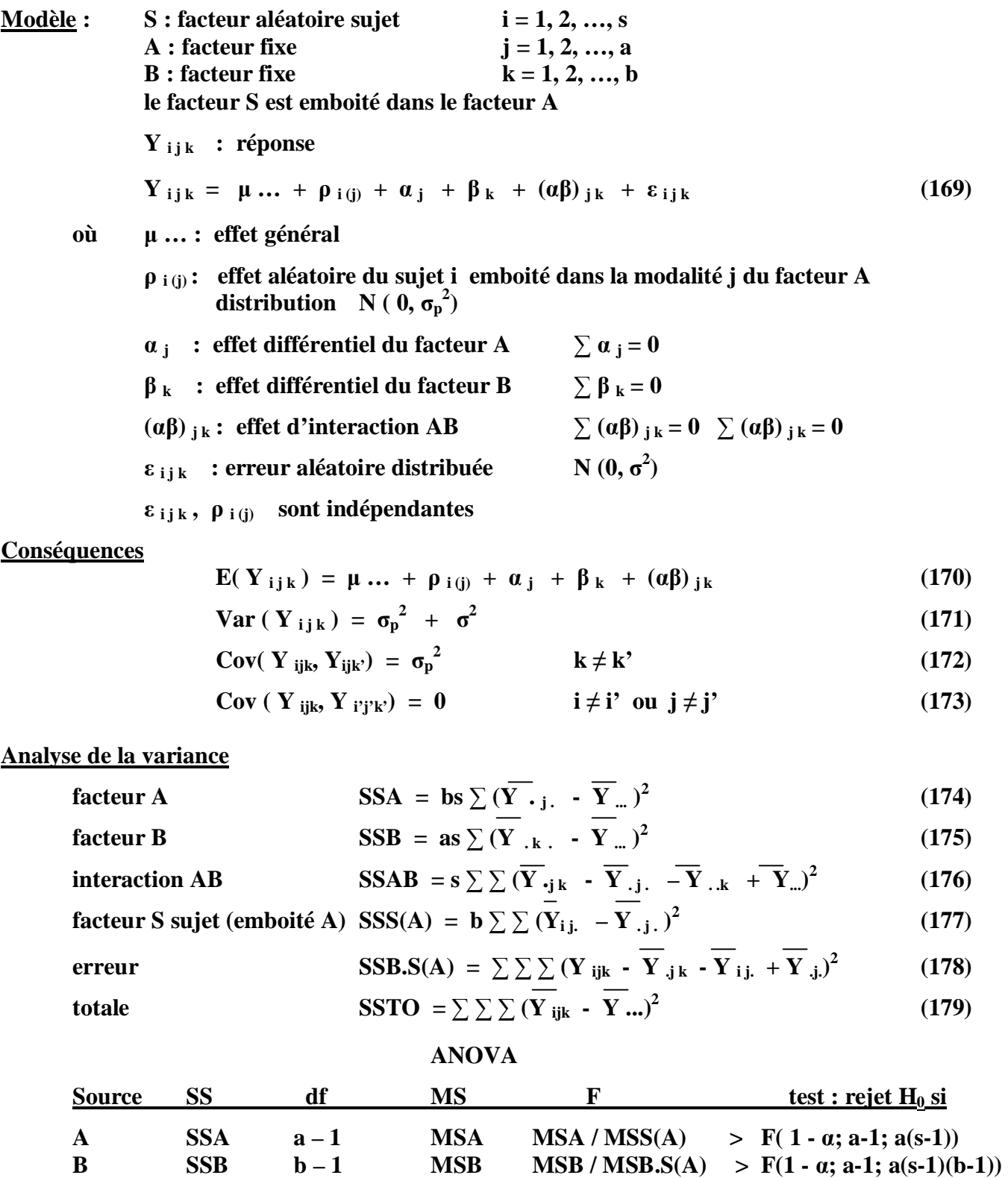

**AB SSAB (a-1)(b-1) MSAB MSAB / MSB.S(A) > F(1 - α; a-1; a(s-1)(b-1))** 

**S(A) SSS(A) a(s – 1) MSS(A) ------- -------------** 

**Totale SSTO abs – 1 ------ -------- ----------** 

**Erreur SSB.S(A) a(s-1)(b-1) MSB.S(A) -------** 

**Espérance des carrés moyens MS : constitue la base des tests sur les coefficients du modèle** 

$$
\mathbf{E} \left( \mathbf{MSA} \right) = \sigma^2 + \mathbf{b} \sigma_p^2 + \left( \mathbf{b} s / (a-1) \right) \sum \alpha_j^2 \tag{180}
$$

$$
\mathbf{E} \left( \mathbf{MSB} \right) = \sigma^2 + \left( \mathbf{as} / (\mathbf{b-1}) \sum \beta_k^2 \right) \tag{181}
$$

$$
\mathbf{E} \left( \mathbf{MSAB} \right) = \sigma^2 + \left( s \left/ (a-1)(b-1) \right) \sum \sum (\alpha \beta)^2_{jk} \tag{182}
$$

$$
E(MSS(A) = \sigma^2 + b \sigma_p^2 \tag{183}
$$

$$
E (MSB.S(A)) = \sigma^2
$$
 (184)

## **Exemple 21 : afflux de sang données page 92**

## **il y a 2 termes d'erreur**

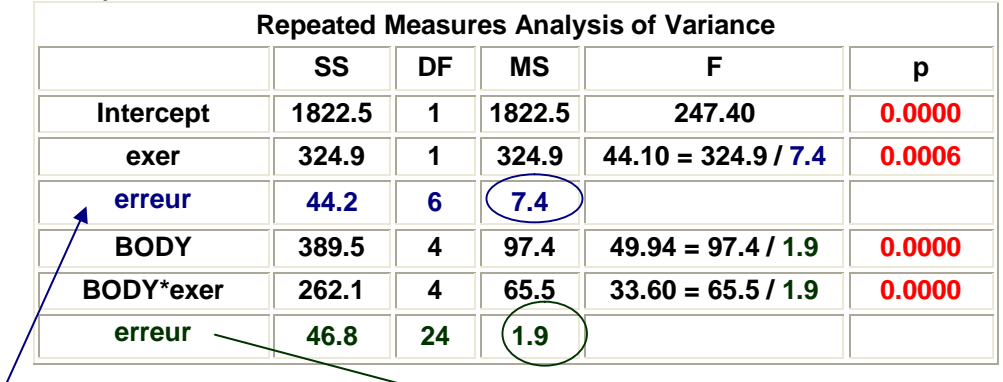

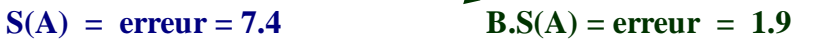

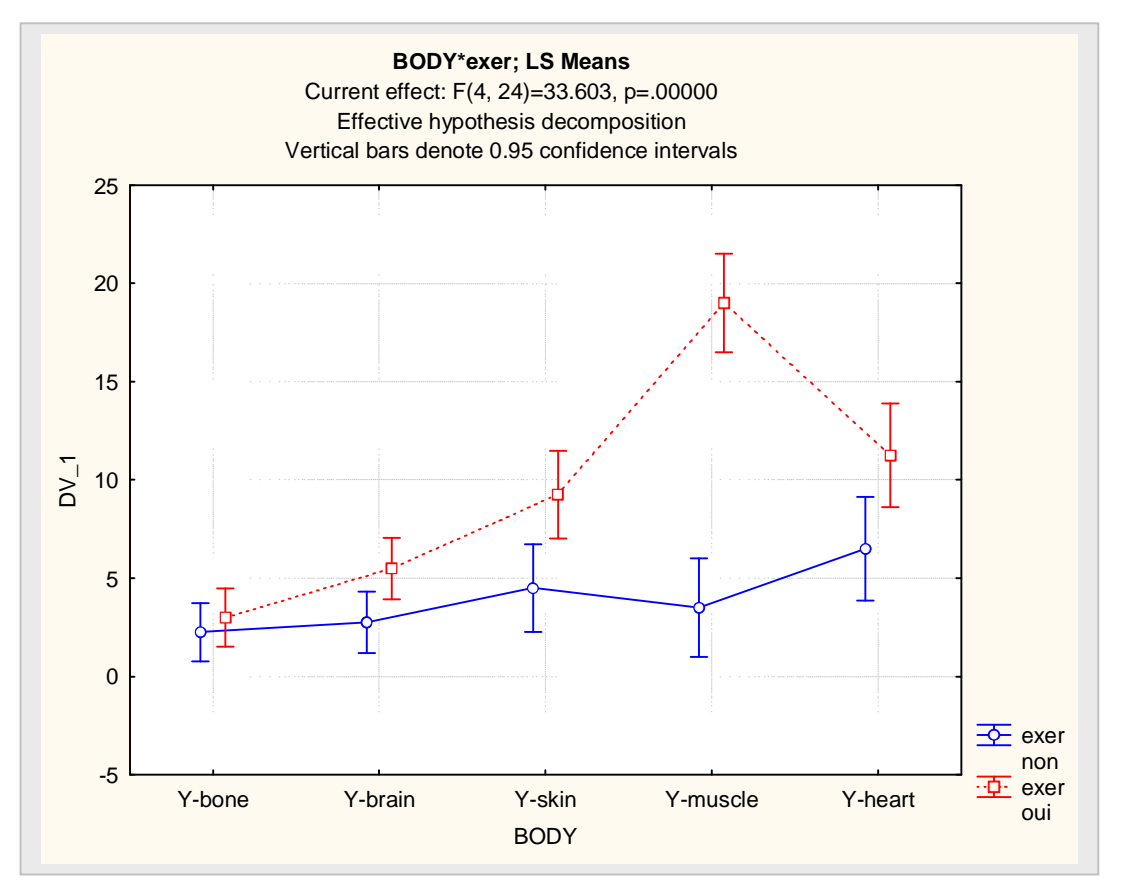

**Expérience à 2 facteurs avec mesures répétées sur les deux facteurs** 

**Exemple 23 : mesure de afflux de sang suite à la prise de 2 médicaments A et B** 

- **A1B1 : placebo A1B2 : medicament A seulement**
- **A2B1 : médicament B seulement A2B2 : usage des deux médicaments A et B**

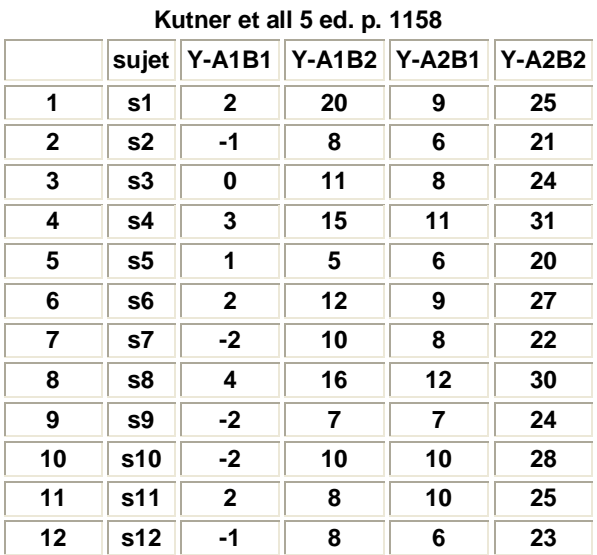

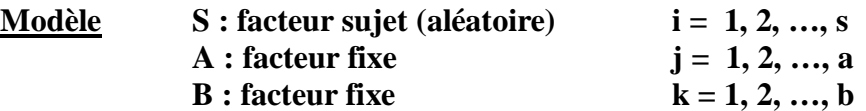

 **chaque sujet S recoit toutes les combinaisons (j, k) des facteurs A et B** 

 **Y <sup>i</sup> j k : réponse du sujet i recevant modalité j de A et la modalité k de B** 

 $Y_{ijk} = \mu \ldots + \rho_i + \alpha_j + \beta_k + (\alpha \beta)_{jk} + (\rho \alpha)_{ij} + (\rho \beta)_{ik} + \varepsilon_{ijk}$  (185)

**où μ … : effet général** 

*<b>p* **i : effet aléatoire du facteur sujet 2 )**   $\alpha_i$  : **effet différentiel du facteur fixe A**  $\sum \alpha_i = 0$  **6k : effet différentiel du facteur fixe B**  $\sum \beta_k = 0$  $(\alpha \beta)_{ik}$ : effet d'interaction AB et  $\sum_i (\alpha \beta)_{ik} = 0$   $\sum_k (\alpha \beta)_{ik} = 0$ (ρα) <sub>ij</sub>: effet aléatoire d'interaction SA ~N(0, ((a-1)/a)  $\sigma_{\rho\alpha}^2$ )  $\Sigma_i$  (ρα) <sub>ij</sub> = 0 **cov**(( $\rho \alpha$ ) **i j ,** ( $\rho \alpha$ ) **i j** · ) = (-1/a)  $\sigma^2$  $\mathbf{j} \neq \mathbf{j}'$ (ρβ)<sub>ik</sub> : effet aléatoire d'intraction SB ~ N(0, ((b-1)/b)  $\sigma_{\rho\beta}^2$ )  $\sum_i (\rho\beta)_{ik} = 0$ **cov**(( $\rho \beta$ ) **i**<sub>k</sub>, ( $\rho \beta$ ) **i**<sub>k</sub><sup>,</sup>) = (-1/b)  $\sigma^2$  $\mathbf{k} \neq \mathbf{k}'$  $\rho_i$ ,  $(\rho \alpha)$ <sub>**i**i</sub>,  $(\rho \beta)$ <sub>**i**k</sub> sont indépendantes 2 à 2  $\epsilon_{ijk}$ ,  $\rho_i$ ,  $(\rho \alpha)_{ij}$ ,  $(\rho \beta)_{ik}$  sont indépendantes  $\epsilon_{ijk} \sim N(0, \sigma^2)$ 

**Conséquences**

$$
E(Y_{ijk}) = \mu \dots + \alpha_j + \beta_k + (\alpha \beta)_{jk}
$$
  
Var(Y) =  $\sigma^2 + (\alpha \beta)_{jk}$  (A)

$$
Var(Y_{ijk}) = \sigma_{\rho}^2 + ((a-1)/a) \sigma_{\rho\alpha}^2 + ((b-1)/b) \sigma_{\rho\beta}^2 + \sigma^2 \qquad (187)
$$

## **Analyse de la variance**

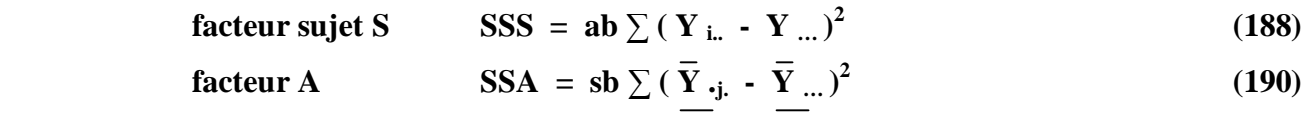

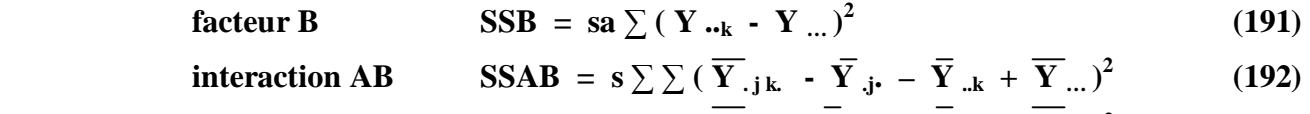

$$
\begin{array}{ll}\n\text{interaction AS} & \text{SSAS} = \mathbf{b} \sum \sum \left( \mathbf{Y}_{ij} \right) \cdot \mathbf{Y}_{ji} \cdot \mathbf{-Y}_{ji} \cdot \mathbf{+Y}_{ki} \right)^2 \\
\text{interaction BS} & \text{SSBS} = \mathbf{c} \sum \sum \left( \mathbf{Y} \right) \cdot \mathbf{Y} \cdot \mathbf{Y}_{ij} \cdot \mathbf{+Y}_{ij} \right)^2\n\end{array} \tag{193}
$$

$$
\begin{array}{ll}\n\text{interaction BS} & \text{SSBS} = a \sum \sum \left( Y_{i,k} - Y_{i...} - Y_{i..k} + Y_{...} \right)^2 \\
\text{interaction ABS} & \text{SSABS} = \sum \sum \sum \left( Y_{ijk} - Y_{i.j.} - Y_{i.k} - Y_{j.jk} \right)\n\end{array} \tag{194}
$$

$$
+ \overline{Y}_{i..} + \overline{Y}_{j..} + \overline{Y}_{..k} - \overline{Y}_{...})^{2} \qquad (195)
$$

$$
\text{totale} \qquad \qquad \text{SSTO} = \sum \sum (\mathbf{Y}_{ijk} - \overline{\mathbf{Y}}...)^2 \qquad \qquad (196)
$$

## **ANOVA**

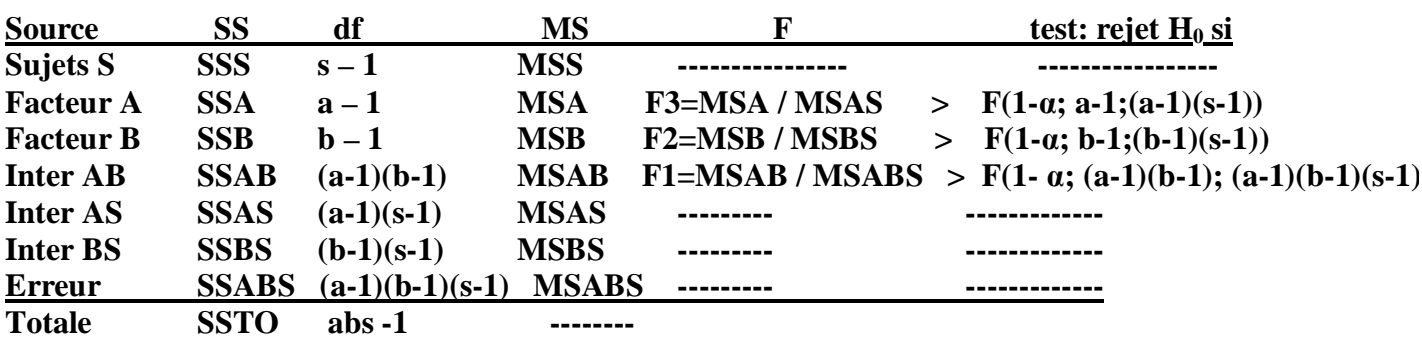

**Espérance des carrés moyens MS : constitue la base des tests sur les coefficients du modèle** 

$$
E(MSS) = \sigma^2 + ab \sigma_\rho^2 \tag{198}
$$

$$
E(MSA) = \sigma^2 + b \sigma_{\rho\alpha}^2 + ((bs/(a-1)) \sum \alpha_j^2)
$$
 (199)

$$
E(MSB) = \sigma^2 + a \sigma_{\rho\beta}^2 + ((as/(b-1)) \sum \beta_k^2)
$$
 (199)

$$
E(MSAB) = \sigma^2 + ((s/(a-1)(b-1)) \sum \sum (\alpha \beta)_{jk}^2)
$$
 (200)

$$
E(MSAS) = \sigma^2 + b \sigma_{\rho\alpha}^2 \tag{201}
$$

$$
E(MSBS) = \sigma^2 + b \sigma_{\rho\beta}^2 \tag{201}
$$

$$
E(MSABS) = \sigma^2 \tag{202}
$$

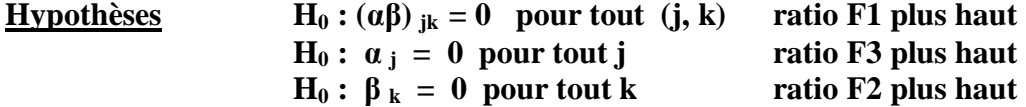
**Exemple 23 : données de « blood flow » : deux méthodes pour l'analyse** 

**méthode 1 : considérer que les 3 facteurs A, B, S interviennent dans une expérience factorielle complète sans répétition ; on emploie « Factorial ANOVA » remarque : il est important de définir correctement les ratios pour les tests** 

### **méthode 2 : approche à mesures répétées avec 4 variables de réponse**

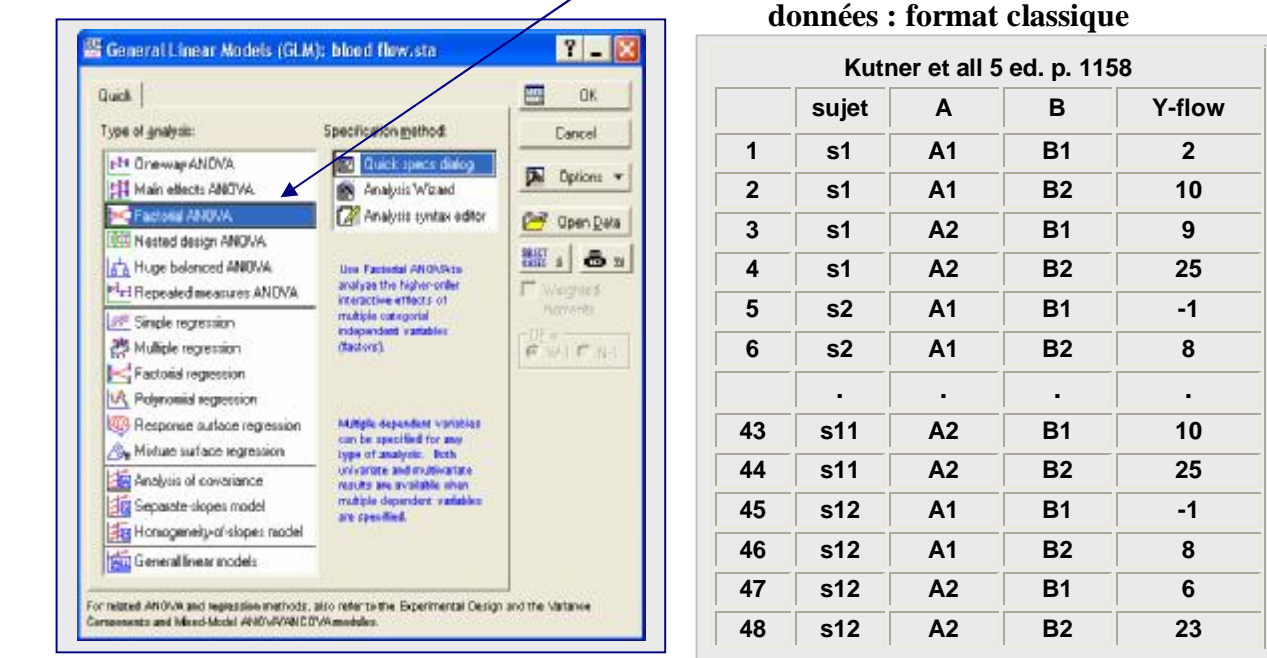

# **Méthode 1 procédure Factorial ANOVA**

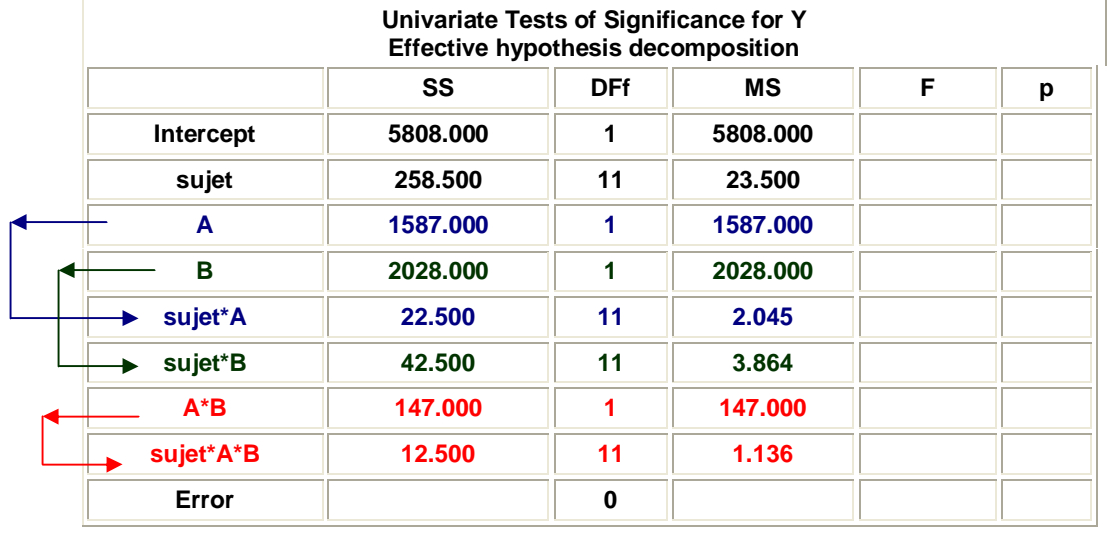

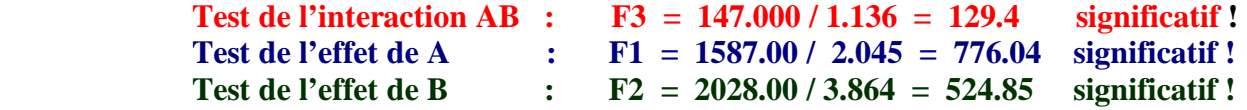

 $\overline{a}$ 

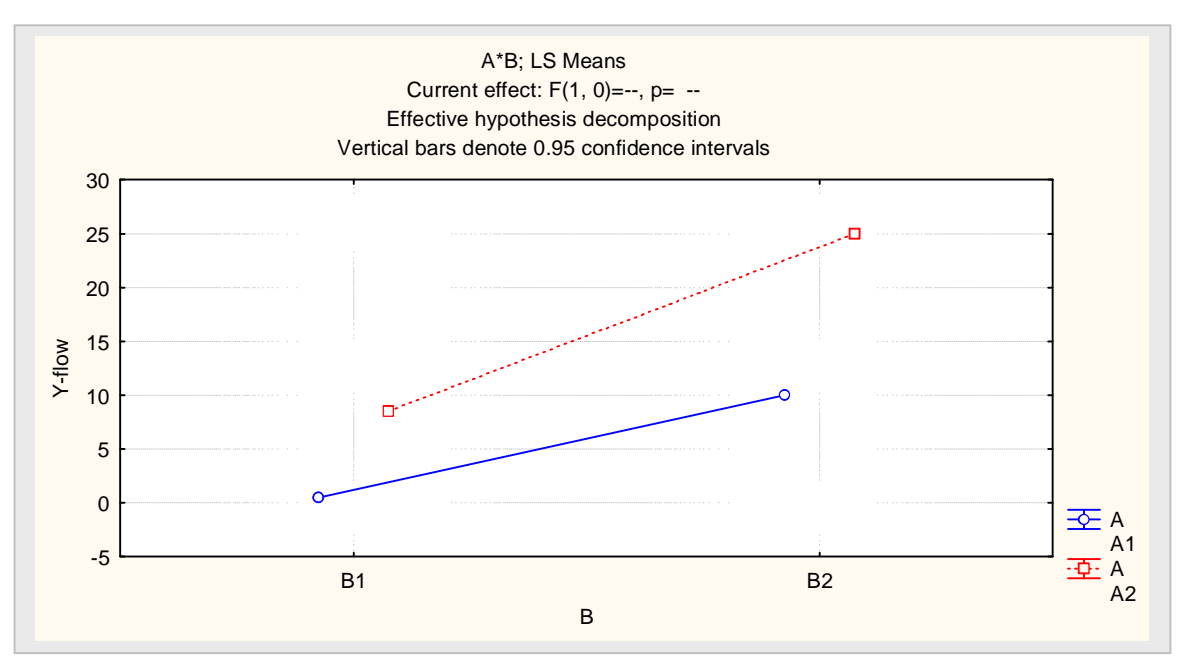

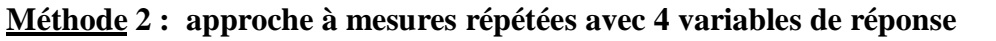

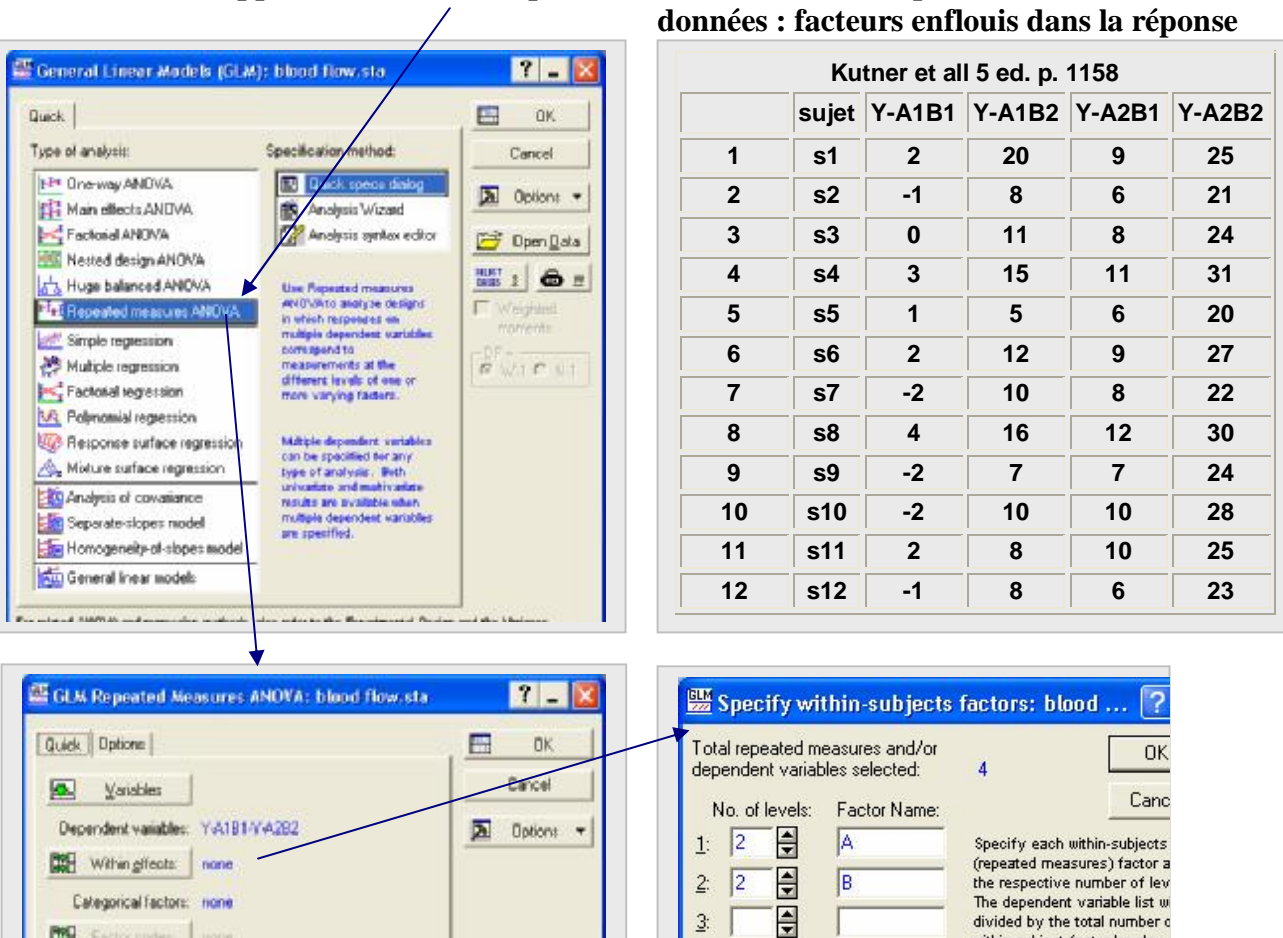

 $\mathbf{3}$ 

 $\overline{4}$ 

 $\overline{5}$ 

 $\underline{\mathsf{6}}$ 

Syntag editor

 $\blacksquare$ 

 $\overline{\mathbf{E}}$ 

 $\blacksquare$ 

×.

**DE Factor pode:** 

**DE Between effect** 

none

 $\overline{a}$ 

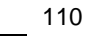

within-subject factor levels.

If the factors specified here<br>not account for all previously

selected dependent or repeat selected dependent of repeat<br>variables, a MANOVA will be<br>performed. Press F1 for mo<br>information.

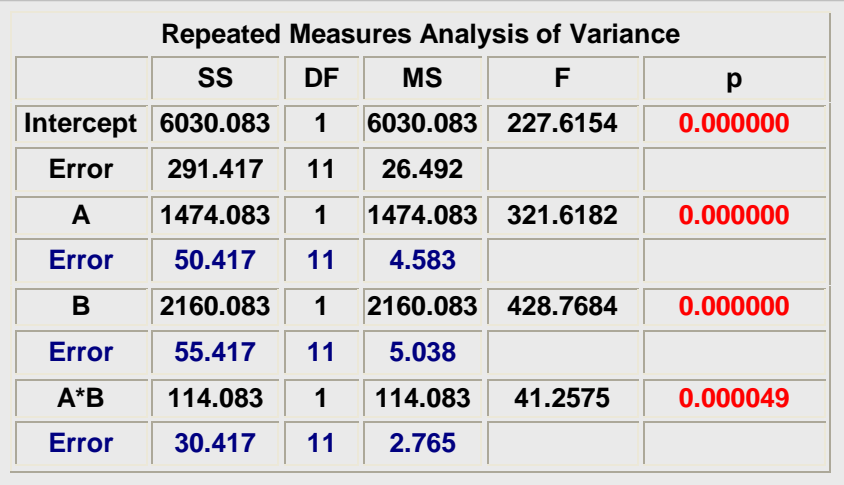

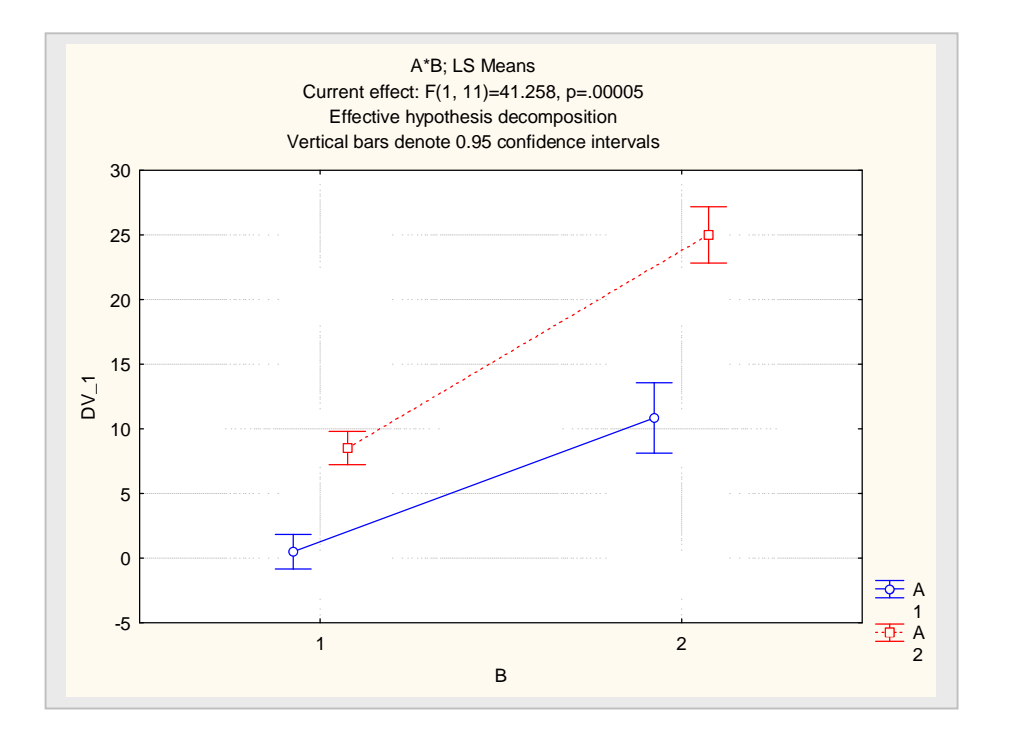

# **Remarque**

**Si le design n'est pas équilibré (nombre inégal dans chaque cellule) ou s'il y a des données absentes dans certaines cellules, if faut employer une approche par régression avec des variables indicatrices pour faire l'analyse.** 

# **Le plan à parcelles divisées (« Split-Plot design »)**

**Le plan à parcelles divisées est fréquemment employé dans les expériences en sciences agronomiques, en laboratoire, dans les expériences industrielles en sciences de la vie et en sciences sociales. Nous présentons le cas d'expériences avec deux facteurs mais on peut appliquer les plans à parcelles divisées avec plus de deux facteurs.** 

**Le plan a été originalement développé pour les expériences agronomiques. On considère une étude pour évaluer l'effet de deux facteurs sur le rendement Y d'une production d'une variété de blé. Les deux facteurs sont : la méthode d'irrigation (facteur A) et le fertilisant (facteur B). On suppose que chaque facteur prend deux modalités ou plus. Si chaque facteur varie avec deux modalités, on a donc un plan factoriel complet avec quatre traitements : (A, B) = (A1, B1), (A1, B2), (A2, B1), (A2, B2).** 

**La caractéristique fondamentale du plan à parcelles divisées est la méthode d'attribution des traitements aux unités expérimentales. Il y a un premier niveau d'attribution à des unités expérimentales qui sont appelées les parcelles (« whole plot »). Celles-ci recoivent, au hasard, l'une des deux modalités du facteur A. Les parcelles sont ensuite subdivsées en de plus petites unités appelées parcelles divisées (« split-plot »). Ces dernières recoivent, au hasard, l'une des deux modalités du facteur B. Dans notre exemple, des champs recoivent une méthode d'irrigation et, après subdivision des champs en plus petite unité, on attribue un fertilisant. On peut représenter l'expérience avec la figure suivante.** 

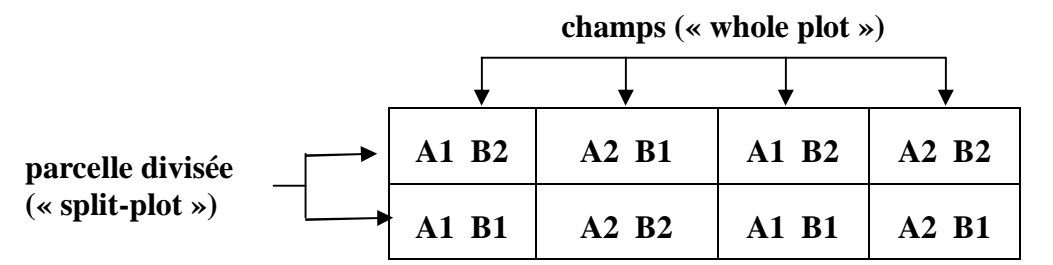

**Exemple 24 : rendement d'une variété de blé** 

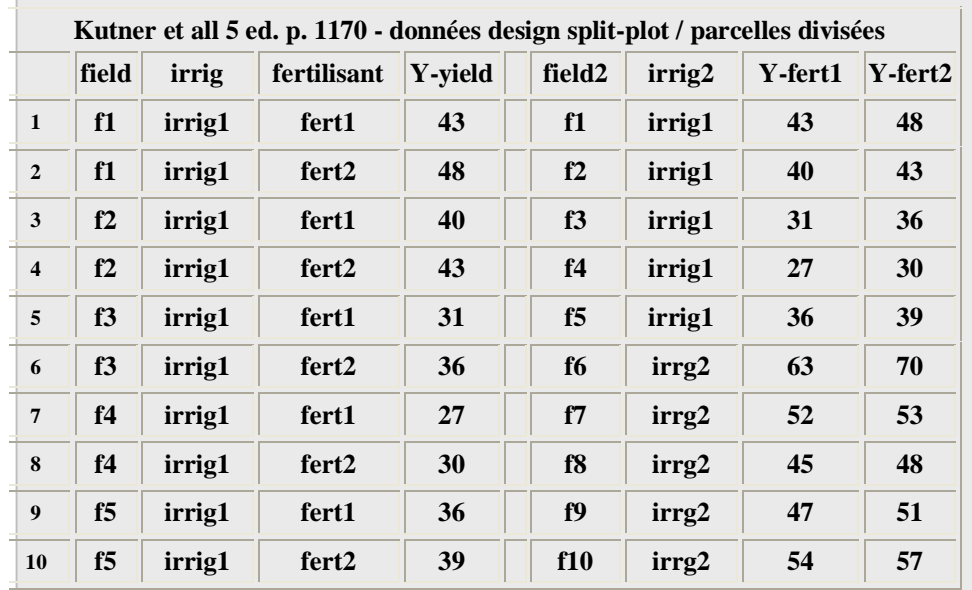

 $\overline{a}$ 

|    | field | irrig | fertilisant | <b>Y-yield</b> | field <sub>2</sub> | irrig2 | Y-fert1 | Y-fert2 |
|----|-------|-------|-------------|----------------|--------------------|--------|---------|---------|
| 11 | f6    | irig2 | fert1       | 63             |                    |        |         |         |
| 12 | f6    | irig2 | fert2       | 70             |                    |        |         |         |
| 13 | f7    | irig2 | fert1       | 52             |                    |        |         |         |
| 14 | f7    | irig2 | fert2       | 53             |                    |        |         |         |
| 15 | f8    | irig2 | fert1       | 45             |                    |        |         |         |
| 16 | f8    | irig2 | fert2       | 48             |                    |        |         |         |
| 17 | f9    | irig2 | fert1       | 47             |                    |        |         |         |
| 18 | f9    | irig2 | fert2       | 51             |                    |        |         |         |
| 19 | f10   | irig2 | fert1       | 54             |                    |        |         |         |
| 20 | f10   | irig2 | fert2       | 57             |                    |        |         |         |

 **Exemple 24 : données (suite)** 

### **Structure**

**Dans cet exemple, la structure du plan est formé par un facteur externe (ou facteur inter unité) (« between factor ») constitué par irrigation et d'un facteur enfoui dans la réponse (ou facteur**  intra unité) (« within factor ») constitué par le facteur fertilisant. Il ya deux types d'unité : les **champs constituant les grandes unités et, les parcelles, qui forment les unités plus petites.** 

#### **Modèle**

**Nous avons déjà vu cette structure à la page 103 :** 

 **deux facteurs avec mesure répétées sur un facteur** 

$$
Y_{ijk} = \mu \ldots + \rho_{i(j)} + \alpha_j + \beta_k + (\alpha \beta)_{jk} + \varepsilon_{ijk} \tag{203}
$$

 **α <sup>j</sup> : effet de la méthode d'irrigation (facteur A)– traitement parcelle** 

 **β <sup>k</sup> : effet du fertilisant (facteur B) – traitement parcelle divisée** 

 **ρ i (j) : effet de la modalité i du facteur parcelle (=sujet) emboité dans dans la modalité j du facteur A (méthode d'irrigation)** 

**Le tableau d'ANOVA est identique à celui présenté à la page 103. Nous le reproduisons ici en changeant l'ordre des lignes et en renommant SSS(A) par SSW(A) et SSB.S(A) par SSB.W(A). Les tests d'hypothèses concernent les l'effet principal du facteur A et celui de facteur A ainsi que l'effet d'interaction AB.**

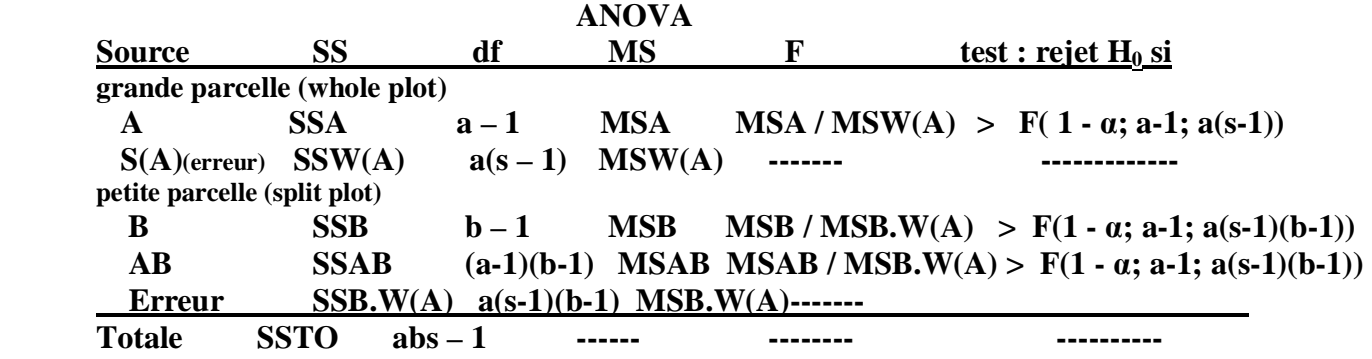

# **Analyse avec Statistica**

**Une analyse erronnée : basée sur l'interprétation erronnée du plan expérimental : plan factoriel de 2 facteurs et assignation des traitements aléatoirement aux unités expérimentales. Il y a 2 erreurs dans cette interprétation :** 

- **l'assignation est en mode parcelles divisées.**
- **il y a deux tailles d'unités expérimentales**

### **Voyons le résultat de la mise en œuvre GLM factorial ANOVA.**

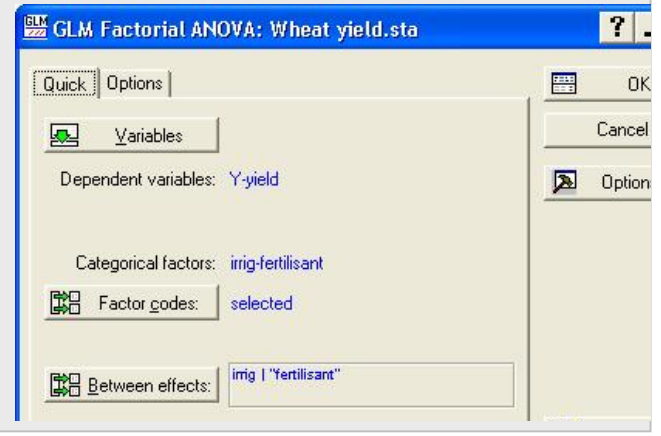

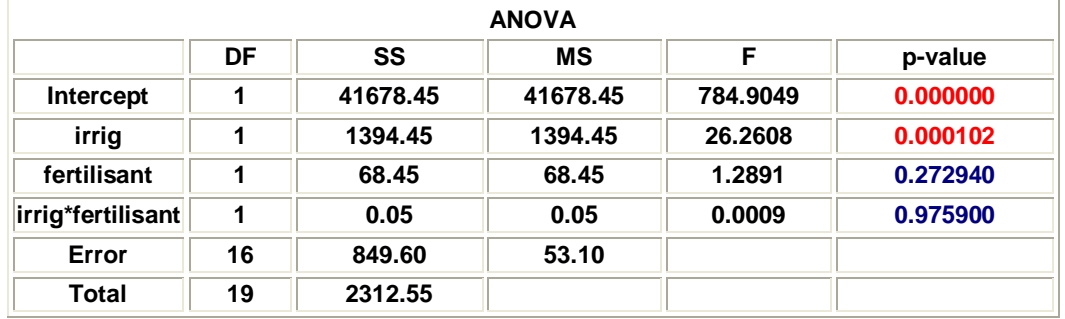

**conclusion : facteur irrigation est significatif** 

 **facteur fertilisant et l'interaction irrig\*fertilisant non significatifs Cette analyse est erronnée pour les raisons mentionnées plus haut.** 

**Une analyse correcte : basée sur le design « Split Plot » - mesures répétées** 

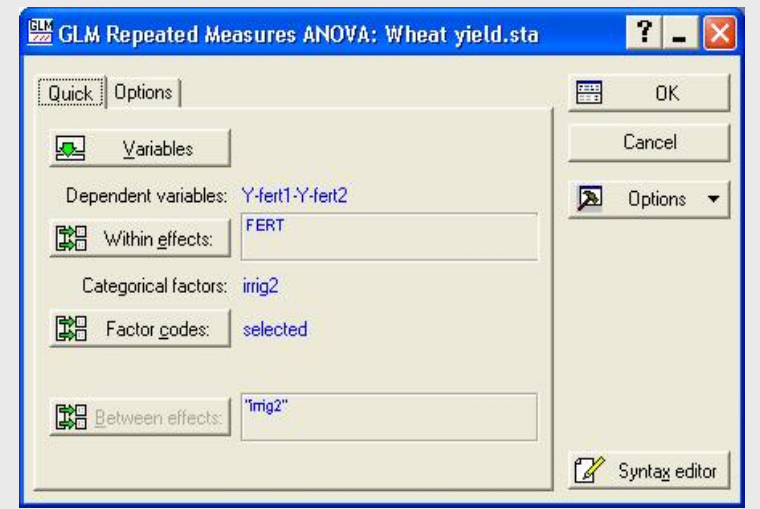

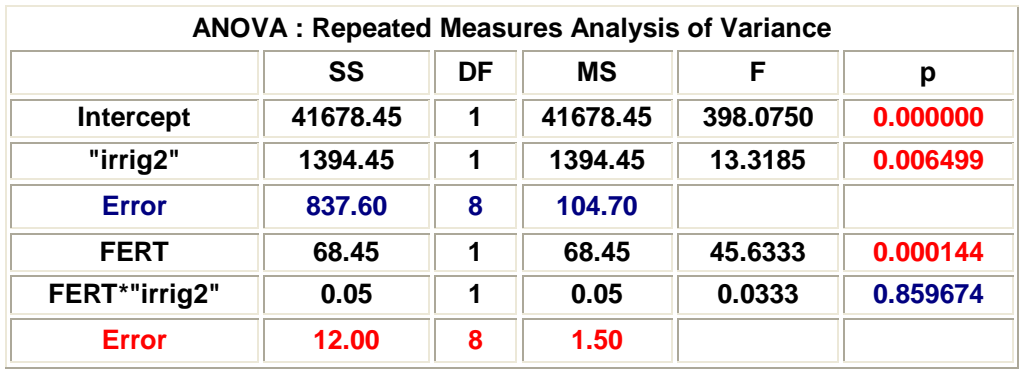

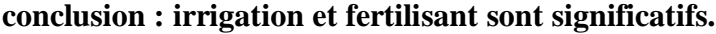

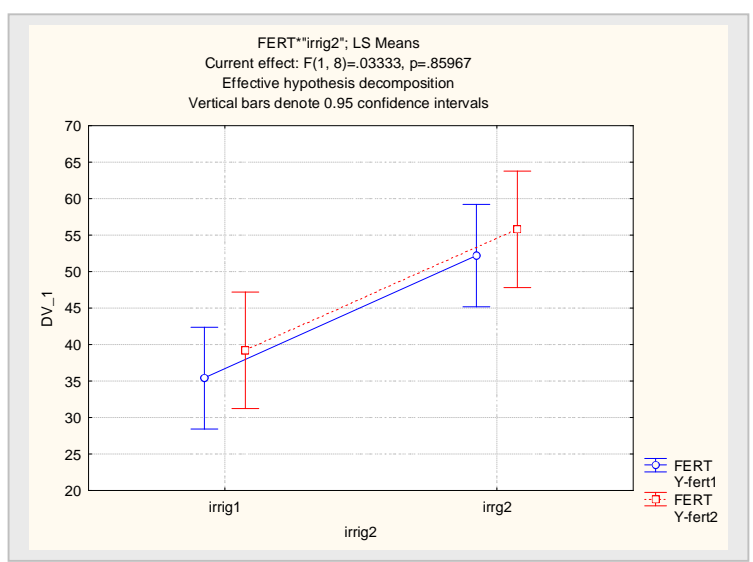

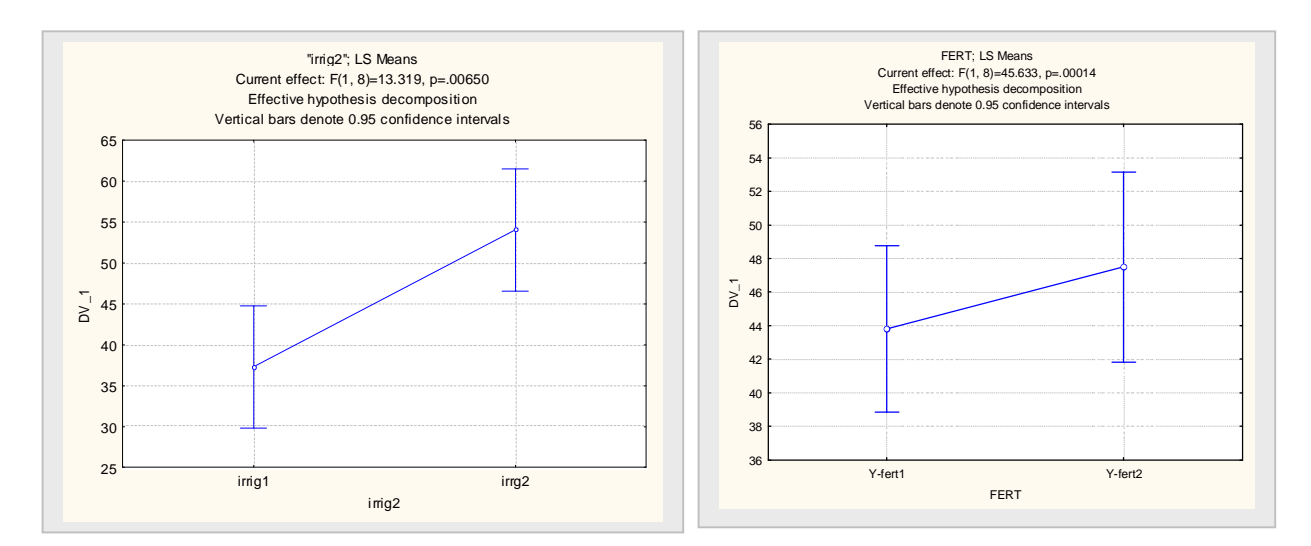

 **conclusion : irrigation et fertilisant sont significatifs.** 

# **Exemple 25 : fabrication papier**

- **- 3 méthodes préparation pulpe : P1 – P2 -P3**
- **- 4 niveaux de température : 200 225 250 - 275 (deg. F)**
- **- 3 x 4 = 12 traitements**
- **- réponse Y : force tension papier**
- $-$  2 répétitions :  $n = 3$
- **- contrainte ressources : 12 essais par jour**
- **- exécution des 12 traitements par jour : répétition ou bloc**
- **- lot («plot») pulpe préparé selon une méthode**
- **- lot divisé en 4 échantillons («subplot» / «split-plot» /split unit)**

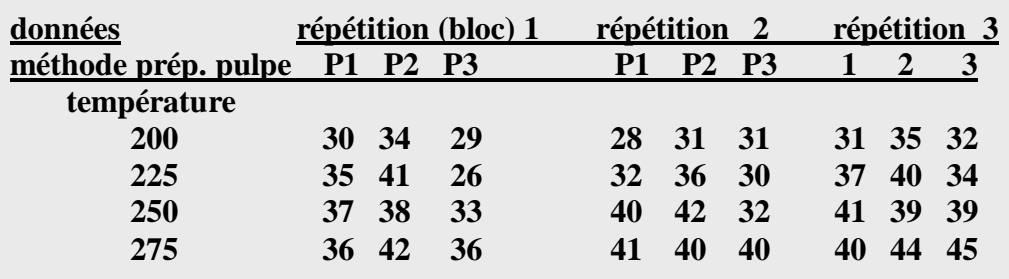

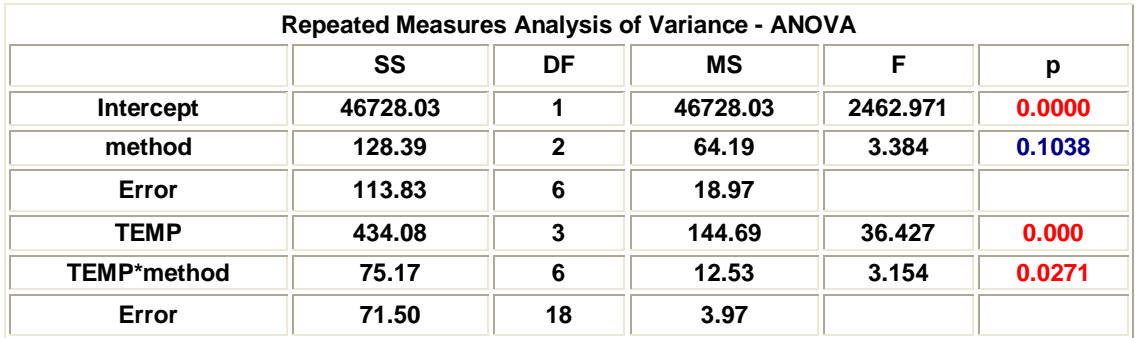

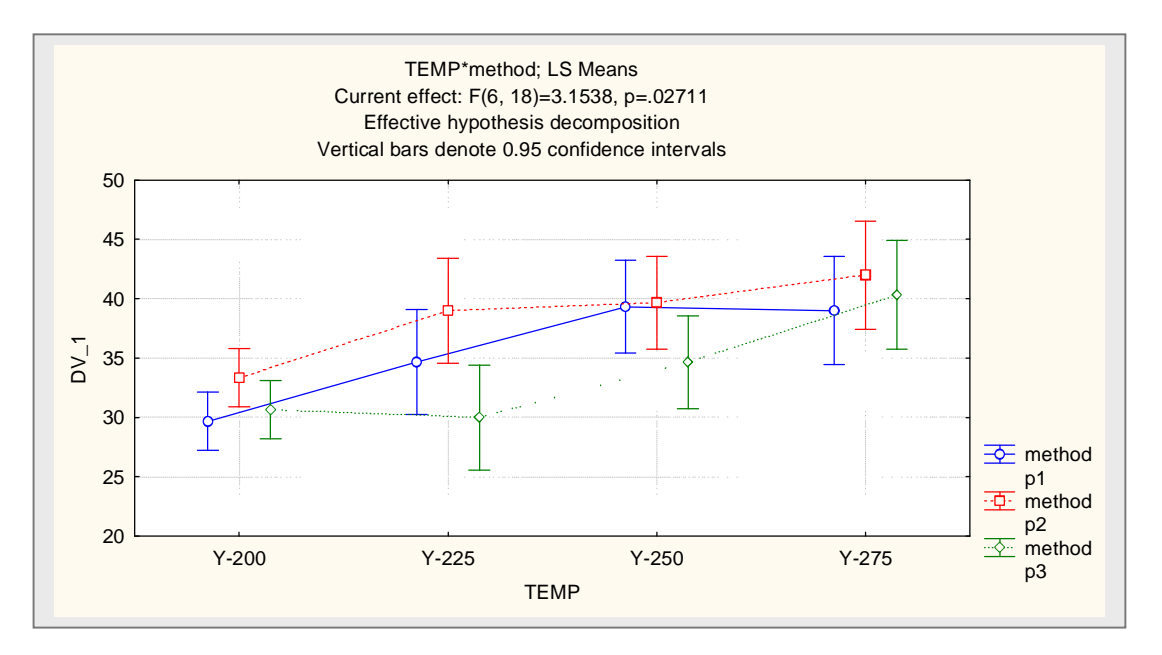

# **13. Facteurs emboités**

**Lorsque les niveaux d'un facteur B sont spécifiques aux niveaux d'un facteur A, les facteurs sont dits** *emboités***. Cette structure des traitements est différente du cas de facteurs** *croisés* **ou toutes les combinaisons des niveaux des facteurs A et B sont présentes. Avec plus de deux facteurs, on peut avoir deux types de structures des traitements : facteurs** *complètement* **emboités ou facteurs** *partiellement* **emboités (partiellement croisés). Les** *mesures répétées* **constitue un cas de facteurs emboités. Il est fréquent que dans un design avec facteurs emboités que plusieurs soient des facteurs aléatoires.** 

**Exemple 26 : évaluation d'un processus de mesurage** 

 **étude de répétatibilité (erreur appareil) et de reproductibilité (opérateur)** 

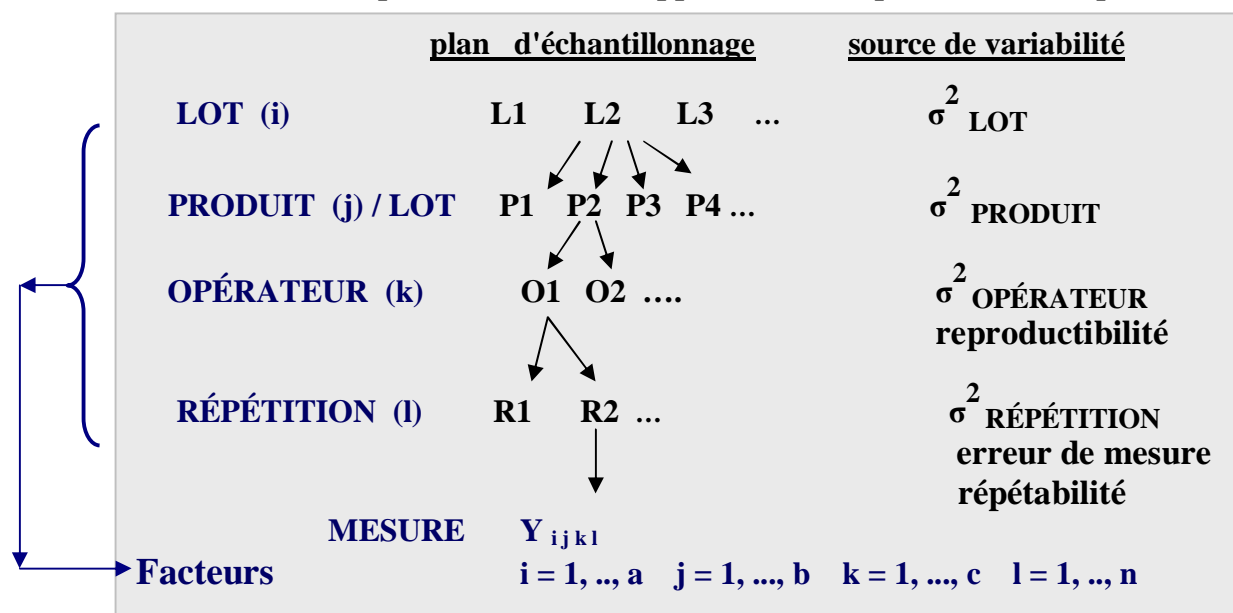

 **Le facteur PRODUIT est emboité dans le facteur LOT.** 

 **Le facteur OPÉRATEUR peut être emboité ou croisé avec le facteur PRODUIT. Le facteur RÉPÉTITION est toujours emboité dans le facteur OPÉRATEUR. L'objectif principal d'une telle étude est d'estimer les composants de la variance**   $\sigma^2$  LOT,  $\sigma^2$  PRODUIT,  $\sigma^2$  OPÉRATEUR,  $\sigma^2$  RÉPÉTITION. Tous les facteurs sont  **aléatoires. Le plan d'échantillonnage souvent employé est** 

 $a = 1$  **b**  $= 10$   $\hat{a} = 20$  **c**  $= 2 \text{ ou } 3$  **n**  $= 2 \text{ ou } 3$  **La conception et l'analyse de ce type d'étude existe dans STATISTICA.** 

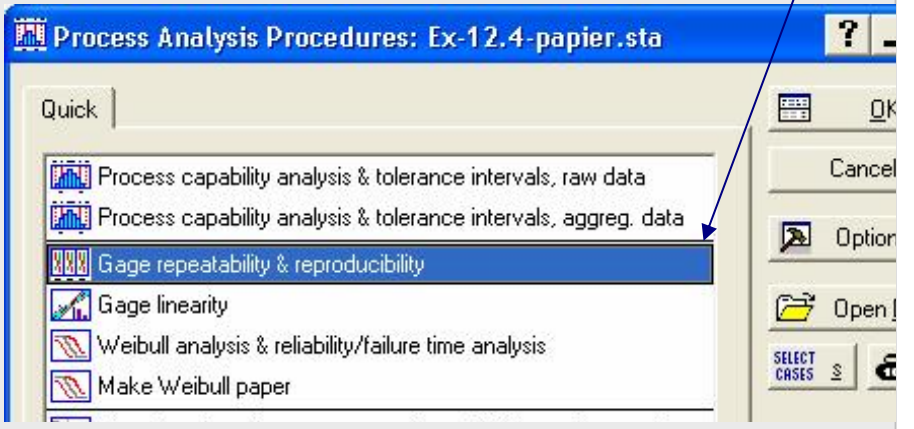

# **Exemple 27 : 4 facteurs partiellement emboités**

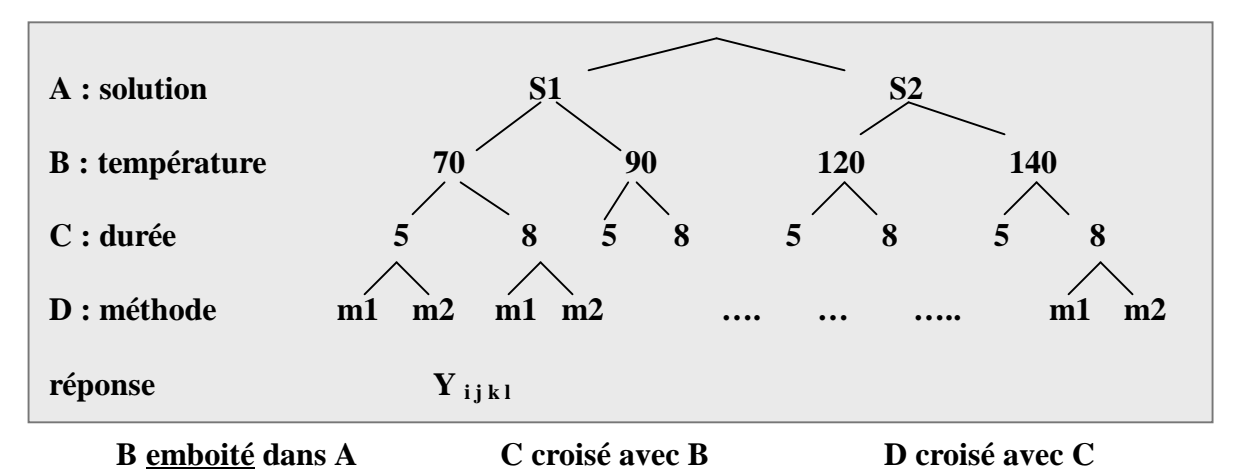

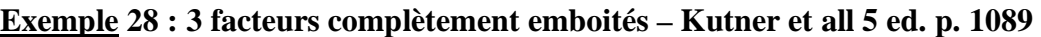

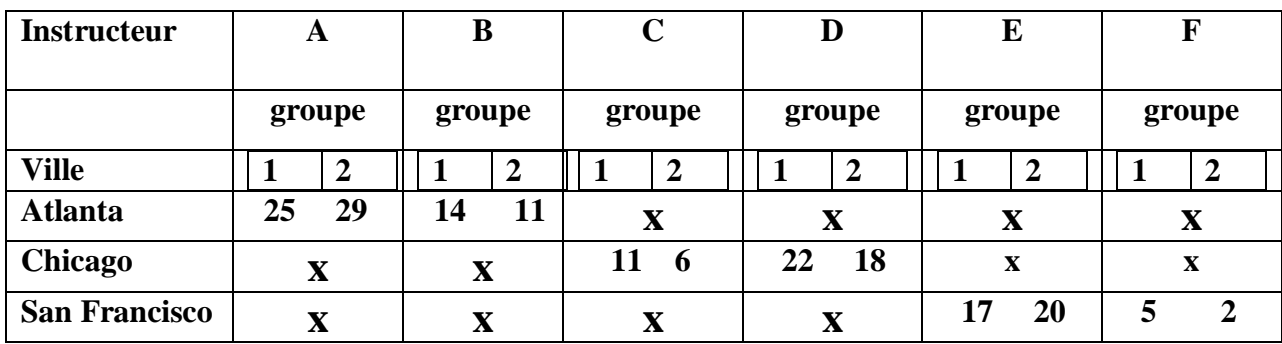

 **Le facteur Instructeur est emboité dans le facteur Ville. Les groupes (cours) constituent des répétitions.** 

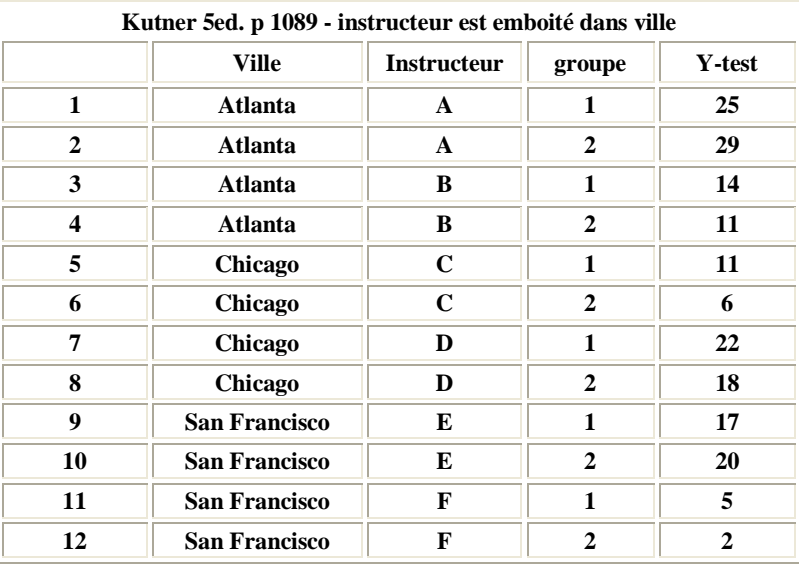

#### **Modèle pour 2 facteurs emboités**

**facteur A fixe avec a modalités ; facteur B fixe emboité dans A avec b modalités. plan équilibré avec n répétitions** 

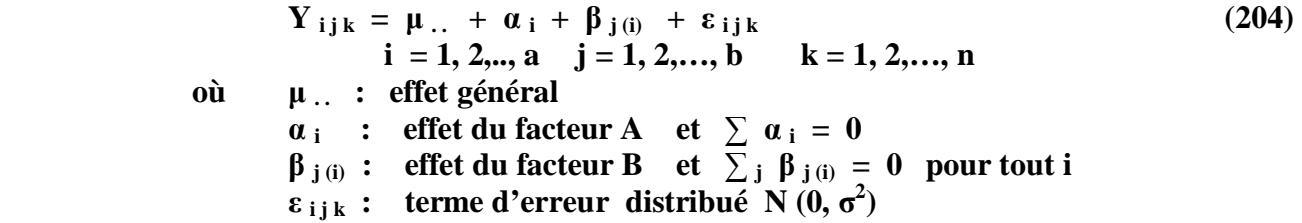

**Conséqueces**

$$
E(Y_{ijk}) = \mu_{i} + \alpha_i + \beta_{j(i)}
$$
  
Var (i<sub>ijk</sub>) =  $\sigma^2$   
Il n'y a pas de terme d'interaction dans le modèle

#### **Estimation des paramètres**

$$
\widehat{\mu}_{.} = \overline{Y}_{...} \qquad \widehat{\alpha}_{i} = \overline{Y}_{i..} - \overline{Y}_{...} \qquad \widehat{\beta}_{j(i)} = \overline{Y}_{ij.} - \overline{Y}_{...} \qquad (205)
$$

$$
\mathbf{r\acute{e}sidus} \qquad \qquad e_{ijk} = \mathbf{Y}_{ijk} - \mathbf{Y}_{ijk} = \mathbf{Y}_{ijk} - \mathbf{Y}_{ij}.
$$
 (206)

#### **Analyse de la variance**

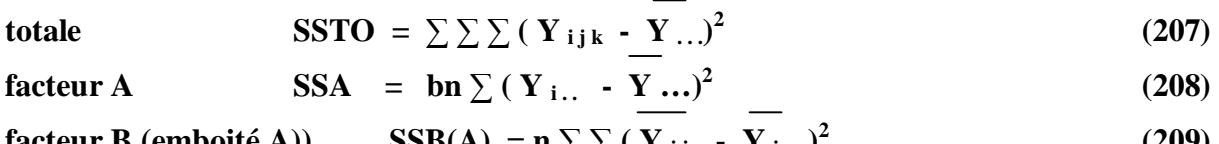

$$
\text{factor } \mathbf{B} \text{ (emboit\'e A)} \qquad \text{SSB(A)} = \mathbf{n} \sum \sum (\mathbf{Y}_{ij.} - \mathbf{Y}_{i..})^2 \tag{209}
$$

$$
\text{error} \qquad \qquad \text{SSE} = \sum \sum ( \mathbf{Y}_{i j k} - \overline{\mathbf{Y}_{i j}} )^2 \qquad \qquad (210)
$$

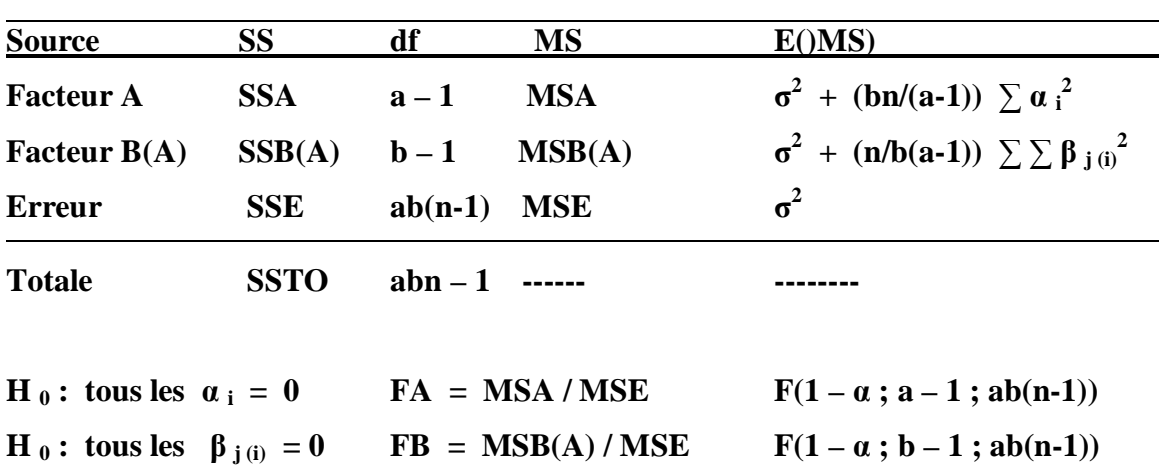

 **ANOVA** 

**On emploie la méthode de Tukey pour identifier les différences de moyennes significatives lorsque les hypothèses sont rejetées.** 

 $\overline{a}$ 

**Tests**

# **Utilisation de Statistica pour les designs avec facteurs emboités**

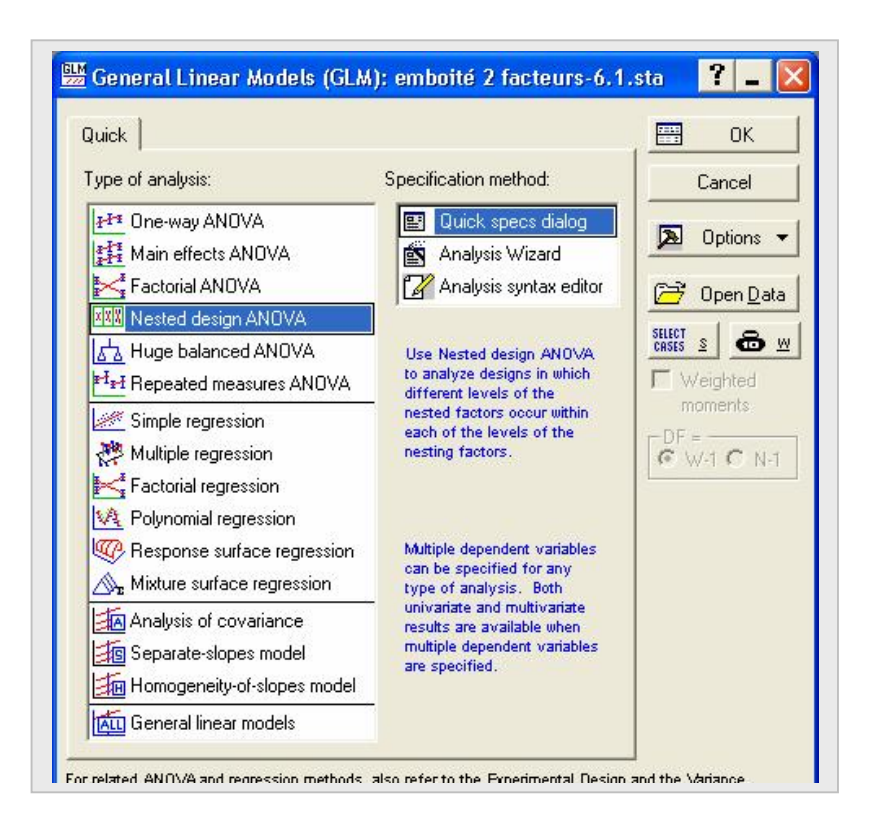

# **Exemple 28**

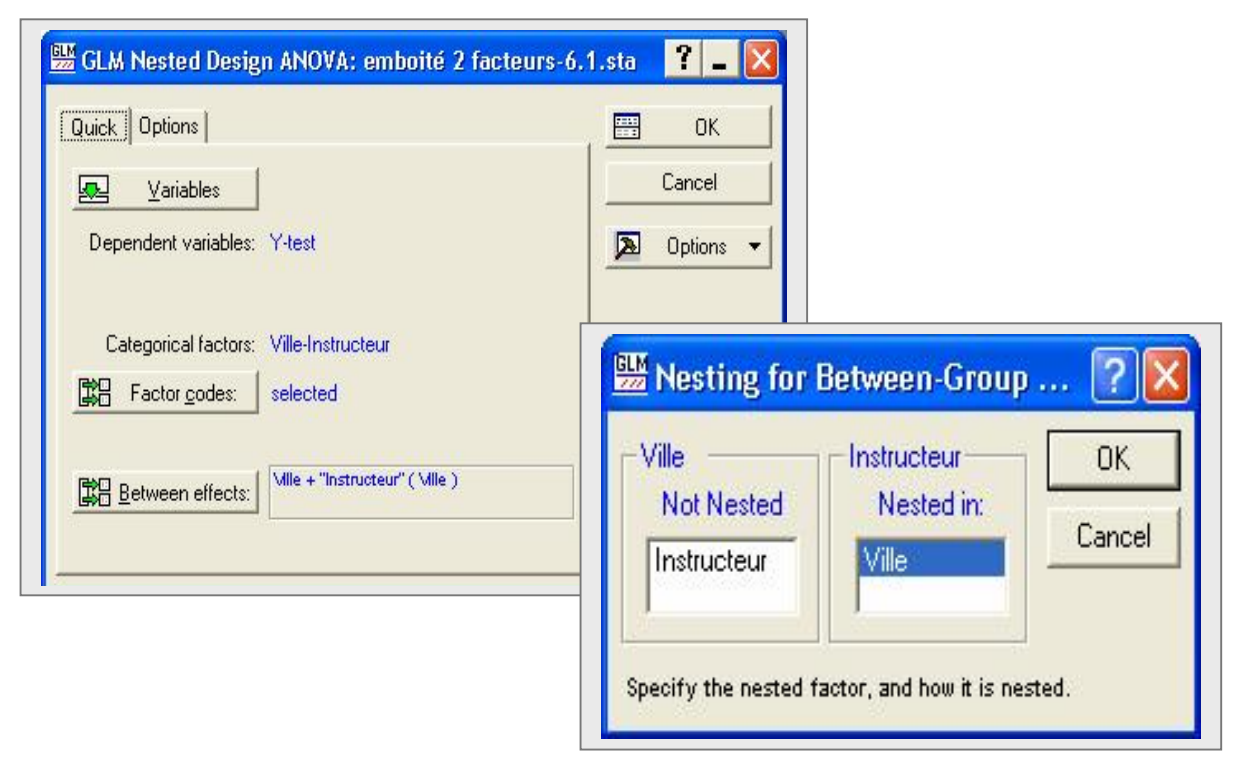

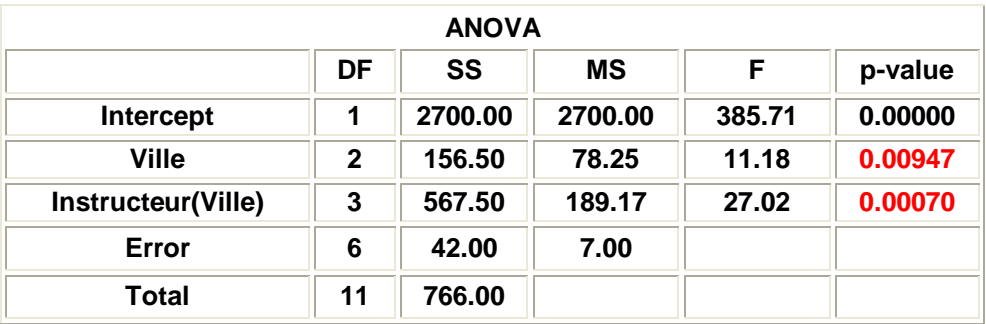

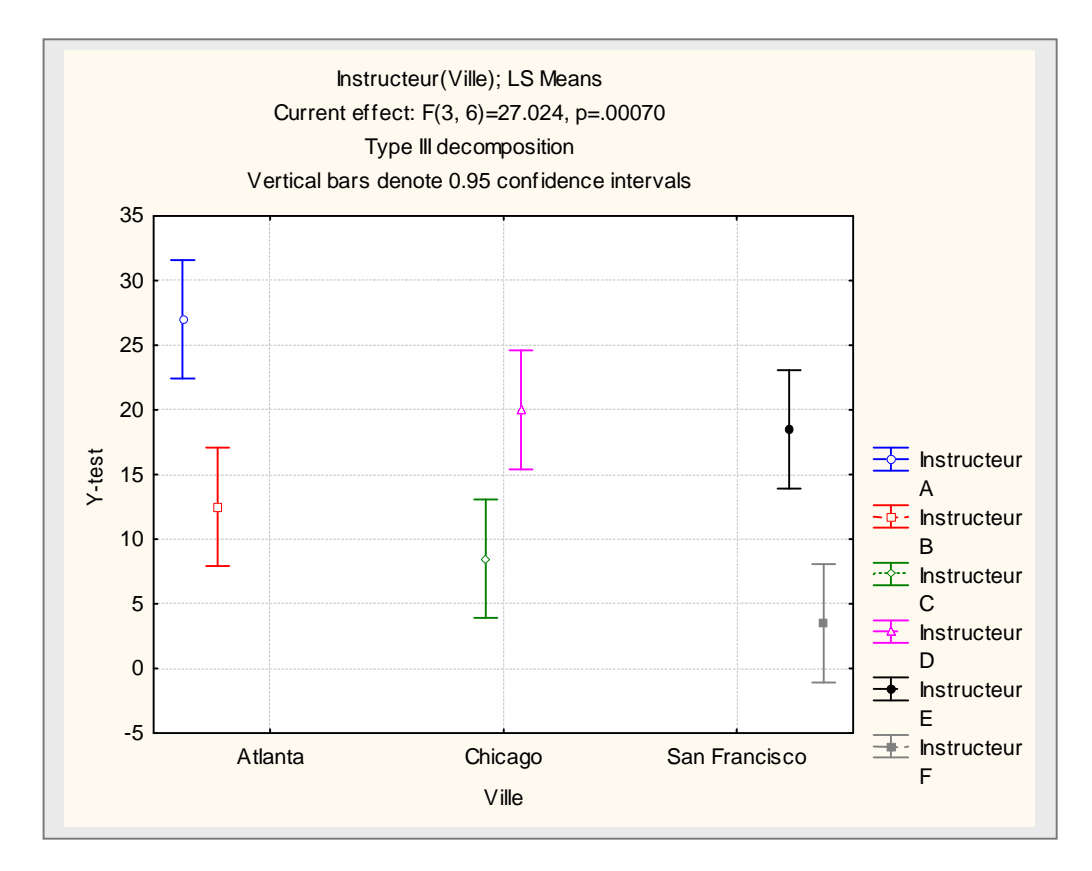

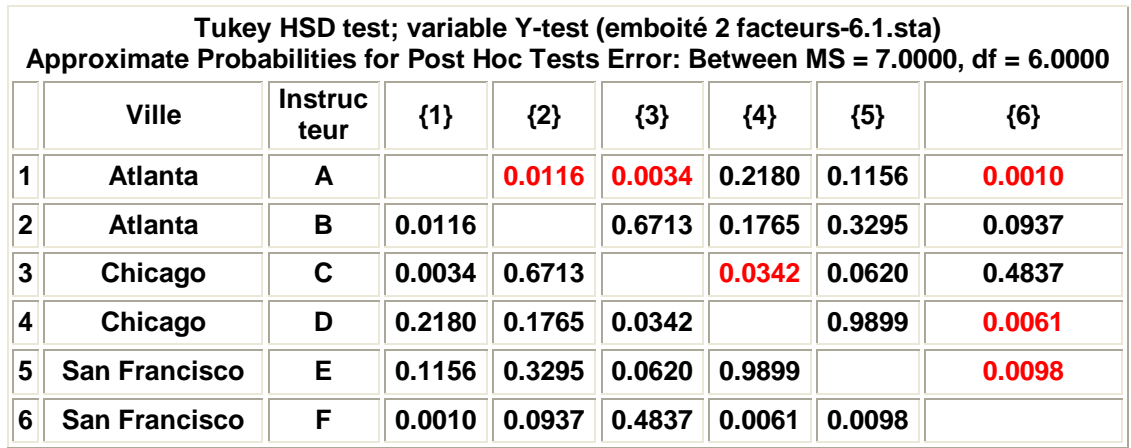

## **Compléments**

- § **Si le plan de données n'est pas équilibré (« balanced »), on analyse les données avec une approche par régression et l'utilisation de variables indicatrices.**
- § **Si les facteurs A et B sont aléatoires on s'intéresse à l'estimation des composants de la variance. Il existe une procédure de Statistica pour faire cette analyse.**

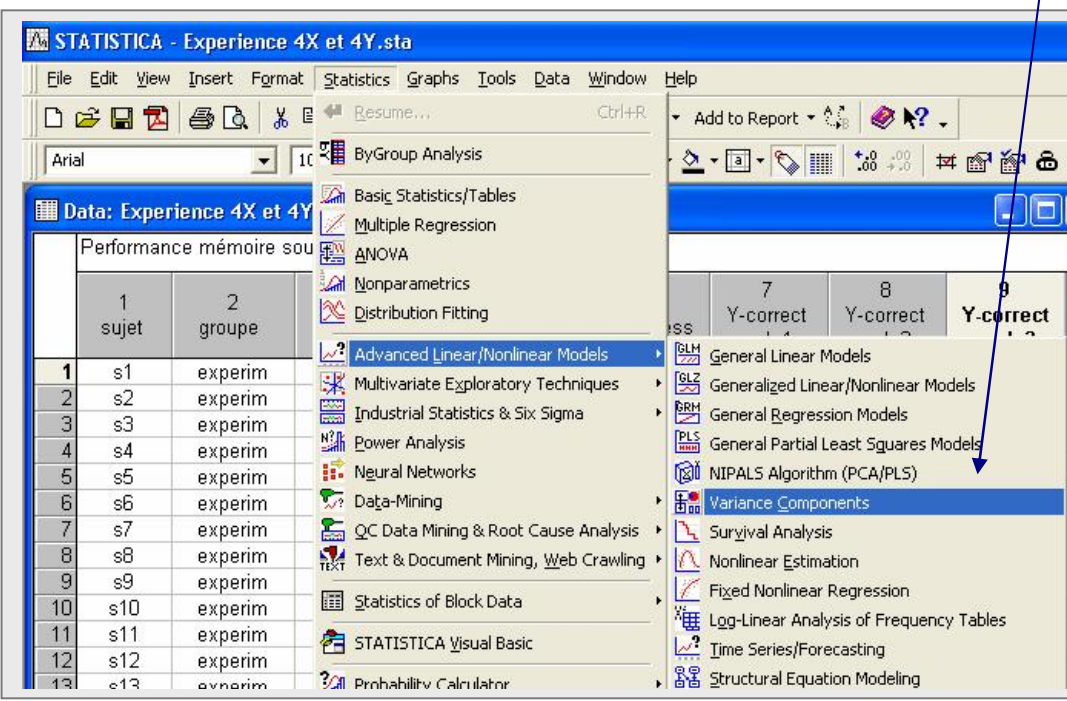

 $\overline{1}$ 

# **14. AUTRES STRUCTURES**

# **RÉFRENCES**

# **Applied Linear Statistical Models, 5 ed**

M. Kutner,. C. Nachtsheim, J. Neter, W. Li. McGraw-Hill, 2005, QA 278.2.K87 2005 ISBN 0-07-238688-6

# **Modeling Experimental and Observational Data**

C.E. Lunneborg Duxbury Press, 1994

# **Design of Experiments: Statistical Principles of Research Design and Analysis, 2 ed**

R. O. Kuehl Duxbury Press, 2000

**Analysis of Messy Data, vol 1, vol 2**  G. A. Miliken, D. J. Johnson Lifetime Learning Pubications, Wadsworth, 1984

**The analysis of Linear Models**  R.R. Hocking Brooks/Cole, 1985, QA 276 H56 1985, ISBN 053403618X

**Linear Statistical Models and Related Methods with Applications to Social Research**  John Fox New York : Wiley, 1984, QA 276 F6435 1984, ISBN 0471099139

# **Generalized Linear Models**

P. McCullagh London : Chapman and Hall, 1983, QA 276 M38 1983, ISBN 0412238500

# **Linear Models for Unbalanced Data**

S. R. Searle New York : Wiley, 1987, QA 279 S42 1987, ISBN 0471840963

**Generalized Linear Models with Applications in Engineering and the Sciences**  R. H. Myers, D. G. Montgomery New York : Wiley, 2002, QA 276 M94 2002, ISBN 0471355739

**Multivariate Analysis of Variance and Repeated Measures : A Practical Approach to Behavioural Scientists**  D. J Hand Chapman and Hall, 1987, QA 278 H345 1987, ISBN 0412258102